# **POLITECNICO DI MILANO**

Facoltà di Ingegneria Industriale

Laurea in Ingegneria Meccanica

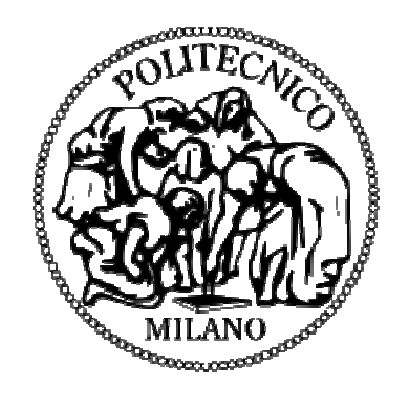

### Progettazione di un kit aerodinamico per una vettura da Formula Student

Relatore: Ing. Francesco Braghin

Nicolò Villa 787367

Anno accademico 2013/2014

# Sommario

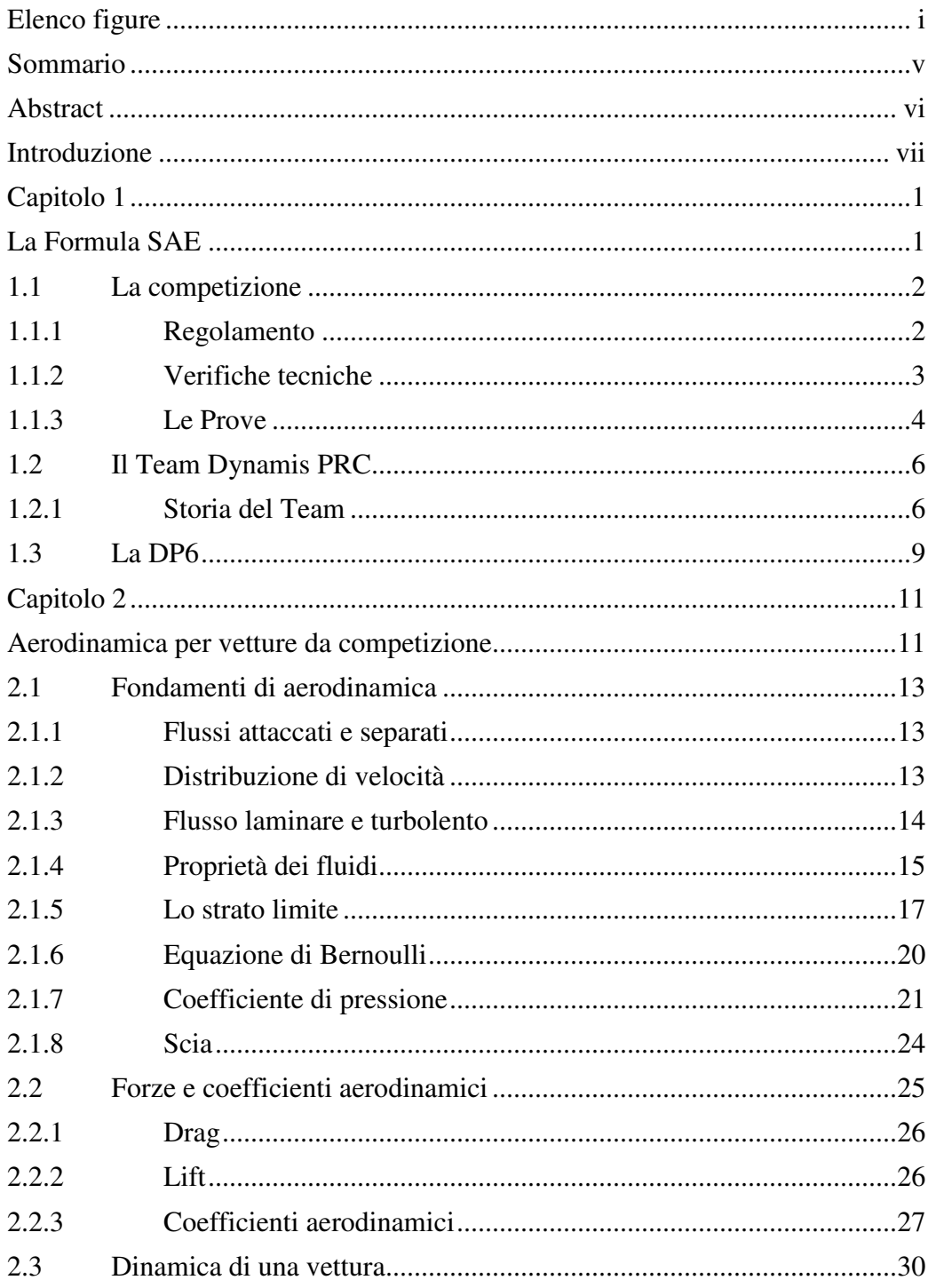

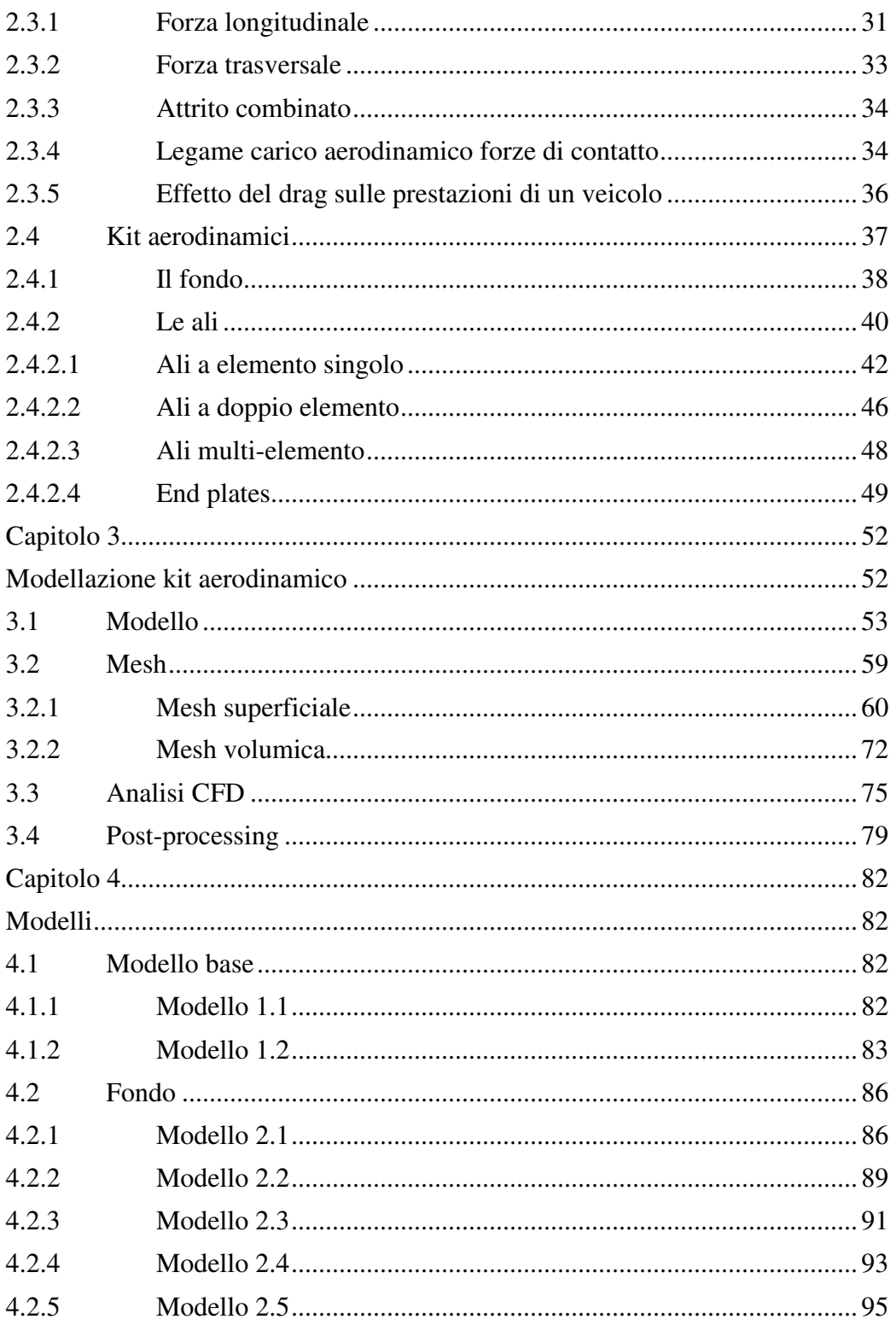

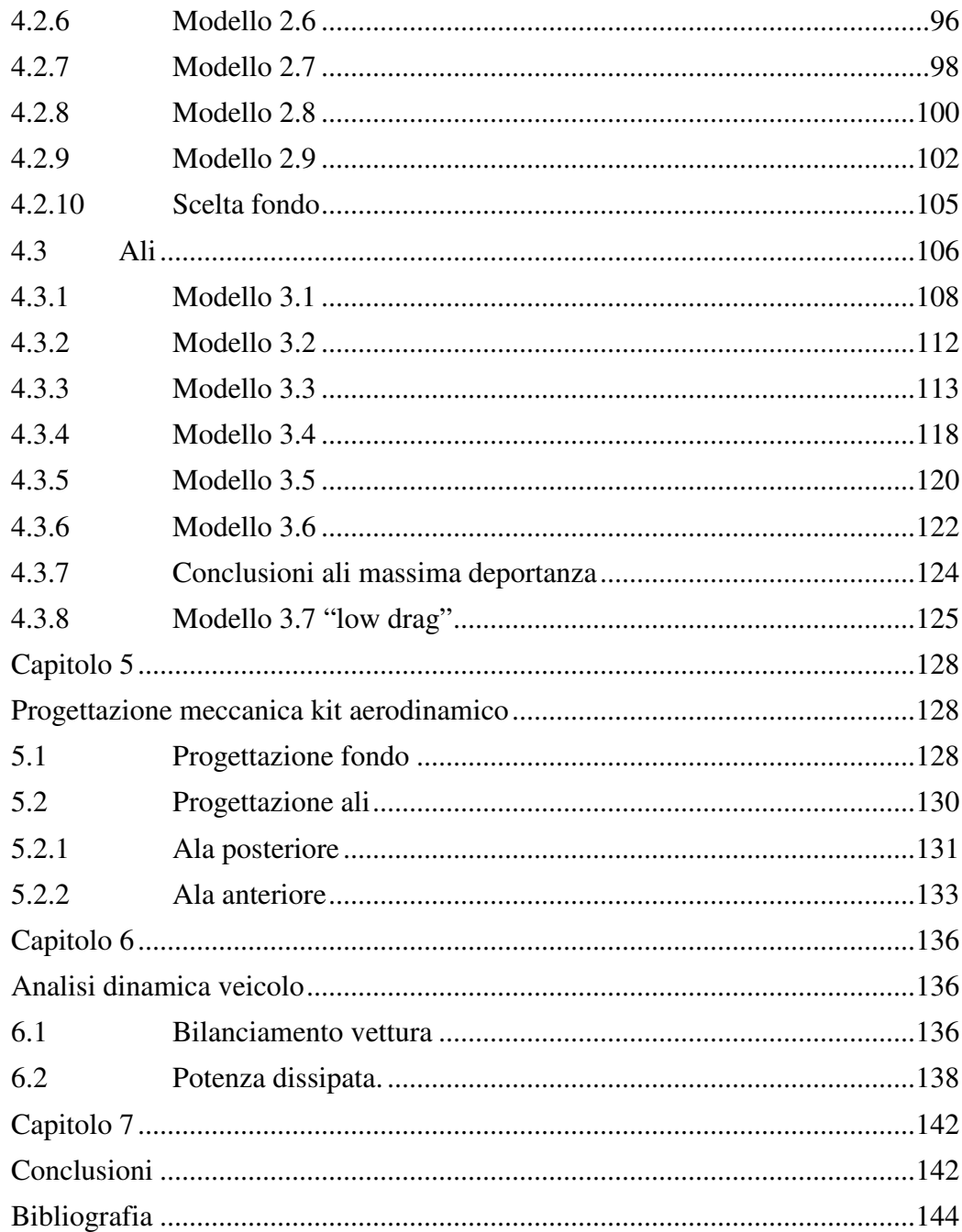

# **Elenco figure**

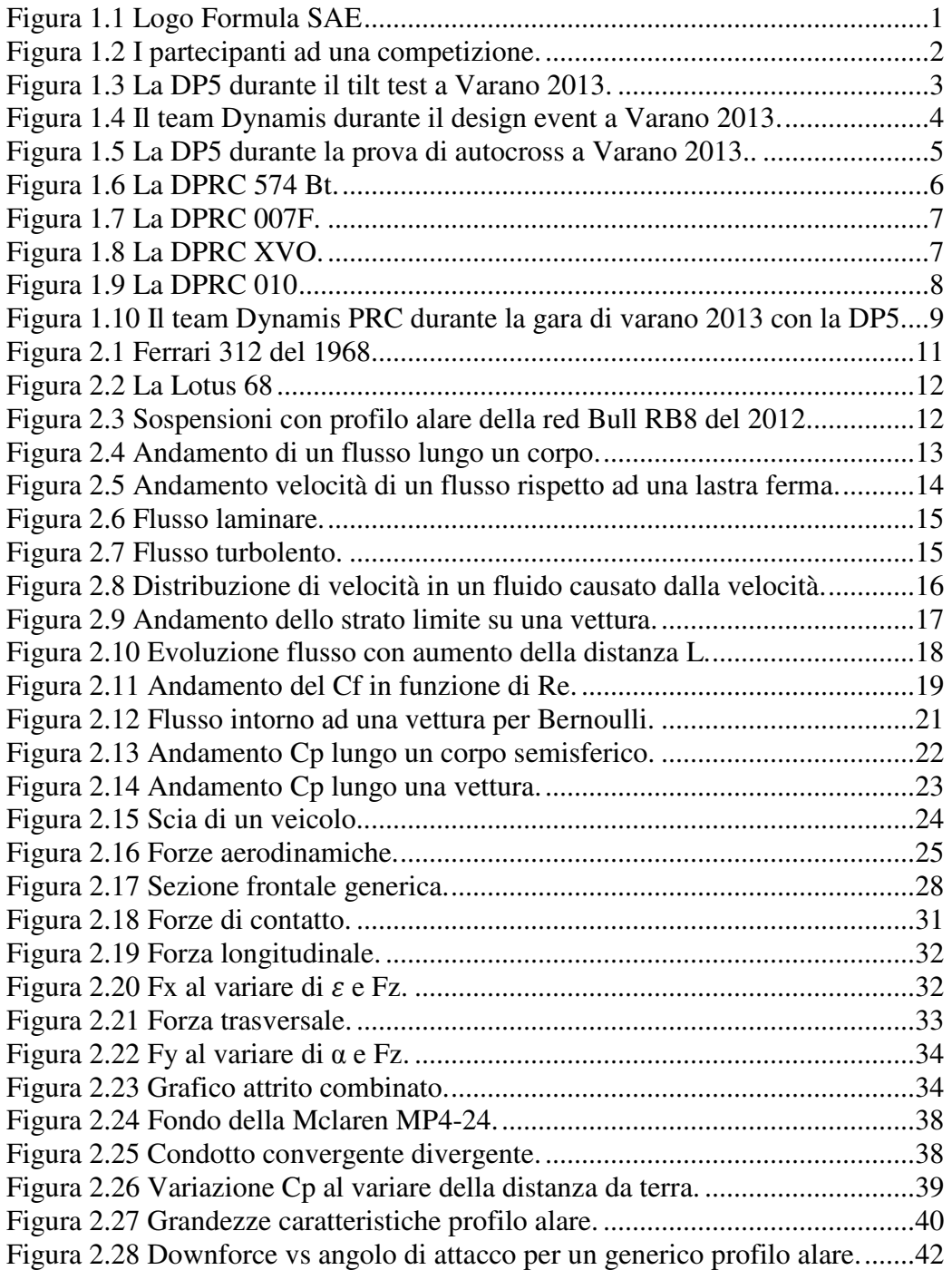

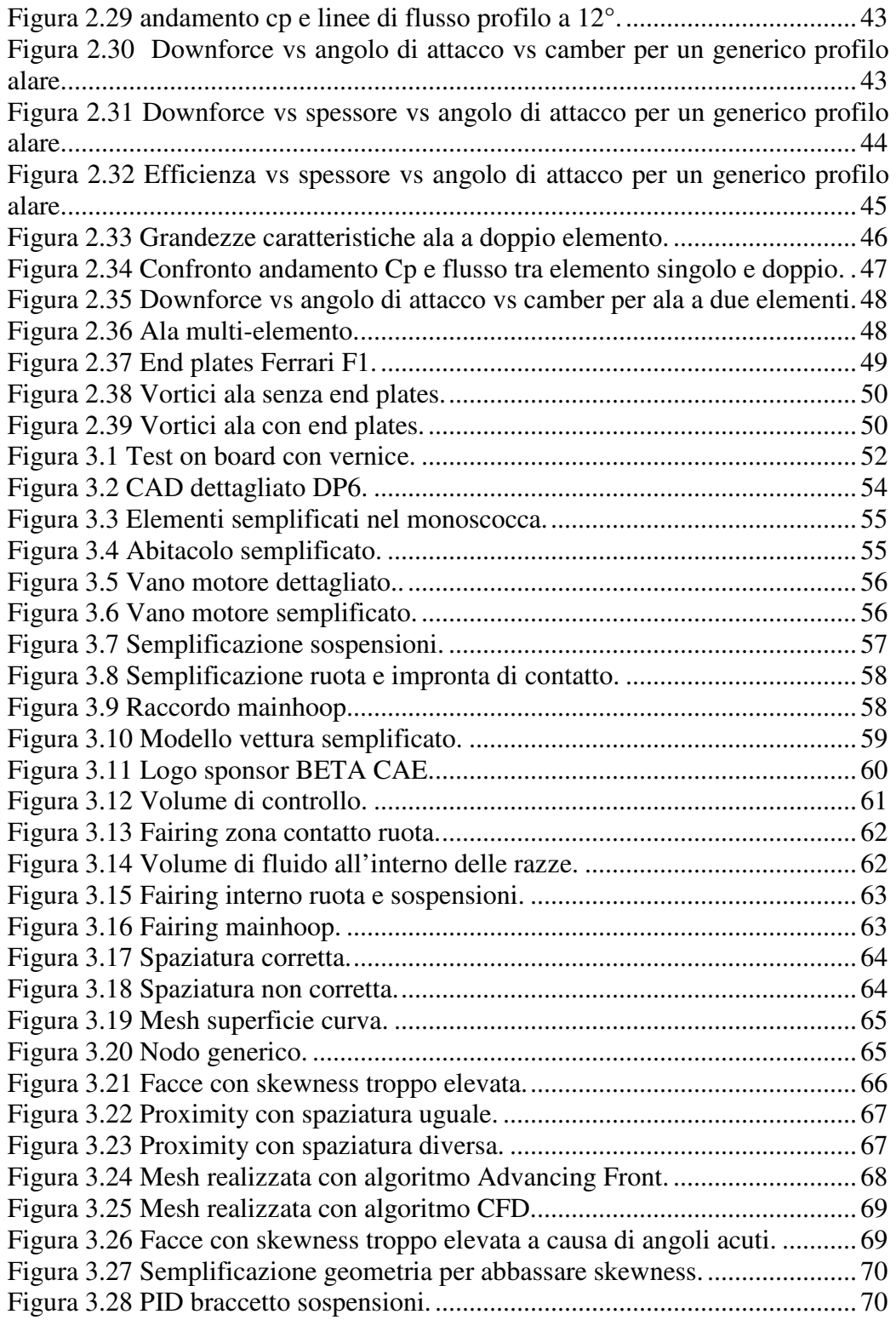

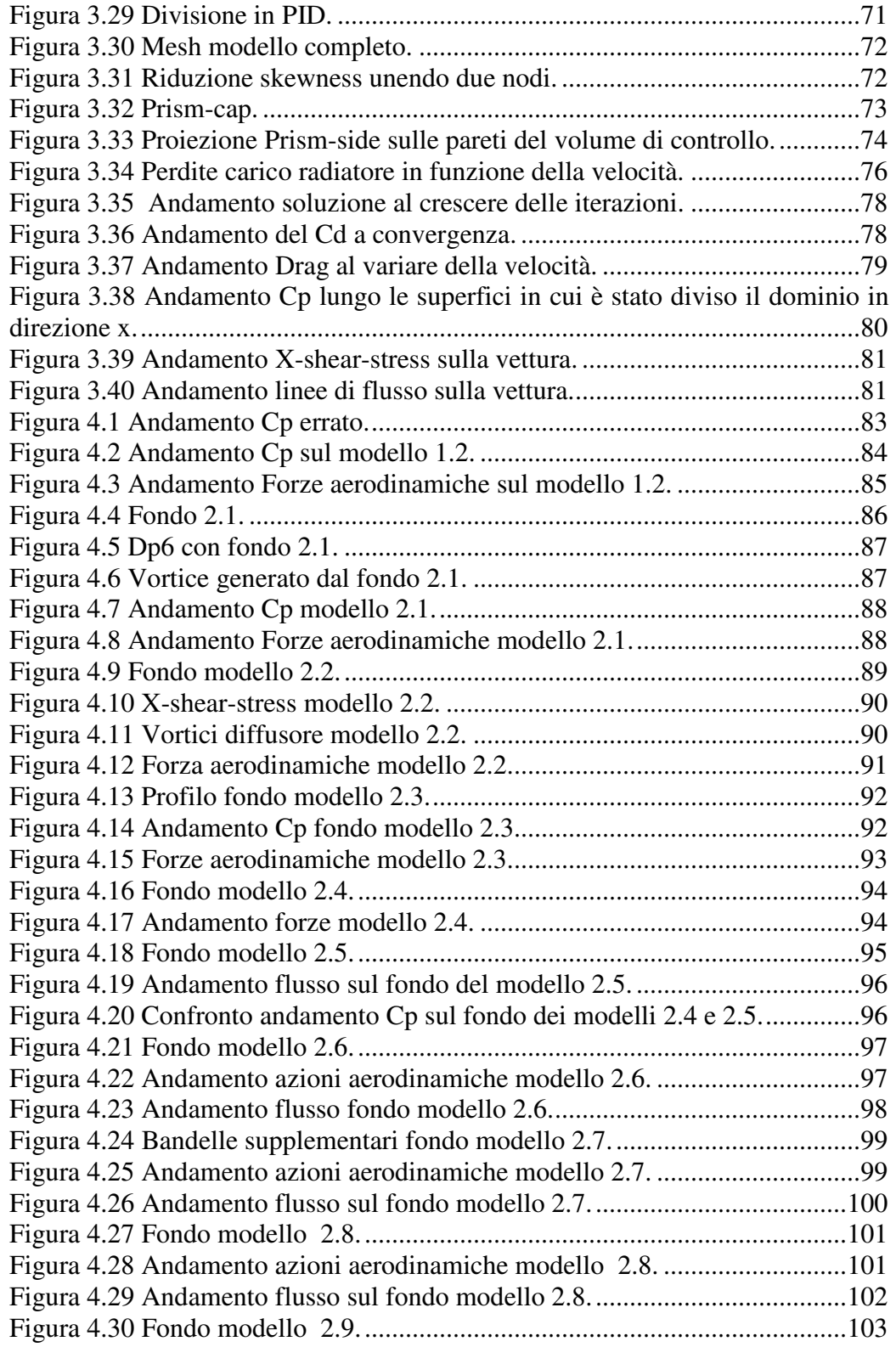

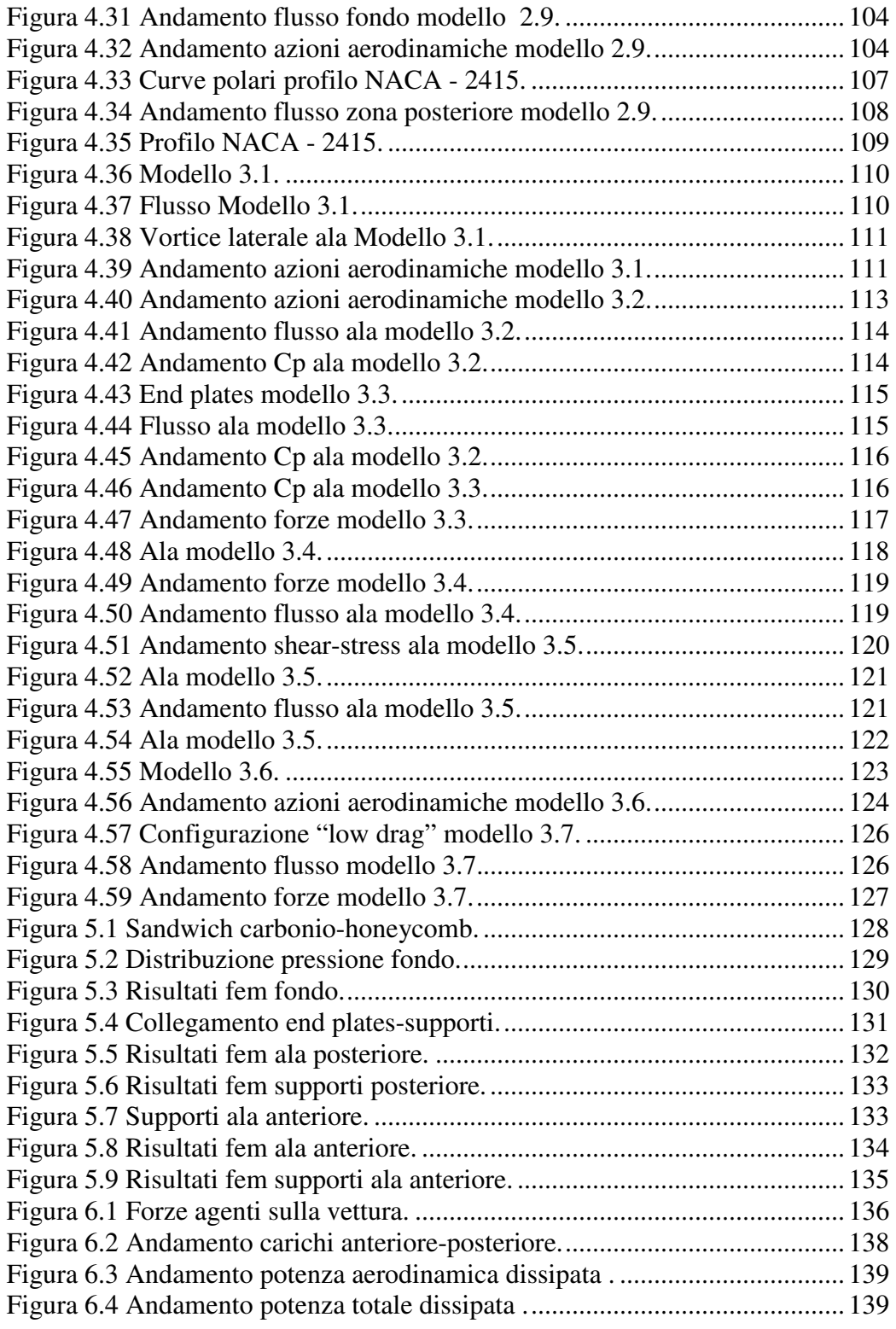

## **Sommario**

L'obiettivo di questo lavoro di tesi è quello di progettare un kit aerodinamico per la vettura da Formula Student del Politecnico di Milano.

Per migliorare le prestazioni di un veicolo da competizione, è necessario aumentare le forze scaricabili a terra dagli pneumatici ed avere il corretto bilanciamento; per fare questo si studiano appendici aerodinamiche che forniscano carico, ma che allo stesso tempo generino una resistenza all'avanzamento il minore possibile.

Per realizzare un kit aerodinamico si parte dalla semplificazione del modello senza appendici della vettura, si realizza una mesh di tale modello in un volume di controllo, si effettuano delle simulazioni aerodinamiche per valutare la situazione di partenza.

Il passo successivo consiste nel progettare un fondo, un'ala posteriore, una anteriore ed eventuali altre appendici.

Ogni volta che si aggiunge un elemento al modello vengono effettuate delle analisi fluidodinamiche per valutarne l'influenza.

Dopo aver modellato fluidodinamicamente il kit, è necessaria una progettazione meccanica dello stesso per renderne possibile la realizzazione.

Si ripetono più prove per valutare la combinazione fondo-ali migliore.

Infine andrebbero realizzati dei test in galleria del vento o in pista con una vettura strumentate per validare il modello e le simulazioni effettuate.

**Parole chiave:** kit aerodinamico, carico, resistenza, modello, mesh, momento aerodinamico.

### **Abstract**

The target of this thesis is the design of an aerodynamic kit for the Formula Student car of the Politecnico di Milano.

To improve the performance of a competition vehicle, is required to increase the tire contact forces ant to have the right balance; to do this, it's work out aerodynamics that must give downforce whit advancement resistance as small as possible.

To do aerodynamics the first step is the simplification of the model, than it's done a mesh in a boundary zone and are done fluid dynamic simulations to evaluate the initial situation.

The next step is the design of a flat bottom, of a rear wing, of a front wing and finally, if necessary, of some other aerodynamic parts.

Whenever a new part is added to the model, fluid dynamic simulations are done to evaluated the influence of this component.

More test are carried out to find the best combination flat bottom-wings.

After the fluid dynamic modeling, is required a mechanical design to made possible the realization of the kit.

In the end should be carried out test in wind tunnel or road test to validate the model and the simulations made.

**Keywords:** aerodynamics, downforce, resistance, model, mesh, aerodynamic moment.

## **Introduzione**

Questa tesi conclude un iter formativo costituito dal percorso di studi magistrale di ingegneria meccanica, con indirizzo specialistico in veicoli terrestri, affiancato per quattro anni dal lavoro nel team di Formula Student, Dynamis PRC, del Politecnico di Milano, dapprima come tesista per la laurea triennale, poi come responsabile del reparto trasmissione, infine come tesista su un argomento affascinante e di primaria importanza per il mondo delle competizioni automobilistiche come quello dell'aerodinamica.

Grazie a questo percorso, ho potuto applicare le nozioni teoriche apprese durante le lezioni ed i metodi di approccio ai problemi, a casi reali riguardanti tutti gli aspetti della futura vita lavorativa: progettazione di componenti, scelte di metodi di produzione e materiali, rispetto di limitazioni di costi e forse la cosa più difficile da imparare, il lavoro in team.

L'idea di questa tesi, nasce dopo la gara di Varano 2013, alla quale il team Dynamis ha partecipato con risultati di tutto rispetto, considerando soprattutto l'inesperienza dei ragazzi alla prima partecipazione, il livello della competizione dominato da università supportate dai colossi tedeschi dell'automotive e la preparazione dei giudici provenienti dalle maggiori case automobilistiche e dai team di formula uno.

Alla competizione in questione abbiamo notato che, per raggiungere il livello dei principali team, erano necessarie tre innovazioni fondamentali per la nostra vettura: un telaio monoscocca realizzato in materiali compositi, un motore a quattro cilindri ed un kit aerodinamico.

Il primo accorgimento è già in fase di produzione, il secondo è previsto per la stagione 2014-2015 onde evitare troppi stravolgimenti della vettura con le relative problematiche in una sola stagione ed il terzo è l'argomento di questa tesi.

Per realizzare un kit aerodinamico sono necessari vari passaggi: la preparazione di un modello tridimensionale della vettura, la progettazione del fondo e delle ali e le relative simulazioni per verificarne l'efficienza, la valutazione degli effetti dell'aerodinamica sulla dinamica del veicolo e infine lo studio di produzione delle varie parti e le necessarie verifiche strutturali.

# **Capitolo 1**

## **La Formula SAE**

La formula SAE, organizzata dalla Society of Automotive Engineers, nasce negli Stati Uniti nel 1981 come una competizione tra università, per dare agli studenti delle facoltà di ingegneria, la possibilità di avvicinarsi al mondo delle competizioni motoristiche.

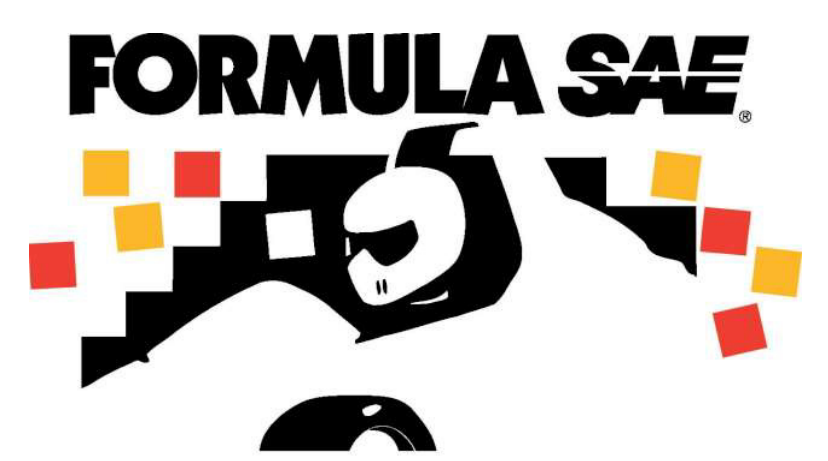

**Figura 1.1 Logo Formula SAE.** 

Nel 1998 si svolse nel Regno Unito la prima competizione europea, alla quale parteciparono due vetture americane e due vetture britanniche; da allora l'iMech decise di collaborare con la SAE per l'organizzazione degli eventi in Europa e la competizione prese sempre più importanza prendendo il nome di Formula Student.

Nel 2005 si organizzò a Silverstone un seminario durante il quale venne spiegato ai vari team come costruire un'auto competitiva ed efficace e nel 2007 Ross Brown, ex direttore tecnico di Ferrari e Brown GP, diventò patrono della Formula Student per incentivare sempre più studenti a partecipare alla competizione.

Attualmente il campionato conta dieci eventi annuali, ai quali partecipano oltre 500 team provenienti da tutto il mondo, organizzati direttamente dalla SAE con la collaborazione delle associazioni di ingegneri e di tecnici dell'automobile delle varie nazioni.

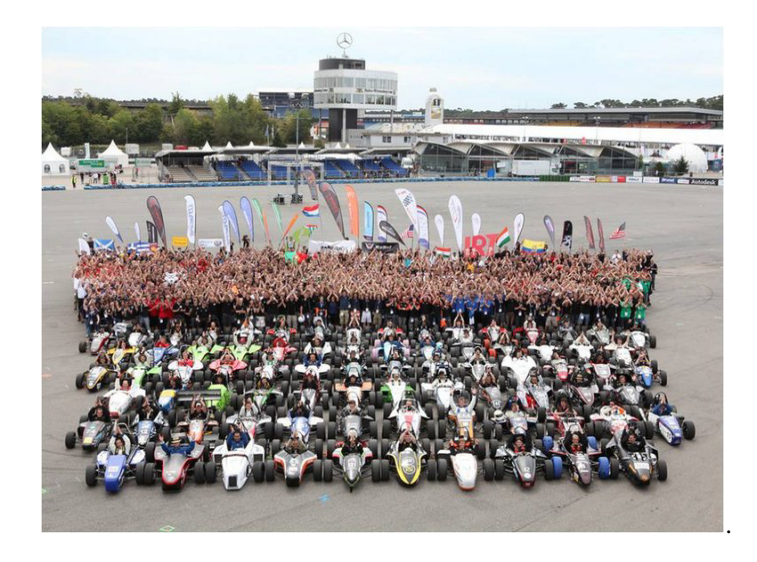

\_\_\_\_\_\_\_\_\_\_\_\_\_\_\_\_\_\_\_\_\_\_\_\_\_\_\_\_\_\_\_\_\_\_\_\_\_\_\_\_\_\_\_\_\_\_\_\_\_\_\_\_\_\_\_\_\_\_\_\_\_\_\_\_\_\_\_\_\_\_\_\_\_\_\_\_\_

**Figura 1.2 I partecipanti ad una competizione.** 

### **1.1 La competizione**

L'idea di base della Formula SAE è che un'azienda fittizia assuma il team di studenti per la progettazione, la costruzione e il test di un prototipo di auto da corsa, del quale dovrebbe avvenire una produzione annua di 1000 esemplari, dedicato ai piloti non professionisti denominati "weekend autocross racers" che vogliono un'auto pronta all'utilizzo in pista.

Il prototipo quindi, oltre ad essere prestazionale, deve essere affidabile, confortevole e soprattutto avere un costo contenuto, atto alla produzione in serie.

### **1.1.1 Regolamento**

Le vetture devono attenersi a un preciso regolamento divulgato ogni anno dalla SAE, in modo tale da garantire la sicurezza dei piloti e cercare di livellare le prestazioni dei veicoli.

I vincoli più restrittivi del regolamento 2014 riguardano il motore e la sicurezza.

Per quanto riguarda il motore bisogna porre nel circuito di aspirazione una restrizione del diametro di 20 mm, la cilindrata massima deve essere 610 cc senza vincoli sul frazionamento e non può esserci originariamente una sovralimentazione: per questi motivi solitamente i team utilizzano propulsori di derivazione motociclistica.

Per la sicurezza, il regolamento impone che la vettura abbia protezioni per il pilota in caso di urto laterale o di ribaltamento e che anteriormente sia presente un sistema di assorbimento e dissipazione di energia in caso di urto frontale.

Sono presenti poi numerosi altri vincoli su sospensioni, aerodinamica, abitacolo, telaio, elettronica, motore e trasmissione, oltre a normative sull'abbigliamento dei piloti e sul comportamento da mantenere in pista.

#### **1.1.2 Verifiche tecniche**

Durante ogni evento, prima della competizione vera e propria che consiste in otto prove, le vetture vengono sottoposte alle verifiche tecniche durante le quali i giudici controllano che la vettura si attenga al regolamento e che non vi siano errori di progettazione che potrebbero mettere a repentaglio la sicurezza del pilota.

La prima verifica riguarda il rispetto del regolamento e, se la vettura è conforme, viene portata al Tilt Test: il veicolo viene posto su una rampa e inclinato prima di 45°, successivamente di altri 15°, i giudici devono controllare che non ci siano fuoriuscite di liquidi, particolarmente di benzina.

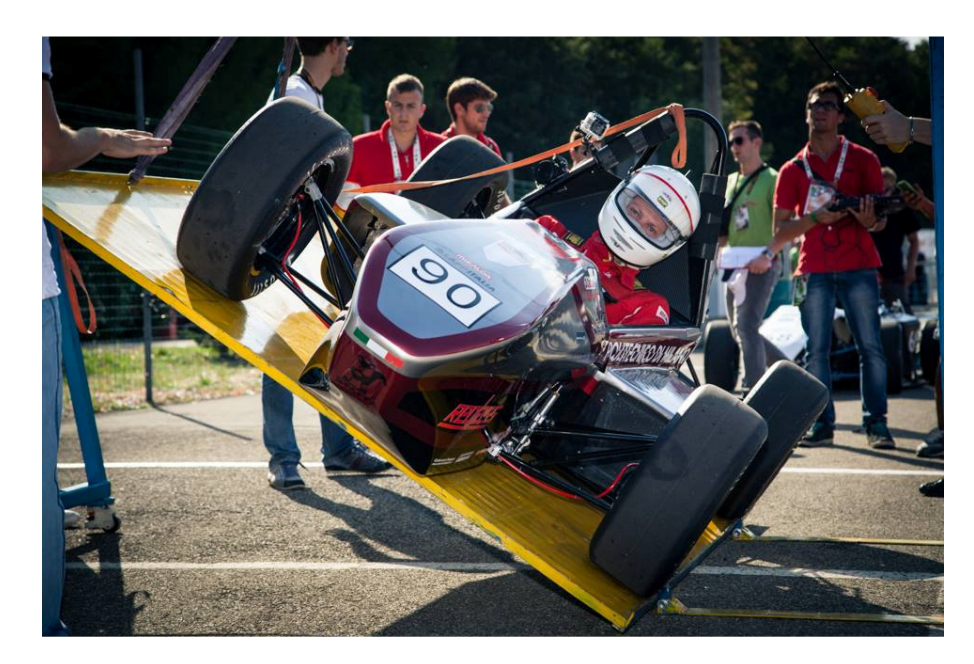

**Figura 1. 3 La DP5 durante il tilt test a Varano 2013.**

La verifica successiva è il Noise Test: un giudice munito di fonometro accerta che il motore, a tre quarti di potenza, non emetta un rumore superiore al valore massimo accettabile di 110 dbA.

L'ultima verifica tecnica prima della gara è il Brake Test: la vettura, una volta raggiunta una velocità sufficiente, si deve fermare in un'area delimitata bloccando contemporaneamente tutte e quattro le ruote; questo test può essere ripetuto finché non viene superato.

#### **1.1.3 Le Prove**

Una volta che i giudici accertano che la vettura può partecipare alla competizione, iniziano le otto prove, tre di tipo statico e cinque di tipo dinamico, per un massimo di 1000 punti.

\_\_\_\_\_\_\_\_\_\_\_\_\_\_\_\_\_\_\_\_\_\_\_\_\_\_\_\_\_\_\_\_\_\_\_\_\_\_\_\_\_\_\_\_\_\_\_\_\_\_\_\_\_\_\_\_\_\_\_\_\_\_\_\_\_\_\_\_\_\_\_\_\_\_\_\_\_

Il punteggio delle varie prove è il seguente:

- Analisi dei Costi 75
- Presentazione Piano Aziendale 75
- Presentazione Design Vettura 150
- Prova di Accelerazione 75
- Prova di Skid-Pad 50
- Prova di Autocross 150
- Consumo Carburante 100
- Endurance 300

#### **Prove statiche**

Analisi dei costi: ogni team deve presentare prima della competizione un report scritto riguardante i costi di progettazione e produzione della vettura; il team che realizza il miglior rapporto costi- prestazioni riceve 30 punti, altri 25 punti sono assegnati in base all'esposizione orale da parte dei team dei processi di produzioni di due componenti scelti dai giudici e gli ultimi 20 punti sono dati in base alla reale possibilità di produrre il veicolo.

Presentazione del Piano Aziendale: il punteggio viene assegnato in base alla capacità dei team di esporre il proprio progetto oltre che a degli ingegneri, a tutti i componenti dell'ipotetica casa automobilistica che dovrà attuarne la produzione.

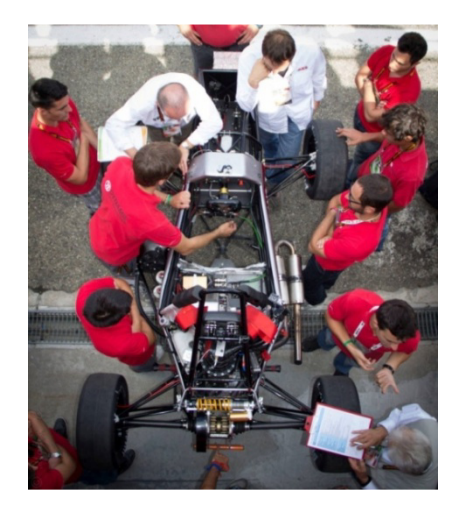

**Figura 1. 4 Il team Dynamis durante il design event a Varano 2013.** 

Presentazione Design Vettura: il punteggio viene assegnato in base all'efficienza delle scelte progettuali adottate ed alla capacità dei responsabili dei vari sottosistemi di presentarle e di rispondere alle domande dei giudici.

#### **Prove dinamiche**

Prova di Accelerazione: questa prova si svolge su un percorso rettilineo di 75 m, deve essere effettuata da due diversi piloti che hanno a disposizione due tentavi. Il punteggio della prova viene assegnato in base alla differenza tra il migliore e il peggiore tempo fatto registrare dai vari team: il tempo più alto preso in considerazione dai giudici deve essere inferiore a 5.8 secondi.

Prova di Skid-Pad: la prova si svolge su di un percorso a forma di 8 con due cerchi da 15.25 metri di diametro ciascuno, delimitati da 16 birilli internamente e 16 esternamente.

La prova deve essere compiuta da due differenti piloti per ogni team, i quali hanno a disposizione due tentativi.

Il percorso inizia con un primo giro nel cerchio destro seguito da un secondo che viene cronometrato; successivamente si passa nel cerchio sinistro e, anche in questo caso, viene cronometrato il secondo giro.

Prova di Autocross: il punteggio viene dato in base ai migliori tempi realizzati da due piloti in due tentativi, lungo un percorso che mette in risalto la maneggevolezza della vettura, la velocità media è di 30-40 km/h e sono presenti brevi rettilinei, curve a raggio costante, chicane, slalom, curve a raggio variabile e tornanti.

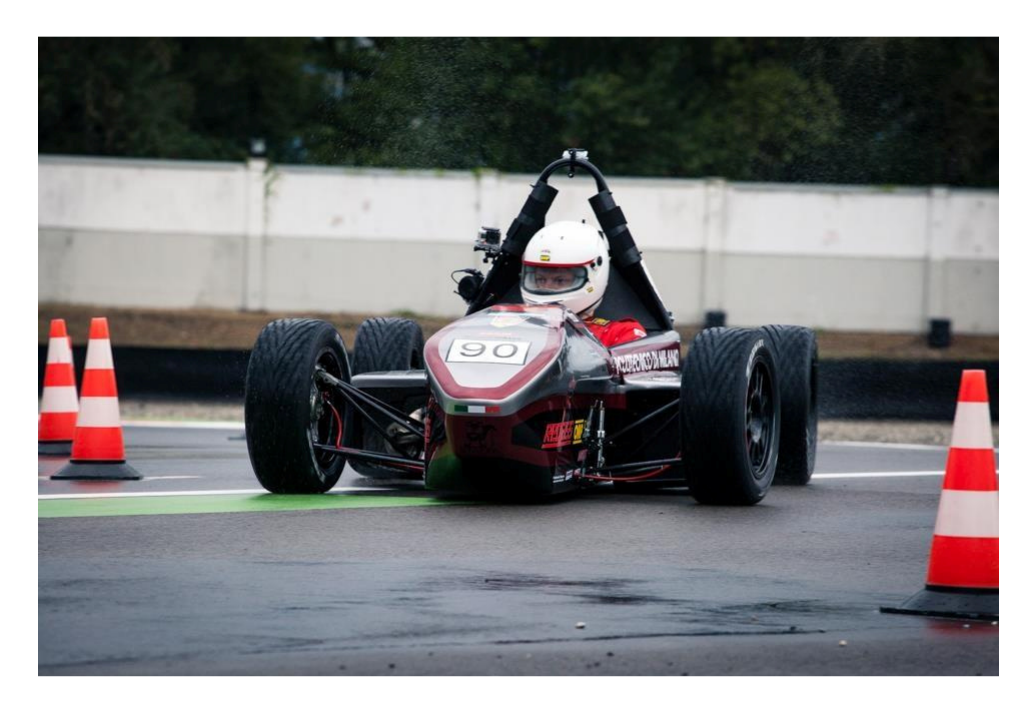

**Figura1.5 La DP5 durante la prova di autocross a Varano 2013.** 

Prova di Endurance: l'ultima prova si svolge lungo un percorso simile a quello dell'Autocross per un totale di 22 km, il team non può intervenire sulla vettura ed è previsto il cambio pilota a metà gara, durante una pausa di tre minuti. L'ordine di partenza dell'Endurance è dato dai risultati della prova precedente di Autocross, con il team più veloce a scendere in pista per ultimo.

\_\_\_\_\_\_\_\_\_\_\_\_\_\_\_\_\_\_\_\_\_\_\_\_\_\_\_\_\_\_\_\_\_\_\_\_\_\_\_\_\_\_\_\_\_\_\_\_\_\_\_\_\_\_\_\_\_\_\_\_\_\_\_\_\_\_\_\_\_\_\_\_\_\_\_\_\_

Verifica Consumo Carburante: durante l'Endurance non si può rifornire la vettura; alla fine della prova viene assegnato un punteggio in base al consumo medio di litri di carburante per chilometro, per mostrare l'efficienza del veicolo.

### **1.2 Il Team Dynamis PRC**

#### **1.2.1 Storia del Team**

Per quanto riguarda il Politecnico di Milano il Dynamis PRC (Politecnico Reparto Corse) nasce nel 2004, grazie a un gruppo di studenti del dipartimento di Ingegneria Meccanica e Aerospaziale e alla preziosa collaborazione dei professori Curami, Braghin e Cheli.

La prima vettura progettata dal Dynamis è denominata DPRC 574 BT: viene sviluppata tra il 2004 e il 2006 e viene realizzata intorno a innovativi motori Terramodena poco affidabili, destinati alle competizioni, i quali costringono il team a concentrarsi sul propulsore e non sullo sviluppo della vettura. Nel 2006 si passa al collaudato motore Husqvarna da 600 cc che consente alla DPRC 574 BT di imporsi come migliore vettura italiana nella Formula SAE Italy; elemento saliente di questa vettura sono le sospensioni, che adottano un sistema a barra torsionale per diminuire il tempo di regolazione e abbassare il baricentro e di ammortizzatori a gas completamente regolabili.

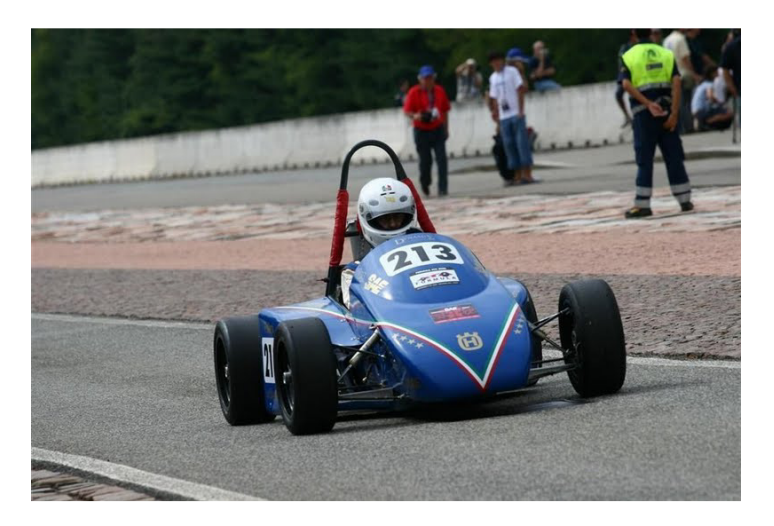

**Figura1.6 La DPRC 574 Bt.** 

Nel 2007 il nuovo progetto, la DPRC 007F, si sviluppa attorno al motore monocilindrico Husqvarna da 600cc: il team concentra gli sforzi sulla riduzione del peso della vettura e sulla rapidità di regolazione delle sospensioni e riceve il premio National Instruments per il sistema a 4 ruote sterzanti 4WS.

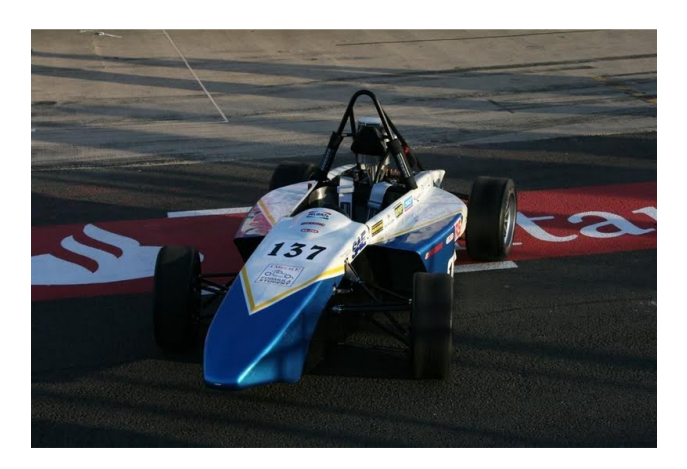

#### **Figura 1.7 La DPRC 007F.**

Nel 2008 il team si concentra sulla progettazione della vettura 2009, la DPRC XVO; sostanziali novità sono il passaggio al bicilindrico Aprilia SXV, leggero e potente, e l'adozione del telaio monoscocca in carbonio, le cui difficoltà realizzative costringono gli studenti a ripiegare su un telaio a traliccio in tubi d'acciaio, compromettendo la stagione.

A causa del poco tempo a disposizione per i preparativi della gara di Silverstone risulta difficile passare le verifiche tecniche, mentre a Varano si ha l'improvviso cedimento del cambio che pone fine alla gara.

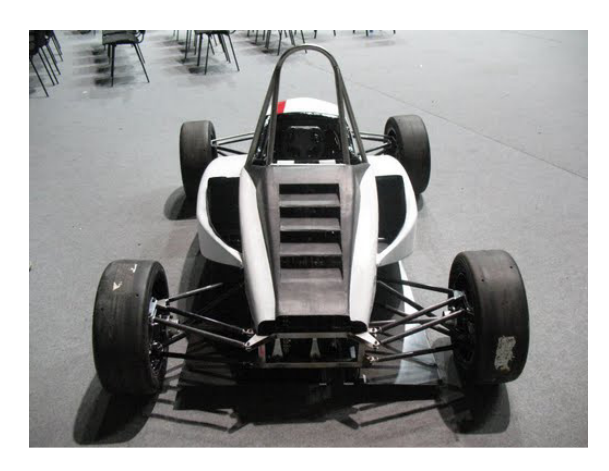

**Figura 1.8 La DPRC XVO.**

Nel 2010 con la DPRC 010 si torna al telaio a traliccio e si cerca di sviluppare la trasmissione in modo da sollecitare il meno possibile il cambio. A Silverstone l'auto supera senza difficoltà le verifiche tecniche e incorre in un problema all'aspirazione solo alla fine dell'endurance, concludendo la gara in quarantaseiesima posizione su cento partecipanti.

\_\_\_\_\_\_\_\_\_\_\_\_\_\_\_\_\_\_\_\_\_\_\_\_\_\_\_\_\_\_\_\_\_\_\_\_\_\_\_\_\_\_\_\_\_\_\_\_\_\_\_\_\_\_\_\_\_\_\_\_\_\_\_\_\_\_\_\_\_\_\_\_\_\_\_\_\_

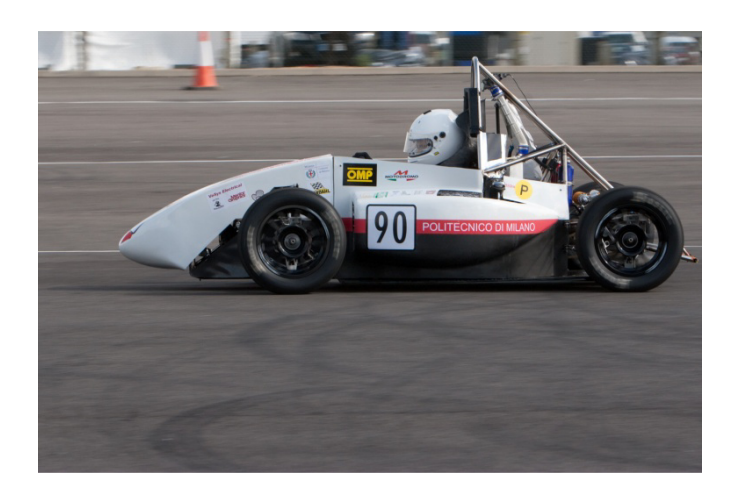

#### **Figura 1.9 La DPRC 010**

Il 2011 si rivela un anno fallimentare, a causa delle difficoltà e dei ritardi nella realizzazione del telaio; per questo motivo, nel 2012, il team viene profondamente rivoluzionato: rimangono solo quattro ragazzi che decidono di rifondare completamente il team, con strutture più adeguate e con selezioni accurate che portano il Dynamis PRC ad avere oltre trenta membri con selezionate capacità e grande passione e ad avere un volto nuovo e più professionale sia all'interno dell'ateneo, che con gli sponsor esterni.

Al fine di migliorare il lavoro e l'organizzazione, il team viene diviso in sei reparti distinti: elettronica, motore impianti, motore termica, sospensioni, telaio e compositi, trasmissione ed impianto frenante.

Il progetto della vettura 2012, la DP5, è biennale, si punta quindi a correre alla gara italiana di Varano 2013; la vettura presenta novità, quali ad esempio un cambio elettroattuato completamente progettato e realizzato dagli studenti, un nuovo telaio a traliccio con trasmissione a sbalzo, più leggero e rigido, un sistema di acquisizione dati che permetterà lo sviluppo della vettura.

I punti di forza delle vetture precedenti, come il motore e le sospensioni, vengono sviluppati e perfezionati.

Il team Dynamis PRC partecipa con la DP5 alla gara di Varano 2013 ben figurando: si classifica secondo tra i team italiani, ventunesimo in classifica generale e ottiene un grande ottavo posto nella prova di design, forse la più importante per dei futuri ingegneri; i risultati sarebbero stati anche migliori se non ci fosse stato un problema al cambio durante l'endurance che ha causato la perdita di molti punti.

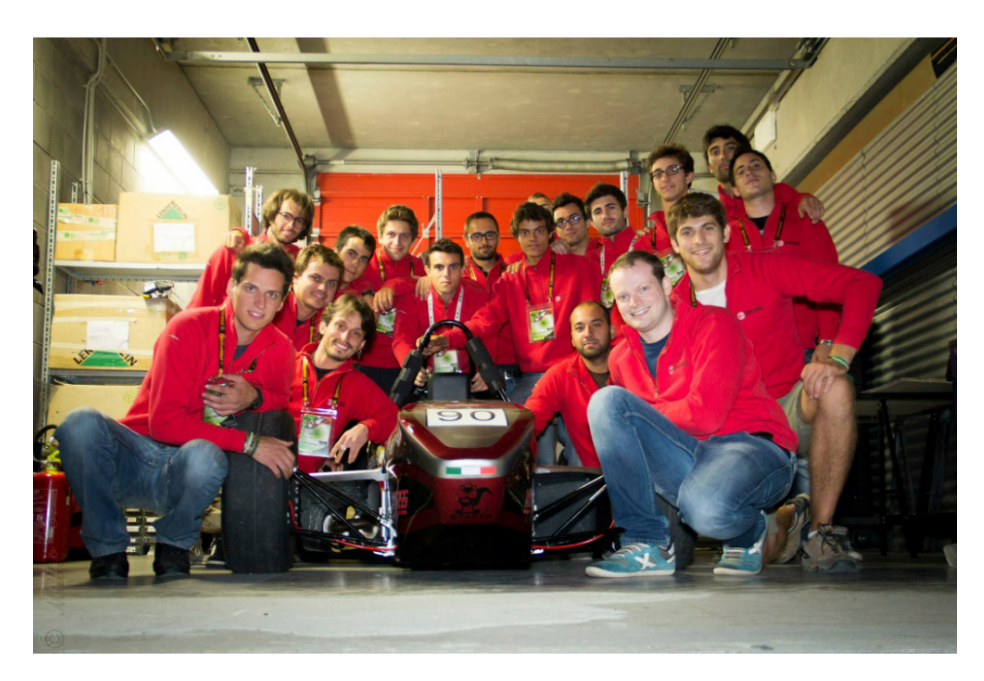

**Figura 1.10 Il team Dynamis PRC durante la gara di varano 2013 con la DP5.**

### **1.3 La DP6**

Dalla buona base di partenza della DP5, nasce il progetto per la stagione 2014, la DP6.

Analizzando i risultati della gara di Varano, si è notato che per essere competitivi con i principali team e per aspirare alle posizioni di vertice, è necessario fondamentalmente migliorare l'affidabilità e le prestazioni passando a un motore a quattro cilindri, ridurre il peso realizzando un telaio monoscocca in materiali compositi e adottare un kit aerodinamico.

Poiché cambiare completamente telaio e motore in una sola stagione è molto dispendioso, sia a livello di budget che di tempo, si è deciso di realizzare il monoscocca per la stagione 2014 e passare al nuovo propulsore nel 2015.

Il progetto è ambizioso e ogni reparto deve sviluppare diverse soluzioni:

• Elettronica: migliorare l'affidabilità e la precisione del cambio con un nuovo sistema di controllo, progettare e realizzare una nuova acquisizione, un nuovo impianto elettrico ed una nuova interfaccia col pilota adatti alla vettura.

• Motore impianti: realizzare nuovi impianti per i fluidi e un nuovo radiatore.

\_\_\_\_\_\_\_\_\_\_\_\_\_\_\_\_\_\_\_\_\_\_\_\_\_\_\_\_\_\_\_\_\_\_\_\_\_\_\_\_\_\_\_\_\_\_\_\_\_\_\_\_\_\_\_\_\_\_\_\_\_\_\_\_\_\_\_\_\_\_\_\_\_\_\_\_\_

- Motore termica: migliorare l'affidabilità e le prestazioni del motore affinando la mappatura e realizzando un nuovo scarico ed una nuova aspirazione; bisogna inoltre inziare a trovare soluzioni per il cambio di propulsore per la stagione 2015.
- Sospensioni: migliorare il sistema sospensivo con nuovi ammortizzatori e nuove geometrie, ridurre il peso con nuovi portamozzi e con il passaggio ai braccetti in carbonio, aumentare la precisione dello sterzo e realizzare un nuovo modello dinamico della vettura.
- Telaio e compositi: progettare e produrre il nuovo telaio, che sarà di tipo ibrido, con la parte anteriore realizzata con una tecnologia rivoluzionaria, costituita cioè di pannelli di materiale composito sandwich incollati tra loro e la parte posteriore in traliccio d'acciaio; realizzare il kit aerodinamico, che permetterà alla vettura di incrementare le prestazioni in pista e produrre ogni altra parte della vettura che deve essere in materiali compositi, come ad esempio le carrozzerie e il sedile.
- Trasmissione e impianto frenante: migliorare le prestazioni e ridurre il peso dei componenti realizzando una nuova trasmissione con un differenziale più leggero e performante e con un diverso sistema di regolazione del tiro catena; progettare il nuovo impianto frenante passando a pinze e pompe diverse, anch'esse che garantiscono una riduzione di massa e aumento delle perfomance ed infine realizzare la pedaliera, che deve essere leggera, regolabile e resistente.

# **Capitolo 2**

# **Aerodinamica per vetture da competizione**

\_\_\_\_\_\_\_\_\_\_\_\_\_\_\_\_\_\_\_\_\_\_\_\_\_\_\_\_\_\_\_\_\_\_\_\_\_\_\_\_\_\_\_\_\_\_\_\_\_\_\_\_\_\_\_\_\_\_\_\_\_\_\_\_

Da sempre in Formula 1, ma anche nelle altre competizioni automobilistiche, sia di sport prototipi che di derivate di serie, lo studio e lo sviluppo dell'aerodinamica dei veicoli è stato un elemento importante, fino ad arrivare ai giorni nostri dove l'aerodinamica è forse l'elemento più importante per una vettura da competizione.

Lo sviluppo dell'aerodinamiche in formula uno è iniziato con le cosiddette forme a siluro dei primi prototipi, per la ricerca della minor resistenza possibile e quindi della massima velocità.

Successivamente, a partire dagli anni sessanta è iniziato lo studio di veri e propri kit aerodinamici con cui equipaggiare le vetture al fine di aumentare le forze scaricate a terra dagli pneumatici e quindi le prestazioni, inizialmente tramite il montaggio di semplici ali che, per i primi esemplari, si rilevarono fragili e pericolose poiché spesso si verificarono cedimenti nelle zone di massima velocità dei circuiti.

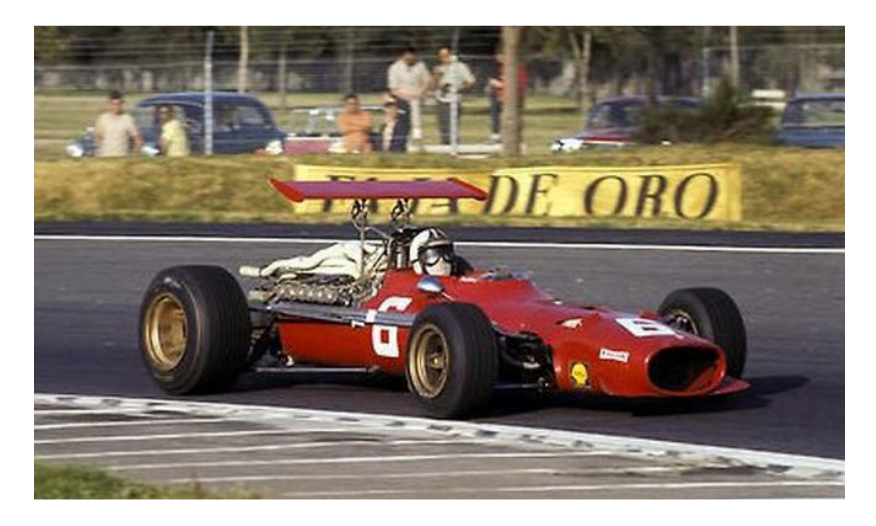

**Figura 2.1 Ferrari 312 del 1968.** 

Nel 1977 ci fu un passaggio chiave nello sviluppo dell'aerodinamica con l'introduzione da parte della Lotus, sul modello 78, di un fondo con profilo alare accoppiato a delle minigonne laterali che lo sigillavano con l'asfalto generando il cosiddetto "effetto suolo".

Il principio di base era quello dell'effetto Venturi: tramite un canale con una sezione convergente iniziale e divergente finale si creava sotto la vettura una forte depressione per la variazione di velocità del flusso che generava un elevato carico verticale e quindi un notevole incremento di prestazioni.

\_\_\_\_\_\_\_\_\_\_\_\_\_\_\_\_\_\_\_\_\_\_\_\_\_\_\_\_\_\_\_\_\_\_\_\_\_\_\_\_\_\_\_\_\_\_\_\_\_\_\_\_\_\_\_\_\_\_\_\_\_\_\_\_\_\_\_\_\_\_\_\_\_\_\_\_\_

La vettura ebbe grande successo e venne denominata la madre delle "wing car"; fu largamente copiata dalla concorrenza, ma nel 1983 la FIA decise di proibire le minigonne laterali poiché il grande aumento di prestazioni aveva portato anche a un incremento della pericolosità e degli incidenti durante le competizioni.

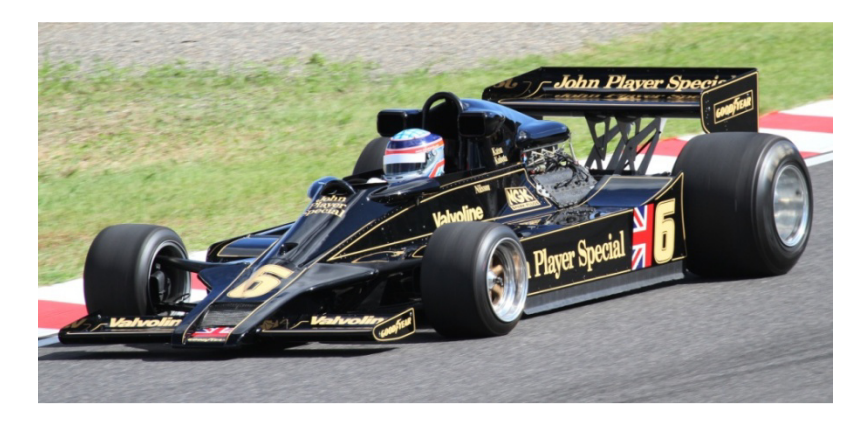

**Figura 2.2 La Lotus 68**

Lo sviluppo dell'aerodinamica, anche grazie all'avvento delle gallerie del vento e dei codici di simulazioni fluidodinamiche, è proseguito fino ai giorni nostri, dove è diventato forse l'aspetto più importante di una vettura da competizione: ogni elemento, come ad esempio i braccetti delle sospensioni della figura sottostante, deve essere progettato per avere un determinato effetto sull'aerodinamica del veicolo e sono presenti ali con profili multipli, deflettori di flusso e appendici lungo tutto il veicolo.

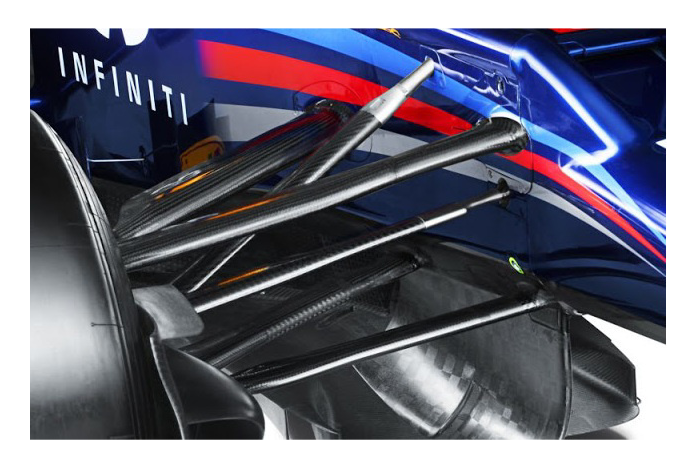

**Figura 2.3 Sospensioni con profilo alare della red Bull RB8 del 2012.**

### **2.1 Fondamenti di aerodinamica**

#### **2.1.1 Flussi attaccati e separati**

Consideriamo un corpo, che può essere ad esempio un veicolo, soggetto ad una corrente fluida, con una velocità del flusso indisturbato, quindi non condizionato dalla presenza del corpo, pari a  $V_{\infty}$ .

\_\_\_\_\_\_\_\_\_\_\_\_\_\_\_\_\_\_\_\_\_\_\_\_\_\_\_\_\_\_\_\_\_\_\_\_\_\_\_\_\_\_\_\_\_\_\_\_\_\_\_\_\_\_\_\_\_\_\_\_\_\_\_\_\_\_\_\_\_\_\_\_\_\_\_\_\_

Se il corpo è affusolato, come nel caso A, il flusso rimane attaccato lungo tutto il profilo, mentre se è tozzo, come nel caso B, si avrà nella zona posteriore un distacco che genera una zona di turbolenza.

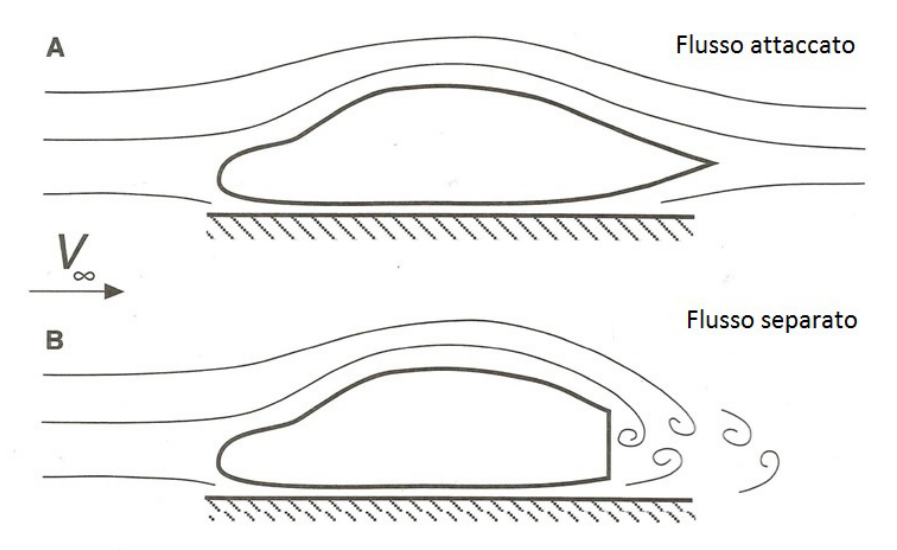

**Figura 2.4 Andamento di un flusso lungo un corpo.**

Per una vettura, non solo da competizione, è necessario avere un flusso il più possibile attaccato, poiché in questa maniera aumenta la forza verticale e diminuisce la resistenza aerodinamica.

#### **2.1.2 Distribuzione di velocità**

Consideriamo un veicolo che si muove all'interno di un volume d'aria in quiete: a causa del moto del corpo le particelle del fluido non avranno tutte la stessa velocità, ma questa avrà un andamento che va da zero, ad una distanza sufficientemente elevata, fino alla velocità del veicolo per le particelle d'aria a contatto con le pareti della vettura.

Per visualizzare l'effetto è possibile considerare il fenomeno duale: consideriamo un flusso d'aria che si muove con una velocità  $V_{\infty}$ , all'interno del quale viene inserita una lastra sottile ferma.

All'istante iniziale t=0, quando il fluido entra in contatto con la lastra, le particelle hanno tutte la stessa velocità pari a  $V_{\infty}$ ; all'istante successivo, quindi per t=t, la particella a contatto con la superficie avrà velocità nulla poiché il corpo è fermo, quindi allontanandosi da esso ci sarà un gradiente di velocità fino alla particella che non viene influenzata dalla lastra e mantiene la sua velocità iniziale.

\_\_\_\_\_\_\_\_\_\_\_\_\_\_\_\_\_\_\_\_\_\_\_\_\_\_\_\_\_\_\_\_\_\_\_\_\_\_\_\_\_\_\_\_\_\_\_\_\_\_\_\_\_\_\_\_\_\_\_\_\_\_\_\_\_\_\_\_\_\_\_\_\_\_\_\_\_

La zona di flusso dove si ha un gradiente di velocità è detta strato limite, mentre il resto viene definito flusso indisturbato

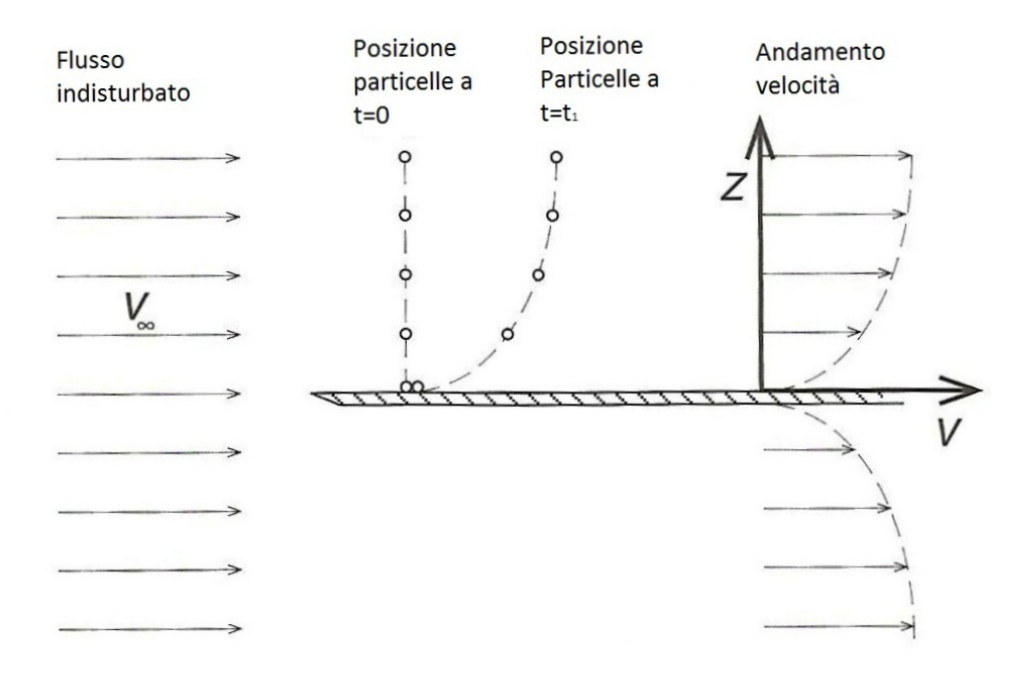

**Figura 2.5 Andamento velocità di un flusso rispetto ad una lastra ferma.**

Si può intuire che il flusso quando incontra la superficie della lastra si ferma a causa dell'attrito, quindi una vettura che si muove all'interno dell'aria sarà soggetta ad attrito e incontrerà una resistenza aerodinamica, che verrà denominata drag.

Sulla superficie di una vettura che viaggia a 100 km/h, si forma uno strato limite con uno spessore che va da qualche millimetro nella zona anteriore fino a qualche centimetro in quella posteriore.

#### **2.1.3 Flusso laminare e turbolento**

Consideriamo una condizioni di flusso indisturbato senza piastra al suo interno: se le linee di flusso sono tutte parallele e hanno la stessa direzione della velocità media delle particelle e il moto sembra ben organizzato, come nella figura sottostante, allora il flusso sarà di tipo laminare.

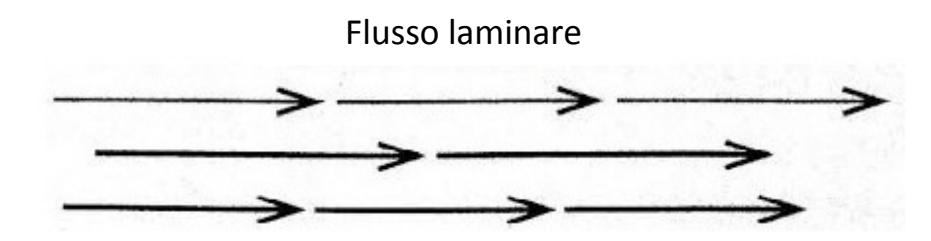

\_\_\_\_\_\_\_\_\_\_\_\_\_\_\_\_\_\_\_\_\_\_\_\_\_\_\_\_\_\_\_\_\_\_\_\_\_\_\_\_\_\_\_\_\_\_\_\_\_\_\_\_\_\_\_\_\_\_\_\_\_\_\_\_\_\_\_\_\_\_\_\_\_\_\_\_\_

**Figura 2.6 Flusso laminare.** 

Consideriamo ancora un flusso indisturbato: se le particelle di fluido hanno la stessa velocità media, ma si muovono in direzioni diverse, come nella figura che segue, il moto sarà di tipo turbolento.

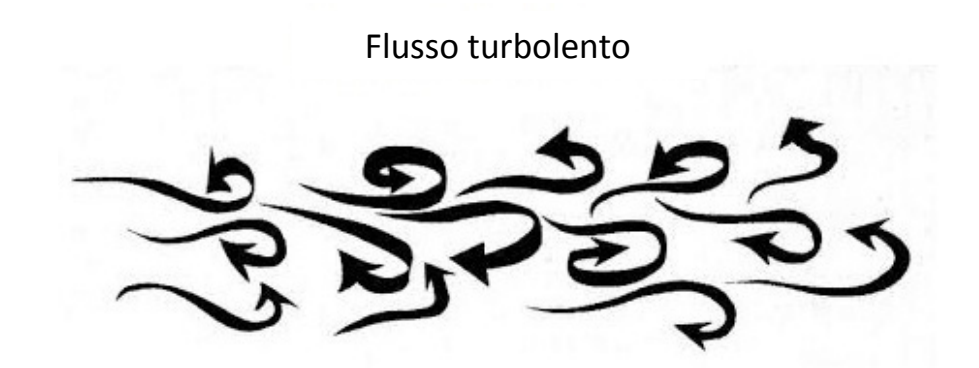

**Figura 2.7 Flusso turbolento.** 

Conoscere la condizione del flusso lungo un veicolo da competizione è molto importante, poiché alcune caratteristiche come la separazione del flusso, il drag o il lift, cambiano drasticamente in caso di flusso laminare o turbolento. Solitamente, lungo un veicolo, si può considerare il flusso laminare, ma alcune condizioni particolari, come ad esempio il vento o la presenza di altri veicoli possono causare la presenza di un flusso turbolento.

Infine, anche se il flusso inizialmente è laminare, può diventare turbolento nella parte posteriore del veicolo a causa dei disturbi creati dal veicolo stesso.

#### **2.1.4 Proprietà dei fluidi**

Le forze esercitate da un flusso su un veicolo che si muove all'interno di esso, dipendono oltre che dalla forma e dalla velocità della vettura, anche dalle caratteristiche del fluido: temperatura, pressione, densità, viscosità… La viscosità  $\mu$   $\left[\frac{m^2}{s}\right]$  rappresenta la resistenza di un fluido allo scorrimento ed il suo effetto può essere spiegato tramite un semplice esempio: si considerino due lastre solide parallele con all'interno un fluido viscoso, la superficie inferiore è

ferma, mentre quella superiore si muove con una velocità costante  $V_{\infty}$ , le particelle a contatto con le superfici tendono ad assumerne la velocità, questa condizione è detta condizione di no-slip.

\_\_\_\_\_\_\_\_\_\_\_\_\_\_\_\_\_\_\_\_\_\_\_\_\_\_\_\_\_\_\_\_\_\_\_\_\_\_\_\_\_\_\_\_\_\_\_\_\_\_\_\_\_\_\_\_\_\_\_\_\_\_\_\_\_\_\_\_\_\_\_\_\_\_\_\_\_

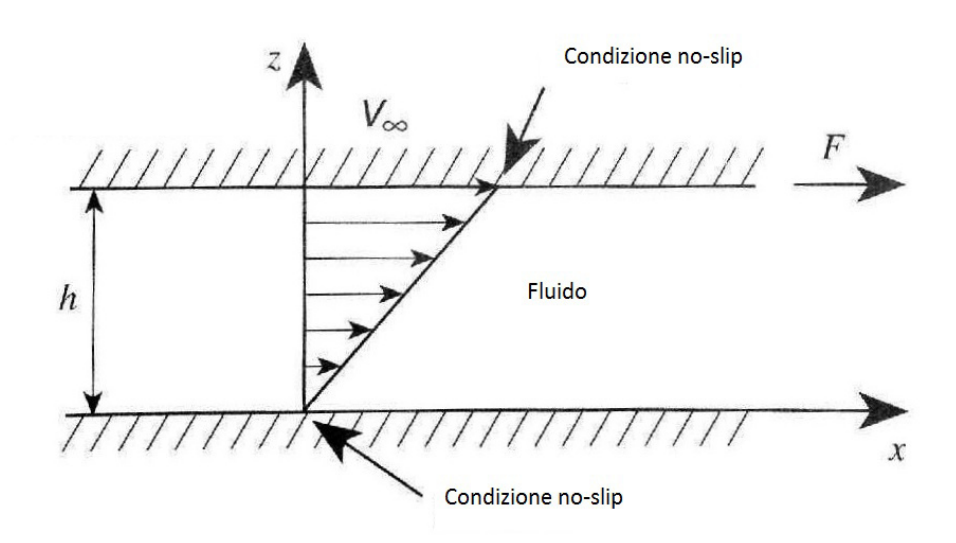

**Figura 2.8 Distribuzione di velocità in un fluido causato dalla velocità.** 

A causa della viscosità, le molecole sono costrette a muoversi con velocità relativa una rispetto all'altra, il fluido esercita quindi una resistenza al moto della piastra superiore; la viscosità può quindi essere definita misurando la forza da applicare per mantenere il moto della piastra superiore.

$$
F = \mu \left(\frac{V_{\infty}}{h}\right) A
$$

- F: forza da applicare alla piastra superiore per mantenerne il moto
- μ: coefficiente di viscosità
- $\bullet$   $V_{\infty}$ : velocità della piastra superiore
- $h$ : distanza tra le piastre
- $\bullet$   $\vdots$  area piastra superiore

All'aumentare della viscosità, aumenta la forza da applicare per mantenere il moto, quindi tornando ad una vettura che si muove in fluido, più la viscosità è elevata, maggiore sarà la resistenza aerodinamica e quindi il drag.

La viscosità di un fluido dipende dal tipo di fluido, dalla temperatura e dalla pressione.

#### **2.1.5 Lo strato limite**

Come detto in precedenza, lo strato di fluido che copre una superficie, all'interno del quale si ha un gradiente di velocità tangenziale, è definito strato limite ed il suo spessore δ aumenta con la distanza dal bordo di attacco, la zona in cui il flusso inizia ad investire il corpo.

\_\_\_\_\_\_\_\_\_\_\_\_\_\_\_\_\_\_\_\_\_\_\_\_\_\_\_\_\_\_\_\_\_\_\_\_\_\_\_\_\_\_\_\_\_\_\_\_\_\_\_\_\_\_\_\_\_\_\_\_\_\_\_\_\_\_\_\_\_\_\_\_\_\_\_\_\_

Queste caratteristiche valgono anche per una vettura in movimento: uno strato limite più sottile genere più attrito viscoso e quindi resistenza aerodinamica, ma un aumento dello spessore può portare alla separazione del flusso dalla superficie e quindi ad un aumento di resistenza ed ad una perdita di deportanza. La velocità all'interno dello strato limite di una vettura ha un andamento tipico come quello riportato in figura.

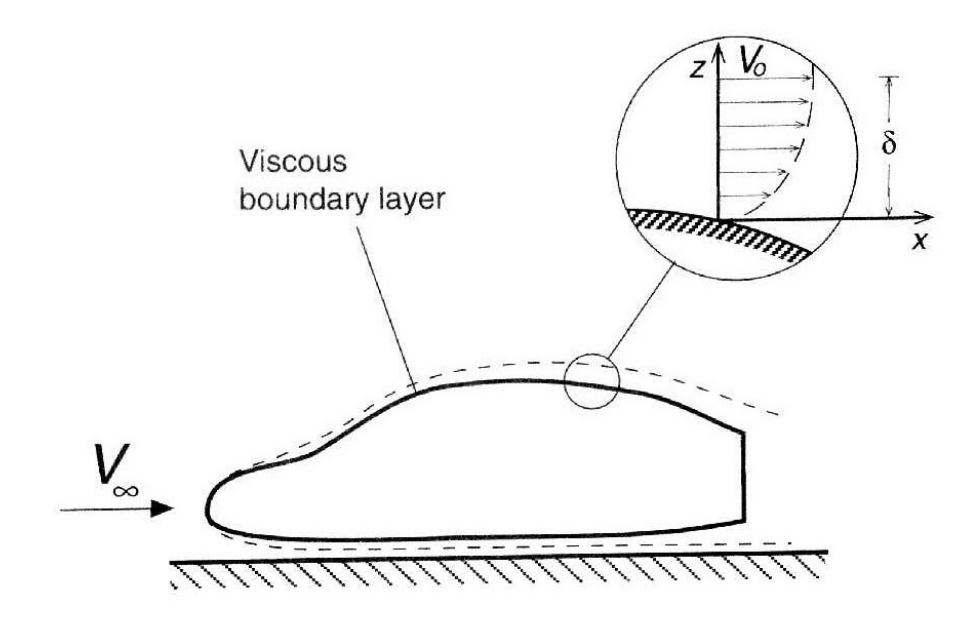

**Figura 2.9 Andamento dello strato limite su una vettura.** 

Si può definire una grandezza adimensionale, il numero di Reynolds, che rappresenta il rapporto tra le forze di inerzia e quelle viscose e permette di valutare se un flusso ha un andamento laminare o turbolento. Inoltre il numero di Reynolds può essere utilizzato per fare paragoni tra esperimenti con scale diverse.

$$
Re = \frac{\rho V L}{\mu}
$$

- ρ: densità del fluido
- V: velocità del fluido
- L: dimensione caratteristica del corpo
- µ: coefficiente di viscosità

Il numero di Reynolds per un veicolo varia quindi con la sua lunghezza L, più Re è elevato più ci si avvicina ad una condizione di moto turbolento: a seconda della forma e della tipologia del corpo immerso nel fluido, si hanno valori diversi per cui si può considerare un flusso laminare o turbolento. Lo strato limite di una vettura che viaggia in aria in realtà non ha un andamento sempre di tipo laminare, si ha una zona iniziale laminare, dopodiché con l'aumentare della distanza dal bordo di attacco e quindi del numero di Reynolds, si trova una zona di transizione ed infine si ha una zona in cui il flusso è turbolento.

\_\_\_\_\_\_\_\_\_\_\_\_\_\_\_\_\_\_\_\_\_\_\_\_\_\_\_\_\_\_\_\_\_\_\_\_\_\_\_\_\_\_\_\_\_\_\_\_\_\_\_\_\_\_\_\_\_\_\_\_\_\_\_\_\_\_\_\_\_\_\_\_\_\_\_\_\_

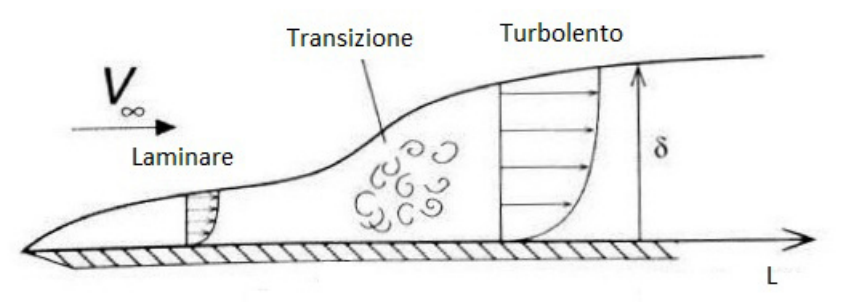

**Figura 2.10 Evoluzione flusso con aumento della distanza L.** 

Nella zona in cui il flusso è turbolento, lo spessore dello strato limite aumenta e l'attrito viscoso è maggiore rispetto ad una zona con flusso laminare, con conseguente aumento del Drag.

Lo spessore dello strato limite varia con la velocità del flusso, in particolare se essa aumenta lo strato limite si assottiglia; per indicare l'attrito viscoso tra superficie e fluido si può utilizzare il coefficiente di attrito che è adimensionale e indipendente dalla velocità.

$$
Cf = \frac{\tau}{\frac{1}{2}\rho V_{\infty}^2}
$$

- τ: forza di taglio superficiale per unità di lunghezza
- $\bullet$   $\frac{1}{2}$  $\frac{1}{2}\rho V_{\infty}^2$ : pressione dinamica

E' possibile valutare l'andamento del Cf per una piastra al variare del numero di Reynolds e risalire alla tipologia di flusso: si avranno due curve, una per il

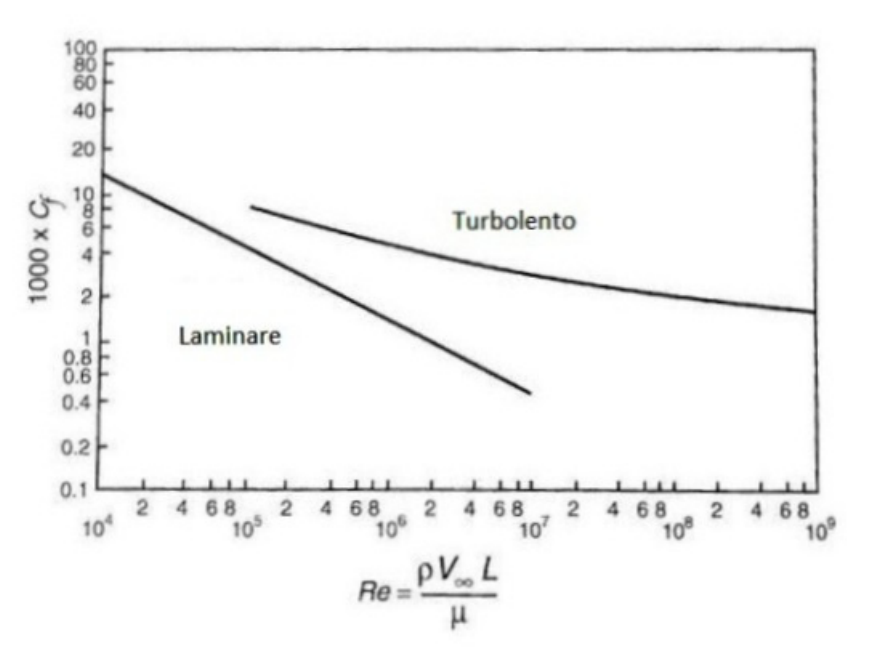

flusso laminare e una per quello turbolento, che decrescono con l'aumentare del numero di Reynolds.

\_\_\_\_\_\_\_\_\_\_\_\_\_\_\_\_\_\_\_\_\_\_\_\_\_\_\_\_\_\_\_\_\_\_\_\_\_\_\_\_\_\_\_\_\_\_\_\_\_\_\_\_\_\_\_\_\_\_\_\_\_\_\_\_\_\_\_\_\_\_\_\_\_\_\_\_\_

**Figura 2.11 Andamento del Cf in funzione di Re.** 

Si può notare che per un ampio range di valori di Reynolds si può avere sia flusso laminare che turbolento ed in questi casi l'attrito del flusso laminare è nettamente minore di quello turbolento, per cui il primo è preferibile. Riassumendo, si può dire che:

- Lo spessore dello strato limite turbolento è maggiore di quello laminare.
- L'attrito nel caso laminare è minore per numeri di Reynolds maggiori.
- Per certi valori del numero di Reynolds si può avere sia flusso laminare che turbolento, a seconda di caratteristiche locali come forma superficie, rugosità, disturbi del flusso…
- Il coefficiente di attrito in uno strato limite turbolento è molto maggiore rispetto a quello laminare, con conseguente aumento di resistenza aerodinamica.
- A causa del momento di trasporto della quantità di moto, che è perpendicolare alla direzione della velocità media, la separazione del flusso avviene prima nel caso laminare, che in quello turbolento, per cui a volte sulle vetture conviene avere flusso turbolento.

In conclusione per una vettura conviene avere una ampia zona di flusso laminare con bassa resistenza aerodinamica, ma nel caso in cui ci può essere una separazione del flusso, conviene avere turbolenza che penalizza la resistenza

aerodinamica, ma riduce il rischio di separazione con conseguente perdita di deportanza.

\_\_\_\_\_\_\_\_\_\_\_\_\_\_\_\_\_\_\_\_\_\_\_\_\_\_\_\_\_\_\_\_\_\_\_\_\_\_\_\_\_\_\_\_\_\_\_\_\_\_\_\_\_\_\_\_\_\_\_\_\_\_\_\_\_\_\_\_\_\_\_\_\_\_\_\_\_

#### **2.1.6 Equazione di Bernoulli**

La forma di una vettura in moto cambia sia la direzione che la velocità del flusso d'aria che attraversa; queste variazioni generano una distribuzione di velocità lungo il corpo e conseguentemente nascono le azioni aerodinamiche, che possono essere divise in due contributi principali, il primo è la resistenza, che dipende dallo strato limite e agisce tangenzialmente al corpo contribuendo al drag mentre il secondo è la pressione, che agisce perpendicolarmente alla vettura e contribuisce sia alla forza verticale o lift, (nel caso delle vetture si parla di downforce poiché è rivolta verso il basso), che al drag.

La distribuzione di pressione lungo il veicolo dipende principalmente dalla velocità del fluido all'esterno dello strato limite, che a sua volta è funzione della forma del corpo.

Il legame tra pressione e velocità per un flusso stazionario e incomprimibile è rappresentato dall'equazione di Bernoulli

$$
\frac{p}{\rho} + \frac{V^2}{2} + gz = cost
$$

- p: pressione statica locale
- ρ: densità
- V: velocità locale del flusso
- g: accelerazione di gravità
- z: quota

$$
\bullet
$$

In realtà, per il caso del moto di un veicolo, è realistico considerare la quota z costante per tutto il corpo, quindi l'equazione semplificata diventa:

$$
\frac{p}{\rho} + \frac{V^2}{2} = cost
$$

Essendo il valore dell'equazione costante, essa viene usata per confrontare due punti all'interno di un flusso per ricavare la pressione o la velocità di uno di essi, note le altre condizioni; in particolare si ricavano le condizioni di punti vicino al veicolo, note velocità e pressione del flusso indisturbato.

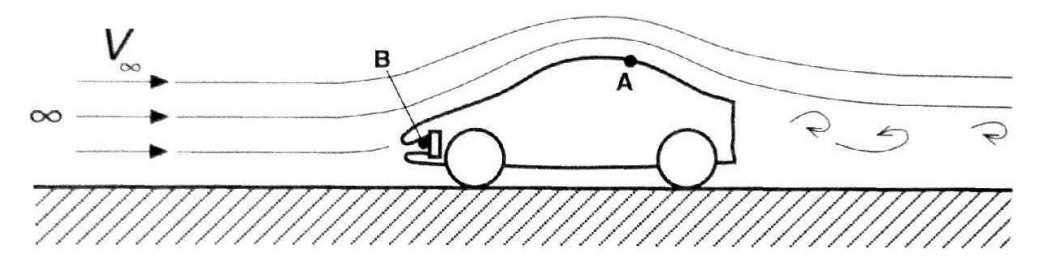

\_\_\_\_\_\_\_\_\_\_\_\_\_\_\_\_\_\_\_\_\_\_\_\_\_\_\_\_\_\_\_\_\_\_\_\_\_\_\_\_\_\_\_\_\_\_\_\_\_\_\_\_\_\_\_\_\_\_\_\_\_\_\_\_\_\_\_\_\_\_\_\_\_\_\_\_\_

**Figura 2.12 Flusso intorno ad una vettura per Bernoulli.**

Per quanto riguarda il punto A, è possibile scrivere l'equazione:

$$
\frac{p_A}{\rho} + \frac{V_A^2}{2} = \frac{p_{\infty}}{\rho} + \frac{V_{\infty}^2}{2}
$$

Note la velocità del veicolo (e di conseguenza del flusso)  $V_{\infty}$ , la pressione ambiente  $p_{\infty}$  e ad esempio la pressione statica  $p_A$ , è possibile calcolare facilmente la velocità locale del flusso  $V_A$  nel punto A.

Un altro esempio è il punto di ristagno B, dove la velocità è nulla ed è possibile ricavare la pressione locale  $p_B$  tramite l'equazione:

$$
\frac{p_B}{\rho} = \frac{p_{\infty}}{\rho} + \frac{V_{\infty}^2}{2}
$$

In conclusione, dall'equazione di Bernoulli, si può dedurre che la pressione varia con l'inverso del quadrato della velocità.

#### **2.1.7 Coefficiente di pressione**

Per ricavare le forze aerodinamiche è necessario conoscere la distribuzione di pressione lungo il veicolo e per fare ciò è comodo ricondursi al coefficiente adimensionale di pressione Cp, che è una misura della pressione statica ed è indipendente dalla velocità del veicolo; può essere quindi utilizzato in ogni condizione di moto.

Il coefficiente di pressione si ricava dalla formula:

$$
Cp = \frac{p - p_{\infty}}{\frac{1}{2}\rho V_{\infty}^2}
$$

Considerando l'equazione di Bernoulli vista in precedenza si ricava:

$$
p-p_{\infty}=\frac{1}{2}\rho(V_{\infty}^2-V^2)
$$

\_\_\_\_\_\_\_\_\_\_\_\_\_\_\_\_\_\_\_\_\_\_\_\_\_\_\_\_\_\_\_\_\_\_\_\_\_\_\_\_\_\_\_\_\_\_\_\_\_\_\_\_\_\_\_\_\_\_\_\_\_\_\_\_\_\_\_\_\_\_\_\_\_\_\_\_\_

Di conseguenza l'equazione del Cp diventa:

$$
Cp = 1 - \frac{V^2}{V_{\infty}^2}
$$

Il valore massimo del Cp si ha nei punti di ristagno dove  $V = 0$  e risulta essere Cp=1; nei punti di flusso indisturbato si ha  $V = V_{\infty}$  e di conseguenza Cp=0; per valori di velocità del flusso minori di  $V_{\infty}$ , il Cp è compreso tra 0 e 1, mentre per valori maggiori il coefficiente di pressione diventa sempre più negativo. Il range di valori tipico del Cp per le vetture è compreso tra 1 e -8.

Per comprendere l'andamento del coefficiente di pressione lungo un veicolo, si

può procedere analizzando inizialmente il Cp lungo un corpo semplice, come ad esempio una sfera.

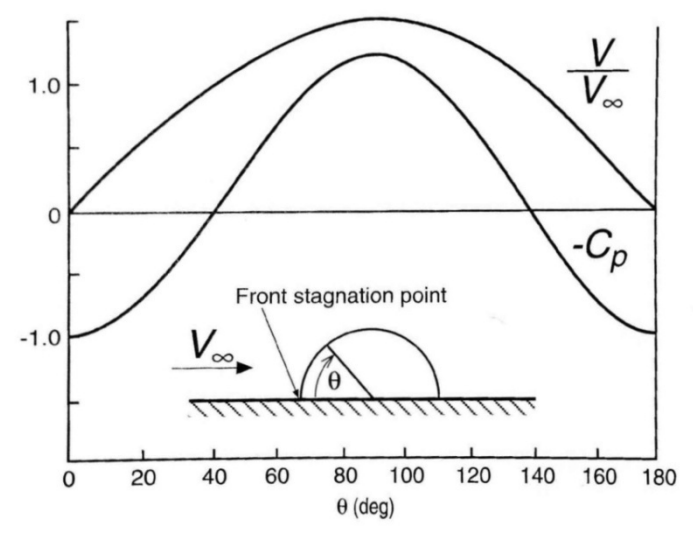

**Figura 2.13 Andamento Cp lungo un corpo semisferico.** 

Come si può notare dal grafico, nel punto di attacco del corpo c'è un punto di ristagno dove la velocità è nulla e il Cp è massimo, all'aumentare della coordinata angolare θ, aumenta la velocità del flusso e diminuisce il Cp fino a un valore minimo in corrispondenza del centro del corpo, dopodiché la velocità diminuisce e il Cp aumenta fino al secondo punto di ristagno; questo accade poiché il corpo è simmetrico.

Si può quindi dedurre che se un flusso scorre lungo una superficie concava la pressione aumenta e la velocità diminuisce, mentre se scorre lungo una superficie convessa accade l'opposto.
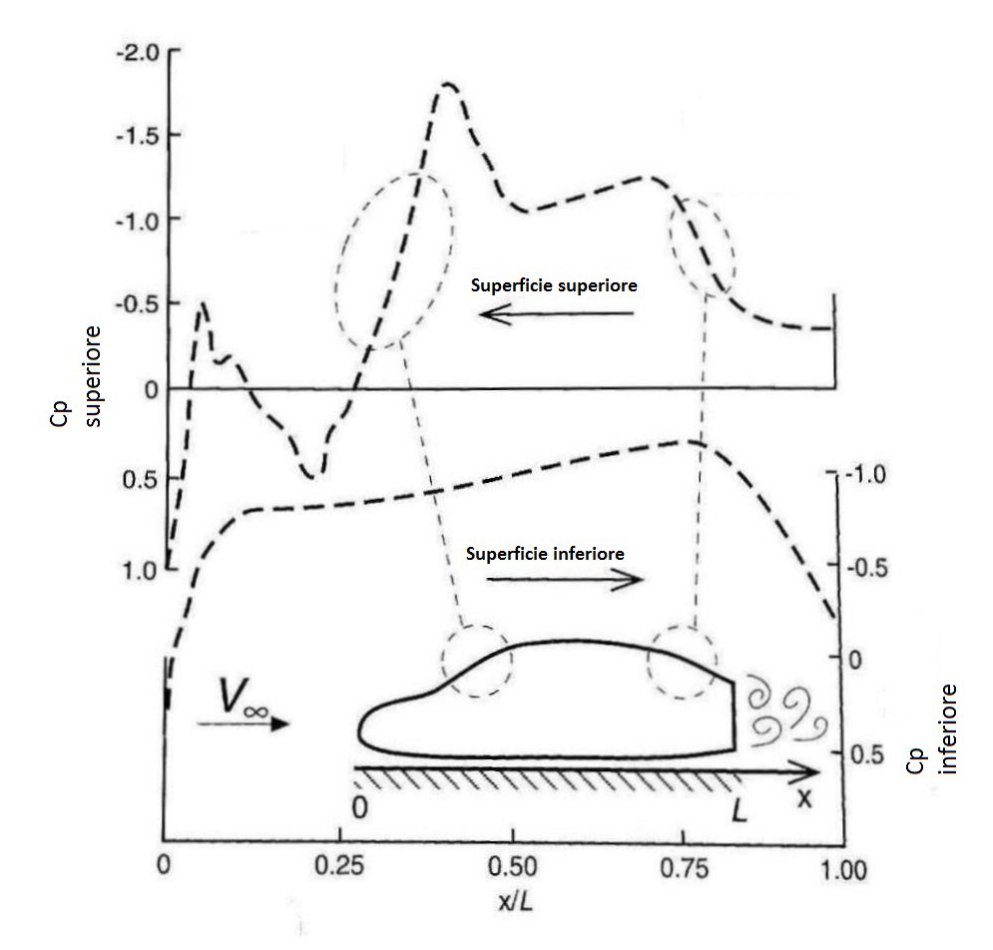

**Figura 2.14 Andamento Cp lungo una vettura.** 

Per quanto riguarda la superficie superiore, nel punto di attacco del flusso si ha un punto di ristagno con Cp=1, dopodiché il flusso accelera lungo il cofano e il Cp diventa negativo finché arriva alla base del parabrezza, che è concava, quindi la velocità diminuisce e il Cp torna positivo; si procede poi lungo il parabrezza che è convesso è il flusso accelera con una conseguente diminuzione di pressione; infine si arriva alla parte posteriore del veicolo dove il flusso rallenta e il Cp aumenta: non si arriva ad avere nuovamente Cp=1, poiché si ha separazione del flusso.

Nella parte inferiore del veicolo invece, inizialmente non si ha un punto di ristagno, quindi il Cp è minore di 1, dopodiché la velocità del flusso aumenta e il coefficiente di pressione cala fino all'uscita dove il Cp aumenta; anche in questo caso il valore del Cp non torna a 1 a causa della separazione del flusso dietro il veicolo.

La separazione del flusso che si ha dietro il veicolo, con una conseguente diminuzione di pressione rispetto alla condizione ambiente, genera un aumento del drag.

# **2.1.8 Scia**

Come detto in precedenza, il moto di un veicolo all'interno di un flusso genera una perturbazione di quest'ultimo, variando intensità e direzione della velocità; in particolare, se il corpo è tozzo, dietro di esso si ha separazione del flusso con conseguente turbolenza, questo effetto si può sviluppare anche a grande distanza ed è chiamato scia.

\_\_\_\_\_\_\_\_\_\_\_\_\_\_\_\_\_\_\_\_\_\_\_\_\_\_\_\_\_\_\_\_\_\_\_\_\_\_\_\_\_\_\_\_\_\_\_\_\_\_\_\_\_\_\_\_\_\_\_\_\_\_\_\_\_\_\_\_\_\_\_\_\_\_\_\_\_

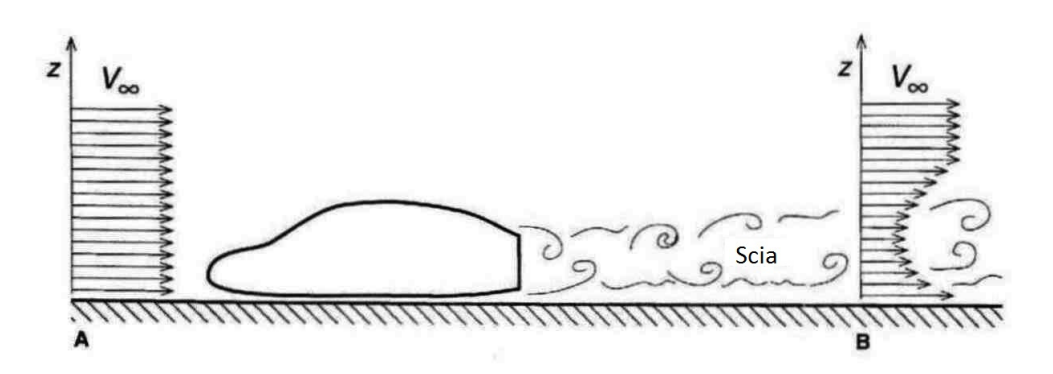

**Figura 2.15 Scia di un veicolo..**

Il punto B, dove gli effetti di scia sono ancora presenti, può trovarsi ad una distanza pari a 10-20 volte la lunghezza del veicolo.

La presenza della scia, quindi di un flusso separato e disturbato dietro un veicolo, genera un incremento del drag, per questo motivo è un fattore molto importante sia per i veicoli da competizione, dove causa una riduzione di prestazioni, sia per tutti gli altri poiché causa un aumento del consumo di carburante.

All'interno della scia, a causa delle variazioni di intensità e direzione della velocità del flusso, si generano periodicamente dei vortici, essi possono essere definiti come un accumulo di momento angolare all'interno di un fluido.

Il flusso all'interno della scia, a causa dei vortici, si muove nella stessa direzione del veicolo; per questo motivo un veicolo che si muove all'interno della scia di un altro incontra una resistenza aerodinamica minore e questo effetto è spesso sfruttato nelle competizioni per raggiungere velocità maggiori, come ad esempio nelle gare di stock-car.

Al contrario però, per quelle vetture come ad esempio le formula 1 dove si usano ali per generare elevata deportanza, la scia non permette un funzionamento ottimale delle appendici aerodinamiche.

E' possibile generare vortici di intensità e direzione predefinita con opportuni profili aerodinamici, in modo tale da ottenere un effetto desiderato all'interno della scia.

# **2.2 Forze e coefficienti aerodinamici**

Come già visto, su un veicolo agiscono principalmente due azioni: la pressione, che è normale alla superficie ed è responsabile del lift e in parte del drag e l'attrito, che si sviluppa parallelamente al corpo e contribuisce unicamente al drag.

\_\_\_\_\_\_\_\_\_\_\_\_\_\_\_\_\_\_\_\_\_\_\_\_\_\_\_\_\_\_\_\_\_\_\_\_\_\_\_\_\_\_\_\_\_\_\_\_\_\_\_\_\_\_\_\_\_\_\_\_\_\_\_\_\_\_\_\_\_\_\_\_\_\_\_\_\_

E' presente infine una terza azione, la forza laterale, che può essere dovuto a vari contributi, come ad esempio il vento che agisce in maniera trasversale alla superficie laterale del veicolo.

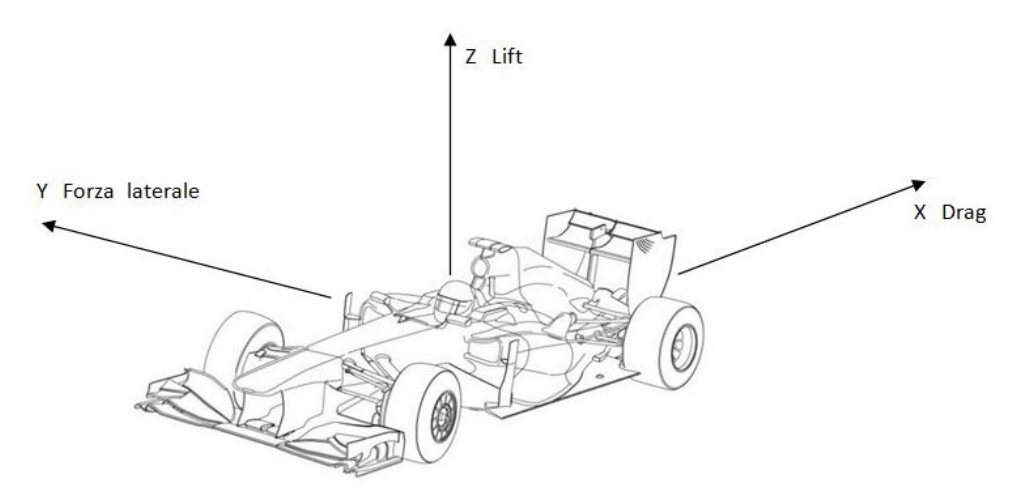

**Figura 2.16 Forze aerodinamiche.** 

Risultano quindi tre forze, lift, drag e forza laterale, che generano altrettanti momenti e agiscono lungo tre direzioni diverse, le quali vengono utilizzate come terna di riferimento per i contributi aerodinamici.

Quando si studiano le caratteristiche di un veicolo, ci si focalizza sulle prime due azioni aerodinamiche, poiché la forza laterale è solitamente dovuta ad un transitorio ed è quindi difficile da modellare e predire.

Particolarmente importante è anche il momento che agisce sull'asse di beccheggio, ovverosia sull'asse y, poiché è in grado di cambiare il bilanciamento della vettura.

Nel nostro caso particolare, per avere un corretto bilanciamento della vettura, è necessario generare un momento sul baricentro pari a circa 40 Nm alla velocità di 30 km/h, questo è il primo obiettivo da raggiungere con il kit aerodinamico.

Dopo aver raggiunto questo obiettivo si proseguirà cercando di ottenere la maggior downforce possibile con il minor incremento di drag.

# **2.2.1 Drag**

Il drag, o forza di resistenza all'avanzamento, è un contributo che si sviluppa nella stessa direzione della velocità di un veicolo, ma con verso opposto; è quindi un'azione che si oppone al moto.

\_\_\_\_\_\_\_\_\_\_\_\_\_\_\_\_\_\_\_\_\_\_\_\_\_\_\_\_\_\_\_\_\_\_\_\_\_\_\_\_\_\_\_\_\_\_\_\_\_\_\_\_\_\_\_\_\_\_\_\_\_\_\_\_\_\_\_\_\_\_\_\_\_\_\_\_\_

Questa azione è dovuta a varie componenti:attrito con il fluido, flussi interni, forma del corpo, lift.

Normalmente il contributo principale è quello relativo alla forma, che considera la resistenza generata dalla separazione del flusso dal veicolo, causata da una variazione di pressione non favorevole lungo il profilo del veicolo e dalla minore pressione nella zona posteriore rispetto a quella anteriore.

L'altro contributo fondamentale è quello indotto dal lift, ed è associato alla rotazione dei vortici che si generano dietro un corpo, che può essere sia quello del veicolo che un profilo aerodinamico come un'ala, quando si sviluppa forza di lift, sia essa portante o deportante: i vortici hanno un "cuore" dove la pressione è molto bassa e quando essi interagiscono con la superficie posteriore di un'ala o di un veicolo generano drag.

Le parti di una vettura che influiscono sul drag sono svariate:

- La forma del fondo:un fondo chiuso e piatto genera meno drag di uno aperto, con corpi come le sospensioni o lo scarico che interagiscono con il flusso.
- Le ruote: la rotazione delle ruote genera drag, in particolare una vetture a ruote scoperte avrà una resistenza aerodinamica superiore a quella di una a ruote coperte.
- La presenza di appendici aerodinamiche: ali e spoiler generano lift, ma di conseguenza causano un aumento di drag.
- Flussi interni: essi possono essere dovuti alla presenza di prese d'aria per la ventilazione o per il raffreddamento, ad un finestrino abbassato o ad un abitacolo aperto, sono tutti causa di aumento del drag.
- Presenza di componenti che sporgono dalla superficie del veicolo: specchietti retrovisori, maniglie delle portiere e antenne generano una variazione del flusso e quindi drag.

# **2.2.2 Lift**

Il lift è la forza aerodinamica che agisce lungo l'asse verticale del veicolo; essa è generata dalla differenza di pressione tra la superficie superiore e quella inferiore di un corpo.

Convenzionalmente la forza di lift è positiva quando è rivolta verso l'alto, quindi quando si ha portanza, questo perché l'aerodinamica inizialmente è stata studiata per gli aeromobili dove l'effetto positivo è quello di sollevare il velivolo dal suolo.

Nel caso delle automobili invece, e più in generale di tutti i veicoli che viaggiano su ruote, l'effetto desiderabile è quello di schiacciare la vettura a terra, per questo motivo si vuole avere un lift il più negativo possibile e si parla quindi di downforce, che è rivolta verso il basso.

\_\_\_\_\_\_\_\_\_\_\_\_\_\_\_\_\_\_\_\_\_\_\_\_\_\_\_\_\_\_\_\_\_\_\_\_\_\_\_\_\_\_\_\_\_\_\_\_\_\_\_\_\_\_\_\_\_\_\_\_\_\_\_\_\_\_\_\_\_\_\_\_\_\_\_\_\_

Di base una vettura risulta essere portante, per renderla deportante è necessario intervenire sul fondo, con dei canali per generare l'effetto Venturi, oppure tramite delle ali.

## **2.2.3 Coefficienti aerodinamici**

Esistono dei coefficienti aerodinamici adimensionali, Cd, Cl, Cy, che sono legati alle relative forze e sono molto comodi da utilizzare, poiché sono indipendenti dalla velocità di avanzamento del veicolo e possono quindi essere usati in ogni condizione.

Ogni veicolo avrà i suoi coefficienti aerodinamici, poiché essi sono legati alle dimensioni e alla forma del corpo.

Il Cd è il coefficiente legato al drag, il Cl è il coefficiente legato al lift, mentre il Cy è quello relativo alla forza laterale.

Il metodo di calcolo è uguale per i tre coefficienti, sostanzialmente consiste nel dividere la forza per la pressione dinamica e per la sezione frontale del veicolo; l'equazione generale risulta essere:

$$
C = \frac{F}{\frac{1}{2}\rho V_{\infty}^2 A}
$$

- C: generico coefficiente aerodinamico
- F: generica forza aerodinamica
- $\bullet$   $\rho$ : densità dell'aria
- $\bullet$   $V_{\infty}$ : velocità del veicolo
- $\bullet$  A: sezione frontale del veicolo

Quindi i coefficienti aerodinamici risultano essere:

$$
Cd = \frac{D}{\frac{1}{2}\rho V_{\infty}^2 A}
$$

$$
Cl = \frac{L}{\frac{1}{2}\rho V_{\infty}^2 A}
$$

$$
Cy = \frac{Y}{\frac{1}{2}\rho V_{\infty}^2 A}
$$

Il coefficiente del momento invece, presenta anche il braccio b rispetto al punto dove viene calcolato.

$$
Cm = \frac{M}{\frac{1}{2}\rho V_{\infty}^2 Ab}
$$

La sezione frontale del veicolo, considerata come area di riferimento per il calcolo dei coefficienti, è la superficie esposta al flusso; la sua determinazione però non è sempre la stessa e a seconda di chi svolge le prove può essere considerata un'area diversa e quindi si avranno risultati diversi.

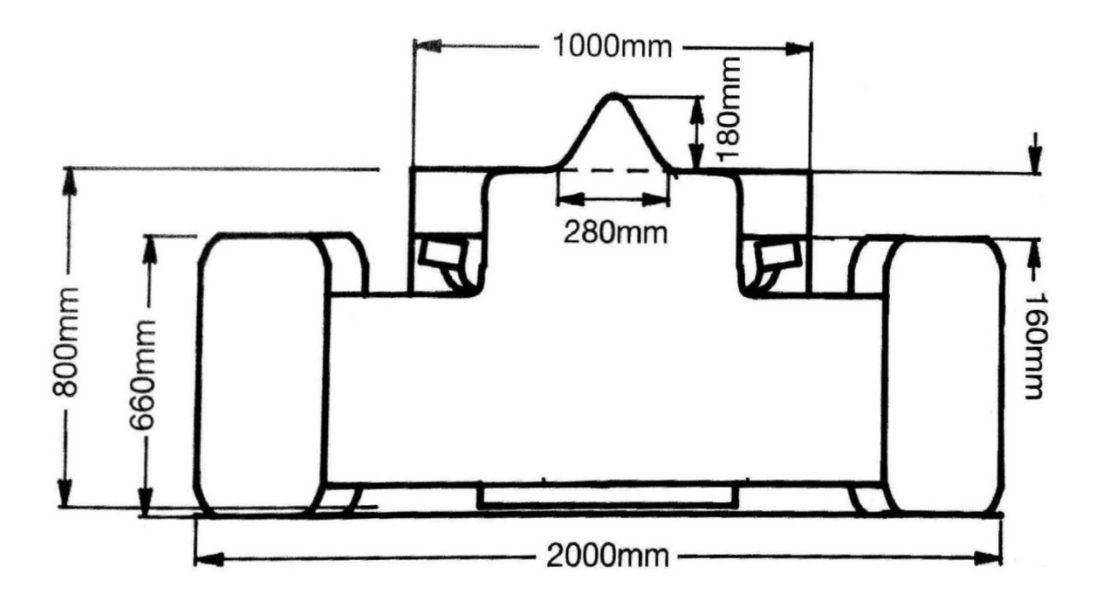

**Figura 2.17 Sezione frontale generica.** 

In questo caso, si può calcolare rapidamente l'aerea frontale come:

$$
A = (2 * 0.66) + (1 * 0.16) + (0.5 * 0.28 * 0.18) = 1.5m2
$$

L'area frontale di questo caso specifico, potrebbe essere calcolata in svariati altri modi, sia più approssimativi che più accurati, ottenendo valori differenti che porterebbero ad avere valori dei coefficienti aerodinamici diversi

\_\_\_\_\_\_\_\_\_\_\_\_\_\_\_\_\_\_\_\_\_\_\_\_\_\_\_\_\_\_\_\_\_\_\_\_\_\_\_\_\_\_\_\_\_\_\_\_\_\_\_\_\_\_\_\_\_\_\_\_\_\_\_\_\_\_\_\_\_\_\_\_\_\_\_\_\_

I coefficienti aerodinamici dipendono quindi molto dalla forma del corpo a cui sono riferiti: i corpi tozzi avranno valori di Cd molto elevati, mentre quelli affusolati raggiungeranno valori molto bassi; per quanto riguarda il Cl invece si può affermare che corpi simmetrici avranno Cl nullo poiché non si ha differenza di pressione tra la superficie superiore e quella inferiore.

Nella tabella sottostante sono rappresentati dei tipici coefficienti per forme standard.

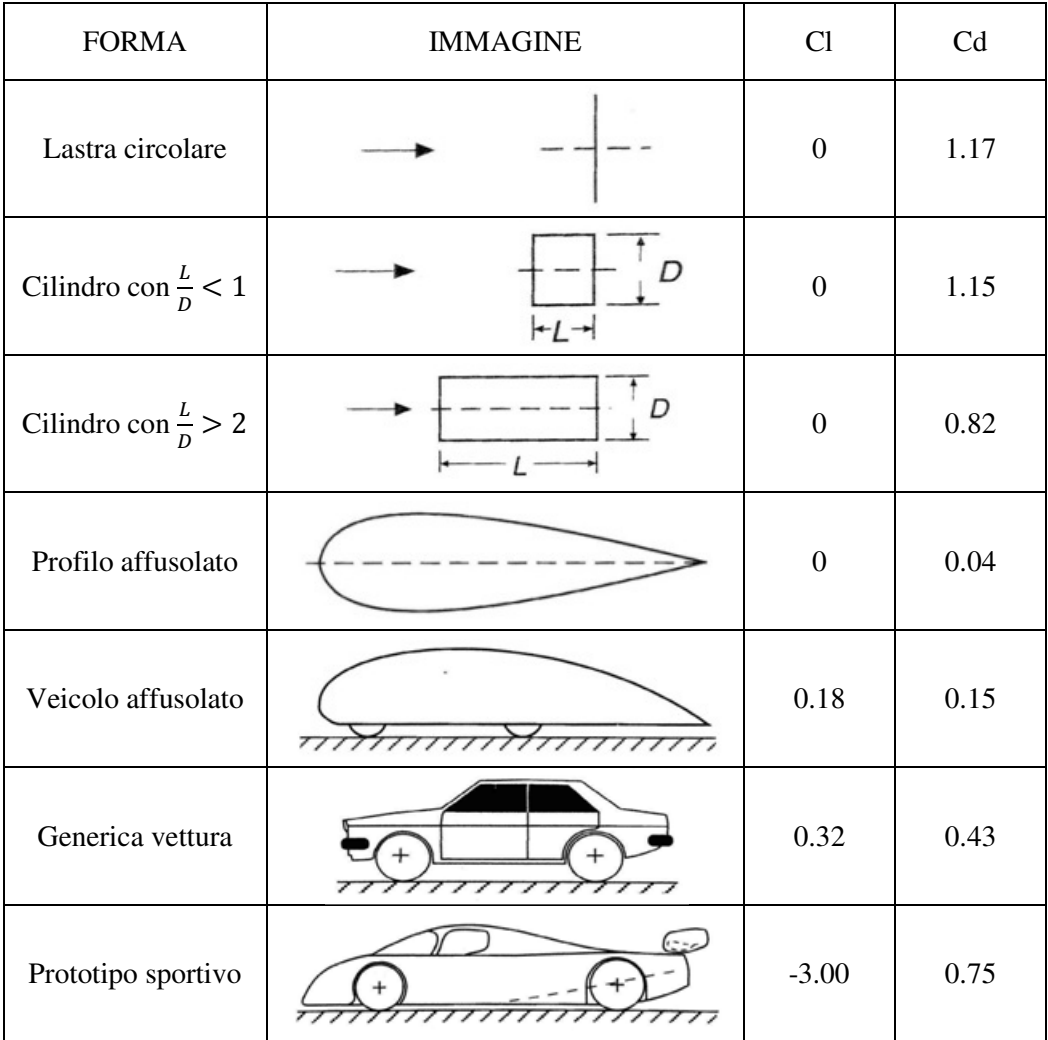

I contributi visti in precedenza, che influenzano drag e lift di una vettura, sono gli stessi che caratterizzano Cd e Cl.

Per quanto riguarda il Cd, il valore totale sarà la somma dei vari contributi:

- Attrito con il fluido: 0.04-0.05
- Flussi interni: 0.00 0.05
- Forma del corpo: 0.00-0.45
- Lift: 0.00-0.60

Mentre per il Cl:

- Carrozzeria del veicolo: 0.35-(-0.10)
- Ali: 0.00-(-2.00)
- Interazione ali-carrozzeria: 0.00-(-2.00)

Solitamente, per i veicoli di serie i valori di Cd, Cl e Cy sono tabulati, quindi a seconda della necessità tramite questi è possibile ricavare le forze aerodinamiche al variare della velocità; anche le prove in galleria del vento o tramite CFD restituiscono i valori dei coefficienti aerodinamici tramite i quali è poi possibile lavorare sullo sviluppo di una vettura.

\_\_\_\_\_\_\_\_\_\_\_\_\_\_\_\_\_\_\_\_\_\_\_\_\_\_\_\_\_\_\_\_\_\_\_\_\_\_\_\_\_\_\_\_\_\_\_\_\_\_\_\_\_\_\_\_\_\_\_\_\_\_\_\_\_\_\_\_\_\_\_\_\_\_\_\_\_

# **2.3 Dinamica di una vettura**

Per capire l'importanza delle forze aerodinamiche e come esse influiscano sul comportamento di una vettura è necessario introdurre le caratteristiche dinamiche di un veicolo.

Il vincolo tra un veicolo e la strada è dato dagli pneumatici, che trasmettono le cosiddette forze di contatto, che hanno due componenti, una longitudinale, ovverosia parallela alla direzione di avanzamento e una trasversale, quindi perpendicolare alla direzione del moto.

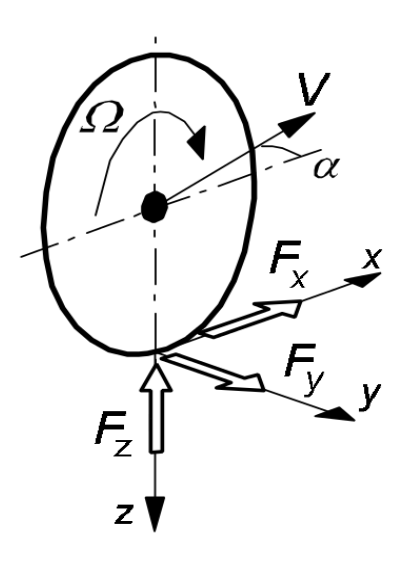

#### **Figura 2.18 Forze di contatto.**

La forza trasmissibile a terra, in entrambe le direzioni, dipende dall'attrito, in particolare, nel caso più sempli semplice:

$$
F=fN
$$

- F: forza trasmessa a terra
- f: coefficiente di attrito
- $\bullet$   $N:$  carico verticale

Si può facilmente comprendere come all'aumentare del carico N, aumenti la forza trasmissibile a terra.

#### **2.3.1 Forza longitudinale**

Per valutare correttamente la forza longitudinale trasmessa a terra bisogna considerare un fattore importante, lo pseudo-slittamento longitudinale  $\varepsilon_l$ , che rappresenta il fatto che a causa della trasmissione di coppia, non è possibile avere completa aderenza nell'impronta di contatto, ma si avrà una zona di aderenza e una di slittamento.

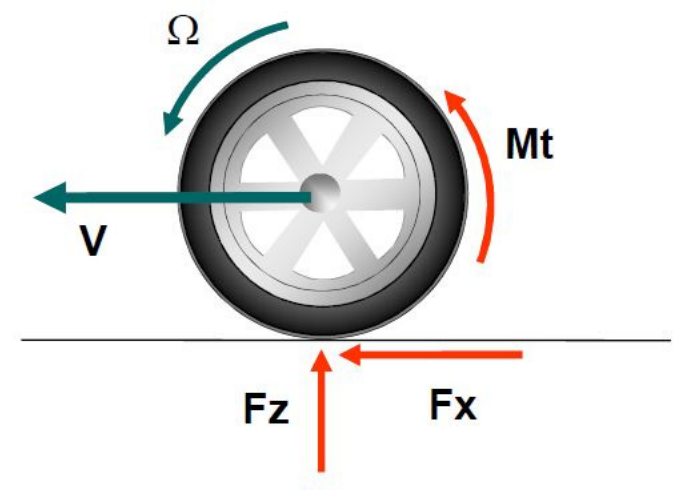

**Figura 2.19 Forza longitudinale.**

Lo pseudo-slittamento longitudinale può essere calcolato come:

$$
\varepsilon_l = \frac{V - \Omega R}{V}
$$

La Fx nasce a causa della coppia, in questo caso motrice, e può essere calcolata tramite la formula vista in precedenza, ma in questo caso il coefficiente di aderenza  $\mu_x$ , dipenderà dal carico verticale, dallo pseudo-slittamento, dal tipo di fondo stradale e dallo pneumatico.

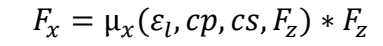

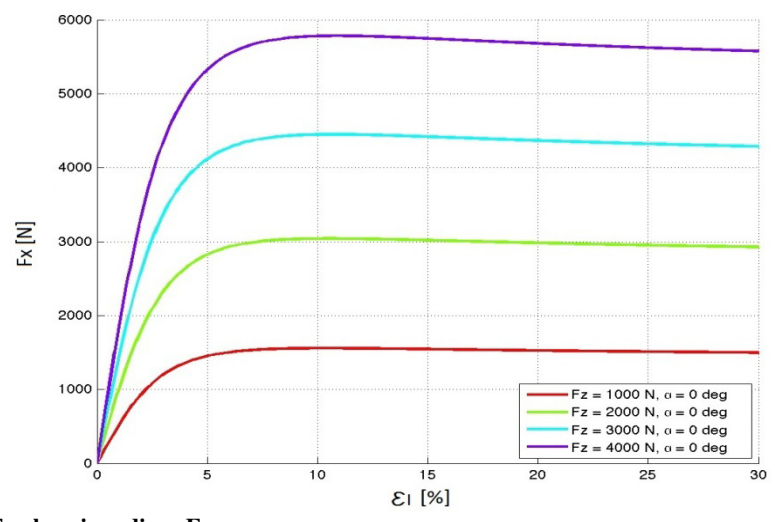

**Figura 2.20 Fx al variare di e Fz.**

Nonostante il coefficiente di aderenza cali con l'aumentare del carico verticale, come si è notato sperimentalmente, la forza longitudinale aumenta con quella verticale, come si può notare del grafico sovrastante.

\_\_\_\_\_\_\_\_\_\_\_\_\_\_\_\_\_\_\_\_\_\_\_\_\_\_\_\_\_\_\_\_\_\_\_\_\_\_\_\_\_\_\_\_\_\_\_\_\_\_\_\_\_\_\_\_\_\_\_\_\_\_\_\_\_\_\_\_\_\_\_\_\_\_\_\_\_

## **2.3.2 Forza trasversale**

Nel caso della forza trasversale, bisogna considerare la deriva: quando le ruote sterzano, i tasselli del battistrada si deformano, con un angolo detto angolo di deriva.

A causa della nascita di questo angolo, la velocità avrà due componenti, una longitudinale diretta come la ruote e una trasversale.

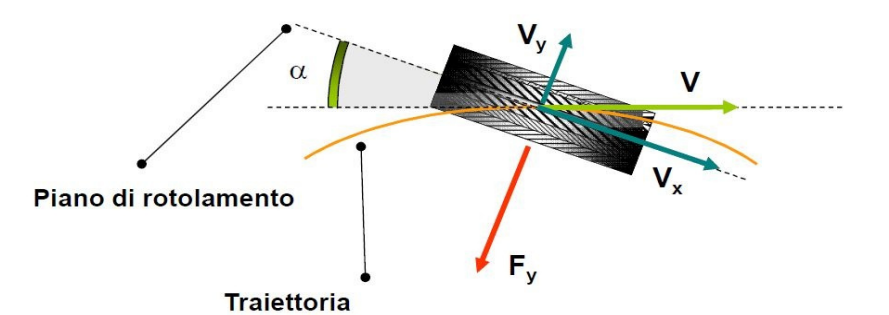

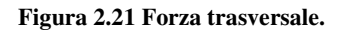

L'angolo di deriva è definito:

$$
\alpha = \arctg \frac{V_t}{V_l}
$$

La Fy nasce a causa della deriva e anche in questo caso si può calcolare con la formula vista in precedenza, ma il coefficiente di aderenza  $\mu_{\nu}$  sarà funzione dell'angolo di deriva anziché dello pseudo-slittamento.

$$
F_y = \mu_y(\alpha, cp, cs, F_z) * F_z
$$

Anche in questo caso il coefficiente di aderenza cala con l'aumentare del carico verticale, ma la forza trasversale aumenta con quella verticale, come si può notare del grafico sottostante.

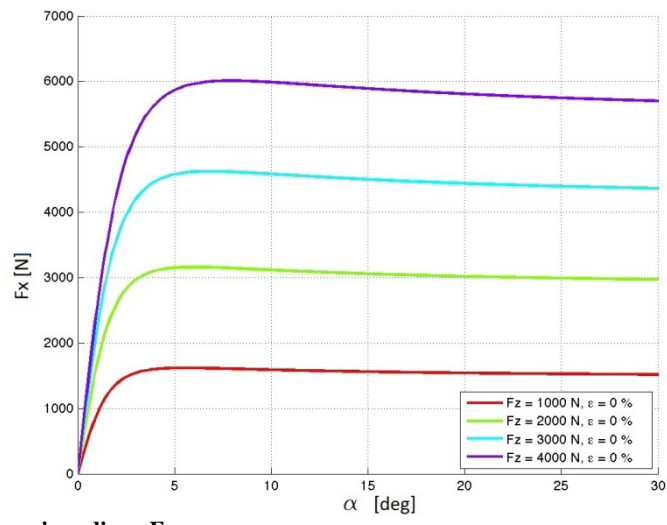

**Figura 2.22 Fy al variare di α e Fz.** 

## **2.3.3 Attrito combinato**

In realtà la forza longitudinale e quella trasversale non sono indipendenti una dall'altra, poiché la forza massima scaricabile a terra da uno pneumatico è:

$$
F_{tot} = \sqrt{F_x^2 + F_y^2} \le \mu_{max} F_z
$$

Quindi all'aumentare della forza longitudinale scaricata diminuisce quella trasversale scaricabile e viceversa, come si può notare dal grafico "a panettone" sottostante.

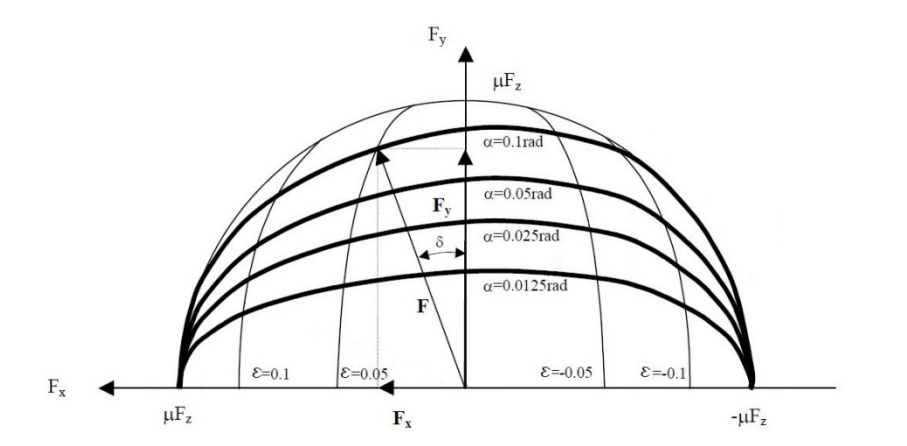

**Figura 2.23 Grafico attrito combinato.**

## **2.3.4 Legame carico aerodinamico forze di contatto**

Per aumentare le perfomance di un veicolo, sia in rettilineo che in curva, è quindi necessario aumentare le forze scaricabili a terra, per fare ciò un metodo è aumentare il carico verticale che agisce sugli pneumatici, aumentando la massa del veicolo o introducendo downforce aerodinamica.

\_\_\_\_\_\_\_\_\_\_\_\_\_\_\_\_\_\_\_\_\_\_\_\_\_\_\_\_\_\_\_\_\_\_\_\_\_\_\_\_\_\_\_\_\_\_\_\_\_\_\_\_\_\_\_\_\_\_\_\_\_\_\_\_\_\_\_\_\_\_\_\_\_\_\_\_\_

E' chiaro che aumentare la massa della vettura ha una influenza negativa sulle prestazioni, quindi il modo migliore per massimizzare le forze trasmissibili a terra è quello di lavorare sulle forze aerodinamiche, poiché si possono avere grandi contributi di carico verticale con un minimo aumento di massa, anche perché solitamente le appendici sono realizzate in materiali leggeri, come ad esempio i compositi.

Per comprendere al meglio l'importanza del carico aerodinamico nella dinamica di un veicolo è possibile fare un semplice esempio: consideriamo una ipotetica vettura da corsa che si muove con velocità costante su una circonferenza con raggio r, i dati ipotizzati sono:

- $\bullet$  r = 50m raggio della circonferenza
- $\bullet$  m = 500kg massa del veicolo
- $\mu = 1.4$  coefficiente di attrito pneumatici racing
- $g = 9.8 \frac{m}{s^2}$  accelerazione di gravità

• otteniamo:

$$
N=m*g=4900\ N
$$

• N: carico verticale

$$
F_t = N * \mu = 6860 N
$$

•  $F_t$ : forza scaricata a terra

$$
F_c = \frac{m * V^2}{r}
$$

•  $F_c$ : forza centripeta

La forza centripeta permette alla vettura di mantenere la traiettoria, il suo valore massimo è pari alla forza massima trasmissibile a terra; tramite essa è possibile calcolare la velocità massima di percorrenza della curva:

$$
V_{max} = \sqrt{\frac{F_c * r}{m}} = \sqrt{\frac{F_t * r}{m}} = 26.2 \frac{m}{s}
$$

La velocità massima di percorrenza della curva in questa condizione è quindi  $26.2 \frac{m}{r}$ .

\_\_\_\_\_\_\_\_\_\_\_\_\_\_\_\_\_\_\_\_\_\_\_\_\_\_\_\_\_\_\_\_\_\_\_\_\_\_\_\_\_\_\_\_\_\_\_\_\_\_\_\_\_\_\_\_\_\_\_\_\_\_\_\_\_\_\_\_\_\_\_\_\_\_\_\_\_

 Consideriamo ora la presenza di appendici aerodinamiche con massa trascurabile che diano un Cl pari a -2.56, valore tipico di una vettura Formula1, con sezione frontali pari a 1.35  $m<sup>2</sup>$ 

Alla velocità precedentemente calcolata la forza aerodinamica risulta essere:

$$
L = \frac{1}{2} * Cl * \rho * V^2 * A = -1423 N
$$

 $\rho = 1.2 \frac{k g}{m^2}$  densità dell'aria

Si ottiene una downforce diretta verso il basso come il carico verticale N. La forza trasmissibile a terra risulta essere:

$$
F_t = (N + L) * \mu = 8852.2 N
$$

La velocità massima in curva diventa:

$$
V_{max} = \sqrt{\frac{F_c * r}{m}} = \sqrt{\frac{F_t * r}{m}} = 29.8 \frac{m}{s}
$$

E' facile comprendere quindi come grazie alla presenza di un kit aerodinamico aumenti sensibilmente la forza scaricabile a terra e quindi la velocità di percorrenza di una curva, effetto che non si sarebbe potuto ottenere aumentando la massa del veicolo a causa della presenza del termine al denominatore.

Inoltre, come detto in precedenza, la downforce potrà essere maggiore sull'anteriore, sul posteriore oppure si può avere una condizione neutra, si dovrà quindi valutare il bilancio aerodinamico.

Tramite una opportuna distribuzione della downforce è possibile quindi modificare il comportamento dinamico di un veicolo.

#### **2.3.5 Effetto del drag sulle prestazioni di un veicolo**

Come detto in precedenza, la forza di drag è orientata in direzione opposta a quella del moto, sarà quindi una resistenza che limita le prestazioni di un veicolo, poiché assorbe potenza che non viene quindi scaricata a terra. La forza di drag è pari a:

$$
D = \frac{1}{2} * C d * A * \rho * V^2
$$

Sempre considerando una generica vettura da Formula1 risulta:

- $Cd = 0.875$
- $A = 1.35$   $m^2$

E' possibile ottenere la potenza dissipata dal drag moltiplicando per la velocità:

\_\_\_\_\_\_\_\_\_\_\_\_\_\_\_\_\_\_\_\_\_\_\_\_\_\_\_\_\_\_\_\_\_\_\_\_\_\_\_\_\_\_\_\_\_\_\_\_\_\_\_\_\_\_\_\_\_\_\_\_\_\_\_\_\_\_\_\_\_\_\_\_\_\_\_\_\_

$$
P_d = \frac{D*V}{1000} = [kw]
$$

Alla velocità di 300 $\frac{km}{h}$ , pari a 83.3  $\frac{m}{s}$ , la potenza assorbita dal drag risulta essere 409.7 kW, su una potenza della vettura totale disponibile pari a 522 kW.

E' possibile anche calcolare la velocità massima uguagliando la potenza dissipata dal drag a quella disponibile, si ottiene una velocità massima pari a 90.3  $\frac{m}{s}$ , che corrispondono a 325  $\frac{km}{h}$ .

Bisogna ricordare questi calcoli sono stati svolti con molte semplificazioni, ad esempio la potenza dissipata per il rotolamento delle ruote o dagli organi meccanici, ma rendono l'idea di come il drag sia un fattore molto influente sulle prestazioni di un veicolo.

# **2.4 Kit aerodinamici**

Come detto in precedenza, lo scopo di un kit aerodinamico è di dare la maggiore downforce possibile, con il giusto bilanciamento, con il minimo incremento di drag, al fine di aumentare le prestazioni di un veicolo.

Gli elementi principali di un kit aerodinamico sono il fondo, l'ala anteriore e quella posteriore; esistono poi altre soluzioni aggiuntive come deflettori, generatori vortici e appendici varie.

Il primo passo per lo sviluppo dell'aerodinamica di una vettura è quello di adottare un fondo che acceleri il flusso al di sotto di esso, generando una depressione che tende a schiacciare il veicolo a terra, generando quindi downforce; questa soluzione è la prima da considerare, poiché genera un aumento di carico con il minor incremento di drag.

Se la deportanza introdotta dal fondo non è sufficiente è necessario ricorrere ad un'ala posteriore, che aumenta il carico sulle ruote motrici, con un conseguente aumento di drag; dopodiché bisogna considerare l'adozione di un'ala anteriore per bilanciare gli effetti di quella posteriore, che genera un trasferimento di carico.

E' necessario infine valutare gli effetti dati dall'interazione di tutti gli elementi introdotti.

## **2.4.1 Il fondo**

Come già detto un fondo ben studiato introduce downforce generando una quantità minima di drag, sfruttando il cosiddetto effetto Venturi.

\_\_\_\_\_\_\_\_\_\_\_\_\_\_\_\_\_\_\_\_\_\_\_\_\_\_\_\_\_\_\_\_\_\_\_\_\_\_\_\_\_\_\_\_\_\_\_\_\_\_\_\_\_\_\_\_\_\_\_\_\_\_\_\_\_\_\_\_\_\_\_\_\_\_\_\_\_

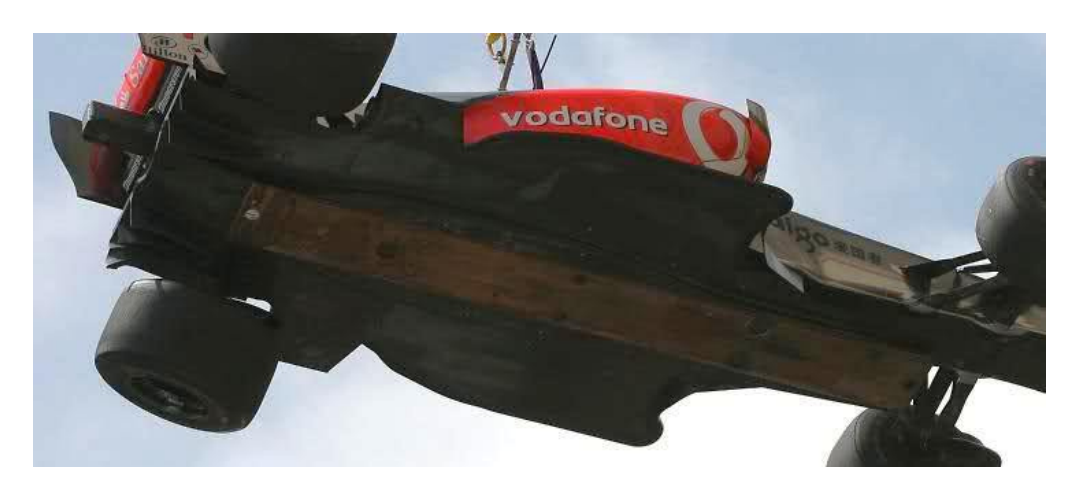

#### **Figura 2.24 Fondo della Mclaren MP4 MP4-24.**

Per capire la fisica del fenomeno citato, consideriamo un generico condotto con una sezione convergente, ovverosia un ugello, una sezione costante e una sezione divergente, quindi un diffusore, come quello mostrato nella figura sottostante.

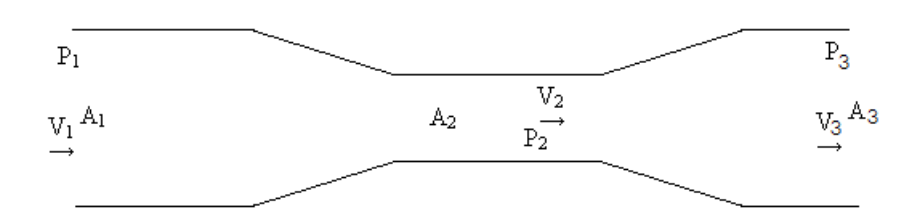

**Figura 2.25 Condotto convergente divergente.**

Consideriamo il flusso di aria che passa nel condotto stazionario e incomprimibile, per la legge di conservazione della massa, la portata in ingresso dovrà essere uguale a quella in uscita ed in particolare la portata  $Q_1$  che attraversa la sezione 1 dovrà essere uguale alla  $Q_2$  che entra nella sezione 2.

$$
Q_1 = \rho * A_1 * V_1
$$
  

$$
Q_2 = \rho * A_2 * V_2
$$

Per la conservazione della massa:

$$
Q_1=Q_2
$$

Quindi risulta:

$$
V_2 = \frac{A_1}{A_2} * V_1
$$

Essendo  $A_1 > A_2$ , risulterà  $V_2 > V_2$ .

Considerando l'equazione di Bernoulli vista in precedenza, risulta semplice dedurre che la pressione nella sezione 2 sarà minore di quella nella sezione 1, a causa della maggiore velocità.

Nella sezione 3 il flusso, per quanto visto in precedenza tenderà a rallentare e si avrà un aumento della pressione; questo è necessario per favorire l'espulsione dell'aria, infatti se all'uscita ci fosse una pressione minore di quella atmosferica, il flusso tenderebbe a ricircolare originando turbolenza all'interno del condotto.

Nelle vetture da competizione, è possibile generare l'effetto Venturi e quindi creare deportanza, tramite un fondo sagomato con un divergente- convergente che deve essere posto molto vicino all'asfalto, in modo tale da creare un vero e proprio condotto in cui fluisca l'aria e si generi depressione.

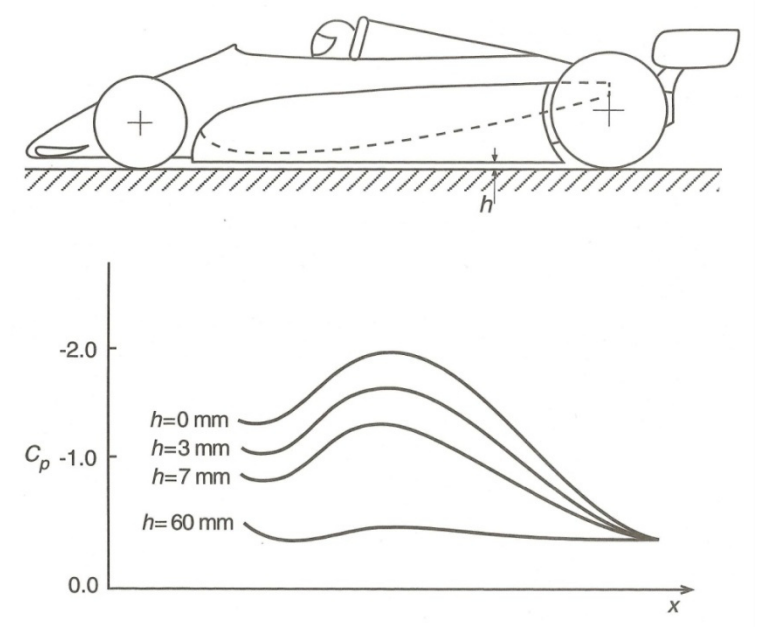

**Figura 2.26 Variazione Cp al variare della distanza da terra.**

Per evitare separazione del flusso dal fondo con conseguente perdita di downforce generata e aumento di drag, è preferibile avere variazioni di sezioni graduali e bene raccordate; infatti spigoli vivi creano distacco, anche se danno aumenti di velocità o di pressione maggiori.

Al diminuire della distanza del fondo dall'asfalto, aumenta l'effetto Venturi e la conseguente depressione; questo concetto è stato estremizzato, come già detto, nelle vetture degli anni '70-'80 che fruttavano l'effetto suolo: grazie a delle minigonne laterali che strisciavano sull'asfalto, l'aria veniva completamente confinata nei condotti sagomati con una sezione convergente e una divergente al di sotto del veicolo, generando un flusso completamente confinato in un canale che risultava essere sigillato, con valori di depressione molto elevati.

\_\_\_\_\_\_\_\_\_\_\_\_\_\_\_\_\_\_\_\_\_\_\_\_\_\_\_\_\_\_\_\_\_\_\_\_\_\_\_\_\_\_\_\_\_\_\_\_\_\_\_\_\_\_\_\_\_\_\_\_\_\_\_\_\_\_\_\_\_\_\_\_\_\_\_\_\_

Questo sistema consentì di ottenere valori di downforce che permettevano di mantenere velocità in curva talmente elevate da rendere le vetture troppo pericolose e per questo motivo venne proibito dalla FIA.

# **2.4.2 Le ali**

Per comprendere il funzionamento di un profilo alare, è necessario partire dalla sua sezione bidimensionale, bisogna inoltre sottolineare che le ali utilizzate per i veicoli sono dette inverse, poiché sono orientate in maniera opposta a quelle degli aeromobili in quanto il loro scopo è quello di generare deportanza anziché portanza.

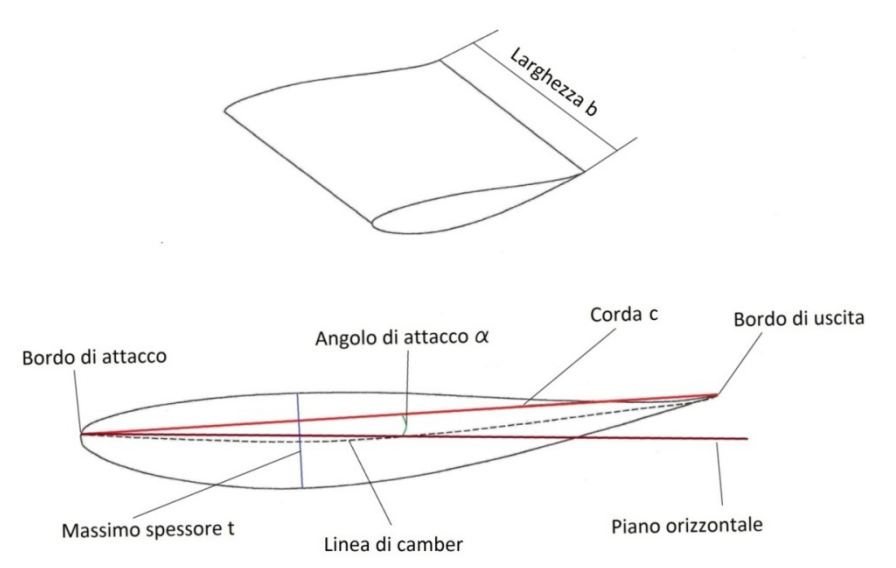

**Figura 2.27 Grandezze caratteristiche profilo alare.**

Nella figura sovrastante è possibile notare le grandezze caratteristiche che caratterizzano un profilo alare e la loro nomenclatura.

Il bordo di attacco è la parte frontale del profilo, la prima che incontra il flusso d'aria, essa può essere più o meno raccordata; in particolare il regolamento della Formula SAE impone un raggio di raccordo minimo pari a 1,5 mm; mentre il bordo di uscita solitamente è più sottile e rastremato e, nel regolamento della competizione, non sono previsti raggi minimi.

La corda è il segmento immaginario che unisce il bordo di attacco con quello di uscita e la sua lunghezza è espressa dalla lettera c.

\_\_\_\_\_\_\_\_\_\_\_\_\_\_\_\_\_\_\_\_\_\_\_\_\_\_\_\_\_\_\_\_\_\_\_\_\_\_\_\_\_\_\_\_\_\_\_\_\_\_\_\_\_\_\_\_\_\_\_\_\_\_\_\_\_\_\_\_\_\_\_\_\_\_\_\_\_

Lo spessore massimo, denominato con la lettera t, viene espresso come percentuale della lunghezza della corda mentre la sua distanza dal bordo si attacco è rappresentata da una frazione decimale sempre della lunghezza della corda.

Consideriamo il profilo con le seguenti caratteristiche:

- $c = 305$  mm
- $t = 18\%$
- Distanza dal bordo di attacco: 0.3c

Lo spessore massimo sarà pari a 54.9 mm e sarà posto a una distanza pari a 91.5mm dal bordo di attacco.

Un profilo alare può essere simmetrico o asimmetrico; nel secondo caso esso ha quindi un camber, che per le vetture esprime la maggior curvatura della superficie inferiore rispetto a quella superiore.

La linea immaginaria che collega il punto centrale del profilo con il bordo di attacco e quello di uscita è detta linea di camber.

L'angolo di attacco α, rappresenta l'inclinazione della linea di corda rispetto alla direzione del flusso d'aria, anche se spesso per comodità, nel campo automobilistico, si considera l'inclinazione del profilo rispetto all'orizzontale, ovverosia al suolo, anche se raramente il flusso che investe un'ala è parallelo al terreno; solitamente le ali anteriori sono parallele all'asfalto o hanno α basso, mentre quello posteriore hanno un angolo di attacco elevato.

Una grandezza caratteristica del profilo è l'aspect ratio AR, che si ricava dal rapporto tra la larghezza e la corda; solitamente i profili per le vetture hanno aspect ratio basso, mentre quelli degli aeromobili alto.

L'aspect ratio è collegato alla generazione di downforce e drag indotto, infatti:

$$
Cl \propto \frac{1}{1 + \frac{2}{AR}}
$$

$$
Cd_i \propto \frac{Cl^2}{\pi AR}
$$

Il punto in cui è possibile concentrare le forze aerodinamiche dovute alla distribuzione di pressione e velocità lungo un profilo è detto centro aerodinamico, anche una vettura completa avrà un centro aerodinamico in cui si concentrano il drag e il lift che solitamente non coincide con il baricentro.

La nascita delle forze è dovuta alla differente curvatura della superficie superiore rispetto a quello inferiore: la superficie inferiore è convessa, il flusso subirà quindi un'accelerazione con conseguente diminuzione di pressione, mentre quella superiore è concava, per cui il flusso rallenta e aumenta la pressione; nasce così una downforce che tende a spingere l'ala, e quindi la vettura verso il basso; come conseguenza dello sviluppo di carico aerodinamico si genera anche drag.

\_\_\_\_\_\_\_\_\_\_\_\_\_\_\_\_\_\_\_\_\_\_\_\_\_\_\_\_\_\_\_\_\_\_\_\_\_\_\_\_\_\_\_\_\_\_\_\_\_\_\_\_\_\_\_\_\_\_\_\_\_\_\_\_\_\_\_\_\_\_\_\_\_\_\_\_\_

Come per una vettura completa, anche per un profilo alare è possibile determinare i coefficienti adimensionali Cd e Cl, con il secondo che sarà ovviamente negativo.

È possibile valutare l'efficienza aerodinamica di un profilo tramite il rapporto tra lift e drag generati.

Esiste un catalogo, stilato dalla NACA, che racchiude un insieme di profili aerodinamici standard per le vetture.

Le ali per le vetture da competizione possono essere costituite da un singolo elemento, da due elementi o da più elementi, a seconda del regolamento della categoria e delle esigenze, infatti a seconda del circuito può essere necessario avere il maggior carico possibile, a scapito del drag, oppure il contrario.

## **2.4.2.1 Ali a elemento singolo**

La downforce generata da un'ala dipende da vari parametri, tra cui il numero di elementi che la costituiscono, le dimensioni, l'angolo di attacco, il camber e lo spessore.

Il parametro più semplice da modificare per un'ala di una vettura da competizione è l'angolo di attacco, infatti è possibile variare questa grandezza senza ricostruire il pezzo.

Un profilo alare può generare downforce anche per angoli di attacco leggermente negativi, questo perché i profili non sono simmetrici e si può avere differenza di velocità anche per angoli di attacco leggermente negativi; si definisce angolo zero la posizione in cui non si ha generazione di carico.

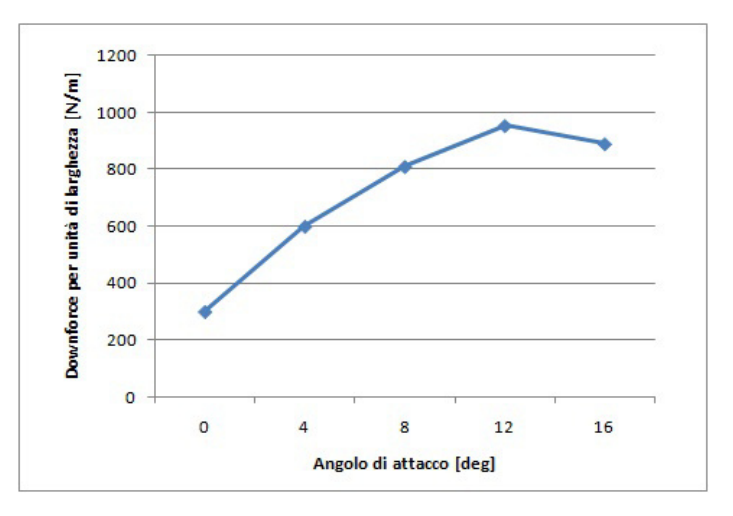

**Figura 2.28 Downforce vs angolo di attacco per un generico profilo alare.**

In generale, come si può vedere dal grafico sovrastante, la downforce generata aumenta con l'aumentare dell'angolo di attacco, fino ad arrivare ad un massimo da dove poi il carico decresce.

\_\_\_\_\_\_\_\_\_\_\_\_\_\_\_\_\_\_\_\_\_\_\_\_\_\_\_\_\_\_\_\_\_\_\_\_\_\_\_\_\_\_\_\_\_\_\_\_\_\_\_\_\_\_\_\_\_\_\_\_\_\_\_\_\_\_\_\_\_\_\_\_\_\_\_\_\_

Consideriamo il profilo da cui il grafico sovrastante è ricavato, nella configurazione a 12 deg, dove la downforce generata è massima, nasce un gradiente di pressione avverso sul bordo di uscita nella zona inferiore, che causa separazione del flusso, come si può notare nell'immagine sottostante; all'aumentare dell'angolo di attacco aumenta il livello di separazione, l'ala va in stallo e quindi la downforce generata decresce.

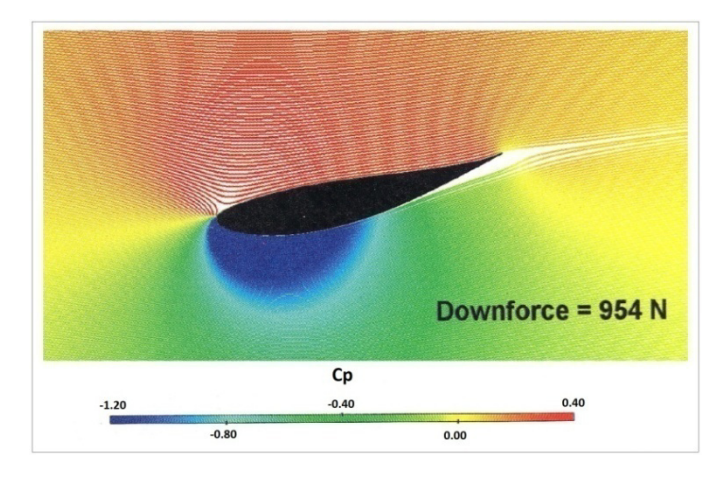

**Figura 2.29 andamento cp e linee di flusso profilo a 12°.**

Un altro metodo per variare la downforce generata da un profilo è quello di variarne il camber; in generale si può affermare, che a un dato angolo, una curvatura maggiore del profilo dia downforce maggiore.

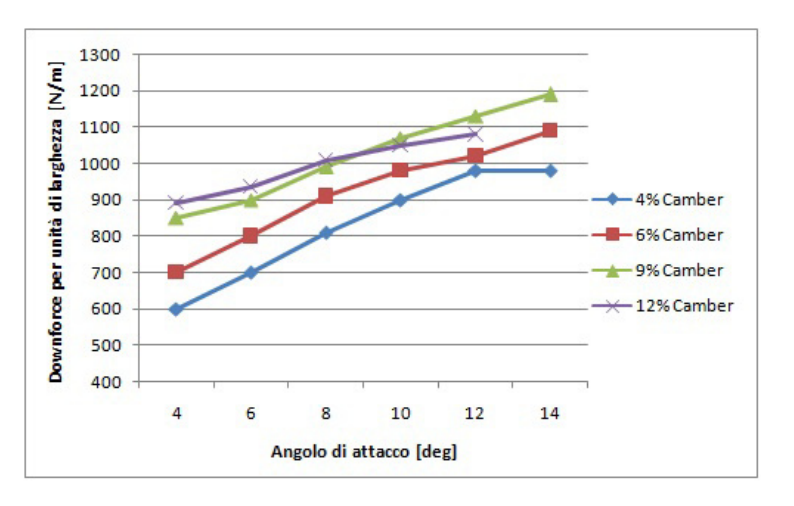

**Figura 2.30 Downforce vs angolo di attacco vs camber per un generico profilo alare.**

Come nel caso precedente però, valori troppo elevati di camber combinati con angoli di attacco elevati portano ad avere separazione del flusso dal profilo e quindi diminuisce la downforce generata.

\_\_\_\_\_\_\_\_\_\_\_\_\_\_\_\_\_\_\_\_\_\_\_\_\_\_\_\_\_\_\_\_\_\_\_\_\_\_\_\_\_\_\_\_\_\_\_\_\_\_\_\_\_\_\_\_\_\_\_\_\_\_\_\_\_\_\_\_\_\_\_\_\_\_\_\_\_

Le considerazioni fin qui effettuate non considerano gli effetti che in realtà si hanno su un profilo tridimensionale, come la nascita di vortici e la generazione di drag; il profilo migliore dovrà quindi considerare anche questi aspetti.

In generale si può affermare, che all'aumentare dello spessore del profilo aumenti la downforce generata, l'effetto è però condizionato dal camber e dall'angolo di attacco: all'aumentare dell'angolo di attacco, si riduce lo spessore massimo al quale si verifica separazione del flusso e di conseguenza diminuisce la downforce generata, come si può notare dal grafico sottostante relativo ad un generico profilo; lo stesso discorso vale per il camber.

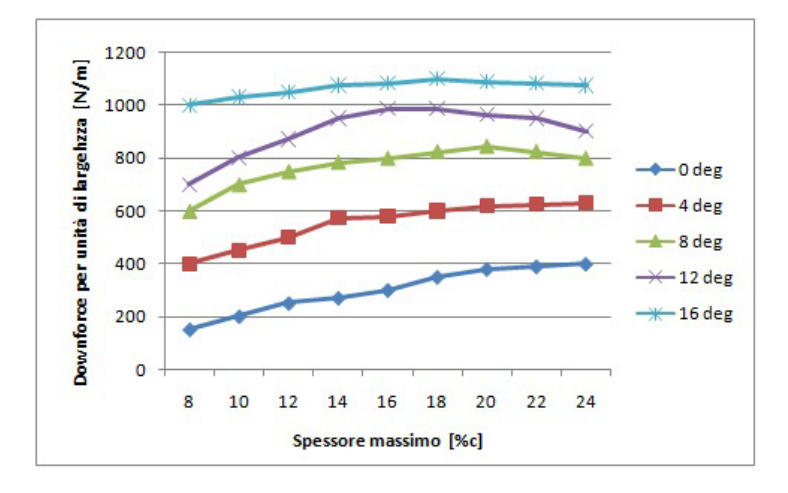

**Figura 2.31 Downforce vs spessore vs angolo di attacco per un generico profilo alare.**

Bisogna valutare l'efficienza aerodinamica che si ottiene variando i parametri spessore e angolo di attacco di un profilo alare, poiché come già anticipato un aumento di deportanza coincide con un aumento di drag, bisogna quindi trovare il giusto compromesso adatto alla situazione considerata.

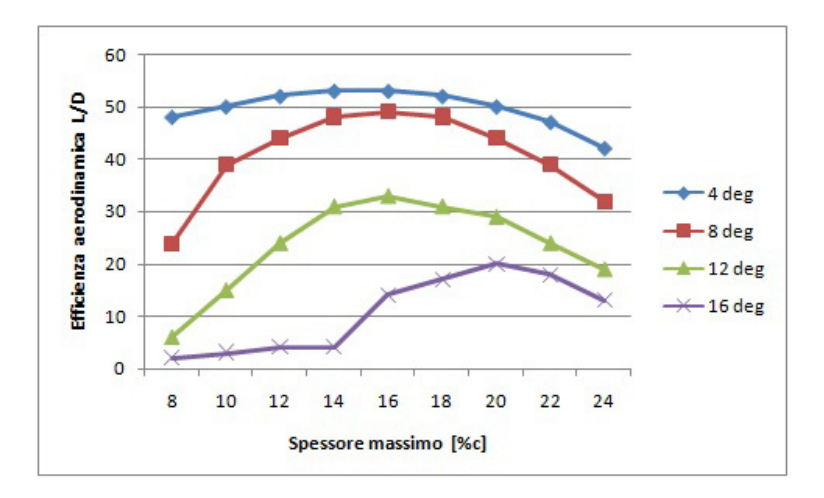

**Figura 2.32 Efficienza vs spessore vs angolo di attacco per un generico profilo alare.**

L'ultimo parametro da considerare è il raggio di raccordo del bordo d'attacco; esso è legato allo spessore e alla lunghezza della corda, ma può anche essere variato autonomamente.

Solitamente un bordo affilato, soprattutto per uno spessore sottile, porta ad una separazione del flusso; in realtà si è notato che per piccoli angoli d'attacco un profilo poco raccordato aiuta a mantenere il flusso attaccato nella prima parte dell'ala, quindi anche in questo caso il comportamento del profilo dipende dalla situazione.

Storicamente, per le ali a singolo elemento, si è notato che i profili con il miglior compromesso tra downforce e efficienza hanno un raggio di raccordo compreso tra l'1% e il 3% della corda.

In conclusione, si possono considerare i seguenti criteri come linee guida di massima nel progetto di un'ala a singolo elemento:

- Angoli di attacco piccoli per ali con bassa downforce e basso drag, angoli di attacchi grandi, compresi tra 14° e 16°, per ali che generano molto carico a discapito della resistenza.
- Camber tra il 4% e il 6% per ali che generano poca downforce, con poco drag e alta efficienza, camber pari a circa 9% per profili che devono generare il massimo carico possibile.
- Spessore piccolo per ali con basso drag, spessore tra il 14% e il 16% della corda per la massima efficienza e spessore massimo tra il 18% e il 20% per generare la massima downforce possibile.
- Angolo d'attacco compreso tra l'1% e il 3% della corda.

Per valutare la configurazione migliore possibile, una volta scelti e provati i profili, è necessario un confronto tra il lift (negativo) e il drag generati dalle varie ali con le proprie necessità, che possono essere massimo carico, minima resistenza o un buon compromesso, che può essere spostato verso una o l'altra situazione estrema.

\_\_\_\_\_\_\_\_\_\_\_\_\_\_\_\_\_\_\_\_\_\_\_\_\_\_\_\_\_\_\_\_\_\_\_\_\_\_\_\_\_\_\_\_\_\_\_\_\_\_\_\_\_\_\_\_\_\_\_\_\_\_\_\_\_\_\_\_\_\_\_\_\_\_\_\_\_

## **2.4.2.2 Ali a doppio elemento**

Se è necessaria una downforce molto elevata, è possibile ricorrere ad un'ala con due elementi, la più semplice è quella costituita da un elemento principale al quale viene aggiunto un piccolo flap in coda.

L'aggiunta di un flap nell'opportuna posizione genera l'aumento di area e di camber dell'ala senza modificare l'angolo di attacco, con un conseguente incremento di downforce.

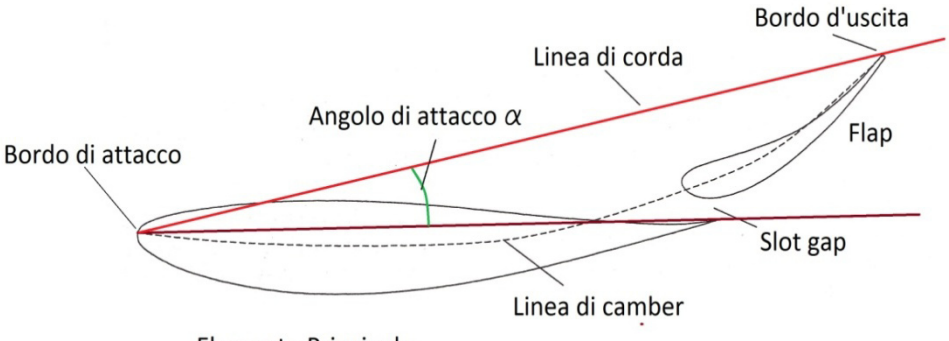

**Elemento Principale** 

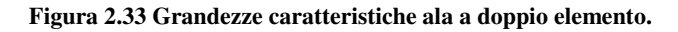

Ci sono vari criteri per la scelta della dimensione e della posizione del flap: la lunghezza della corda del flap deve essere compresa tra il 25% e il 30% di quella dell'elemento principale; si arriva al massimo al 40% nel caso di ali per produrre elevata downforce.

La forma del flap è solitamente quella del profilo NACA scelta per l'elemento principale, scalata come la corda.

Gli elementi fondamentali da considerare sono la distanza verticale e la sovrapposizione longitudinale che si creano tra il bordo di uscita dell'elemento principale e quello di attacco del flap: i testi di aeronautica dicono che conviene avere un gap compreso tra l'1% e il 2% della corda e una sovrapposizione tra l'1% e il 4%.

Le prove sperimentali però, danno spesso risultati diversi, quindi è necessario trovare la configurazione migliore tramite simulazioni CFD.

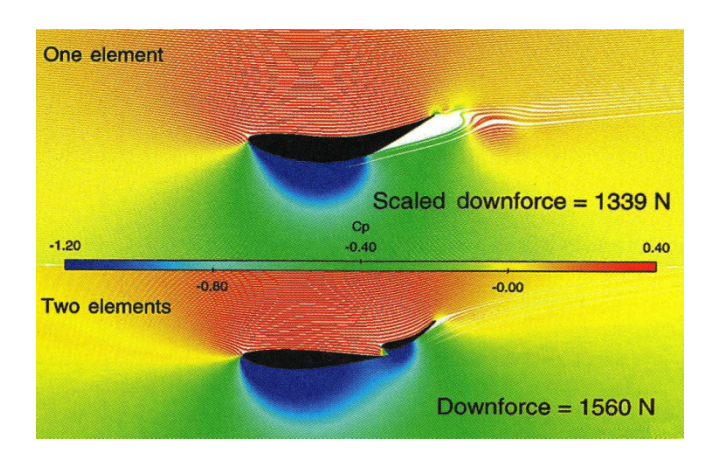

**Figura 2.34 Confronto andamento Cp e flusso tra elemento singolo e doppio.** 

La presenza del flap posteriore consente di mantenere il flusso più attaccato alla zona inferiore dell'elemento principale, poiché parte del flusso superiore viene accelerata dal passaggio attraverso il gap e consente di avere un gradiente di pressione più favorevole all'altezza del bordo di uscita del primo profilo; in questo modo è possibile aumentare l'angolo di attacco senza avere separazione del flusso e quindi avere più downforce.

Il flap deve quindi essere sufficientemente vicino per originare una sezione convergente che acceleri il flusso, ma anche sufficientemente lontano per non risentire della scia generata dall'elemento principale.

Il gap massimo tra flap e profilo principale solitamente non è superiore a 0.2c e l'inclinazione non supera i 40° rispetto alla corda del secondo, ma entrambi i parametri vanno scelti tramite test.

Per quanto riguarda la generazione di downforce e drag variando angolo di attacco, camber e spessore dell'ala costituita da due elementi, valgono le stesse considerazioni viste per il singolo profilo, considerando che, se la progettazione è stata fatta nel modo corretto, si avrà distacco del flusso per angoli di attacco più elevati.

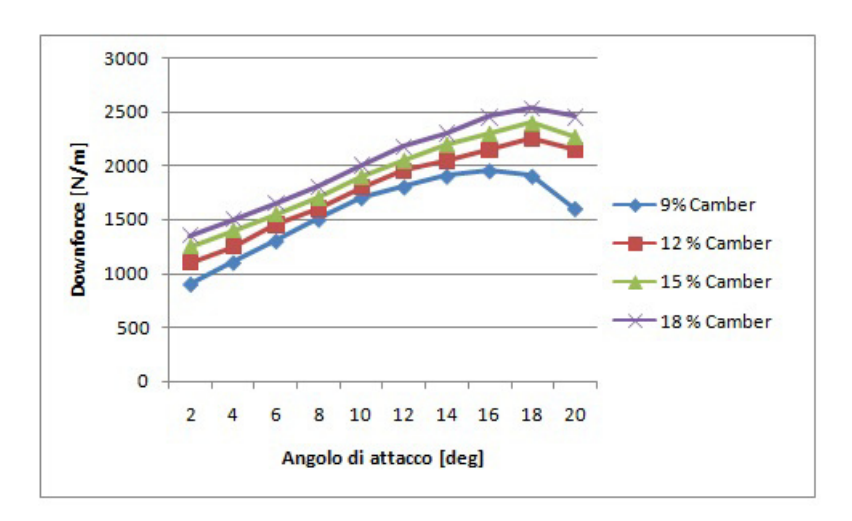

**Figura 2.35 Downforce vs angolo di attacco vs camber per ala a due elementi.** 

Confrontando il grafico sovrastante con quelli visti per il singolo elemento, è possibile notare come i valori di camber, angolo di attacco e downforce siano sensibilmente più elevati.

## **2.4.2.3 Ali multi-elemento**

E possibile per avere ancora più downforce, ricorrere ad ali costituite da più elementi, dove possono essere presenti due o più flap posteriori all'elemento principale e uno slat davanti ad esso, che ha il compito di rallentare inizialmente il flusso sotto l'ala per sfavorire la separazione nella parte posteriore, cosa che accade spesso nelle ali multi-profilo con elevata generazione di downforce.

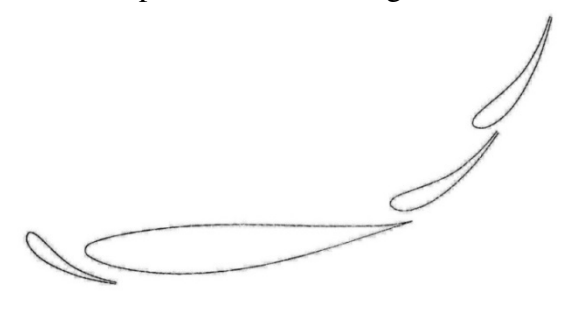

**Figura 2.36 Ala multi-elemento.**

Lo slat non è utilizzato spesso ed un beneficio simile si può ottenere modellando in maniera opportuna la geometria del bordo di attacco dell'elemento principale. Le configurazione possibili con un'ala multi-elemento sono innumerevoli, i concetti di base del funzionamento in base ai parametri di progetto, sono simili a quelli visti in precedenza, ma in questo caso saranno ancora più importanti le prove per valutare l'effettivo buon funzionamento dell'elemento.

È possibile infine realizzare ali con più file di elementi, come nel caso degli aeromobili biplani o triplani, oppure realizzare ali costituite da elementi con profilo variabile, in entrambi i casi la progettazione risulta essere ancora più complessa.

\_\_\_\_\_\_\_\_\_\_\_\_\_\_\_\_\_\_\_\_\_\_\_\_\_\_\_\_\_\_\_\_\_\_\_\_\_\_\_\_\_\_\_\_\_\_\_\_\_\_\_\_\_\_\_\_\_\_\_\_\_\_\_\_\_\_\_\_\_\_\_\_\_\_\_\_\_

## **2.4.2.4 End plates**

Gli end plates sono degli elementi spesso utilizzati per aumentare la downforce e ridurre il drag prodotti dalle ali, oltre che per mantenere il giusto allineamento dei vari profili.

Senza gli end plates, il flusso ad alta pressione che scorre sulla parte superiore dei profili potrebbe migrare in quella inferiore, causando una perdita di downforce.

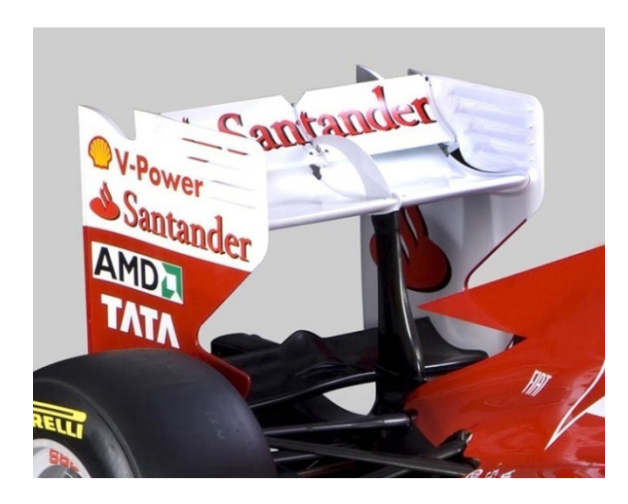

#### **Figura 2.37 End plates Ferrari F1.**

Gli end plates devono essere sufficientemente grandi per evitare la migrazione del flusso e mantenere la differenza di pressione; di solito i regolamenti delle varie categorie limitano l'altezza massima, per cui usualmente si estendono verso il terreno e vengono utilizzati come struttura portante delle ali posteriori, mentre per quelle anteriori la loro dimensione è limitata dalla vicinanza con il terreno.

In generale è quindi opportuno avere end plates più grandi possibile, per aumentare l'aspect ratio dell'ala e di conseguenza la downforce prodotta, inoltre si ha una riduzione del drag indotto; esiste però un limite oltre il quale si ha un peggioramento delle prestazioni ottenute dall'ala.

Consideriamo un'ala costituita da due profili senza end plates: alle estremità si formano due grossi vortici che investono i profili condizionandone il comportamento e peggiorandone le prestazioni.

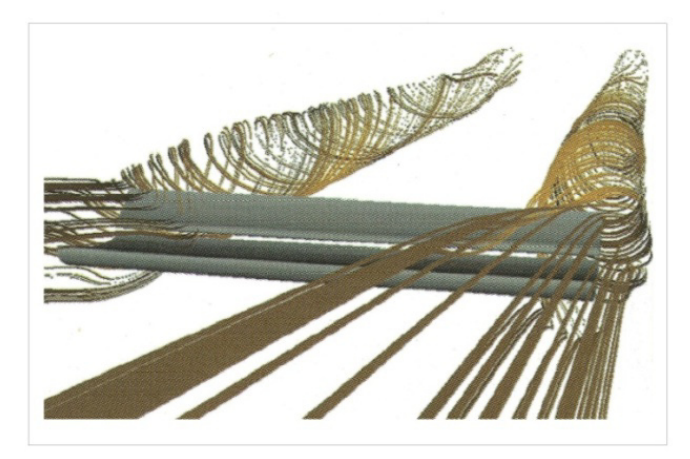

**Figura 2.38 Vortici ala senza end plates.**

Consideriamo ora gli stessi profili, ma con gli end plates: in questo caso, come si può vedere dall'immagine, i vortici formatisi sono divisi in due di dimensioni più piccole, che si vanno poi ad unire lontano dal bordo di uscita del secondo profilo, in questo modo l'influenza negativa dei vortici sulle prestazioni dell'ala viene ridotta, aumenta quindi la downforce prodotta e si riduce il drag indotto.

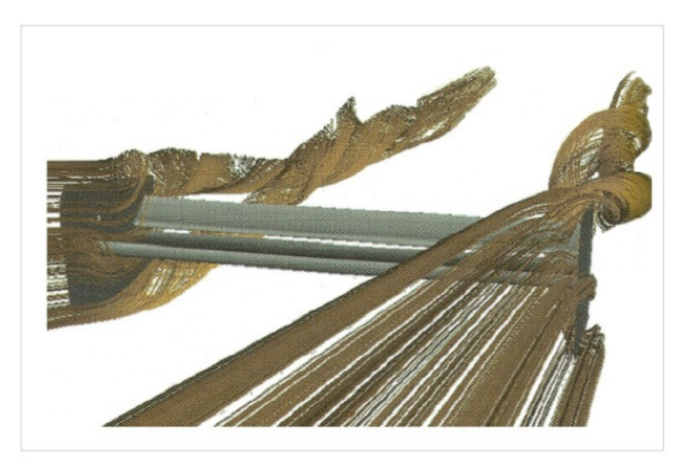

**Figura 2.39 Vortici ala con end plates.** 

In linea di massima si può dire che più un'ala deve generare downforce, più si ha differenza di pressione tra la parte superiore e quella inferiore, più gli end plates devono essere grandi per essere efficaci; in realtà spesso le dimensioni sono limitate dai regolamenti delle competizioni.

Bisogna inoltre considerare che gli end plates, oltre a ridurre il drag indotto dal lift, aumentano quello viscoso, quindi elementi più grandi danno resistenza maggiore da questo punto vista; è necessario dunque trovare il giusto compromesso.

Gli end plates dell'ala anteriore sono molto vicini al suolo e sono anche chiamati foot plates, tramite essi è possibile confinare efficacemente il flusso inferiore che andrà poi a investire il fondo generando l'effetto suolo, bisogna quindi considerare durante la progettazione l'influenza dell'ala anteriore sul funzionamento del fondo; inoltre tramite gli end plates anteriore è possibile reindirizzare il flusso diretto sulle ruote anteriori, poiché, come detto in precedenza, l'interazione flusso-ruote è molto importante nello studio dell'aerodinamica di una vettura da formula.

\_\_\_\_\_\_\_\_\_\_\_\_\_\_\_\_\_\_\_\_\_\_\_\_\_\_\_\_\_\_\_\_\_\_\_\_\_\_\_\_\_\_\_\_\_\_\_\_\_\_\_\_\_\_\_\_\_\_\_\_\_\_\_\_\_\_\_\_\_\_\_\_\_\_\_\_\_

# **Capitolo 3**

# **Modellazione kit aerodinamico**

Per modellare l'aerodinamica di una vettura, oppure per valutarne il funzionamento, è possibile utilizzare, singolarmente o in maniera combinata tre metodi diversi: simulazioni in galleria del vento, test on board, simulazioni fluidodinamiche con codici CFD.

Le simulazioni in galleria del vento si effettuano in apposite strutture, realizzate con ampio impiego di spazio e investimenti, nelle quali un modello della vettura o del profilo da provare, viene investito da un flusso d'aria.

A seconda delle dimensioni della galleria il modello può essere di dimensioni reali o in scala, nel secondo caso sarà necessario poi riportare i risultati ottenuti al valore reale tramite appositi modelli matematici, come ad esempio il teorema del Pi-greco.

I test on board, si effettuano solitamente su un modello in scala uno a uno per validare i risultati ottenuti in galleria o per valutare il funzionamento di modifiche nell'aerodinamica; le misure si effettuano tramite accelerometri e sensori di pressione montati sulla vettura, mentre è possibile valutare l'andamento dei flussi sul veicolo tramite un'apposita vernice che viene messa sulle parti da provare.

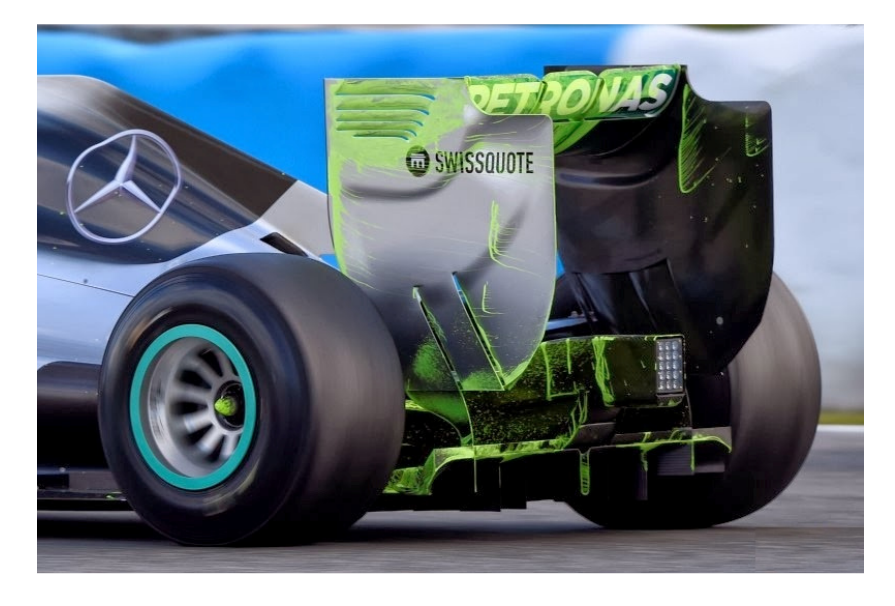

**Figura 3.1 Test on board con vernice.**

L'ultimo metodo consiste nell'effettuare analisi fluidodinamiche tramite codici di calcolo numerico, i cosiddetti codici CFD, su modelli della vettura o del profilo, che possono essere più o meno semplificati.

\_\_\_\_\_\_\_\_\_\_\_\_\_\_\_\_\_\_\_\_\_\_\_\_\_\_\_\_\_\_\_\_\_\_\_\_\_\_\_\_\_\_\_\_\_\_\_\_\_\_\_\_\_\_\_\_\_\_\_\_\_\_\_\_\_\_\_\_\_\_\_\_\_\_\_\_\_

L'ideale sarebbe effettuare tutte le tipologie di test durante lo sviluppo dell'aerodinamica di una vettura, partendo quindi da un modello numerico, validandolo inizialmente in galleria, magari su un modello in scala e poi effettuare ulteriori test di valutazione in pista su un modello reale.

In questa tesi le analisi verranno fatte tramite codici CFD, le altre tipologie di prove potranno essere effettuate in lavori successivi.

La progettazione del kit aerodinamico per la DP6 consiste in vari passaggi, con i primi si effettua una modellazione di carattere fluidodinamico delle varie appendici, dopodiché si procederà con la progettazione meccanica vera e propria.

I passaggi da effettuare sono:

- Realizzazione di un modello CAD dettagliato della vettura senza appendici
- Semplificazione del modello
- Trasformazione del modello solido in superfici
- Mesh del modello
- Valutazione aerodinamica base della vettura tramite CFD
- Progettazione e simulazioni CFD fondo
- Progettazione e simulazioni CFD ali
- Progettazione meccanica kit
- Analisi dinamica vettura con il kit aerodinamico

# **3.1 Modello**

Quando si progetta una vettura, dopo aver deciso le varie dimensioni di base come il passo, la carreggiata e la geometria delle sospensioni, si procede realizzando un CAD accurato di ogni singolo componente sia per quanto riguarda la geometria che per i materiali delle varie parti, in modo tale da avere un'idea precisa del risultato finale, anche in termini di peso e bilanciamento.

Per progettare correttamente le varie appendici aerodinamiche è necessario partire dal comportamento della vettura scarica, in modo tale da capire dove e come intervenire; si realizzerà quindi un modello di tale configurazione.

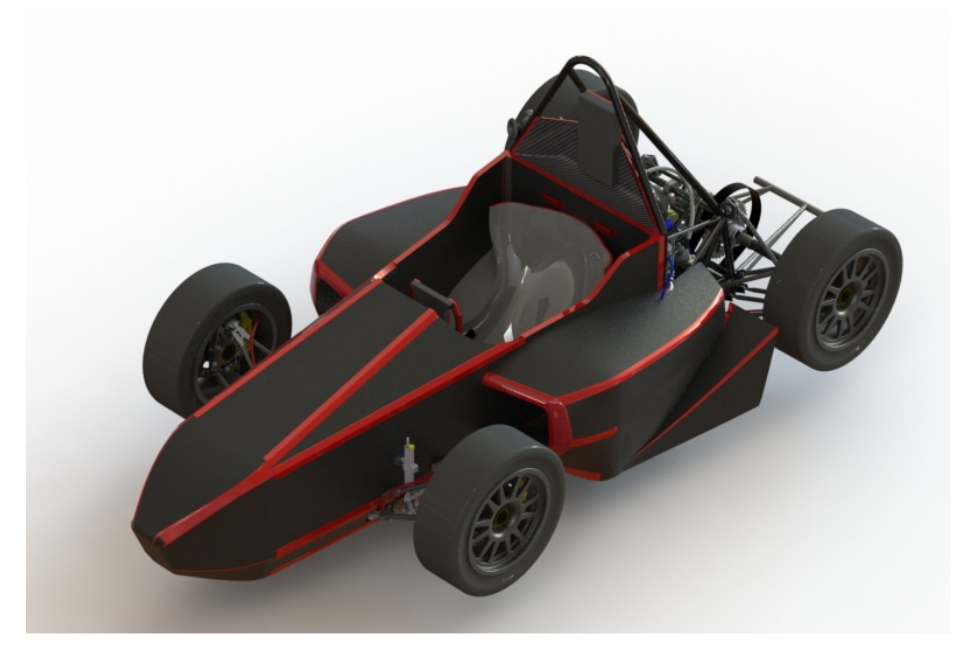

#### **Figura 3.2 CAD dettagliato DP6.**

Per realizzare il modello bisogna considerare alcuni aspetti importanti delle fasi successive in cui si realizzerà la mesh, sia superficiale che di volume:

- Più il modello è complesso e dettagliato, più la mesh risulterà complicata e pesante, influendo sia in termini di qualità che di tempo sul risultato delle simulazioni.
- Come si vedrà in seguito nel dettaglio, non è possibile l'estrusione di prismi da superfici che formano angoli acuti, è perciò necessario ridurre il numero di quelli presenti il più possibile.
- La zona di contatto pneumatico strada è difficilmente risolvibile a causa del vincolo di tangenza, è necessario perciò modellarla in modo differente.

Il primo passo nella realizzazione del modello è stato quello di eliminare dal cad tutti quegli elementi non esposti al flusso d'aria, in particolari quelli all'interno della parte anteriore del monoscocca.

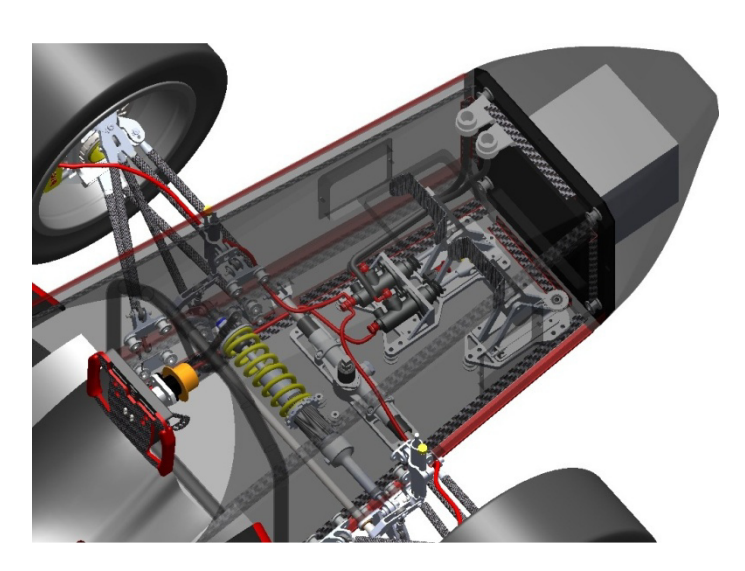

**Figura 3.3 Elementi semplificati nel monoscocca.**

L'impianto frenante, la pedaliera, l'ammortizzatore, la scatola sterzo e il piantone, il frontup, l'impact attenuator e tutti gli altri elementi che si possono notare nell'immagine sovrastante sono stati eliminati e il monoscocca anteriore è stato riempito tramite un'estrusione ed è diventato un volume unico.

Si è deciso poi di eliminare il volante , che risultava essere al di sotto del telaio anteriore e di riempire l'abitacolo in modo da non avere le complicate geometrie del sedile, del corpo del pilota e di tutti gli altri elementi al suo interno.

E' stato poi inserito il casco nella posizione corretta, trovata tramite studi ergonomici svolti in precedenza sulla vettura.

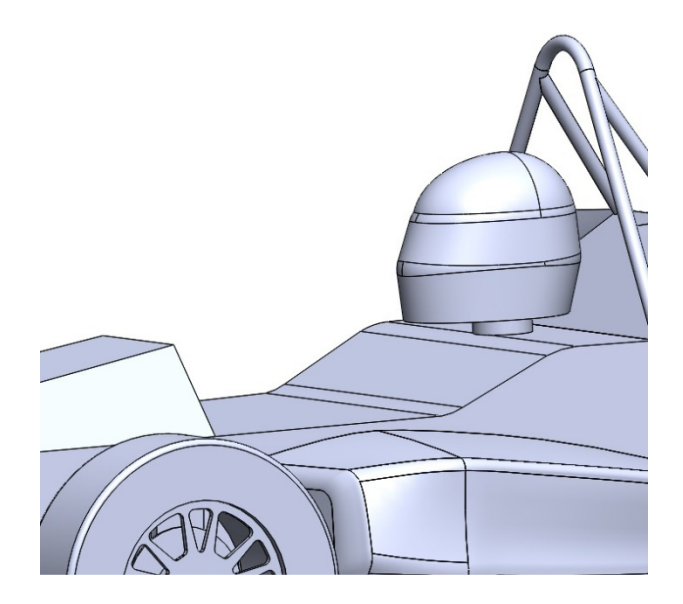

**Figura 3.4 Abitacolo semplificato.**

Anche per quanto riguarda il vano motore e il telaio a traliccio posteriore è stata necessaria una forte semplificazione a causa della geometria molto complessa e articolata, che si può notare nell'immagine inferiore, che sarebbe stata impossibile da meshare.

\_\_\_\_\_\_\_\_\_\_\_\_\_\_\_\_\_\_\_\_\_\_\_\_\_\_\_\_\_\_\_\_\_\_\_\_\_\_\_\_\_\_\_\_\_\_\_\_\_\_\_\_\_\_\_\_\_\_\_\_\_\_\_\_\_\_\_\_\_\_\_\_\_\_\_\_\_

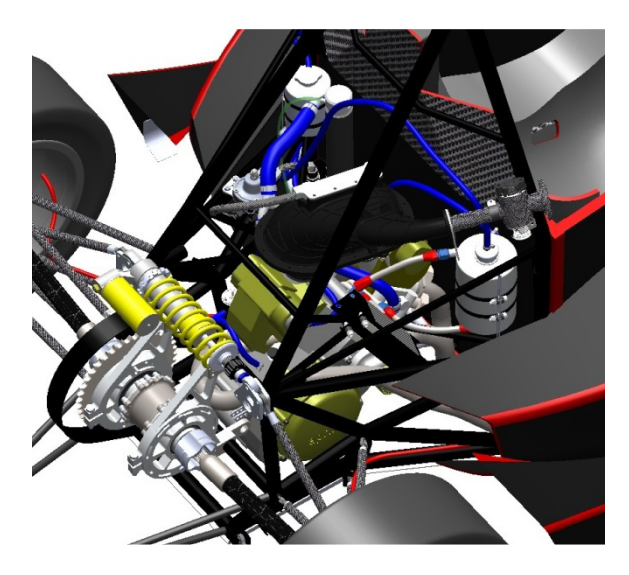

**Figura 3.5 Vano motore dettagliato..**

Si è decido di semplificare la geometria eliminando gli elementi del vano motore e chiudendo il traliccio posteriore.

La semplificazione adottata è molto forte, ma necessaria per poter proseguire con le analisi; si può inoltre pensare, partendo dai risultati che si otterranno da questo modello, di adottare una carrozzeria per coprire il motore.

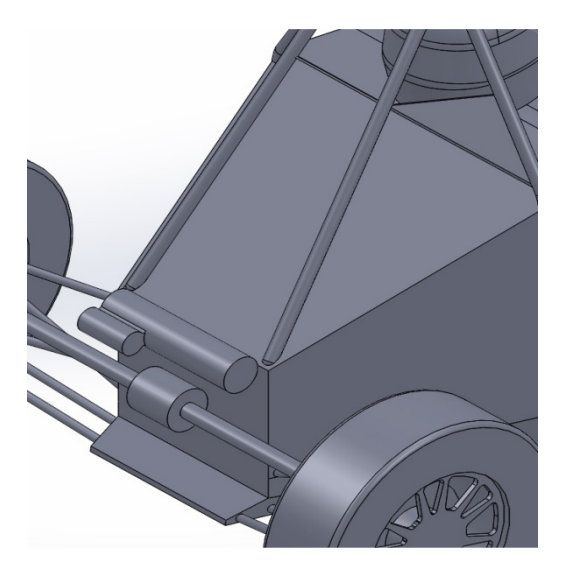

**Figura 3.6 Vano motore semplificato.**

Come si può notare dall'immagine, oltre che il motore e il traliccio posteriore, anche la trasmissione e l'ammortizzatore posteriore sono stati notevolmente semplificati, passando da elementi complessi a dei cilindri; la trasmissione non è stata eliminata del tutto perché la sua rotazione nella parte posteriore della vettura incide sul comportamento aerodinamico, in particolare sulla scia. Il passo seguente è stato quello di semplificare il gruppo sospensioni-interno ruota: sono state eliminati tutti i numerosi snodi e bulloni, gli ammortizzatori, le barre antirollio, i rocker, le pinze freno e i vari cavi e tubi; dopodiché è stata semplificata la geometria di mozzi, dischi freno, portamozzi e omini.

\_\_\_\_\_\_\_\_\_\_\_\_\_\_\_\_\_\_\_\_\_\_\_\_\_\_\_\_\_\_\_\_\_\_\_\_\_\_\_\_\_\_\_\_\_\_\_\_\_\_\_\_\_\_\_\_\_\_\_\_\_\_\_\_\_\_\_\_\_\_\_\_\_\_\_\_\_

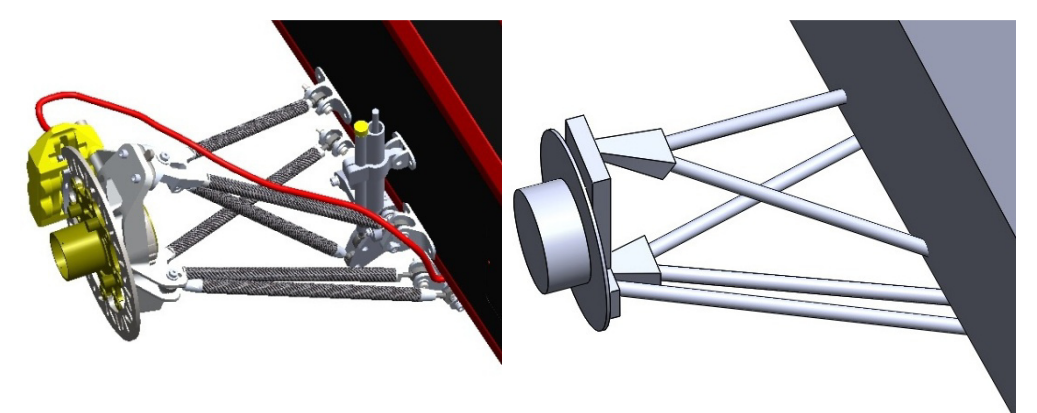

**Figura 3.7 Semplificazione sospensioni.** 

Osservando le immagini sovrastanti, è possibile notare che si è passati da una geometria molto complessa ed articolata ad una più semplice, ma la sezione resistente al flusso d'aria delle sospensioni e del gruppo disco-mozzoportamozzo rimane pressoché delle stesse dimensioni.

Questo procedimento è stato effettuato sia per le sospensioni anteriori che per quelle posteriori.

Una ulteriore semplificazione è stata quella di rappresentare il radiatore tramite una superficie che avrà le caratteristiche di un "porous-jump": una superficie porosa che permette il passaggio del fluido inducendo un determinato salto di pressione.

Successivamente si è passati a modificare le ruote: è stata semplificata la geometria sia del cerchio che della gomma.

Inoltre è stato necessario creare una impronta di contatto, poichè se la ruota fosse stata una circonferenza perfetta, la zona di contatto sarebbe stata una linea, condizione sbagliata dal punto di vista fisico e non rappresentabile con una mesh.

Si è ipotizzato uno schiacciamento dello pneumatico pari a cinque millimetri, considerando la rigidezza dello pneumatico pari a 80000 $\frac{N}{m}$ , si è tagliato lo

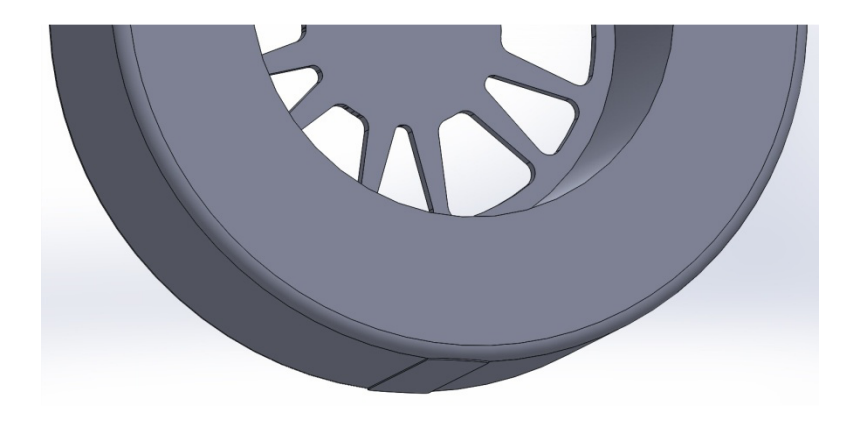

pneumatico per quella profondità ed è stato estruso un volume con altezza pari ad un millimetro.

\_\_\_\_\_\_\_\_\_\_\_\_\_\_\_\_\_\_\_\_\_\_\_\_\_\_\_\_\_\_\_\_\_\_\_\_\_\_\_\_\_\_\_\_\_\_\_\_\_\_\_\_\_\_\_\_\_\_\_\_\_\_\_\_\_\_\_\_\_\_\_\_\_\_\_\_\_

#### **Figura 3.8 Semplificazione ruota e impronta di contatto.**

L'ultimo passaggio della preparazione del modello, è stato quello di cercare, per quanto possibile, di eliminare gli angoli acuti, che come detto in precedenza non consentono di estrudere i prismi della mesh volumica.

Alcune angoli, come l'incrocio dei tubi del mainhoop o l'ammortizzatore posteriore, sono stati eliminati tramite un raccordo; altri invece, come ad esempio quelli formati dagli omini con i portamozzi non si sono potuti eliminare, verranno quindi modificati durante la generazione della mesh superficiale.

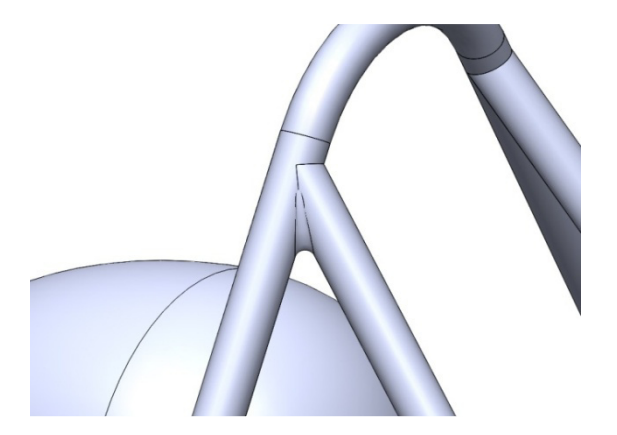

#### **Figura 3.9 Raccordo mainhoop.**

Si è giunti quindi ad un modello semplificato della vettura completa, costituito da un unico volume, dal quale si estrapoleranno solo le superfici esterne investite dall'aria, sulle quali verrà generata una mesh superficiale dalcui si
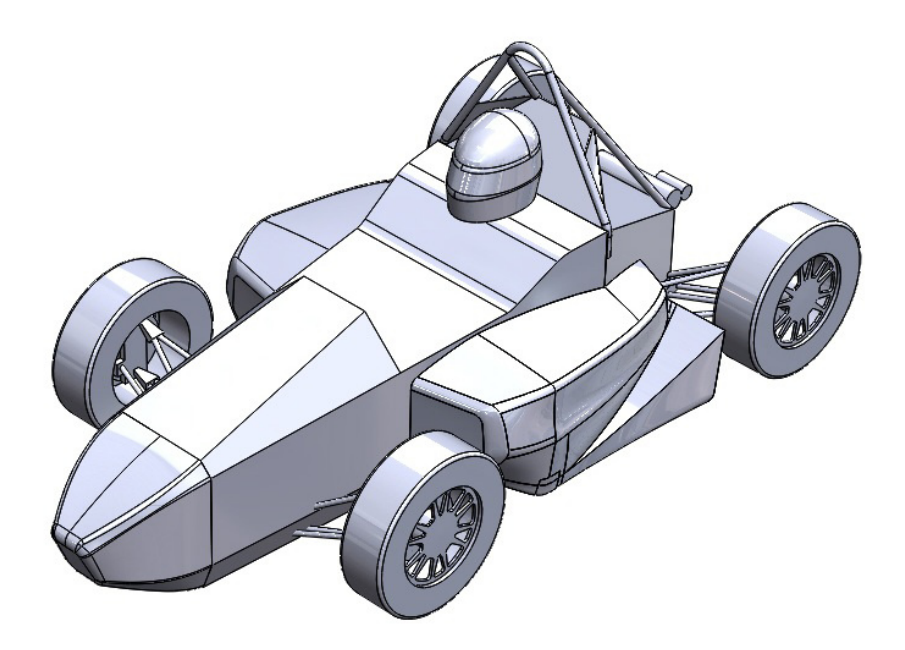

estruderà la mesh volumica, che rappresenterà effettivamente il volume d'aria che investe la vettura.

\_\_\_\_\_\_\_\_\_\_\_\_\_\_\_\_\_\_\_\_\_\_\_\_\_\_\_\_\_\_\_\_\_\_\_\_\_\_\_\_\_\_\_\_\_\_\_\_\_\_\_\_\_\_\_\_\_\_\_\_\_\_\_\_\_\_\_\_\_\_\_\_\_\_\_\_\_

**Figura 3.10 Modello vettura semplificato.**

Le simulazioni quindi saranno fatte su un modello opposto alla realtà: infatti si considera il veicolo fermo investito da un flusso d'aria e con la strada in movimento, questo viene fatto per semplificare la ricerca della soluzione del problema.

## **3.2 Mesh**

Dopo aver realizzato un modello adatto, è necessario procedere con la generazione di una mesh, prima superficiale e poi volumica, per creare il dominio di fluido nel quale fare le simulazioni.

La mesh è la divisione di una superficie 3D in elementi più semplici, che possono essere triangoli, quadrati o poligoni con più lati.

Suddividendo la superficie è più semplice sia rappresentarla dal punto di vista grafico, sia compiere calcoli su di essa che possono essere ad esempio analisi CFD oppure FEM.

Lo stesso discorso vale per un volume: è possibile suddividerlo in poliedri più piccoli, nel nostro caso saranno prismi a base triangolare o tetraedri.

Gli elementi in scala gerarchica che costituiscono una mesh sono i nodi, gli edge (o lati), le facce e le celle; l'ultimo elemento è caratteristico delle mesh volumiche.

## **3.2.1 Mesh superficiale**

Come detto, il primo passo è quello di realizzare una mesh superficiale sul modello semplificato, tale operazione verrà realizzata tramite il software ANSA, messoci a disposizione dal nostro sponsor BETA CAE.

\_\_\_\_\_\_\_\_\_\_\_\_\_\_\_\_\_\_\_\_\_\_\_\_\_\_\_\_\_\_\_\_\_\_\_\_\_\_\_\_\_\_\_\_\_\_\_\_\_\_\_\_\_\_\_\_\_\_\_\_\_\_\_\_\_\_\_\_\_\_\_\_\_\_\_\_\_

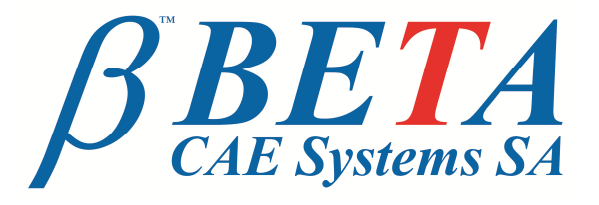

**Figura 3.11 Logo sponsor BETA CAE.**

Questo programma è uno dei più potenti in commercio per la realizzazione di mesh accurate, infatti viene utilizzato da quasi tutti i team di Formula uno.

Per prima verrà realizzata la mesh di metà del modello della vettura, perché come già detto, si considera il problema simmetrico, dopodiché verranno generate le superfici che contengono il volume di fluido di interesse.

Innanzitutto è necessario decidere la tipologia di mesh e le dimensioni massime e minime degli edge: le facce della mesh superficiale della vettura saranno di tipo triangolare, mentre la dimensione minima, per non avere un numero di elementi troppo elevati, e quindi un dispendio computazionale accettabile, è fissata ad un millimetro, tutti gli elementi con dimensione minore verranno semplificati.

La dimensione massima invece, per avere il miglior compromesso tra risoluzione e costo computazionale sarà dieci millimetri, si tenterà di usare la dimensione massima possibile in ogni situazione.

Prima di iniziare a realizzare la mesh del modello è necessario creare il volume di controllo di fluido nel quale verranno effettuate le simulazioni, questo volume avrà le seguenti dimensioni:

- Larghezza pari a 5 volte la semilarghezza della vettura.
- Lunghezza davanti alla vettura pari a 2 volte la lunghezza del veicolo.
- Lunghezza dietro alla vettura pari a 3 volte la lunghezza del veicolo.
- Altezza sopra alla vettura pari a 5 volte l'altezza del veicolo.

La larghezza degli elementi all'interno del volume di controllo sarà pari a 100, ma verranno create due zone in cui la mesh verrà affinata: un box intorno alla vettura con dimensioni adatte a contenere il veicolo, con lunghezza massima pari a 30 e, partendo da esso fino alla parete inferiore del volume di controllo, si considererà un sottovolume per valutare la scia con lunghezza massima pari a 60.

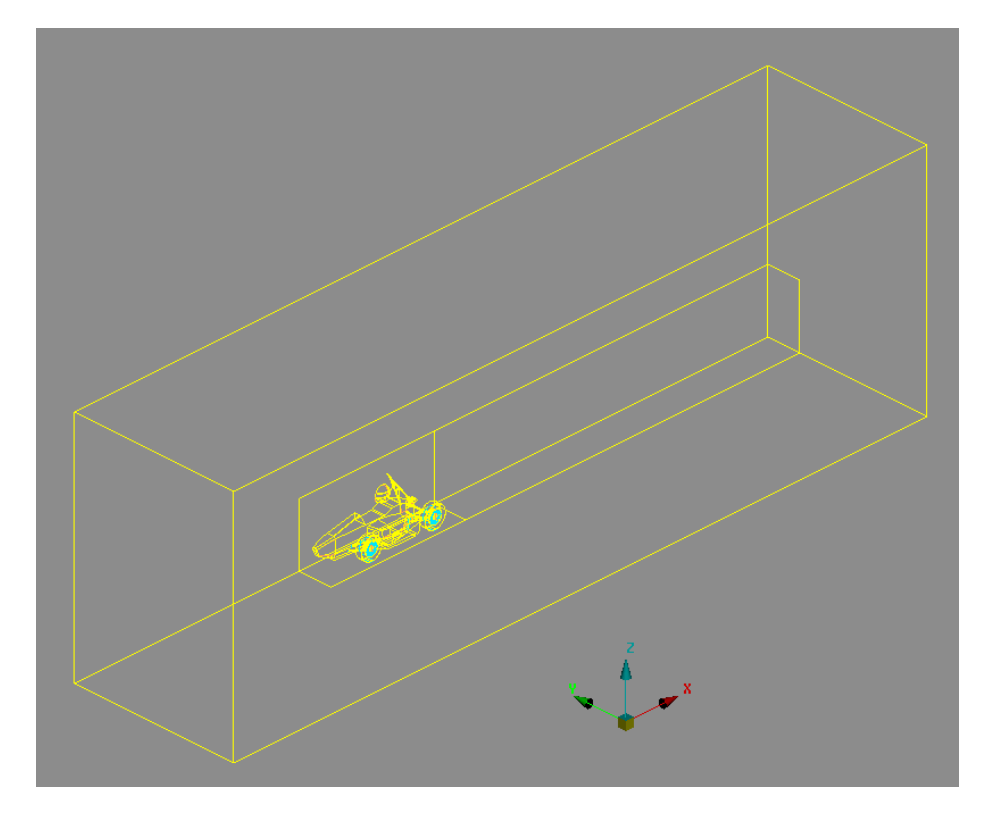

**Figura 3.12 Volume di controllo.**

Dopo aver realizzato il volume di controllo e i sottovolumi, è necessario andare a valutare le superfici che formano angoli minori di 90 gradi: intorno alla superficie del veicolo e sopra al terreno verrà estrusa una mesh 3D costituita da prismi, che permette simulazioni più accurate, ma che non può essere estrusa da zone con angoli acuti perché tali elementi non possono riprodurli.

Per questo motivo è necessario costruire intorno alle zone che formano angoli acuti delle "bolle", i cosiddetti fairing, in cui si andrà ad estrudere una mesh tetraedrica, più scadente, ma più adattabile.

I fairing sono delle superfici fittizie che vengono create nelle zone con angoli acuti o geometrie molto complessi, verranno meshati con elementi triangolari e all'interno di esse verrà estrusa una mesh tetraedrica, mentre all'esterno si estruderanno i prismi. i elementi non posso<br>
i fairing, in cui si a<br>
i fairing, in cui si a<br>
i adattabile.<br>
ittizie che vengono<br>
essi, verranno mesh<br>
sa una mesh tetra<br>
oni e spaziatura tali

I fairing devono avere dimensioni e spaziatura tali da contenere almeno 4 file di tetraedri.

I primi fairing da realizzare sono quelli nella zona di contatto della ruote, sia anteriore che posteriore.

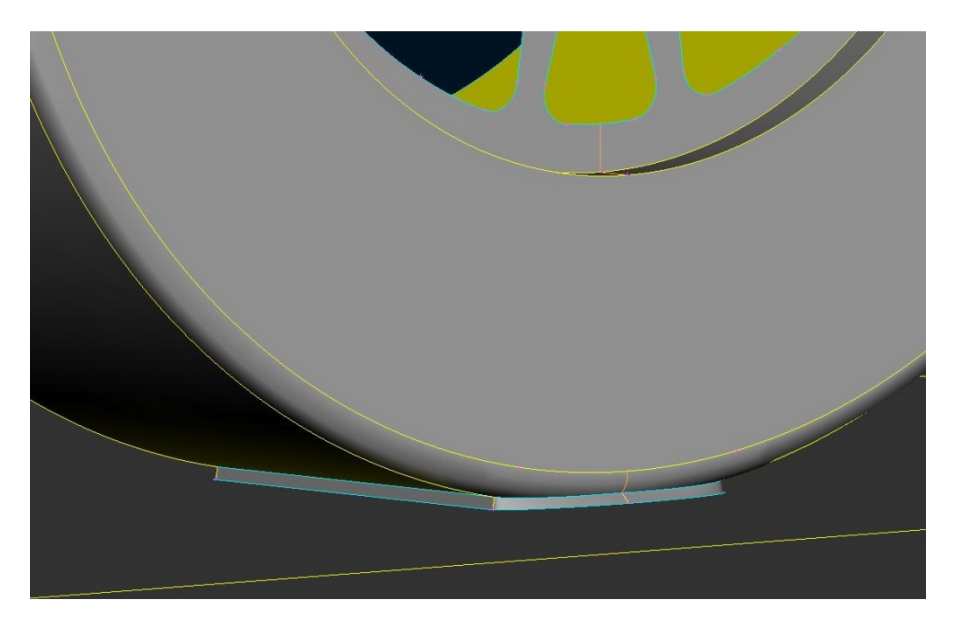

### **Figura 3.13 Fairing zona contatto ruota.**

Dopodiché si realizzeranno gli altri fairing delle ruote, sia anteriore che posteriore, che contengono al loro interno il gruppo mozzo disco, a causa della geometria complessa.

Un ulteriore fairing delle ruote viene fatto per contenere la parte di fluido all'interno delle razze, infatti essa avrà delle boundary condition particolari.

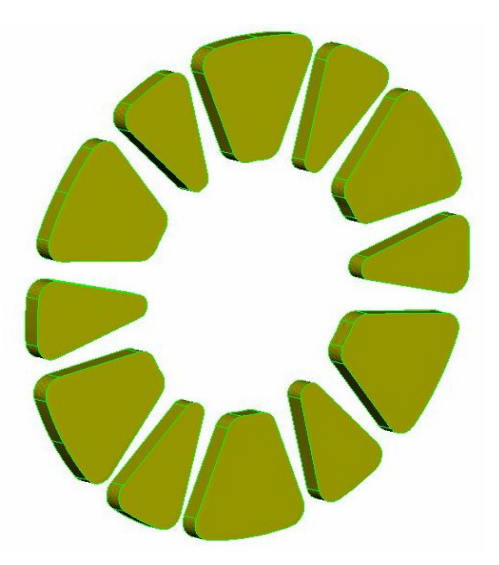

**Figura 3.14 Volume di fluido all'interno delle razze.** 

Dopo aver concluso il lavoro sulle ruote si procede con le sospensioni, infatti i braccetti formano sia con il telaio, che con gli omini angoli acuti, è necessario perciò realizzare due fairing per ogni braccetto.

\_\_\_\_\_\_\_\_\_\_\_\_\_\_\_\_\_\_\_\_\_\_\_\_\_\_\_\_\_\_\_\_\_\_\_\_\_\_\_\_\_\_\_\_\_\_\_\_\_\_\_\_\_\_\_\_\_\_\_\_\_\_\_\_\_\_\_\_\_\_\_\_\_\_\_\_\_

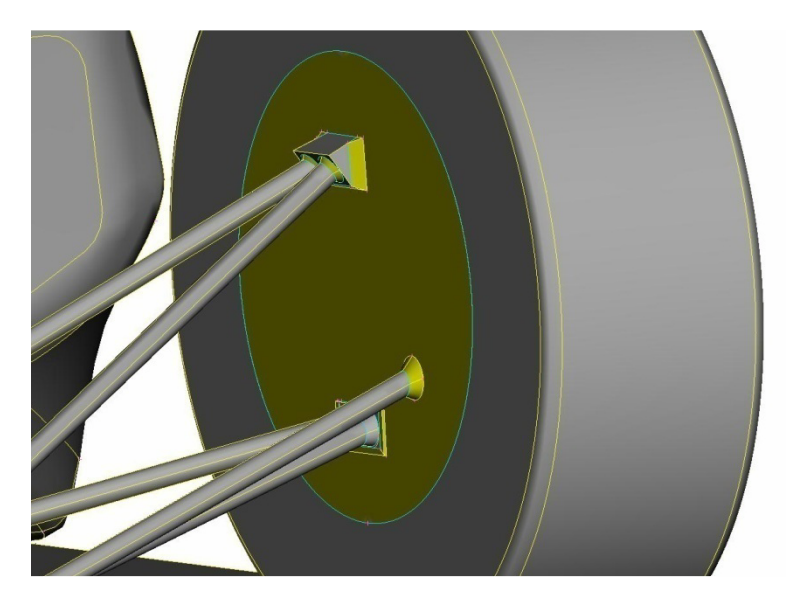

**Figura 3.15 Fairing interno ruota e sospensioni.**

I successivi fairing da realizzare riguardano la pancia, ne sarà necessario uno all'ingesso del convogliatore, dove l'aria entra nell'apertura per il radiatore e uno all'uscita; all'interno della carrozzeria ci saranno perciò due zone separate dal radiatore che avrà anch'esso boundary condition particolari.

Nel modello base l'ultimo fairing riguarda la zona di congiunzione tra il mainhoop e il telaio posteriore, mentre quando verranno inseriti i vari fondi o le ali, sarà necessario costruire ulteriori bolle a causa delle geometrie aggiunte.

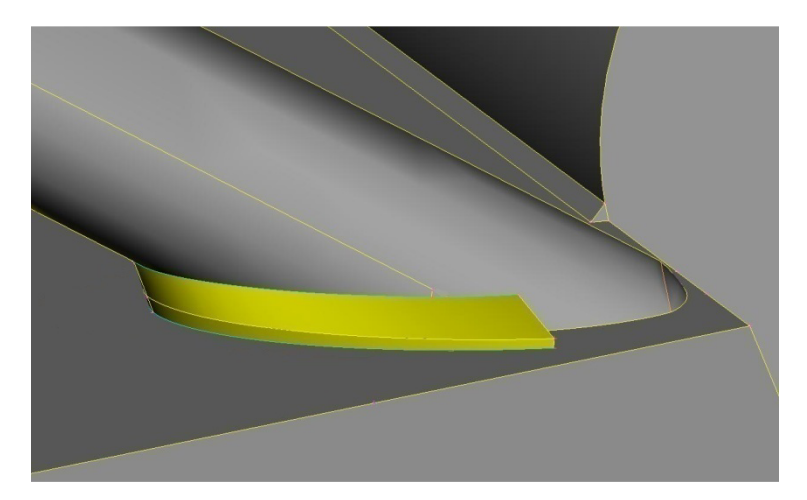

**Figura 3.16 Fairing mainhoop.**

Dopo aver realizzato il volume di controllo e i vari fairing è possibile procedere con la generazione della mesh superficiale; per fare ciò è necessario considerare alcuni accorgimenti importanti che ora verranno spiegati.

\_\_\_\_\_\_\_\_\_\_\_\_\_\_\_\_\_\_\_\_\_\_\_\_\_\_\_\_\_\_\_\_\_\_\_\_\_\_\_\_\_\_\_\_\_\_\_\_\_\_\_\_\_\_\_\_\_\_\_\_\_\_\_\_\_\_\_\_\_\_\_\_\_\_\_\_\_

Per quanto riguarda le superfici con un ampio raggio di curvatura, è necessario optare per una mesh con dimensione che rappresenti ragionevolmente bene la geometria; un metodo empirico per valutare se la dimensione scelta è corretta è quello di selezionare l'opzione di visualizzazione "shadow" di Ansa e deselezionare l'opzione "wire".

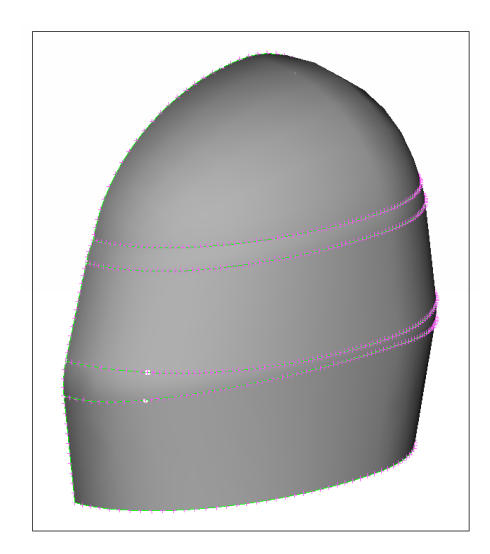

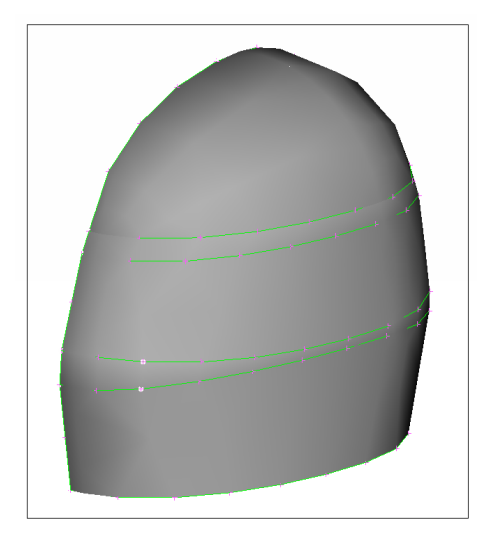

**Figura 317 Spaziatura corretta. Figura** 

**3.18 Spaziatura non corretta.**

Come si può notare dalle immagini sovrastanti, la spaziatura del secondo caso risulta essere troppo ampia e la rappresentazione della curvatura delle superfici risulta essere troppo ampia e la rappresentazione della curvatura delle superfici<br>non è sufficientemente regolare, è necessario perciò usare un passo di divisione degli edge minore come nella prima immagine.

Per superfici con raggio di curvatura abbastanza piccolo, come possono essere i cilindri o i bordi di attacco delle ali, è necessario adottare una strategia di i meshatura ben definita.

Consideriamo un cilindro: esso può essere diviso in quattro parti uguali da quattro angoli di novanta gradi ciascuno, con lunghezza della semicirconferenza generata  $L_{\lambda}$ .

Le superfici con raggio costante che si sono formate, devono essere discretizzate con cinque elementi lungo la la curvatura.

Consideriamo la spaziatura lungo i due lati che formano la superficie

dell'immagine seguente uguale e immaginiamo di generare una mesh triangolare con triangoli equilateri.

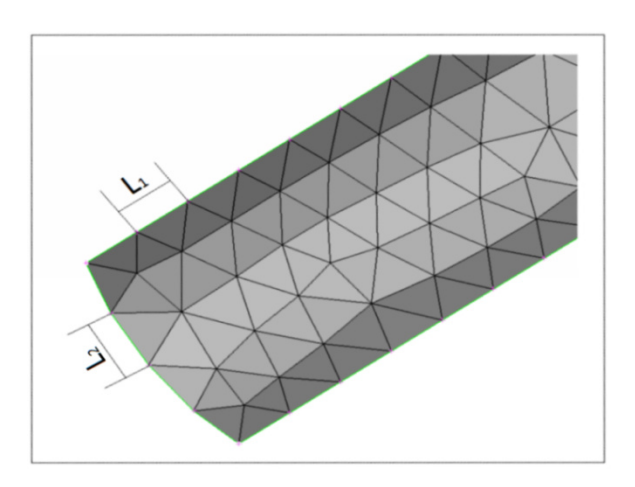

#### **Figura 3.19 Mesh superficie curva.**

Per trovare le dimensioni  $L_1$  e  $L_2$  che dividono in maniera corretta la superficie è quindi sufficiente applicare la seguente equazione:

$$
L_1 = L_2 = \frac{L_A}{5} * \frac{2}{\sqrt{3}}
$$

Nel caso del bordo di attacco delle ali, che solitamente può essere diviso da angoli di 70°, bastano quattro elementi lungo la curvatura e l'equazione diventa:

$$
L_1 = L_2 = \frac{L_A}{4} * \frac{2}{\sqrt{3}}
$$

E' necessario assicurarsi che tutti gli edge che arrivano in un singolo nodo abbiano la stessa spaziatura, infatti in caso contrario si potrebbero avere elementi molto distorti con problemi di skewness.

Nel caso di due nodi consecutivi ai quali arrivano edge con spaziatura diversa, è necessario dare all'edge che li collega una spaziatura crescente o decrescente, in modo tale da avere il giusto valore su ogni nodo.

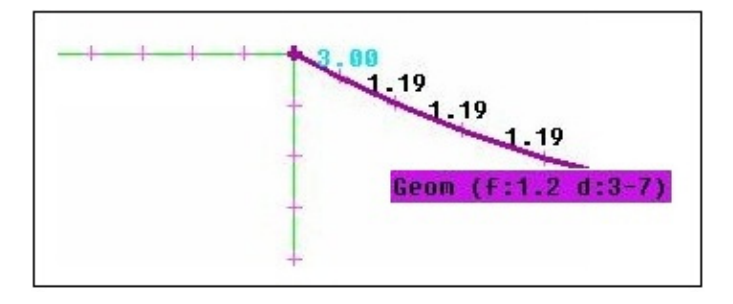

**Figura 3.20 Nodo generico.**

Solitamente si utilizza una crescita della spaziatura di tipo geometrico con fattore di espansione 1.2.

La skewness è uno dei parametri principali per valutare la qualità di una mesh: essa rappresenta quanto un elemento si avvicina a quello ideale, che può essere equilatero o equiangolo.

\_\_\_\_\_\_\_\_\_\_\_\_\_\_\_\_\_\_\_\_\_\_\_\_\_\_\_\_\_\_\_\_\_\_\_\_\_\_\_\_\_\_\_\_\_\_\_\_\_\_\_\_\_\_\_\_\_\_\_\_\_\_\_\_\_\_\_\_\_\_\_\_\_\_\_\_\_

Nel nostro caso la mesh superficiale sarà di tipo triangolare ed è necessario valutare che la skewness massima di ogni elemento sia minore di 0.35, valore suggerito dall'esperienza.

Problemi di skewness nella mesh superficiale si possono avere per vari motivi, ad esempio come detto in precedenza, per una spaziatura diversi degli edge che arrivano in uno stesso nodo, oppure per superfici con angoli molto acuti o per geometrie molto complesse.

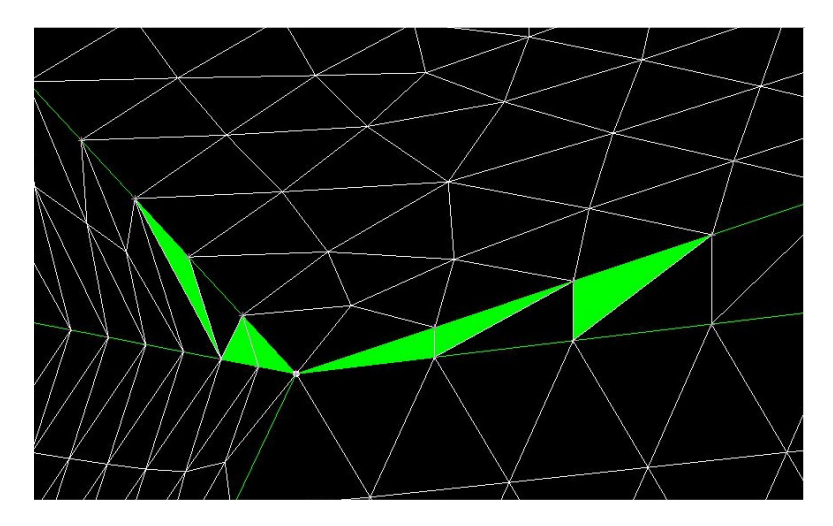

**Figura 3.21 Facce con skewness troppo elevata.** 

È necessario controllare la skewness superficiale perché una mesh bidimensionale di bassa qualità porta ad avere una mesh tridimensionale di qualità ancora inferiore, infatti essa non può avere skewness maggiore della partizione 2D da cui viene estrusa.

Una mesh di bassa qualità porta ad avere risultati delle simulazioni scadenti. Un altro fattore da considerare è la proximity: se si hanno due superfici vicine e da entrambe andranno estrusi dei prismi, è necessario valutare la spaziatura degli edge che costituiscono le superfici in questione in base alla loro distanza, per non avere problemi durante l'estrusione.

Nel caso di superfici vicine con stessa lunghezza degli elementi, è necessario che la spaziatura sia al massimo un quarto della distanza tra di esse.

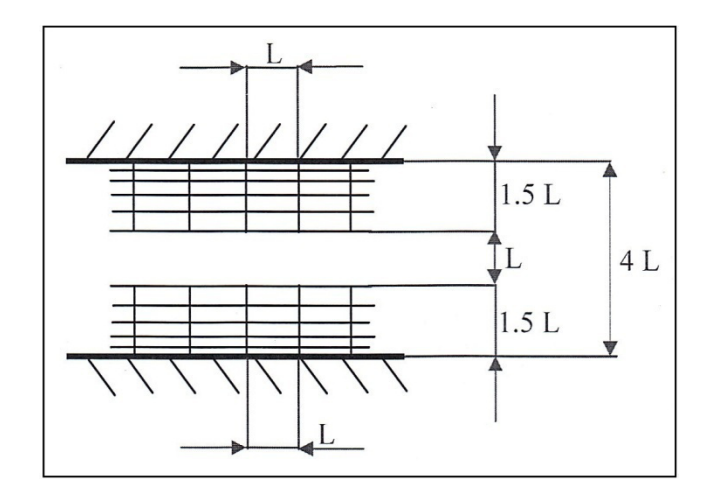

**Figura 3.22 Proximity con spaziatura uguale.**

Nel caso in cui si abbiano due superfici con elementi di lunghezza diversa, è necessario scegliere le due lunghezze in modo tale che dividendo la distanza in tre parti, una sia pari a 1.5 L1, una pari a 1.5 L2 e in maniera tale che nello spazio in mezzo si abbia un fattore di espansione geometrica pari a 1.4.

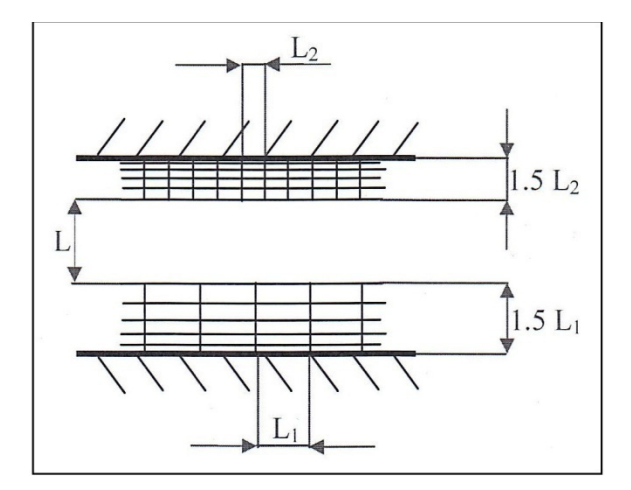

**Figura 3.23 Proximity con spaziatura diversa.** 

Considerando questi accorgimenti, si inizia a effettuare la spaziatura dei vari edge della vettura, partendo da quelli con lunghezza minore e muovendosi verso quelli con dimensione maggiore.

Per evitare di avere problemi di proximity tra il fondo della vettura e il terreno, si proiettano gli edge che dividono la parte in questione del veicolo sulla zona sottostante del ground e si dà ad entrambi una spaziatura uguale pari a L, in modo tale che sia rispettata la condizione vista in precedenza:

$$
L \leq \frac{1}{4} \text{ distanza}
$$

Dopo aver assegnato ad ogni edge delle superfici della vettura la lunghezza corretta, si procede con la spaziatura del box, della scia ed in fine del volume di controllo.

Una volta che è stata assegnata ad ogni edge la corretta spaziatura, si procede con la generazione della mesh superficiale per ogni singola superficie: tra le varie possibilità offerte da Ansa, si scelgono i due algoritmi solitamente utilizzati per le analisi fluidodinamiche, l'Advancing Front e il CFD. Il primo viene utilizzato nel caso di superfici che sono delimitate da edge con spaziatura uguale; l'algoritmo genera gli elementi partendo dalle condizioni, quindi dalla spaziatura della macro area, come risultato la mesh segue in maniera corretta la forma della superficie.

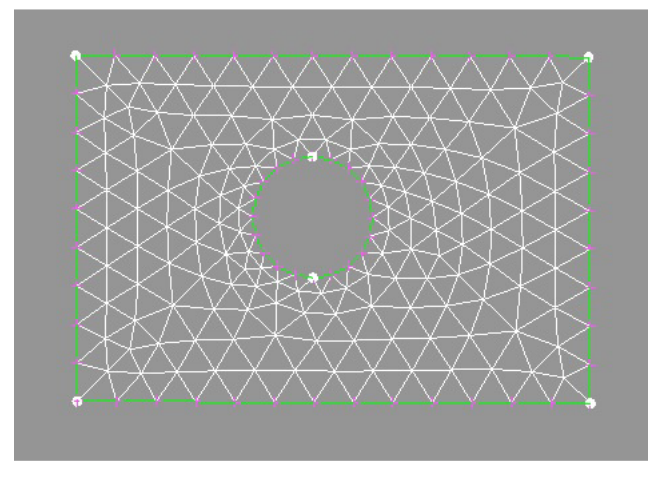

**Figura 3.24 Mesh realizzata con algoritmo Advancing Front.** 

Come suggerito dal manuale del software, l'algoritmo Advancing front con elementi di forma triangolare è consigliabile per successive analisi CFD. Il secondo algoritmo, il CFD, viene utilizzato nel caso in cui le superfici considerate abbiano edge con dimensione variabile, oppure quando si vuole avere una dimensione degli elementi massima stabilita, come nel caso delle superfici cilindriche viste in precedenza.

Bisogna assegnare all'algoritmo un valore di dimensione degli elementi minimo, ovverosia il valore minimo della dimensione degli edge; un valore massimo, quindi, o quello calcolato come visto in precedenza per le superfici curve oppure dieci, che è il massimo valore scelto per le superfici della vettura, trenta per il box, sessanta per la scia e cento per il resto del volume di controllo. L'algoritmo segue la curvatura delle superfici tramite la variazione della spaziatura degli edge, la dimensione degli elementi varia seguendo due

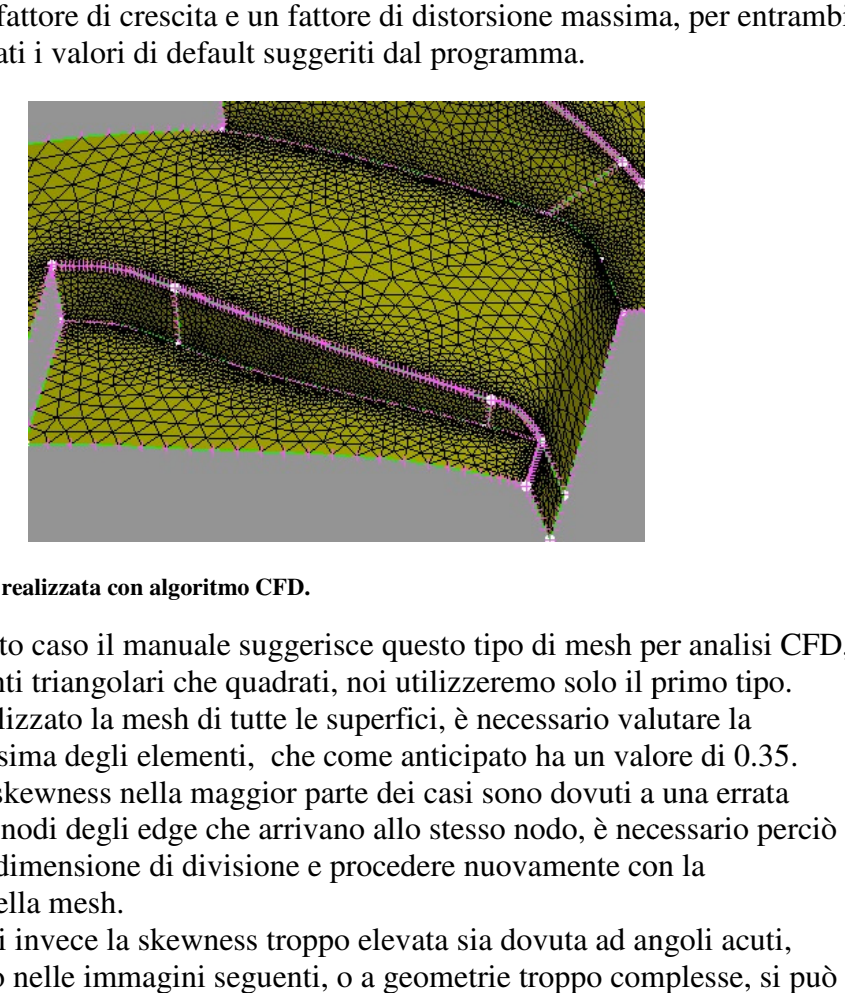

parametri: un fattore di crescita e un fattore di distorsione massima, per entrambi si sono utilizzati i valori di default suggeriti dal programma.

\_\_\_\_\_\_\_\_\_\_\_\_\_\_\_\_\_\_\_\_\_\_\_\_\_\_\_\_\_\_\_\_\_\_\_\_\_\_\_\_\_\_\_\_\_\_\_\_\_\_\_\_\_\_\_\_\_\_\_\_\_\_\_\_\_\_\_\_\_\_\_\_\_\_\_\_\_

**Figura 3.25 Mesh realizzata con algoritmo CFD.**

Anche in questo caso il manuale suggerisce questo tipo di mesh per analisi CFD, sia con elementi triangolari che quadrati, noi utilizzeremo solo il primo tipo. Dopo aver realizzato la mesh di tutte le superfici, è necessario valutare la skewness massima degli elementi, che come anticipato ha un valore di 0.35. I problemi di skewness nella maggior parte dei casi sono dovuti a una errata spaziatura dei nodi degli edge che arrivano allo stesso nodo, è necessario perciò modificare la dimension dimensione di divisione e procedere nuovamente con la generazione della mesh.

Nel caso in cui invece la skewness troppo elevata sia dovuta ad angoli acuti, come mostrato nelle immagini seguenti, o a geometrie troppo complesse, s procedere in diversi modi.

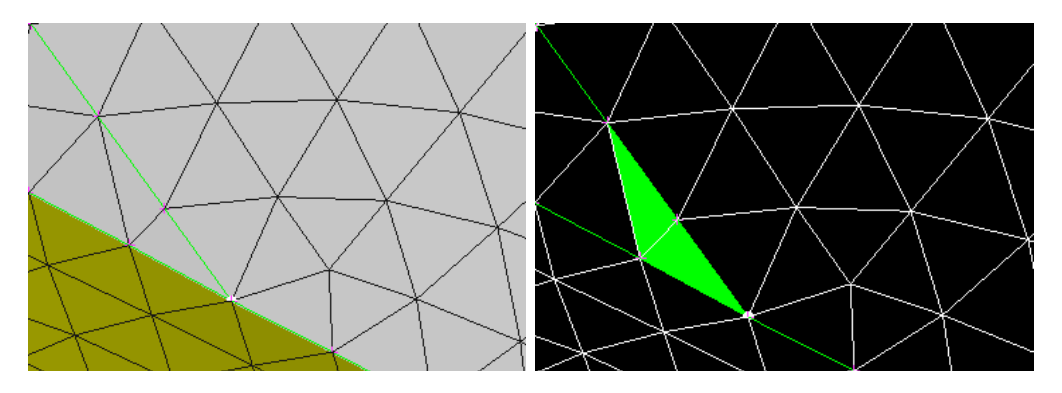

**Figura 3.26 Facce con skewness troppo elevata a causa di angoli angoli acuti.**

Il primo metodo per risolvere il problema è quello di semplificare la geometria, un esempio è quello mostrato in seguito dove viene modificato l'angolo minore di novanta gradi.

\_\_\_\_\_\_\_\_\_\_\_\_\_\_\_\_\_\_\_\_\_\_\_\_\_\_\_\_\_\_\_\_\_\_\_\_\_\_\_\_\_\_\_\_\_\_\_\_\_\_\_\_\_\_\_\_\_\_\_\_\_\_\_\_\_\_\_\_\_\_\_\_\_\_\_\_\_

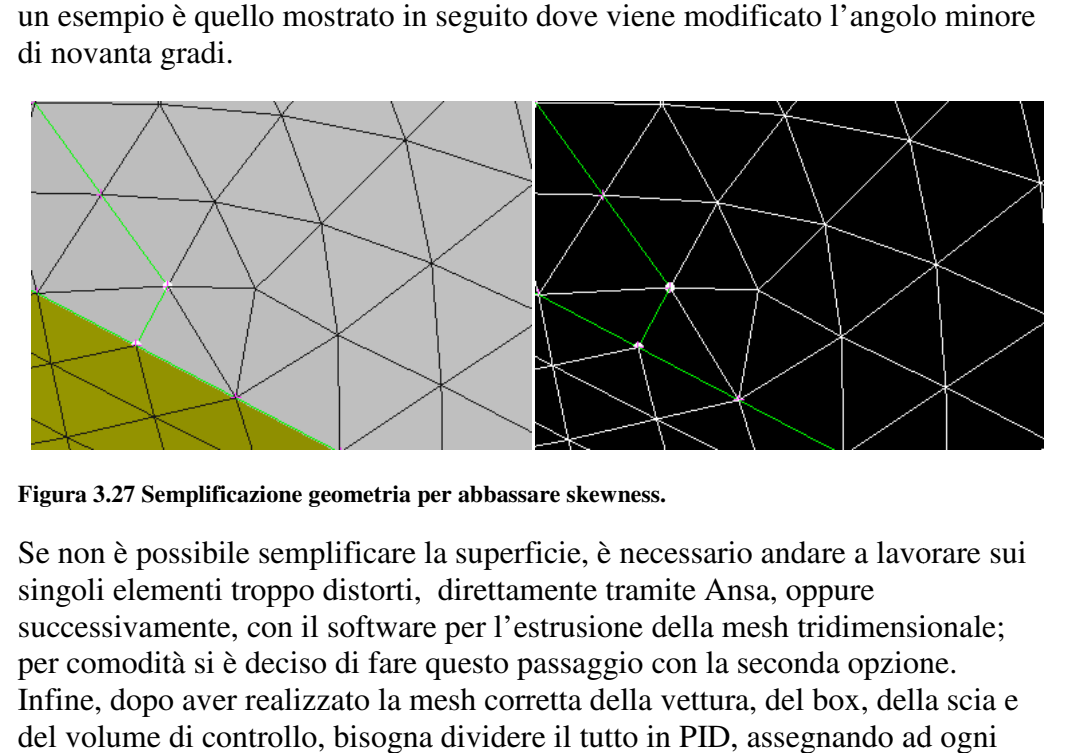

**Figura 3.27 Semplificazione geometria per abbassare skewness.**

Se non è possibile semplificare la superficie, è necessario andare a lavorare sui singoli elementi troppo distorti, direttamente tramite Ansa, oppure successivamente, con il software per l'estrusione della mesh tridimensionale; per comodità si è deciso di fare questo passaggio con la seconda opzione. Infine, dopo aver realizzato la mesh corretta della vettura, del box, della scia e del volume di controllo, bisogna dividere il tutto in PID, assegnando ad og elemento significativo un nome, una categoria di appartenenza e una boundary condition.

Un PID è una superficie, o un insieme di superfici che hanno le stesse boundary condition e che costituiscono un elemento significativo per l'analisi.

Ad esempio ogni braccetto delle sospensioni sarà costituito da tre PID diversi: uno per la parte centrale e due per le zone contenute nei fairing.

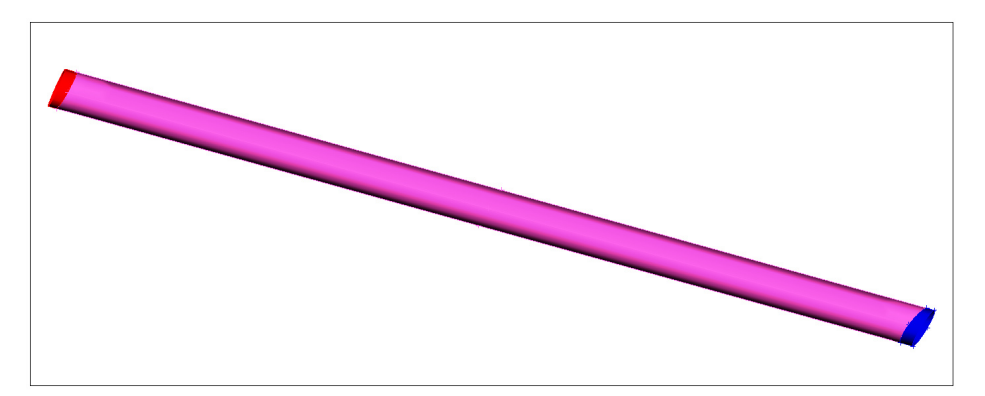

### **Figura 3.28 PID braccetto sospensioni.**

Le categorie saranno tre:

• car, che contiene tutti le superfici fisiche del veicolo.

• domain, che contiene tutte le superfici in cui è contenuto il volume di controllo.

\_\_\_\_\_\_\_\_\_\_\_\_\_\_\_\_\_\_\_\_\_\_\_\_\_\_\_\_\_\_\_\_\_\_\_\_\_\_\_\_\_\_\_\_\_\_\_\_\_\_\_\_\_\_\_\_\_\_\_\_\_\_\_\_\_\_\_\_\_\_\_\_\_\_\_\_\_

• fairing, che contiene tutte le superfici che delimitano le bolle di celle tetraedriche.

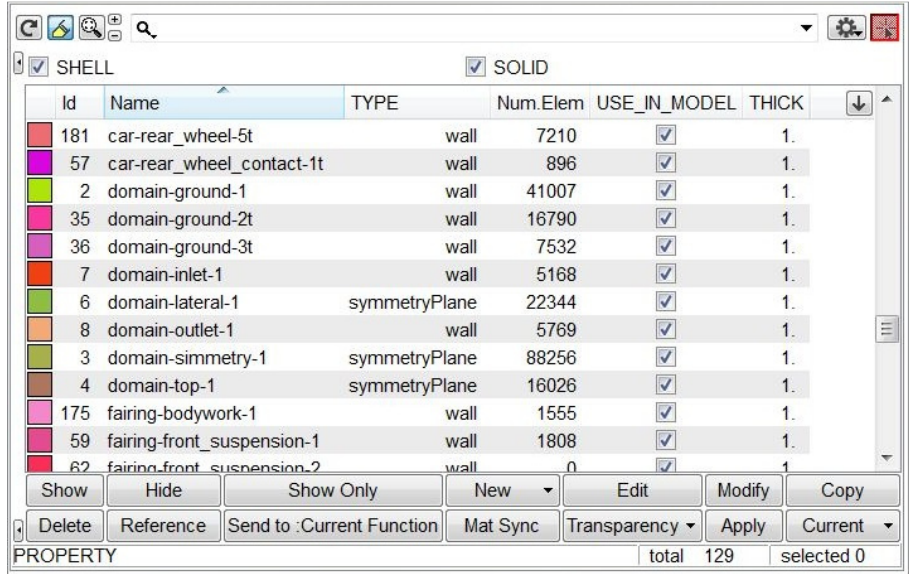

### **Figura 3.29 Divisione in PID.**

Una ulteriore divisione va fatta per i corpi appartenenti alla categoria "car", infatti le superfici che sono contenute in un fairing verranno rinominate con una "t" finale, per ricordare che da esse saranno estrusi tetraedri.

Dopo aver diviso i PID si procede con l'assegnazione delle boundary condition: tutte le superfici fisiche della vettura e il terreno saranno delle "wall", anche i fairing saranno delle "wall", ma in questo caso fittizie; la superficie di ingresso del volume di controllo sarà una "velocity inlet", quella di uscità sarà una "pressure outlet", mentre le due superfici laterali e quella superiore del volume di controllo saranno delle "simmetry".

Queste boundary condition verranno riprese in Fluent per assegnare le condizioni al contorno dalle quali verrà calcolata la soluzione.

Conclusi questi passaggi è possibile generare un file output, che contiene la mesh che verrà utilizzata dai successivi software per realizzare prima la mesh tridimensionale e poi per effettuare le vere e proprie analisi CFD.

Questo procedimento va ripetuto ogni volta che viene cambiato qualcosa nel problema, quindi ad esempio quando si inseriscono un fondo o delle ali, o quando questi vengono modificati.

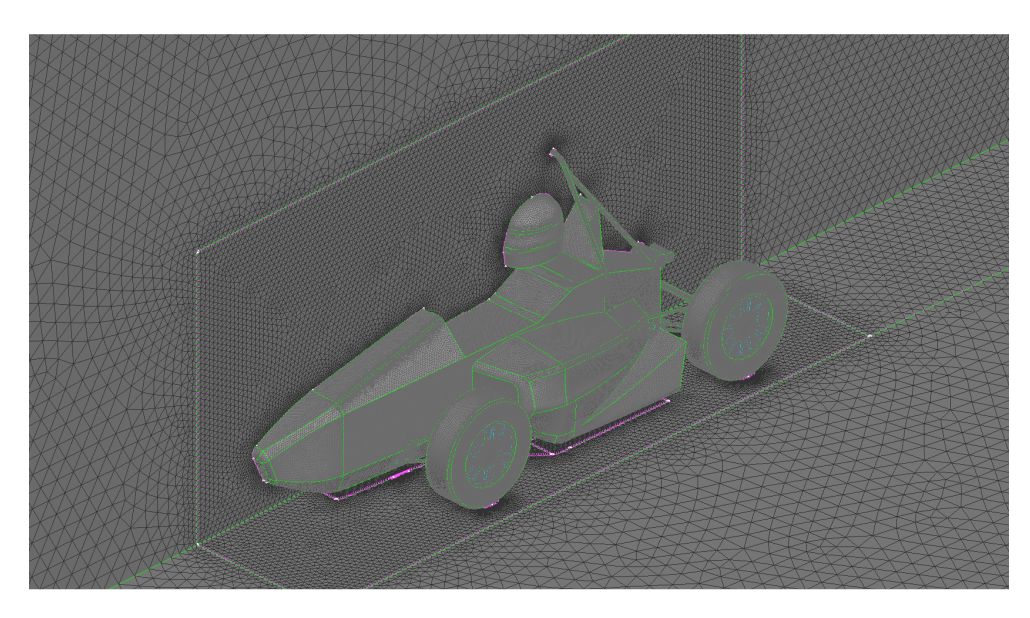

### **Figura 3.30 Mesh modello completo.**

Per avere risultati il più possibile confrontabili, è necessario modificare la mesh il meno possibile, quindi quando si inserisce un nuovo elemento si cerca di non cambiare la mesh degli elementi non interessati.

### **3.2.2 Mesh volumica**

Dopo aver realizzato la mesh superficiale, si procede con l'estrusione da essa di quella volumica; il procedimento verrà realizzato tramite il software TGRID del pacchetto Ansys.

Dopo aver importato il modello, il primo passaggio da fare è quello di portare il valore di skewness degli ultimi elementi troppo distorti sotto lo 0.35; per fare ciò si lavora sulla singola faccia.

Per diminuire la skewness è possibile spostare la posizione di un nodo dell'elemento in una posizione migliore, oppure nei casi peggiori eliminare una faccia unendo due nodi.

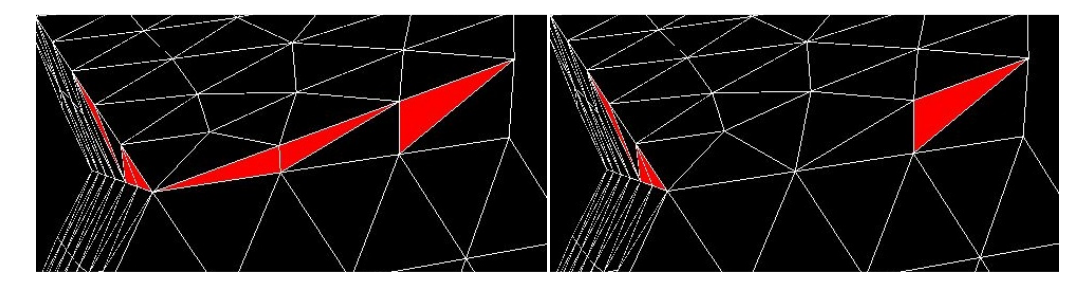

**Figura 3.31 Riduzione skewness unendo due nodi.**

Dopo aver portato la skewness di ogni elemento al valore corretto, si procede estrudendo i prismi:verranno estrusi da tutte le superfici fisiche della vettura e del terreno non contenute nei fairing e dalla superficie dei fairing verso l'esterno.

\_\_\_\_\_\_\_\_\_\_\_\_\_\_\_\_\_\_\_\_\_\_\_\_\_\_\_\_\_\_\_\_\_\_\_\_\_\_\_\_\_\_\_\_\_\_\_\_\_\_\_\_\_\_\_\_\_\_\_\_\_\_\_\_\_\_\_\_\_\_\_\_\_\_\_\_\_

Saranno estrusi cinque layer di prismi, con metodo di offset basato sull'aspectratio, in particolare il rapporto base su altezza del primo layer sarà pari a cinque. Il metodo di crescita scelto è geometrico con fattore di crescita pari a 1.2; entrambi i valori dei parametri sono suggeriti dall'esperienza.

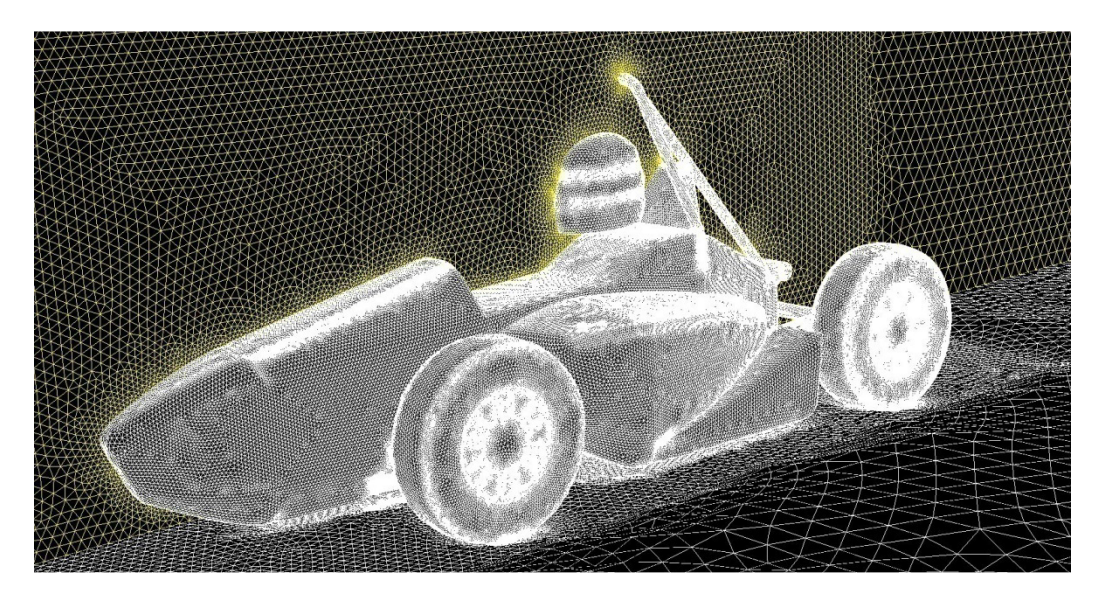

#### **Figura 3.32 Prism-cap.**

Una volta estrusi i prismi è necessario compiere tre passaggi: verificare che la skewness massima delle facce dell'ultimo strato, denominato Prism-cap, che sarà la base di estrusione dei tetraedri che occuperanno il restante volume, sia minore di 0.75; in caso contrario è necessario riportare il valore al di sotto di tale soglia con i metodi visti in precedenza.

Dopodiché bisogna verificare che la skewness delle celle prismatiche sia minore di 0.9; in caso contrario bisogna riportare il valore al di sotto di tale soglia andando a variare la posizione dei nodi dei prismi distorti, come si procede per le facce.

Infine si può notare che le superfici del dominio adiacenti alla zona di estrusione dei prismi, quindi quella frontale, quelle laterali e quella posteriore, presentano una zona dove la mesh è stata modificata e da triangolare è diventata quadrangolare, questo perché le facce laterali dei prismi sono state proiettate sulle pareti verticali per riempire tutto lo spazio a disposizione.

Si procede quindi rinominando le nuove zone formatesi, dividendole in "quad", nel zona del Prism-side dove sono presenti gli elementi quadrangolari e "tri", nella zona dove la mesh è rimasta invariata e da cui saranno estrusi i tetraedri.

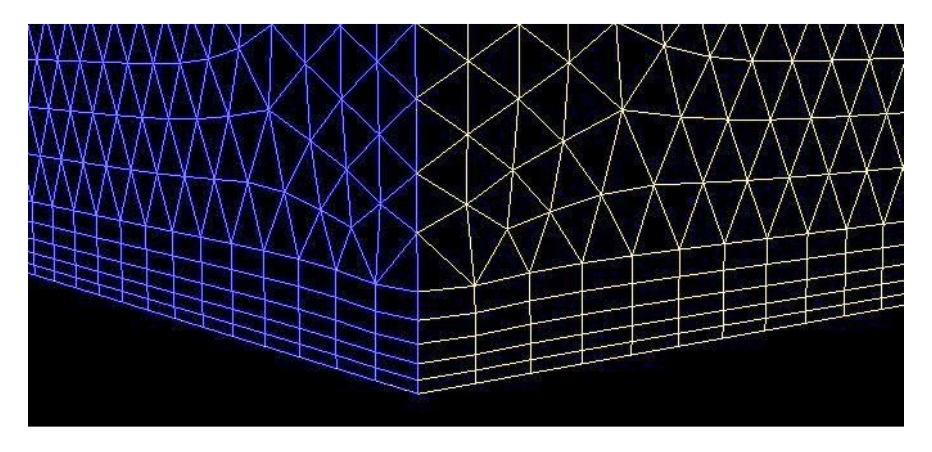

**Figura 3.33 Proiezione Prism-side sulle pareti del volume di controllo.** 

Conclusa l'estrusione dei prismi, prima di procedere con quella dei tetraedri, è necessario determinare i vari domini in cui andranno estrusi i prismi, partendo da quello generale, che è costituito dalla zona "tri" delle pareti laterali, di quella frontale e di quella posteriore, dal Prism-cap e dalla parete superiore del volume; proseguendo con tutte le varie "bolle" contenute nei fairing.

Una volta definiti i domini si procede estrudendo i tetraedri in ognuno di essi; la funzione di incremento della dimensione dei prismi è di tipo geometrico con fattore di crescita 1.4; il metodo di raffinamento della mesh volumica è basato su un algoritmo Advancing Front come quello visto in precedenza per il caso bidimensionale.

Per ogni dominio bisogna stabilire una dimensione massima del volume delle celle tetraedriche che vengono estruse; empiricamente si è stabilito che:

$$
V_{max} \le \frac{l_{max}^3}{5}
$$

Con  $l_{max}$  si intende la massima dimensione di spaziatura degli edge delle facce che costituiscono il dominio.

Prima di procedere con l'estrusione dei tetraedri nel volume di controllo, è necessario specificare le due zone viste in precedenza, il box e la scia, dove la mesh andrà raffinata e si imposterà quindi un  $V_{max}$  minore.

Ogni volta che vengono estruse delle celle bisogna rinominare le zone formate, sia per quanto riguarda il volume di celle, che per le facce interne delle celle stesse.

Infine è necessario verificare che la skewness massima delle celle tetraedriche sia anche in questo caso minore di 0.9; se così non è bisogna portare il valore al di sotto del limite come visto in precedenza per i prismi.

Conclusa l'estrusione della mesh volumica si ha un modello pronto per effettuare le analisi CFD.

Come visto per il caso bidimensionale, ogni volta che si inserisce un nuovo elemento o se ne modifica uno esistente è necessario svolgere tutti questi passaggi, cercando di variare il meno possibile la mesh.

\_\_\_\_\_\_\_\_\_\_\_\_\_\_\_\_\_\_\_\_\_\_\_\_\_\_\_\_\_\_\_\_\_\_\_\_\_\_\_\_\_\_\_\_\_\_\_\_\_\_\_\_\_\_\_\_\_\_\_\_\_\_\_\_\_\_\_\_\_\_\_\_\_\_\_\_\_

## **3.3 Analisi CFD**

Come già accennato, le analisi fluidodinamiche verranno effettuate sul modello ottenuto nei passaggi precedenti, tramite il solutore Fluent del pacchetto Ansys. Dopo aver importato la mesh, il primo passaggio da compiere è quello di cambiare scala al modello, infatti di default Tgrid lavora in millimetri, mentre Fluent in metri.

Il passo successivo è quello di scegliere un modello di turbolenza, in questo caso adotteremo un modello "k- $\varepsilon$ , realizable, non-equilibrium wall function".

modello adatto all'aerodinamica esterna di base.

I solutori CFD lavorano sulle equazioni di Navier-Stokes per approcciare i problemi di fluidodinamica, esse sono un sistema di equazioni differenziali alle derivate parziali.

Tali equazioni dipendono sia dal tempo che dallo spazio, sono lineari e quindi a parte per casi molto semplici, non sono mai risolvibili in maniera analitica, ma necessitano di soluzioni numeriche.

In particolare il moto turbolento è molto difficile da descrivere analiticamente e richiede un grande dispendio computazionale, per questo motivo le equazioni di Navier-Stokes vengono semplificate in vari modi.

Un modello di equazioni di Navier-Stokes semplificate è il cosiddetto "Raynolds Averaged Navier Stokes, RANS" (equazioni mediate alla Raynolds): in questo caso si assume che il moto turbolento sia formato da un moto medio e da una sua fluttuazione nel tempo.

In questo modo si effettua una mediazione delle grandezze delle equazioni di partenza in determinati intervalli di tempo, riducendo drasticamente i tempi di calcolo.

Sono necessarie però altre equazioni per chiudere il problema, come ad esempio quelle del modello  $k-\varepsilon$ , valido per piccoli gradienti di pressione come quelli del problema considerato.

k rappresenta l'energia cinetica turbolenta e si ottiene dal valore di RMS della fluttuazione della velocità nelle equazioni RANS considerate, mentre  $\varepsilon$ 

rappresenta il tasso di dissipazione energetica  $\left[\frac{m^2}{s^3}\right]$ .

 Il modello scelto è quello "realizable", che soddisfa delle condizioni matematiche relativi agli sforzi normali, per avere una soluzione più accurata.

Dopo aver scelto il modello si procede scegliendo il tipo di fluido, che ovviamente sarà aria e si mantengono le condizioni di default di Fluent considerate a 15°C.

\_\_\_\_\_\_\_\_\_\_\_\_\_\_\_\_\_\_\_\_\_\_\_\_\_\_\_\_\_\_\_\_\_\_\_\_\_\_\_\_\_\_\_\_\_\_\_\_\_\_\_\_\_\_\_\_\_\_\_\_\_\_\_\_\_\_\_\_\_\_\_\_\_\_\_\_\_

Bisogna ora assegnare le boundary condition alle varie zone, sia per quanto riguarda le celle, quindi la mesh 3D che rappresenta l'aria, sia per quanto riguarda le facce, ovverosia la mesh 2D che rappresenta le varie superfici.

Le uniche celle con condizioni particolari sono quelle che rappresentano il fluido presente tra le razze delle ruote, poiché tale volume di aria viene trascinato direttamente dal moto della ruota.

Si assegna a tali celle una rotazione con centro sull'asse di rotazione delle ruote. Come velocità di riferimento alla quale eseguire le analisi, si è scelto 50  $\frac{km}{h}$ , pari a 13.84  $\frac{m}{s}$ , poiché è una velocità che rappresenta un punto intermedio del range di velocità del veicolo considerato.

Considerando il diametro delle ruote, la loro velocità angolare di riferimento sarà pari a 53.4  $\frac{rad}{s}$ .

In questo momento, in cui è necessario assegnare le boundary condition, torna utile la divisione in PID precedentemente realizzata.

Si assegna la rotazione intorno all'asse della ruota anteriore a tutti i PID ad essa collegati, dopodiché si ripete l'operazione con quella posteriore, considerando anche la trasmissione.

Dopodiché si assegnano le condizioni alla superficie con cui si è semplificato il radiatore: tramite le curve del grafico visibile di seguito, è possibile ricavare le perdite di carico in funzione della velocità dell'aria e delle dimensioni del pacco radiante; da esse si ricavano, tramite le apposite equazioni esposte nel manuale di Fluent, i coefficienti richiesti dal solutore.

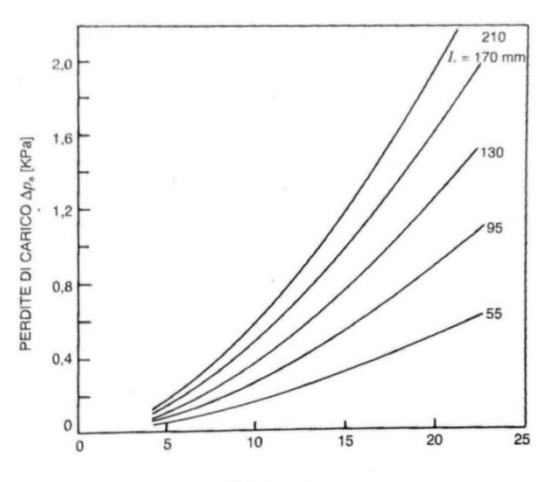

VELOCITÀ DELL'ARIA u<sub>a</sub> [m/s]

**Figura 3.34 Perdite carico radiatore in funzione della velocità.**

Dopo aver assegnato le condizioni alle parti della vettura, si procede con il dominio: la superficie che rappresenta l'ingresso dell'aria avrà una velocità pari a quella scelta per il veicolo, poiché come detto in precedenza, in queste simulazioni il veicolo rimane fermo e viene investito dal flusso d'aria.

\_\_\_\_\_\_\_\_\_\_\_\_\_\_\_\_\_\_\_\_\_\_\_\_\_\_\_\_\_\_\_\_\_\_\_\_\_\_\_\_\_\_\_\_\_\_\_\_\_\_\_\_\_\_\_\_\_\_\_\_\_\_\_\_\_\_\_\_\_\_\_\_\_\_\_\_\_

La superficie di uscita avrà una pressione pari a quella ambiente, infatti si è ipotizzato che essa sia sufficientemente lontana per non essere influenzata dagli effetti di scia.

In un problema aerodinamico ben posto si assegnano velocità di ingresso e pressione di uscita in maniera tale da trovare la resistenza aerodinamica.

Infine si assegna al terreno la velocità del veicolo, per rappresentare correttamente il moto, come si fa nelle gallerie del vento con i tappeti mobili.

Dopo aver specificato le boundary condition si assegnano i valori di riferimento da cui calcolare la soluzione: condizioni e velocità dell'aria, dimensioni caratteristiche del veicolo (passo e sezione frontale).

Come metodo di soluzione si sceglie il "Green-Gauss, Node Based", esso per calcolare la soluzione valuta il gradiente tra il centroide di una cella e quello della faccia ad essa adiacente, in questo modo si ha una soluzione buona anche per mesh scadenti.

La pressione viene valuta sulla superfici di tipo wall, in particolare tra il centroide della faccia di tipo wall e quello della cella ad esso adiacente.

Il metodo di soluzione sia per la pressione, che per l'energia cinetica e la dissipazione turbolenta è di tipo "upwind", in questa maniera per calcolare una soluzione si considerano quelle precedenti.

E' possibile utilizzare una precisione di primo o secondo ordine, a seconda della scelta cambiano accuratezza della soluzione e velocità di calcolo.

Prima di lanciare il calcolo è necessario scegliere che valori della soluzione cercare e salvare: si è deciso di ricavare il Cd, il Cl e il Cm relativi alle singole zone in cui è divisa la vettura, in modo tale da poter valutare singolarmente le varie parti.

Cd e Cl sono definiti in maniera canonica come visto in precedenza, mentre il Cm considerato è relativo alla rotazione intorno all'asse di beccheggio del veicolo e viene considerato come riferimento l'asse parallelo a quello di beccheggio passante per il punto di contatto della ruota anteriore.

L'ultimo passaggio prima di iniziare la ricerca della soluzione consiste nella divisione del dominio in più parti per permettere lo svolgimento dei calcoli in parallelo, in particolare considerando il calcolatore a disposizione si effettua una divisone in quattro parti.

Per valutare la soluzione si inizia con cinquanta iterazioni con precisione singola, per valutare che il processo non diverga.

Se il calcolo non diverge con precisione singola, si inizia la ricerca con precisione doppia.

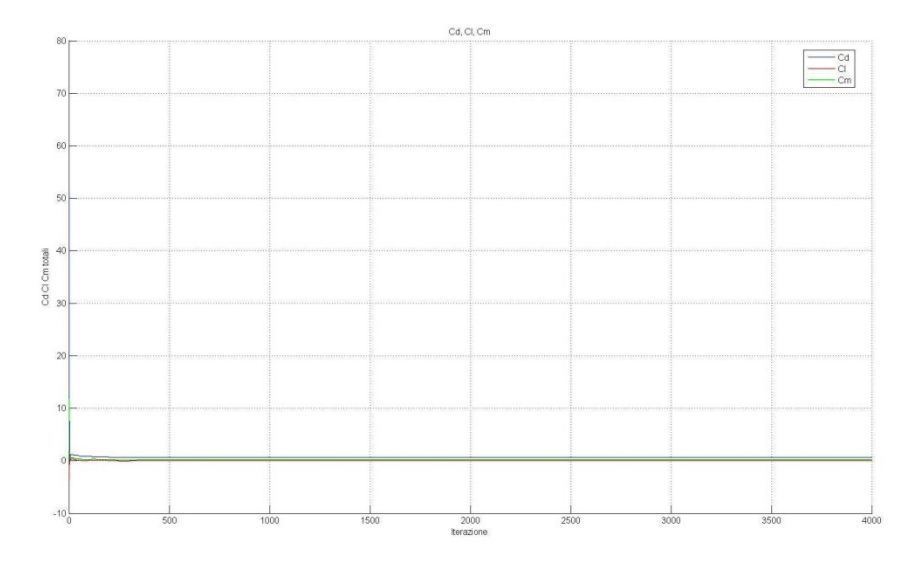

**Figura 3.35 Andamento soluzione al crescere delle iterazioni.** 

Si valuta la convergenza osservando l'oscillazione dei valori ricercati, Cd Cl e Cm intorno al valore medio; in particolare se l'oscillazione non supera la terza cifra decimale si può considerare che il problema converge.

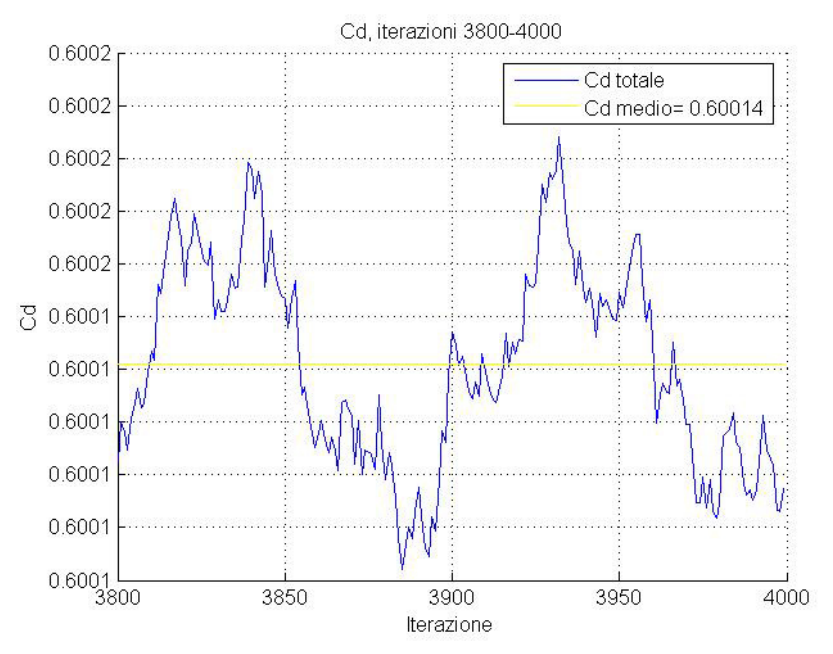

**Figura 3.36 Andamento del Cd a convergenza.** 

In tutti i casi osservati si è notato che si raggiunge una buona convergenza con 4000 iterazioni e si è deciso di utilizzare per i calcoli il valore medio ottenuto dalle ultime 200.

\_\_\_\_\_\_\_\_\_\_\_\_\_\_\_\_\_\_\_\_\_\_\_\_\_\_\_\_\_\_\_\_\_\_\_\_\_\_\_\_\_\_\_\_\_\_\_\_\_\_\_\_\_\_\_\_\_\_\_\_\_\_\_\_\_\_\_\_\_\_\_\_\_\_\_\_\_

## **3.4 Post-processing**

Una volta concluse le simulazioni, è necessario procedere con il cosiddetto postprocessing per valutare i risultati ottenuti.

Tramite i coefficienti Cd, Cl e Cm è possibile valutare l'andamento delle azioni aerodinamiche al variare della velocità, sia, per quanto riguarda le singole parti della vettura, che per il veicolo completo.

In seguito si può vedere un esempio dei grafici che si plotteranno con i coefficienti ricavati dalle varie simulazioni.

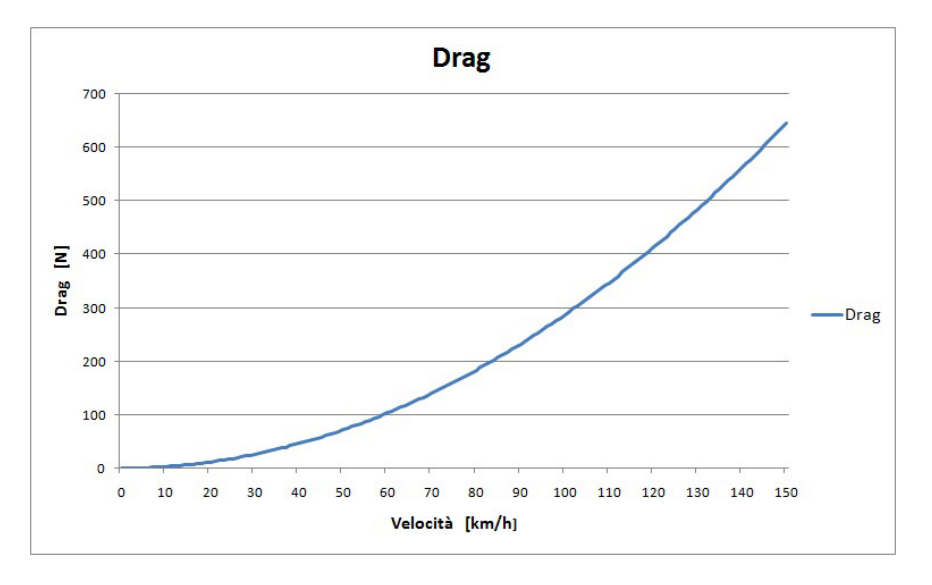

**Figura 3.37 Andamento Drag al variare della velocità.** 

Oltre ai valori di Cd, Cl, Cm e del momento aerodinamico rispetto al baricentro, che può essere uno degli output di Fluent, verranno calcolati anche il bilancio aerodinamico e l'efficienza.

E' necessario inoltre valutare visivamente l'andamento di alcune grandezze sul veicolo per capire in che direzione lavorare.

Le grandezze da valutare sono il Cp, sia nel volume di controllo che sulle superfici del veicolo, la pressione totale nel volume di controllo, il wall shearstress, la vorticità nelle tre direzioni del volume di controllo, la velocità del flusso nelle tre direzioni sulle superfici del veicolo e l'andamento delle linee di flusso o path-line.

Lo shear-stress, che rappresenta l'andamento degli sforzi tangenziali del flusso sulle superfici del veicolo, è un indice utile poiché, se negativo, può indicare la

presenza di ricircoli di fluido, da valutare effettivamente poi osservando l'andamento delle velocità e le linee di flusso.

\_\_\_\_\_\_\_\_\_\_\_\_\_\_\_\_\_\_\_\_\_\_\_\_\_\_\_\_\_\_\_\_\_\_\_\_\_\_\_\_\_\_\_\_\_\_\_\_\_\_\_\_\_\_\_\_\_\_\_\_\_\_\_\_\_\_\_\_\_\_\_\_\_\_\_\_\_

Tramite la vorticità è possibile valutare l'intensità dei vortici che si formano nel volume di controllo per la presenza della vettura e di quelli che si staccano da essa.

Per valutare le grandezze nel volume di controllo, è necessario effettuare una discretizzazione, per questo motivo, si divide il volume di interesse vicino al veicolo in varie superfici equispaziate e su queste superfici si visualizzano i vari risultati.

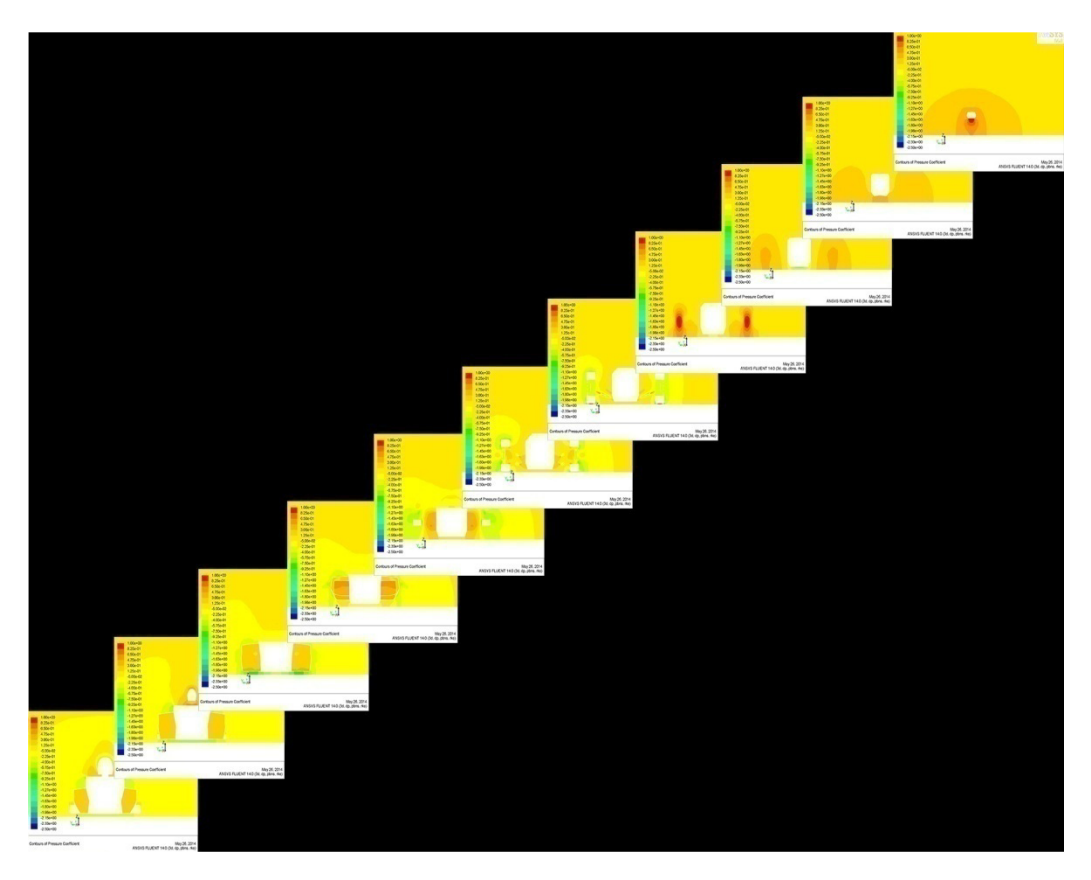

**Figura 3.38 Andamento Cp lungo le superfici in cui è stato diviso il dominio in direzione x.**

Come si può notare dall'immagine sovrastante, in cui si vede il Cp proiettato sulle superfici di divisione lungo l'asse delle x, ad ogni immagine corrisponde una "fetta" del dominio, ed è quindi possibile osservare l'evoluzione della grandezza di interesse.

In questo modo si può facilmente capire l'influenza della vettura sull'andamento del flusso nel volume di controllo scelto.

Dopo avere plottato le grandezze di interesse sulle superfici in cui è stato diviso il dominio, si visualizza l'andamento del Cp, della pressione totale e dello shearstress in direzione x sulla superficie della vettura.

\_\_\_\_\_\_\_\_\_\_\_\_\_\_\_\_\_\_\_\_\_\_\_\_\_\_\_\_\_\_\_\_\_\_\_\_\_\_\_\_\_\_\_\_\_\_\_\_\_\_\_\_\_\_\_\_\_\_\_\_\_\_\_\_\_\_\_\_\_\_\_\_\_\_\_\_\_

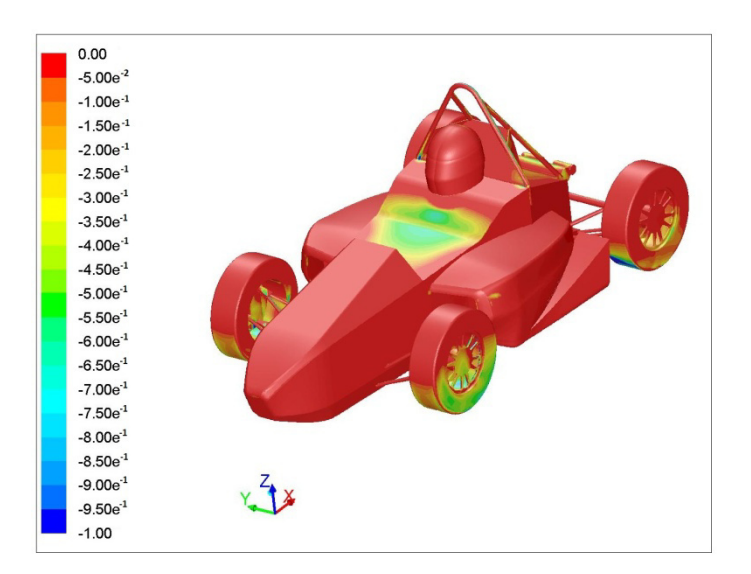

**Figura 3.39 Andamento X-shear-stress sulla vettura.**

Successivamente si proiettano i vettori velocità, nelle tre direzioni, sempre sulla superficie della vettura, andando poi a zoomare le zone di interesse.

Infine si visualizza l'andamento del flusso sulla vettura plottando le path-line, con scala cromatica basata sul Cp, zoomando anche in questo caso le zone più importanti.

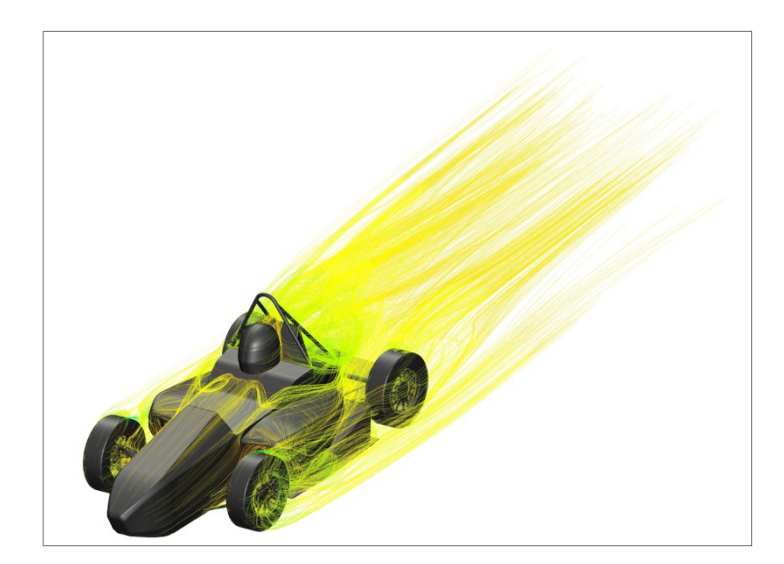

**Figura 3.40 Andamento linee di flusso sulla vettura.**

# **Capitolo 4**

# **Modelli**

Dopo aver visto i passaggi tramite i quali si procede per le prove, verranno ora esposti i modelli di fondo e di ali che sono stati progettati e provati, per arrivare alla scelta della configurazione da adottare.

Prima di partire con il disegno dei modelli, è necessario analizzare il regolamento della competizione, che stabilisce quanto segue:

- La distanza massima dell'ala frontale e del musetto della vettura dalla tangente verticale della ruota anteriore è pari a 762 mm.
- La distanza massima di qualsiasi elemento, ed in particolare dell'ala, dalla tangente verticale della ruota posteriore, è pari a 305 mm.
- La larghezza massima dell'ala anteriore (posteriore), è pari alla distanza tra il bordo esterno delle ruote anteriori (posteriori), considerata all'altezza dei mozzi.
- L'effetto suolo generato tramite ventole è proibito.
- L'uscita del pilota dal veicolo non deve prevedere lo spostamento delle ali.
- La posizione delle ali e la loro resistenza devono garantire che in caso di incidente l'uscita del pilota dalla vettura non sia ostacolata.
- Ogni parte della vettura e in particolari i profili alari, che possono entrare in contatto con una persona durante il moto della vettura, devono avere un raggio di raccordo minimo pari a 1.5mm
- Tra i profili aerodinamici e gli pneumatici deve essere mantenuta una distanza pari a 68.6 mm, ovverosia una sfera di tale diametro deve comodamente passare nello spazio lasciato a disposizione.

## **4.1 Modello base**

Come già detto in precedenza la prima prova è stata effettuata sul modello senza appendici aerodinamiche per valutare la situazione di partenza.

## **4.1.1 Modello 1.1**

La prima simulazione è stata effettuata sul modello semplificato visto in precedenza, con una ulteriore approssimazione, ovverosia sono state chiuse le pance laterali, trascurando la presenza del radiatore.

Questa approssimazione è risultata essere troppo esasperata, infatti come si può notare nell'immagine seguente, risulta esserci un incremento locale di pressione nella zona di chiusura delle pance, e quindi di Cp, che in realtà non esiste.

\_\_\_\_\_\_\_\_\_\_\_\_\_\_\_\_\_\_\_\_\_\_\_\_\_\_\_\_\_\_\_\_\_\_\_\_\_\_\_\_\_\_\_\_\_\_\_\_\_\_\_\_\_\_\_\_\_\_\_\_\_\_\_\_\_\_\_\_\_\_\_\_\_\_\_\_\_

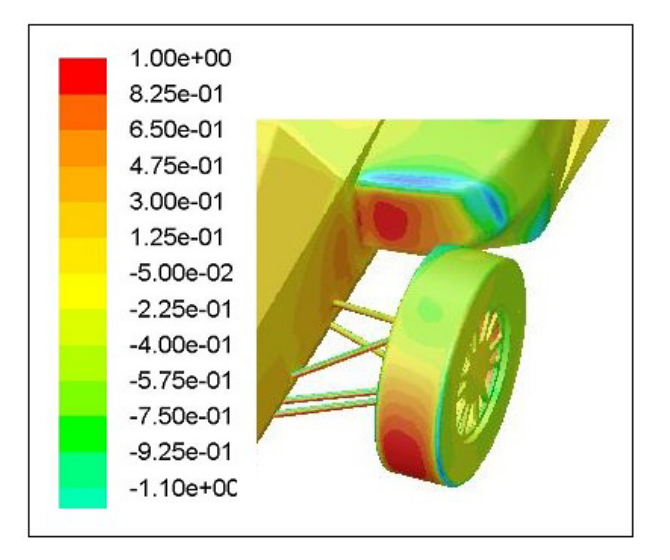

**Figura 4.1 Andamento Cp errato.**

Per questo motivo si è deciso di inserire il radiatore e modellarlo come esposto precedentemente.

### **4.1.2 Modello 1.2**

Dopo aver effettuato l'analisi sul modello base, seguendo i passaggi esposti in precedenza, è possibile andare ad analizzare i risultati ottenuti.

I primi risultati da osservare sono i coefficienti adimensionali e le relative azioni aerodinamiche.

Come già detto i valori considerati sono dati dalla media delle ultime duecento simulazioni su quattromila totali, intervallo in cui si è raggiunta la convergenza della soluzione.

Le azioni aerodinamiche, ovverosia drag, downforce e momento, verranno valutati a tre velocità diverse: 30  $\frac{km}{h}$ , cioè la velocità a cui interessa il momento per la dinamica della vettura; 50  $\frac{hm}{h}$ , velocità di riferimento alla quale sono state fatte le simulazioni; infine 100  $\frac{km}{h}$  per avere un'idea del comportamento alle alte velocità.

Il Cd medio ottenuto è pari a 0.600, mentre nel caso del modello con pancia chiusa risultava essere 0.704, a causa della resistenza generata dalla chiusura delle pance.

Il Cl medio risulta essere pari a -0.049, contrariamente a quanto detto in precedenza la vettura scarica è leggermente deportante; questo è dovuto al fatto che il monoscocca presenta un fondo piatto, alla semplificazione del traliccio posteriore e alla forma delle pance.

\_\_\_\_\_\_\_\_\_\_\_\_\_\_\_\_\_\_\_\_\_\_\_\_\_\_\_\_\_\_\_\_\_\_\_\_\_\_\_\_\_\_\_\_\_\_\_\_\_\_\_\_\_\_\_\_\_\_\_\_\_\_\_\_\_\_\_\_\_\_\_\_\_\_\_\_\_

Come è possibile notare dall'immagine sottostante, in cui è visualizzato l'andamento del Cp, viene generata una leggera depressione sotto la vettura.

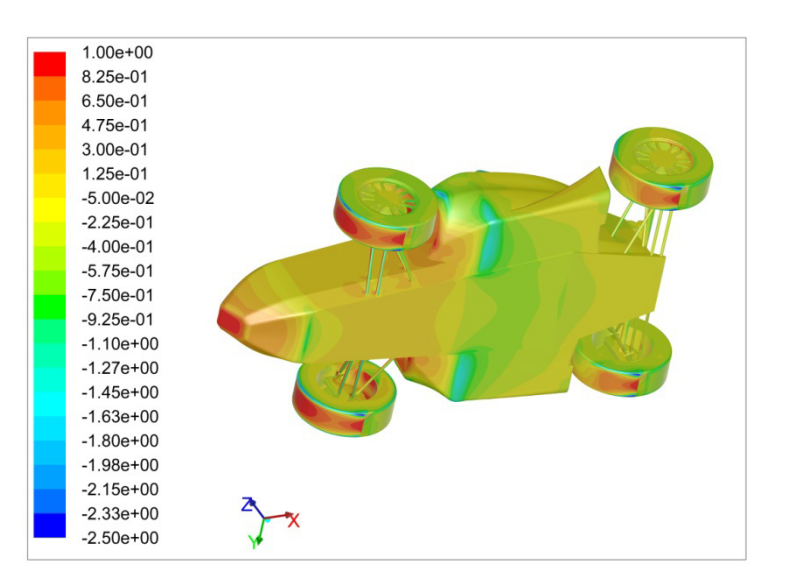

**Figura 4.2 Andamento Cp sul modello 1.2.**

Il Cm medio vale 0.227, che alla velocità di interesse, ovverosia a 30  $\frac{km}{h}$ , dà un momento sul baricentro pari a  $5,68$   $Nm$ .

Tramite i valori ricavati è possibile calcolare il bilancio aerodinamico %b e l'efficienza E.

L'efficienza viene calcolata come:

$$
E = \frac{L}{D} = 0.081
$$

Il bilancio viene calcolato come:

$$
\%b = \frac{R_a}{L}
$$

$$
R_a = L - R_p
$$

$$
R_p = \frac{M}{b}
$$

 $R_a$  e  $R_p$  sono le azioni verticali degli pneumatici dovute alle azioni aerodinamiche.

Nel caso specifico il bilancio vale 5.49.

E' possibile quindi andare a plottare l'andamento delle azione aerodinamiche al variare della velocità.

Per comodità di visualizzazione, la downforce verrà plottata come positiva, anche se in realtà ha andamento negativo in quanto rivolta verso il basso.

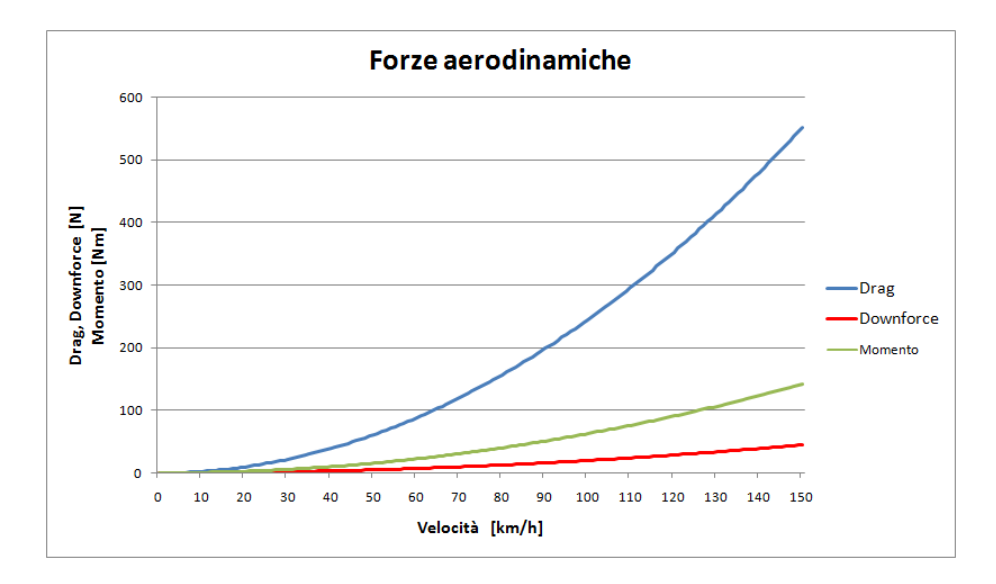

**Figura 4.3 Andamento Forze aerodinamiche sul modello 1.2.**

E' possibile quindi riassumere i valori delle forze aerodinamiche alle velocità di interesse precedentemente esposte.

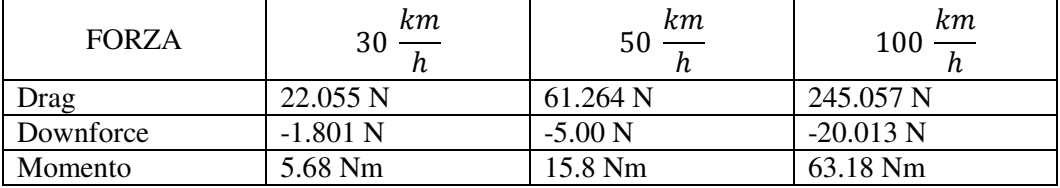

Questi valori verranno valutati per ogni modello analizzato, per poter effettuare confronti e optare per la soluzione migliore.

## **4.2 Fondo**

Dopo aver valutato la condizione di partenza della vettura scarica, si procede con il fondo, valutando differenti soluzioni.

\_\_\_\_\_\_\_\_\_\_\_\_\_\_\_\_\_\_\_\_\_\_\_\_\_\_\_\_\_\_\_\_\_\_\_\_\_\_\_\_\_\_\_\_\_\_\_\_\_\_\_\_\_\_\_\_\_\_\_\_\_\_\_\_\_\_\_\_\_\_\_\_\_\_\_\_\_

I primi vincoli da considerare per la progettazione del fondo sono gli ingombri concessi dal regolamento e lo spazio disponibile, infatti, data la tipologia della competizione, l'aerodinamica dovrà adattarsi al layout del veicolo e non viceversa.

## **4.2.1 Modello 2.1**

Il primo modello di fondo è costituito da una semicirconferenza, che si estende frontalmente da una distanza dalla ruota pari a quella imposta dal regolamento e posteriormente fino al limite concesso.

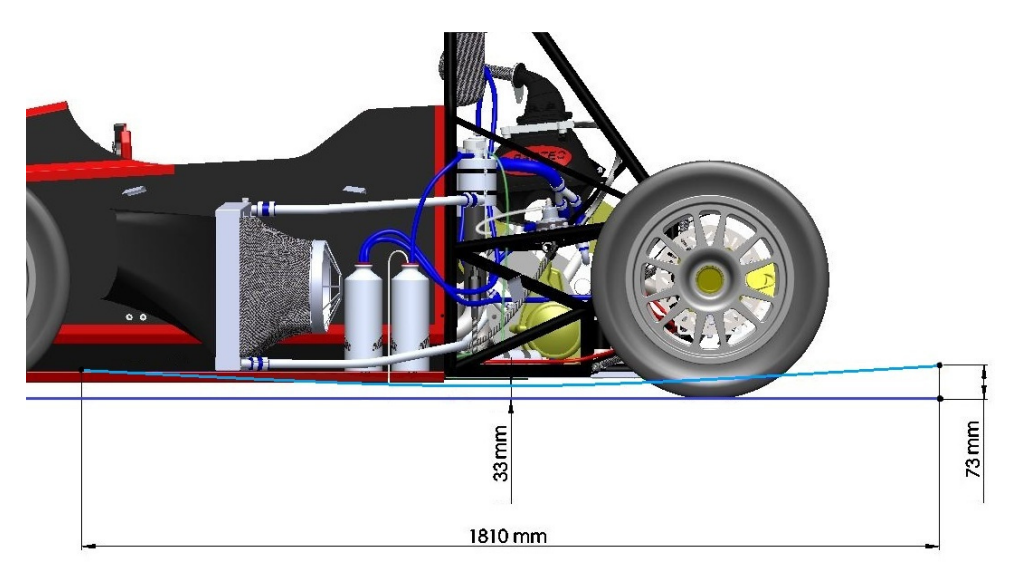

**Figura 4.4 Fondo 2.1.**

L'altezza dell'ingresso è equivalente a quella dell'uscita ed il limite massimo è imposto dal radiatore, infatti per evitare un contatto del fondo con lo stesso, è necessario limitarne l'altezza di ingresso e uscita a una misura pari a 80 mm. La distanza minima da terra è pari all'altezza del fondo del monoscocca, cioè 33 mm.

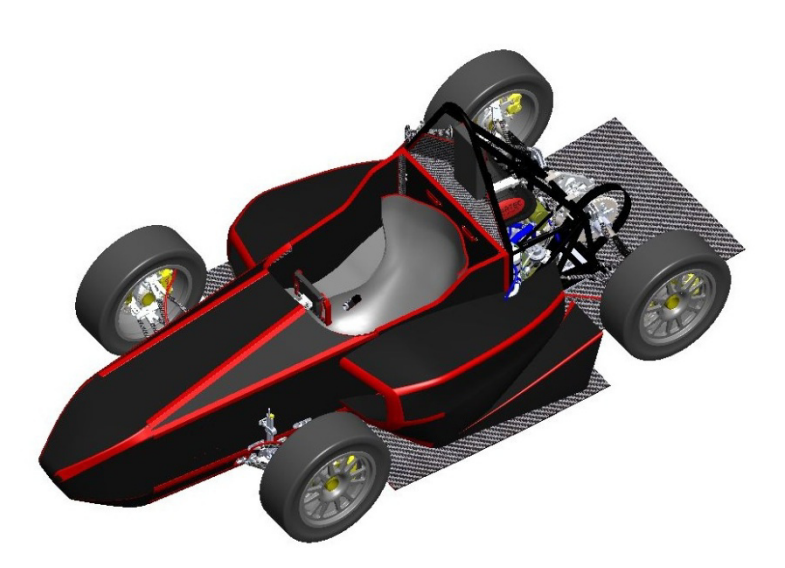

**Figura 4.5 Dp6 con fondo 2.1.**

Su questo modello, dopo aver realizzato la mesh seguendo i passaggi visti nel capitolo precedente, è stata effettuata una simulazione CFD con i parametri prestabiliti.

Il Cd ottenuto con questa configurazione risulta essere pari a 0.612, il fondo quindi introduce un leggero aumento di resistenza, soprattutto a causa di un vortice che si stacca dalla zona centrale di contatto tra le pance e il fondo, come si può notare nell'immagine seguente.

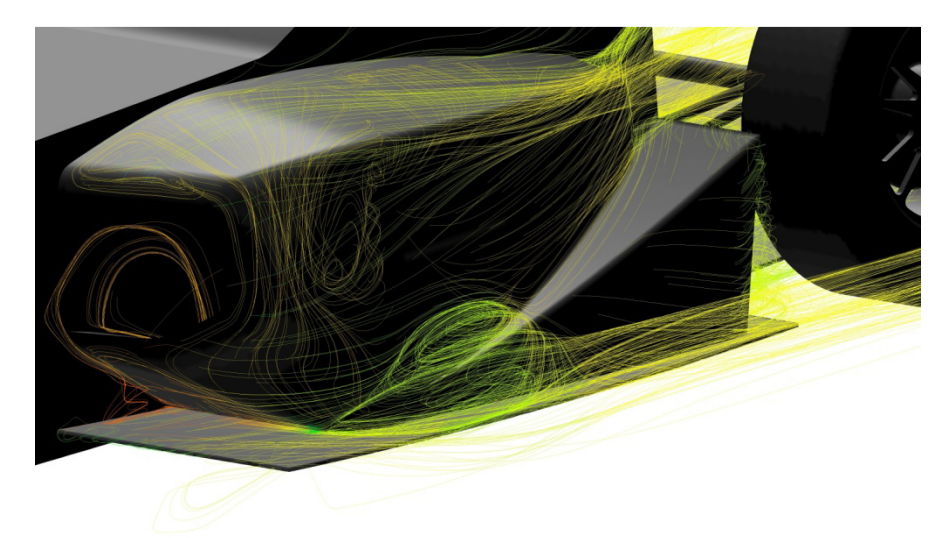

**Figura 4.6 Vortice generato dal fondo 2.1.**

Il Cl che si ottiene è pari a -0.235, a causa dell'aumento di depressione che si ottiene nella superficie inferiore della vettura.

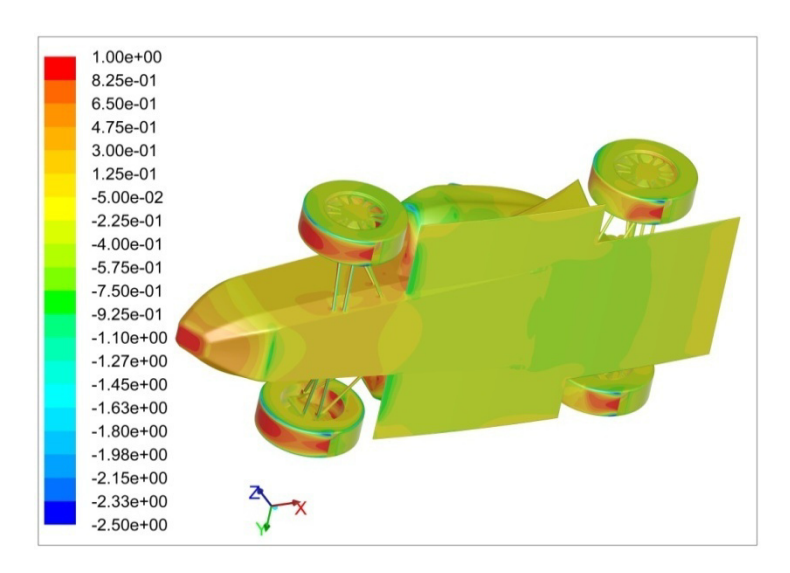

**Figura 4.7 Andamento Cp modello 2.1.**

Come si può notare dalla figura sovrastante, i valori negativi di Cp di questa configurazione sono maggiori rispetto a quelli del modello senza fondo.

Il Cm ottenuto con questo modello è pari a 0.378, si ha quindi un aumento di momento cabrante, grazie al fatto che il fondo, pur essendo simmetrico, è posizionato in maniera tale da generare più downforce al posteriore rispetto che all'anteriore.

Il momento sviluppato a 30  $\frac{km}{h}$  è pari a 8.78 Nm, il bilancio vale 2.58, mentre l'efficienza è pari a 0.372.

Nel grafico seguente è possibile visualizzare l'andamento delle azioni aerodinamiche al variare della velocità per la configurazione considerata.

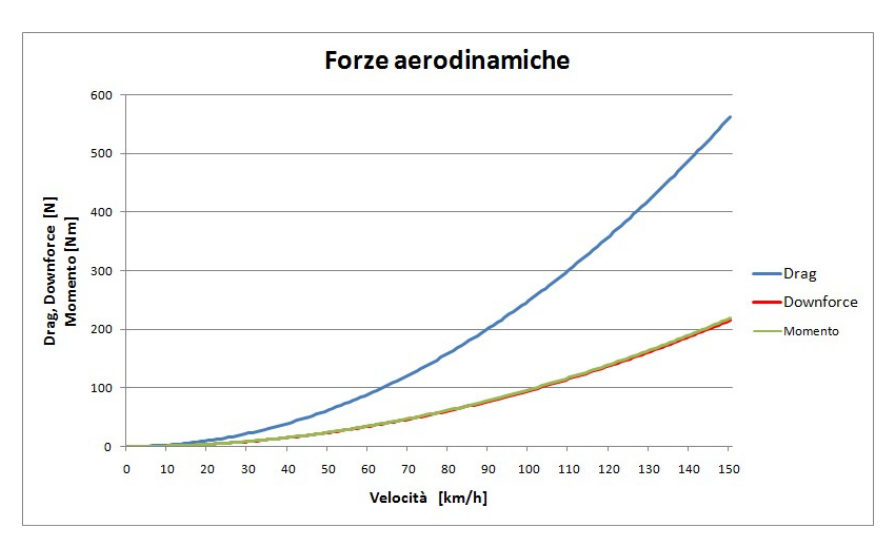

**Figura 4.8 Andamento Forze aerodinamiche modello 2.1.**

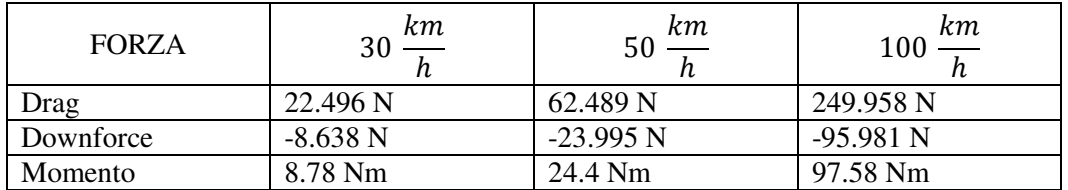

Anche in questo caso è possibile riassumere i valori delle forze aerodinamiche alle velocità di riferimento considerate.

\_\_\_\_\_\_\_\_\_\_\_\_\_\_\_\_\_\_\_\_\_\_\_\_\_\_\_\_\_\_\_\_\_\_\_\_\_\_\_\_\_\_\_\_\_\_\_\_\_\_\_\_\_\_\_\_\_\_\_\_\_\_\_\_\_\_\_\_\_\_\_\_\_\_\_\_\_

Questa prima configurazione del fondo risulta essere una buona base di partenza, infatti a fronte di un leggero aumento di drag, si ha un discreto aumento di momento cabrante e di downforce.

Il primo obiettivo è aumentare il momento fino a raggiungere il target prefissato, dopodiché si procederà cercando di aumentare al massimo possibile la downforce senza aumentare troppo la resistenza aerodinamica.

### **4.2.2 Modello 2.2**

Il modello successivo è stato sviluppato dal 2.1: avendo la necessità di aumentare il momento cabrante sul baricentro, è necessario aumentare il carico verso il retro della macchina; per questo motivo è stata aumentata l'inclinazione del diffusore.

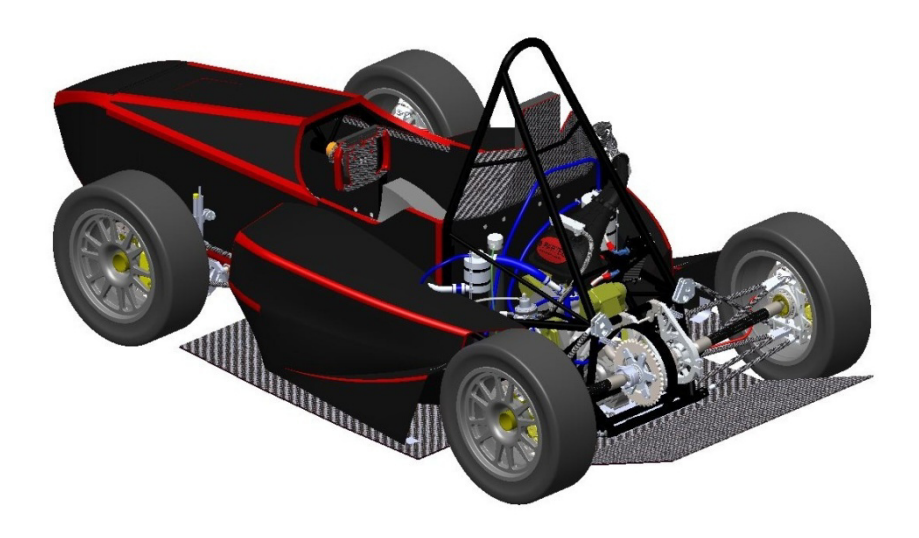

### **Figura 4.9 Fondo modello 2.2.**

In particolare, partendo da dove possibile senza interferire con le sospensioni, si è aumentata gradualmente l'inclinazione fino a un valore di 20°, oltre i quali il flusso inizia a staccarsi e si perdono i vantaggi di questa soluzione.

Analizzando l'andamento dell'X-shear-stress sul fondo, si vede come per una inclinazione di 20° il valore diventi negativo in alcuni punti, si ha quindi un inizio di distacco del flusso, non si va perciò oltre con l'aumento di inclinazione.

\_\_\_\_\_\_\_\_\_\_\_\_\_\_\_\_\_\_\_\_\_\_\_\_\_\_\_\_\_\_\_\_\_\_\_\_\_\_\_\_\_\_\_\_\_\_\_\_\_\_\_\_\_\_\_\_\_\_\_\_\_\_\_\_\_\_\_\_\_\_\_\_\_\_\_\_\_

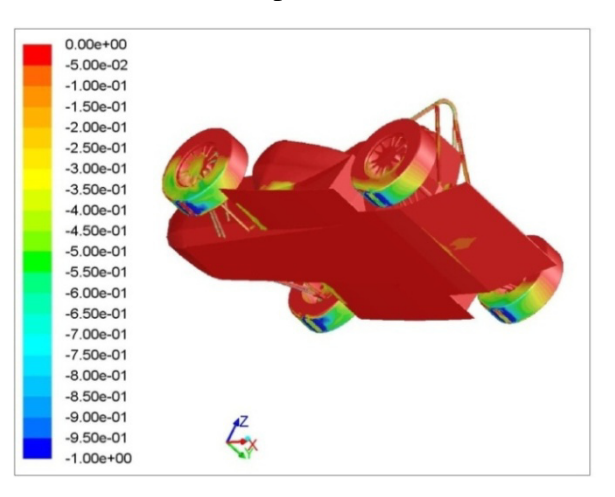

**Figura 4.10 X-shear-stress modello 2.2.**

Il Cd ottenuto con questa configurazione è pari a 0.592, il Cl vale -0.261 mentre il Cm vale 0.373.

Questo modello sviluppa quindi un momento pari a 7.91 Nm a 30  $\frac{km}{h}$ , mentre il bilancio aerodinamico vale 2.4.

L'efficienza aerodinamica della soluzione è pari a 0.44.

In realtà, analizzando l'andamento del flusso sotto la vettura, come si può notare nell'immagine seguente, all'altezza dello spigolo vivo del diffusore si generano due vortici, con asse di rotazione su z, responsabili dei risultati non soddisfacenti ottenuti.

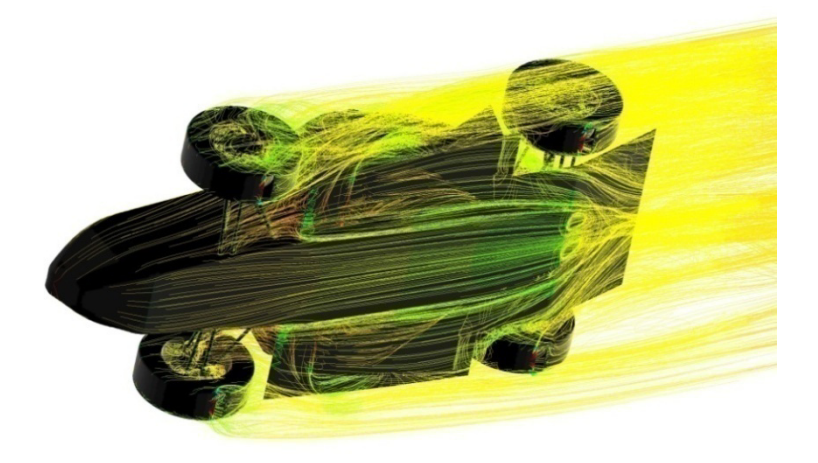

**Figura 4.11 Vortici diffusore modello 2.2.**

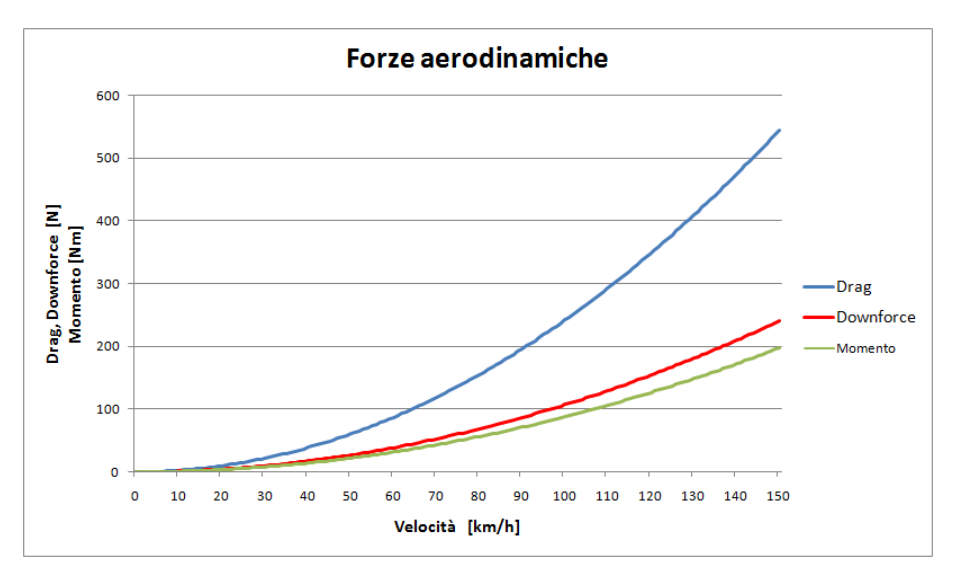

Anche per questo modello è possibile andare a plottare le azioni aerodinamiche ricavate dai coefficienti appena visti.

\_\_\_\_\_\_\_\_\_\_\_\_\_\_\_\_\_\_\_\_\_\_\_\_\_\_\_\_\_\_\_\_\_\_\_\_\_\_\_\_\_\_\_\_\_\_\_\_\_\_\_\_\_\_\_\_\_\_\_\_\_\_\_\_\_\_\_\_\_\_\_\_\_\_\_\_\_

**Figura 4.12 Forza aerodinamiche modello 2.2.**

Nella tabella seguente sono riassunti i valori delle azioni aerodinamiche alle velocità di riferimento.

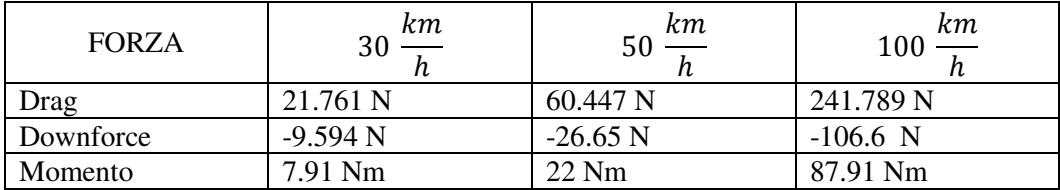

Effettuando un confronto con il modello di partenza, si vede come si ha un aumento di deportanza e un calo di resistenza, effetti positivi, ma il momento sviluppato risulta essere inferiore inferiore; pertanto questa soluzione viene momentaneamente scartata.

## **4.2.3 Modello 2.3**

Sempre partendo dal modello 2.1, è stato sviluppato un altro fondo per cercare<br>di aumentare il momento sul baricentro.<br>Partendo dal profilo 2.1, è stata eliminata la curvatura convergente in ingresso e di aumentare il momento sul baricentro.

Partendo dal profilo 2.1, è stata eliminata la curvatura convergente in sostituita con una linea retta orizzontale, mentre la curvatura divergente di uscita è stata mantenuta uguale.

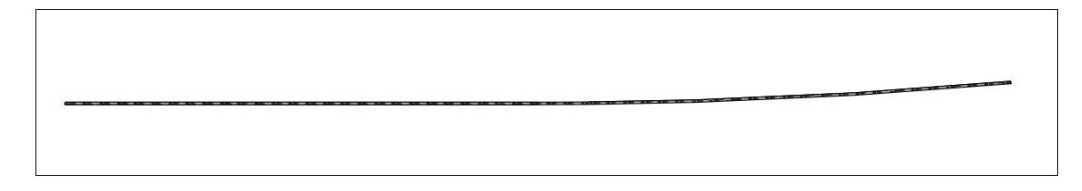

### **Figura 4.13 Profilo fondo modello 2.3.**

Con questa configurazione si ottiene un Cd pari a 0.616, un Cl pari a -0.206, mentre il Cm vale 0.29.

Osservando i coefficienti è facile notare che questo modello offra risultati più scadenti di quelli visti in precedenza, infatti il momento sul baricentro risulta essere pari a 4.44 Nm.

Il bilancio aerodinamico vale 0.32, mentre l'efficienza risulta essere pari a 0.34. Questi risultati si possono spiegare analizzando l'andamento del Cp sotto la vettura: come si vede nell'immagine, rispetto al modello 2.1, la depressione risulta essere minore e in particolare le zone con i valori maggiori sono spostate verso le ruote anteriori, questo genera una riduzione di downforce e momento.

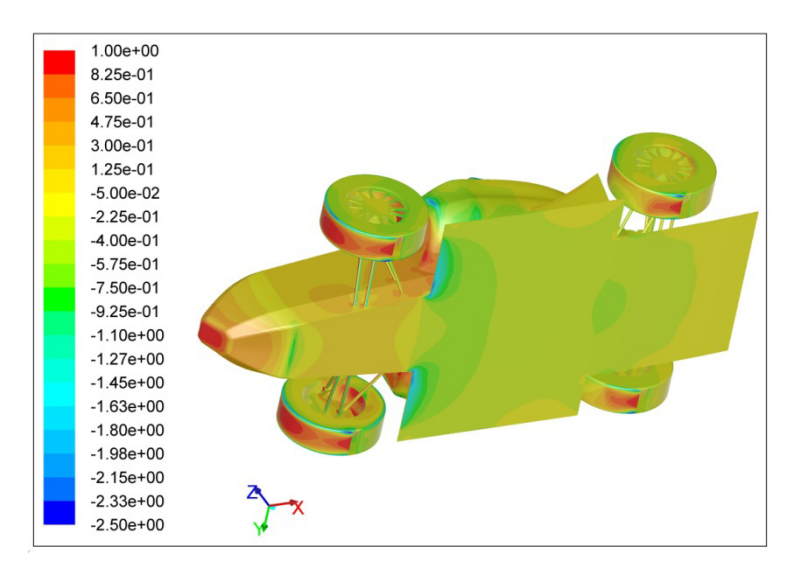

**Figura 4.14 Andamento Cp fondo modello 2.3.** 

E' possibile anche in questo caso visualizzare l'andamento delle azione aerodinamiche: le curve di downforce e momento saranno più basse dei casi precedenti, mentre quella del drag sarà più alta.

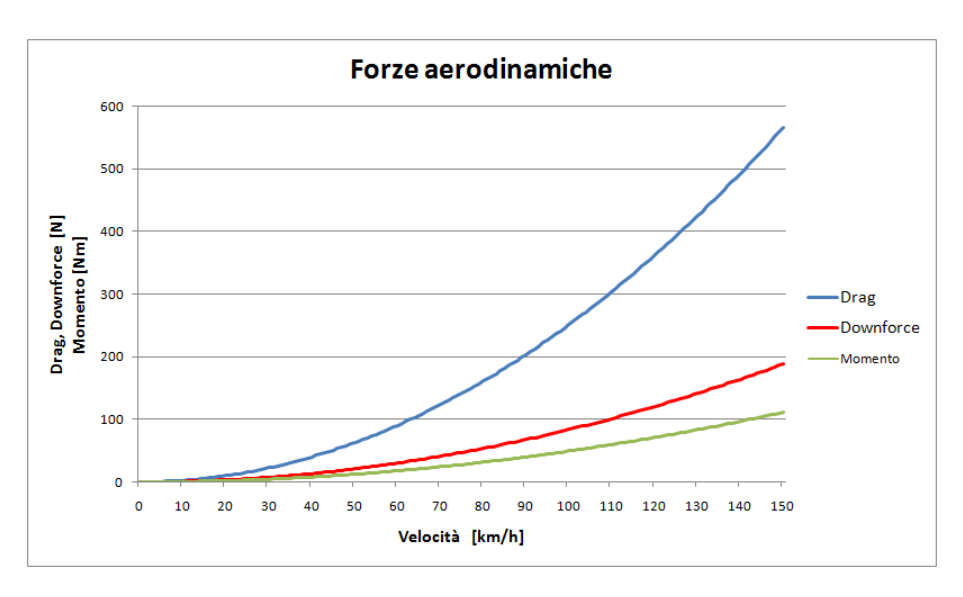

**Figura 4.15 Forze aerodinamiche modello 2.3.**

Nella tabella sottostante sono elencati valori delle azioni aerodinamiche alle velocità di riferimento per il modello 2.3.

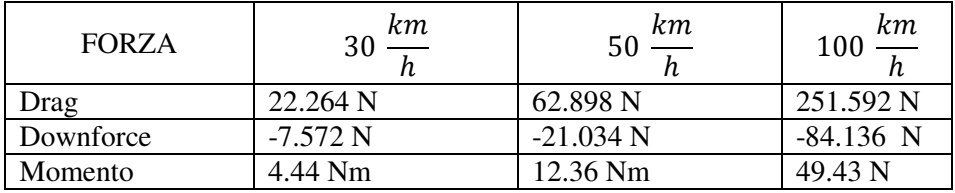

La soluzione proposta risulta essere quella con risultati più scadenti tra quelle analizzate e viene quindi scartata.

## **4.2.4 Modello 2.4**

Questa configurazione del fondo, partendo dal modello 2.1, prevede un aumento della curvatura della zona di diffusione, arrivando ad un'altezza di uscita pari al doppio di quella di entrata.

L'aumento della curvatura è stato effettuato con una semicirconferenza tangente a quella del profilo base, partendo da una posizione tale per cui non ci fosse interferenza con le sospensioni, come per il modello 2.2.

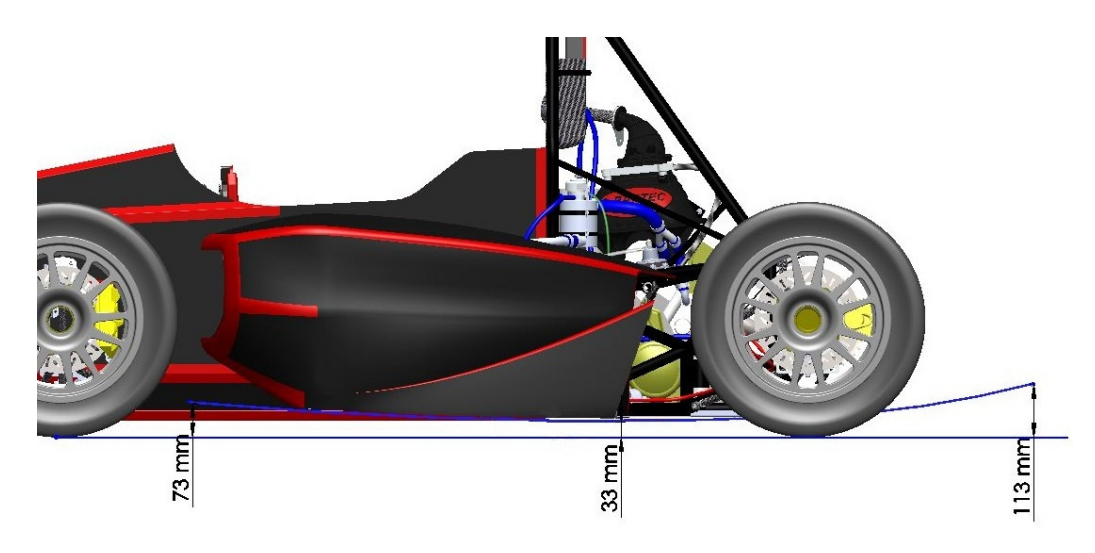

**Figura 4.16 Fondo modello 2.4.**

Il Cd che si ottiene con questa configurazione è pari a 0.616, mentre il Cl vale -0.264, si ha quindi un aumento di entrambi i coefficienti.

Il Cm vale 0.3999, con un corrispondente momento sul baricentro pari a 10.07 Nm. Il Cd che si ottiene con questa configurazione è pari a 0.616, mentre il Cl vale -0.264, si ha quindi un aumento di entrambi i coefficienti.<br>Il Cm vale 0.3999, con un corrispondente momento sul baricentro pari a 10.07 Nm.<br>

risulta essere 0.429.

Con i coefficienti ottenuti si ha un andamento delle azioni aerodinamiche come quello presentato nella figura seguente.

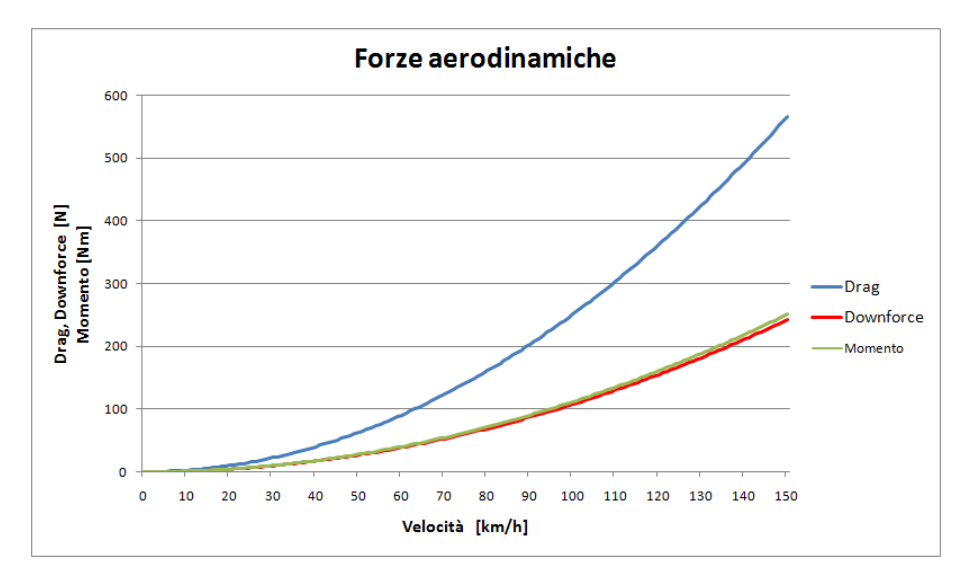

**Figura 4.17 Andamento forze modello 2.4.**
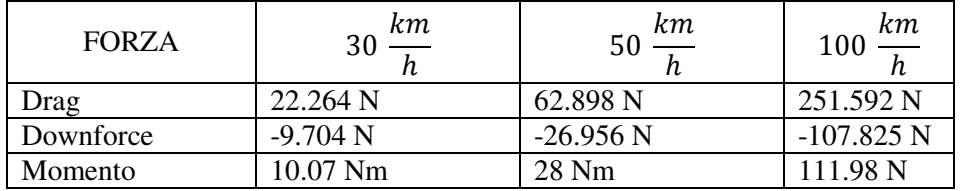

Nella tabella sottostante sono riassunti i valori delle azioni aerodinamiche per il modello in questione alle velocità di riferimento.

\_\_\_\_\_\_\_\_\_\_\_\_\_\_\_\_\_\_\_\_\_\_\_\_\_\_\_\_\_\_\_\_\_\_\_\_\_\_\_\_\_\_\_\_\_\_\_\_\_\_\_\_\_\_\_\_\_\_\_\_\_\_\_\_\_\_\_\_\_\_\_\_\_\_\_\_\_

Si può notare come a fronte di un leggero aumento del drag, si ha un aumento sia della downforce, che del momento; questa soluzione sembra quindi presentare degli aspetti positivi e può essere sviluppata ulteriormente.

## **4.2.5 Modello 2.5**

Partendo dal fondo del modello precedente, che come visto presenta dei vantaggi rispetto alla soluzione 2.1, viene sviluppato il modello 2.5.

Al fondo 2.4, vengono aggiunte delle bandelle laterali in modo tale da confinare maggiormente il flusso sotto la vettura e migliorare il comportamento del fondo.

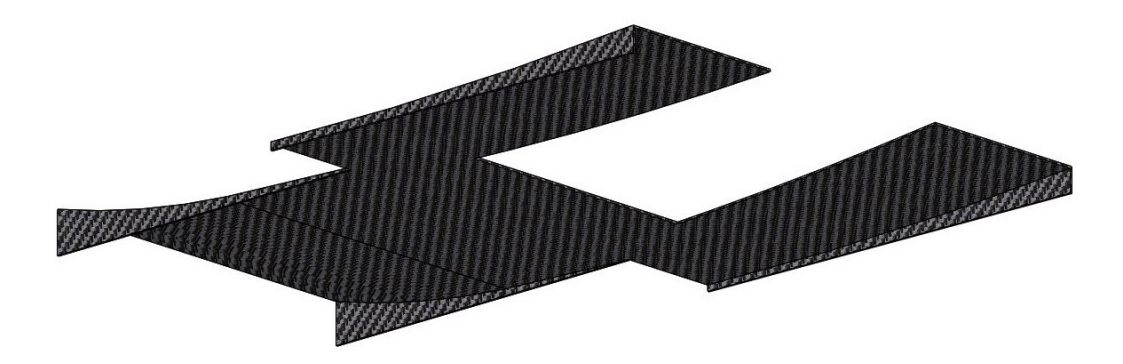

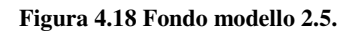

La distanza minima delle bandelle dal terreno è pari a 20 mm, in modo tale che non entrino in contatto con l'asfalto, condizione proibita dal regolamento.

I risultati ottenuti con questo modello però, sono diversi da quelli aspettati e non sono soddisfacenti, infatti si ha un peggioramento di tutti e tre i coefficienti.

Il Cd risulta essere pari a 0.625, il Cl vale -0.044 mentre il Cm 0.3441.

Questi risultati sono spiegabili andando a visualizzare l'andamento del flusso e la distribuzione del Cp sotto la vettura.

Come si può notare nelle immagini sottostanti, il flusso risulta essere molto disturbato.

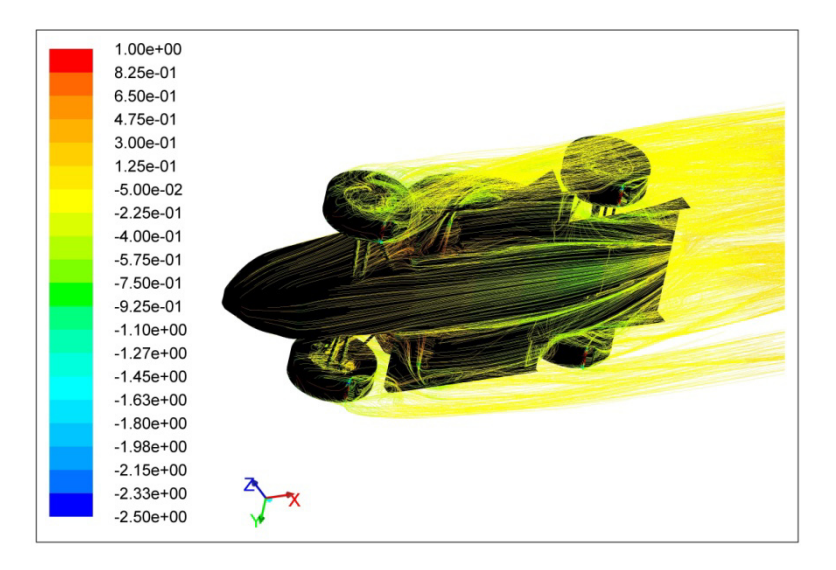

**Figura 4.19 Andamento flusso sul fondo del modello 2.5.**

Anche analizzando l'andamento del Cp, si nota che si ha una depressione meno elevata nel caso con le bandelle, soprattutto nella zona di ingresso del fondo.

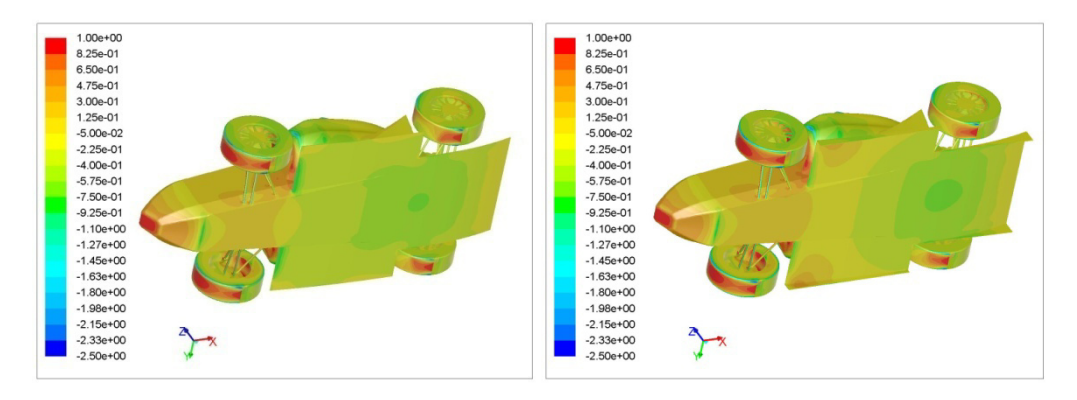

**Figura 4.20 Confronto andamento Cp sul fondo dei modelli 2.4 e 2.5.**

Per questi motivi, si è deciso di procedere con una configurazione che prevede solo le bandelle laterali posteriori.

#### **4.2.6 Modello 2.6**

Come già detto, il fondo del modello 2.6 prevede le bandelle, delle stesse dimensioni di quelle del modello precedente, ma solo nella zona di diffusione. In questo modo si vuole provare a confinare maggiormente il flusso solo nella zona posteriore, per aumentare momento e deportanza.

Senza le bandella nella zona di ingresso del fondo, si dovrebbero evitare i problemi di interferenza con il flusso che causano un aumento di pressione come si vede nelle immagini precedenti.

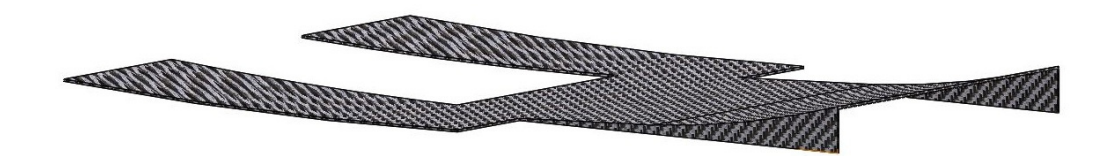

**Figura 4.21 Fondo modello 2.6.** 

I risultati ottenuti dalle simulazioni su questo modello risultano essere molto interessanti, infatti si ottiene un Cd pari a 0.617, mentre il Cl vale -0.312 e il Cm 0.44.

L'efficienza risultante vale 0.506.

Il momento ottenuto risulta essere quindi pari a 11.65 Nm, mentre il bilancio vale 0.41.

Nel grafico seguente sono presenti gli andamenti delle azioni aerodinamiche al variare della velocità.

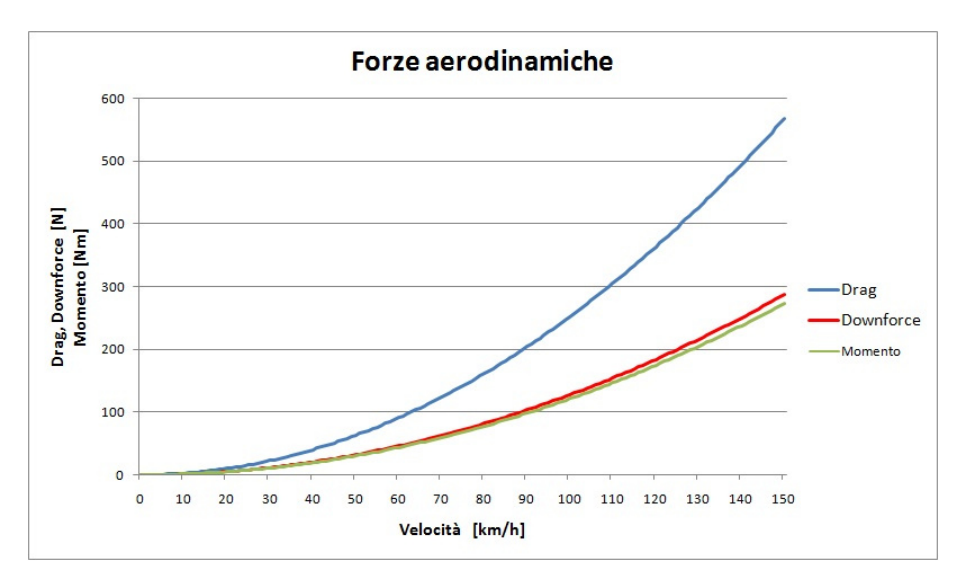

**Figura 4.22 Andamento azioni aerodinamiche modello 2.6.**

Nella tabella sottostante invece sono riassunti i valori delle forze alle velocità di riferimento.

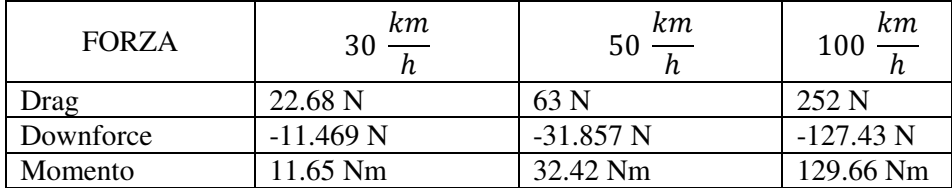

Come si può notare, i risultato sono migliori rispetto a tutti i modelli precedenti, infatti a fronte di un piccolo aumento di drag, si ha un discreto aumento di lift e momento.

\_\_\_\_\_\_\_\_\_\_\_\_\_\_\_\_\_\_\_\_\_\_\_\_\_\_\_\_\_\_\_\_\_\_\_\_\_\_\_\_\_\_\_\_\_\_\_\_\_\_\_\_\_\_\_\_\_\_\_\_\_\_\_\_\_\_\_\_\_\_\_\_\_\_\_\_\_

Il prossimo modello sarà dunque una evoluzione di questo; per decidere la direzione da seguire è necessario analizzare il flusso sotto la vettura.

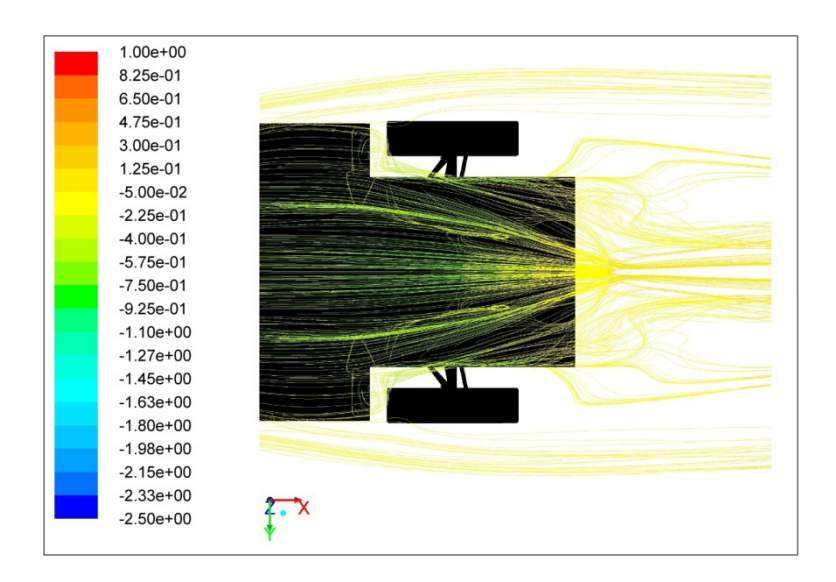

**Figura 4.23 Andamento flusso fondo modello 2.6.** 

Come si può notare a metà circa della zona di estrazione si formano due vortici, il prossimo modello di fondo dovrà cercare di evitare la nascita di questi.

# **4.2.7 Modello 2.7**

Come detto, il modello 2.7 dovrà evitare la formazione dei vortici nella zona di diffusione del flusso, per fare ciò un primo tentativo prevede il posizionamento di due bandelle verticali nella parte di fondo in questione.

Le bandelle supplementari partono dalla linea di aumento curvatura del diffusore.

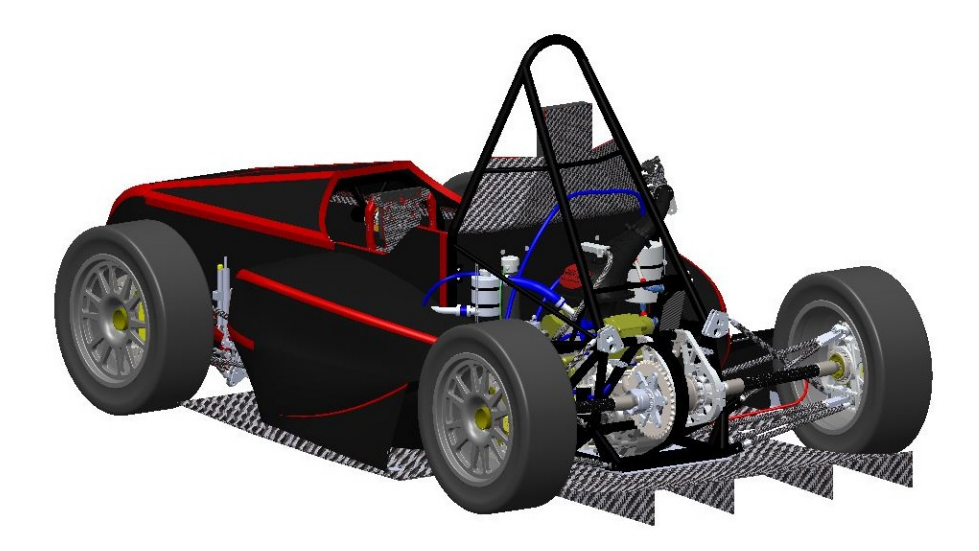

**Figura 4.24 Bandelle supplementari fondo modello 2.7.** 

Con questo modello, si ottiene un Cd pari a 0.622 mentre il Cl diventa -0.331. Il Cm vale 0.46, che corrisponde a un momento pari 12.26 Nm a alla velocità di interesse.

Infine il bilancio vale 0.39, mentre l'efficienza aerodinamica risulta essere pari a 0.532.

Tramite i coefficienti trovati è possibile plottare e visualizzare l'andamento delle azione aerodinamiche al variare della velocità.

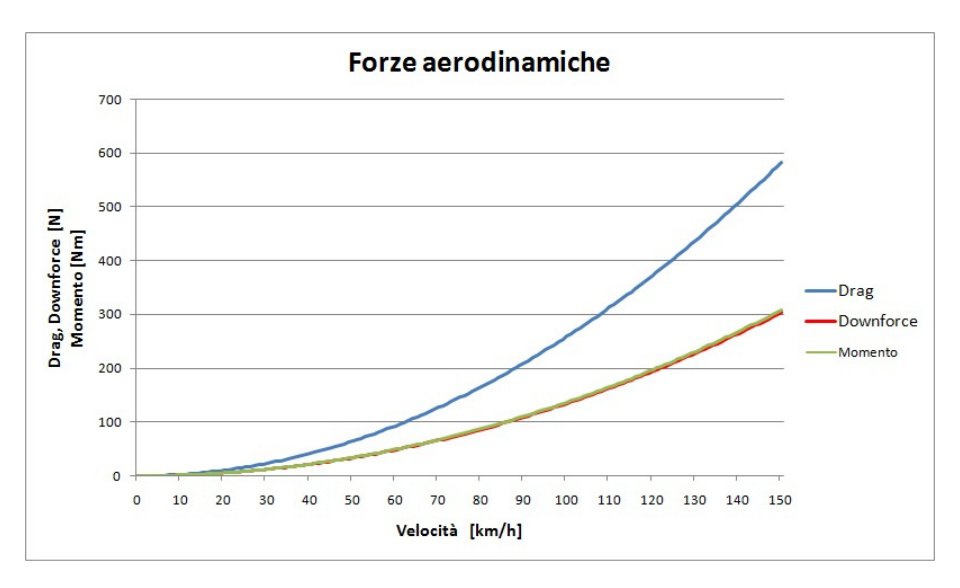

**Figura 4.25 Andamento azioni aerodinamiche modello 2.7.**

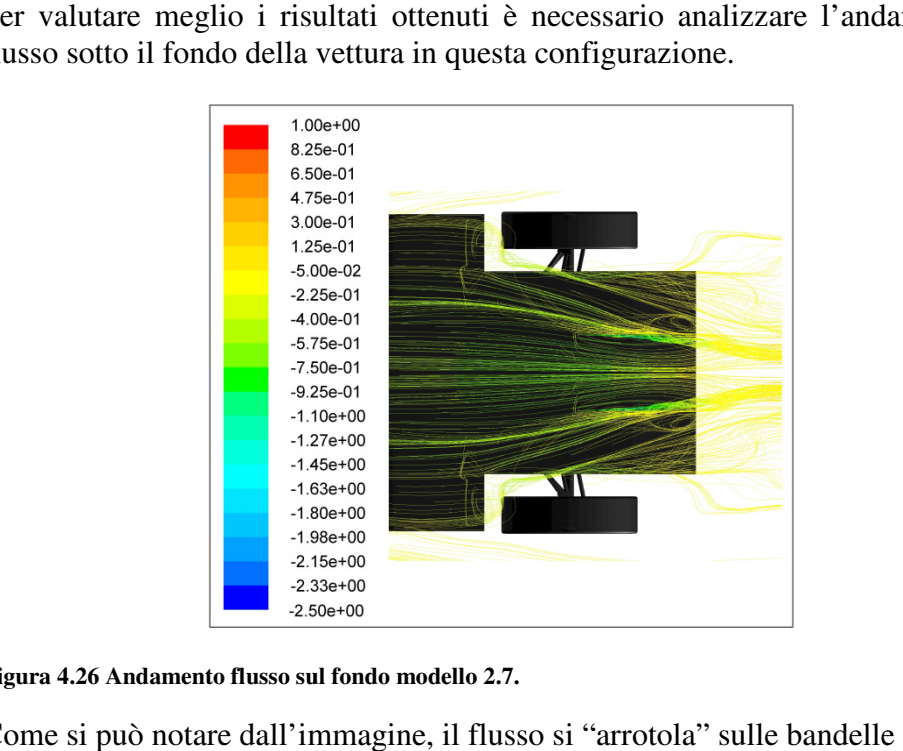

Per valutare meglio i risultati ottenuti è necessario analizzare l'andamento el flusso sotto il fondo della vettura in questa configurazione.

\_\_\_\_\_\_\_\_\_\_\_\_\_\_\_\_\_\_\_\_\_\_\_\_\_\_\_\_\_\_\_\_\_\_\_\_\_\_\_\_\_\_\_\_\_\_\_\_\_\_\_\_\_\_\_\_\_\_\_\_\_\_\_\_\_\_\_\_\_\_\_\_\_\_\_\_\_

**Figura 4.26 Andamento flusso sul fondo modello 2.7.**

Come si può notare dall'immagine, il flusso si "arrotola" sulle bandelle supplementari, questo causa un aumento di resistenza, ma al contempo il flusso accelera perciò aumentano deportanza e momento.

Infine è possibile visualizzare il valore delle azioni aerodinamiche alle velocità di riferimento.

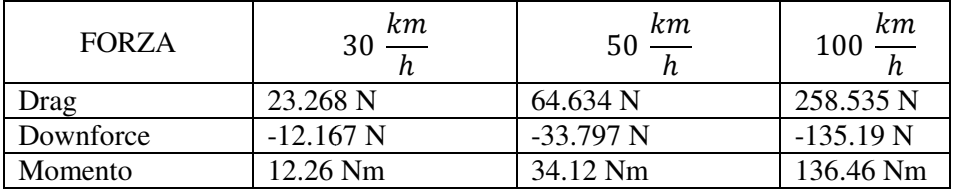

Nonostante l'aumento di drag, gli effetti sulla deportanza e sul momento sono positivi, per questo motivo la versione successiva di fondo sarà un'evoluzione di questa configurazione.

#### **4.2.8 Modello 2.8**

Per cercare di migliorare l'andamento del flusso nella zona di estrazione, che risulta disturbato dalla presenza delle bandelle supplementari introdotte nel modello precedente e aumentare la deportanza e il momento, si decide di allungare queste ultime e farle iniziare in corrispondenza dell'inizio di quelle di laterali.

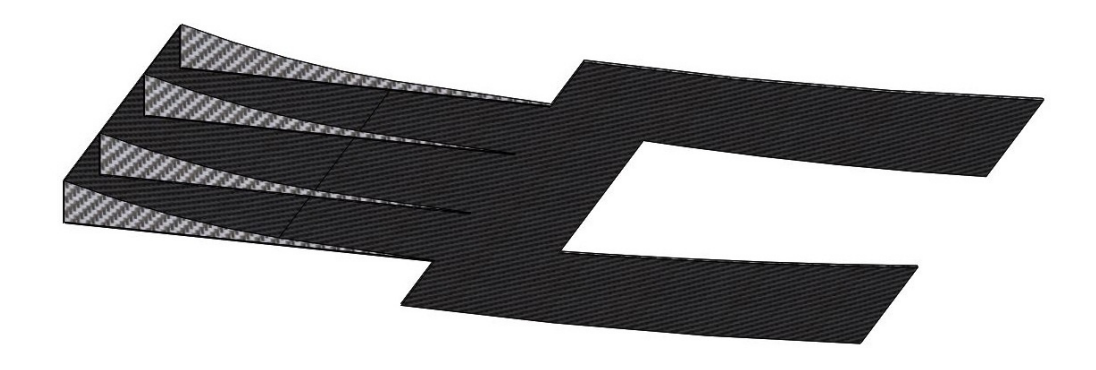

#### **Figura 4.27 Fondo modello 2.8.**

Il modello 2.8 presenta un Cd pari a 0.624, un Cl pari a -0.354, mentre il Cm vale 0.483.

Si è ottenuto un risultato benefico su tutti i coefficienti, confermato anche dal momento sul baricentro a 30  $\frac{km}{h}$ , che vale 13.01 Nm, dal bilancio che vale 0.3 e dall'efficienza aerodinamica che risulta essere pari a 0.567.

È possibile visualizzare l'andamento delle azioni aerodinamiche conseguenti ai risultati appena visti al variare della velocità.

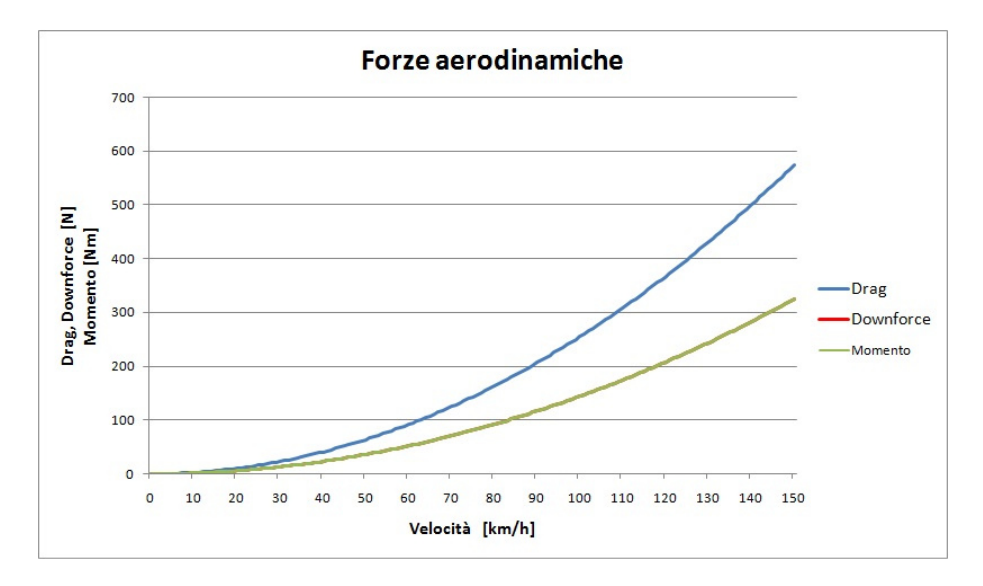

**Figura 4.28 Andamento azioni aerodinamiche modello 2.8.**

Per effettuare ulteriori considerazioni sul fondo in questione, è necessario analizzare l'andamento del flusso al di sotto di esso, che può essere visualizzato nella figura sottostante.

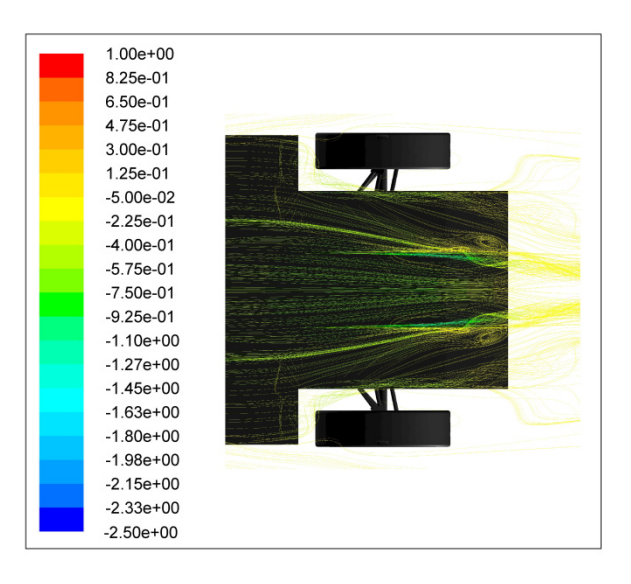

**Figura 4.29 Andamento flusso sul fondo modello 2.8.**

Come si può notare dall'immagine sovrastante, l'andamento del flusso è più regolare rispetto alla configurazione precedente, questo giustifica il miglioramento dei parametri di intere Come nei casi precedenti, nella tabella sottostante è possibile visualizzare il valore delle forze aerodinamiche alle velocità di riferimento. uò notare dall'immagine sovrastante, l'andamento<br>spetto alla configurazione precedente, questo gius<br>ento dei parametri di interesse di questo modello.

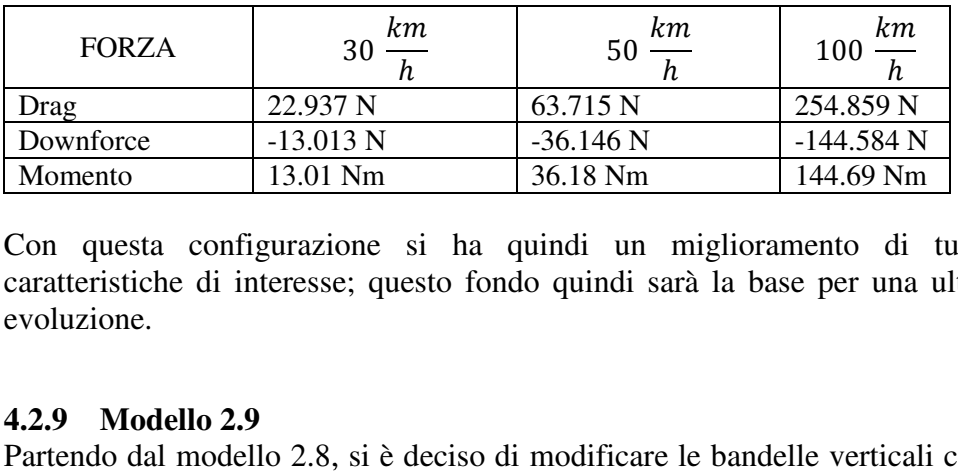

Con questa configurazione si ha quindi un miglioramento di tutte le caratteristiche di interesse; questo fondo quindi sarà la base per una ulteriore evoluzione.

# **4.2.9 Modello 2.9**

Partendo dal modello 2.8, si è deciso di modificare le bandelle verticali centrali in modo tale che formino una sezione convergente divergente, per avere ulteriori effetti benefici sul flusso nella zona del diffusore.

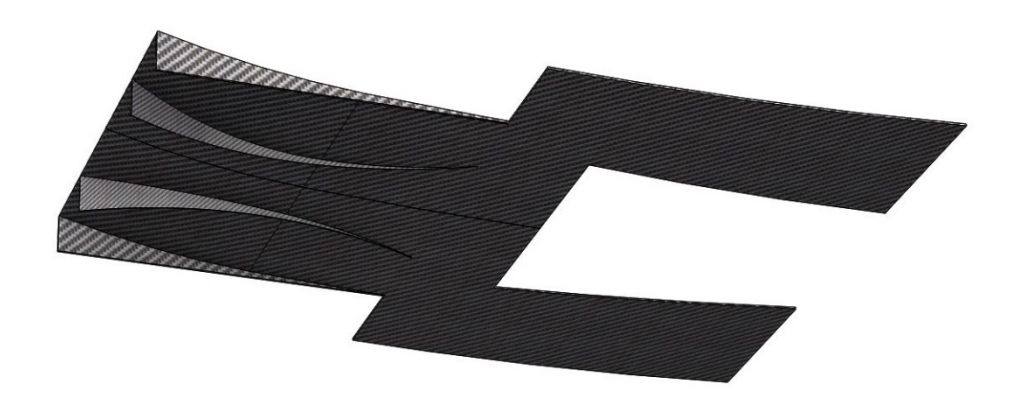

**Figura 4.30 Fondo modello 2.9.**

Per dimensionare e posizionare correttamente le bandelle centrali, è necessario considerare il cosiddetto cono equivalente.

Bisogna valutare la dimensione della sezione di uscita dei canali laterali e quella della sezione di fine convergente/inizio divergente.

Una volta trovato il valore delle aree cercate, si considerano due cerchi con area pari ad esse e posti alla stessa distanza delle sezioni sul fondo.

Si ottiene così un tronco di cono, dopodiché si valuta l'angolo di apertura di quest'ultimo che deve essere minore di 3°.

Con questa configurazione si ottiene un Cd pari a 0.647, il Cl vale -0.413 mentre il Cm è pari a 0.531.

A questi coefficienti, corrisponde un quindi un momento aerodinamico sul baricentro a 30 $\frac{km}{h}$  pari a 14.57 Nm.

Il bilancio aerodinamico vale 0.267, mentre l'efficienza è pari a 0.638.

Anche in questo caso è possibile visualizzare l'andamento del flusso nella zona di estrazione del fondo, al fine di contestualizzare i risultati appena visti.

Come si può notare dall'immagine sottostante il flusso risulta esse meno regolare delle configurazioni precedenti, questo giustifica l'aumento di Cd.

Osservando l'immagine, si nota che il flusso, attraversando il condotto convergente divergente delimitato delle bandelle verticali supplementari nella zona di diffusione, subisce una ulteriore accelerazione.

Questa accelerazione genera una depressione maggiore rispetto ai casi precedenti, causando così l'aumento di deportanza e di momento di questa configurazione.

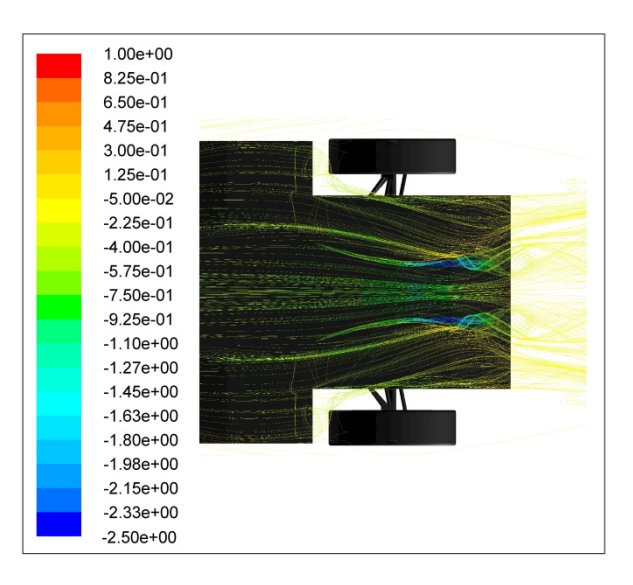

**Figura 4.31 Andamento flusso fondo modello 2.9.**

È possibile visualizzare l'andamento delle azioni aerodinamiche conseguenti ai risultati appena visti al variare della velocità.

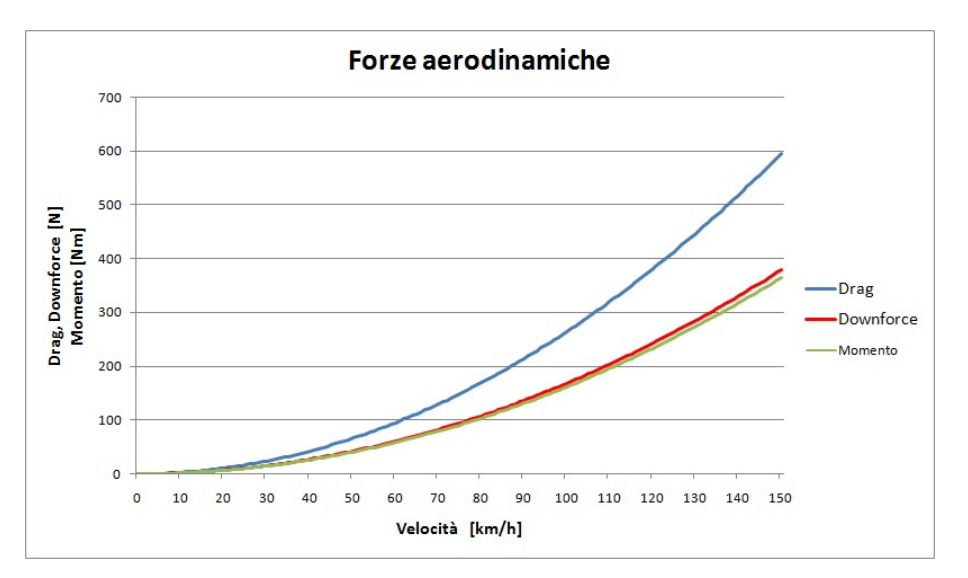

**Figura 4.32 Andamento azioni aerodinamiche modello 2.9.**

E infine possibile visualizzare il valore delle azioni aerodinamiche alle velocità di riferimento.

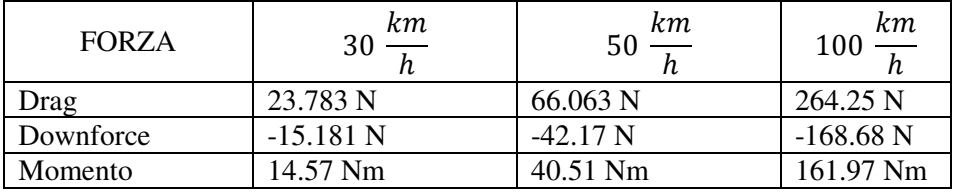

Come si può notare, rispetto alla configurazioni precedenti, si ha un aumento della resistenza aerodinamica, alla quale corrispondono però gli aumenti di downforce e momento.

\_\_\_\_\_\_\_\_\_\_\_\_\_\_\_\_\_\_\_\_\_\_\_\_\_\_\_\_\_\_\_\_\_\_\_\_\_\_\_\_\_\_\_\_\_\_\_\_\_\_\_\_\_\_\_\_\_\_\_\_\_\_\_\_\_\_\_\_\_\_\_\_\_\_\_\_\_

Si andrà ora a fare un riassunto dei risultati ottenuti con l'inserimento del fondo nel modello, al fine di scegliere quale utilizzare.

### **4.2.10 Scelta fondo**

Nella tabella sottostante sono riassunti i parametri di interesse ottenuti con le varie configurazioni.

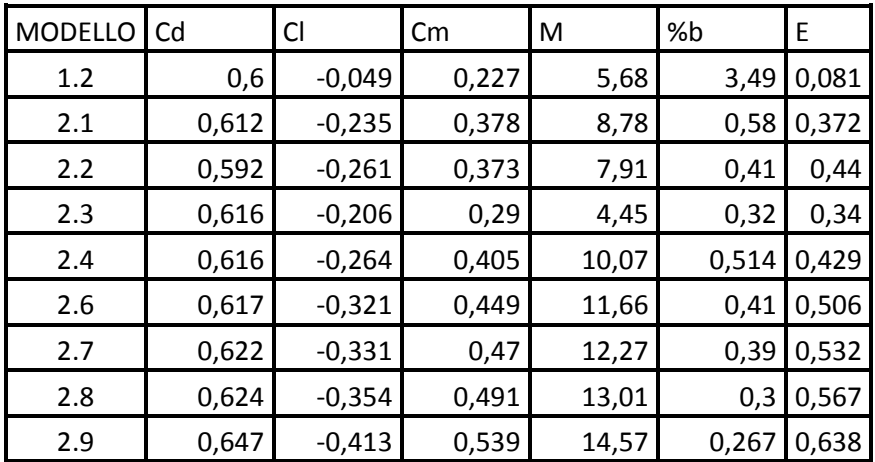

Analizzando i risultati presenti nella tabella, si può notare come la scelta migliore sia il modello 2.9.

Il Cd della configurazione considerata risulta essere il più elevato, ma anche Cl e Cm hanno il valore maggiore, infatti l'efficienza aerodinamica risulta essere la migliore.

Il modello 2.9, rispetto alla configurazione base del modello 1.2, presenta un aumento del Cd pari al 7.8% , un aumento del Cl pari al 742.8 %, mentre l'aumento del Cm pari al 137.7%.

L'efficienza aerodinamica presenta infine un aumento del 687.6%

Il momento aerodinamico rispetto al baricentro vale 14.57 Nm, con una distanza pari al 53.6 % dal valore target di 40 Nm.

Risultando difficile migliorare i risultati ottenuti con altre configurazioni di fondo, si parte dal modello 2.9 e si prosegue con l'inserimento delle ali al fine di raggiungere l'obiettivo prefissato.

\_\_\_\_\_\_\_\_\_\_\_\_\_\_\_\_\_\_\_\_\_\_\_\_\_\_\_\_\_\_\_\_\_\_\_\_\_\_\_\_\_\_\_\_\_\_\_\_\_\_\_\_\_\_\_\_\_\_\_\_\_\_\_\_\_\_\_\_\_\_\_\_\_\_\_\_\_

# **4.3 Ali**

Per la scelta dei profili aerodinamici da utilizzare come ali, si è deciso di ricorrere ai profili standard NACA, in particolare si è riscorso ai modelli presenti nel manuale "Theory of wing sections".

Tra gli oltre 100 profili presentati, si è deciso di effettuare una prima scrematura della scelta in base al Cl massimo.

Infatti, vista la natura del problema, ovverosia generare downforce a velocità relativamente basse, è necessario, a parità degli altri parametri, avere un Cl molto elevato.

Seguendo questa linea guida sono stati scelti 15 profili:

- NACA 1410
- NACA 1412
- NACA 2412
- NACA 2415
- NACA 2418
- $\bullet$  NACA 4412
- NACA 4415
- NACA 23012
- NACA 23015
- NACA 23021
- NACA 631-412
- NACA  $63-015$
- NACA 65410
- NACA  $65-412$

Le ali dovranno lavorare in due condizioni, in base alla prova a cui la vettura è sottoposta: massimo carico durante le prove in cui sono importanti le caratteristiche dinamiche della vettura, ovverosia skid-pad, autocross ed endurance e minima resistenza aerodinamica durante l'acceleration.

Per scegliere il profilo più adatto si fa una analisi dei parametri dei vari modelli proposti in tre configurazioni diverse: massima deportanza, massima efficienza e minima resistenza.

I risultati ottenuti sono esposti nella tabella seguente.

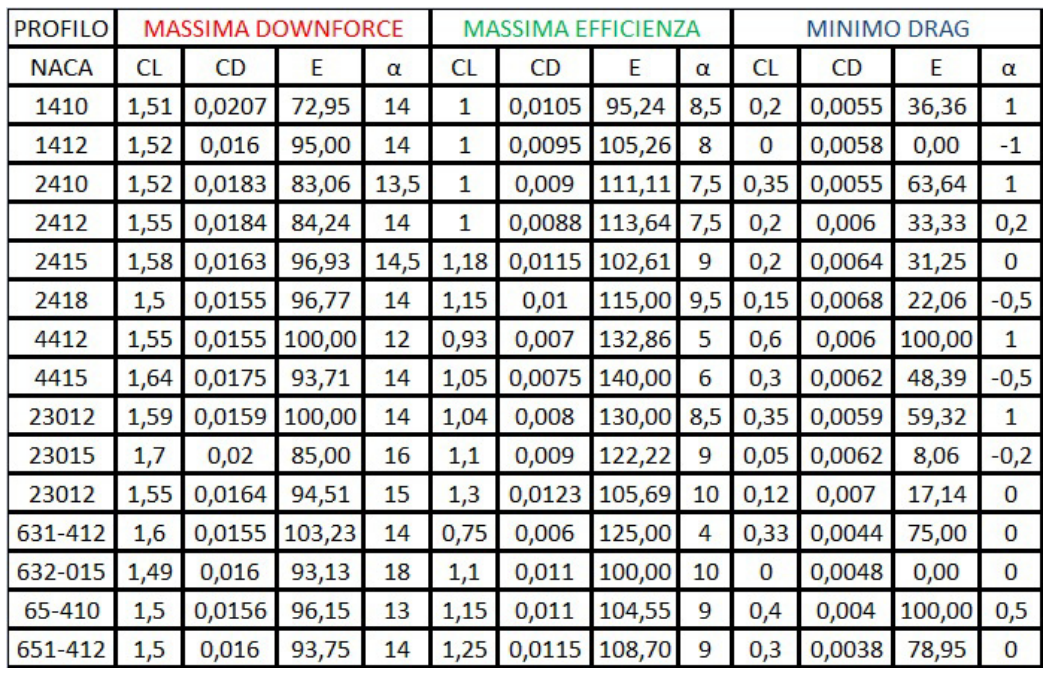

Analizzando i valori estrapolati dalle curve polari (Cl-Cd) dei vari profili, si nota come il miglior compromesso tra lift, efficienza e resistenza meccanica (che dipende dalla forma del profilo), sembra essere rappresentato dal modello NACA -2415.

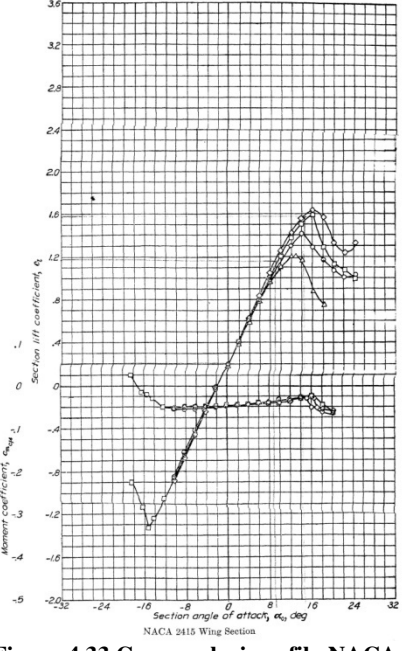

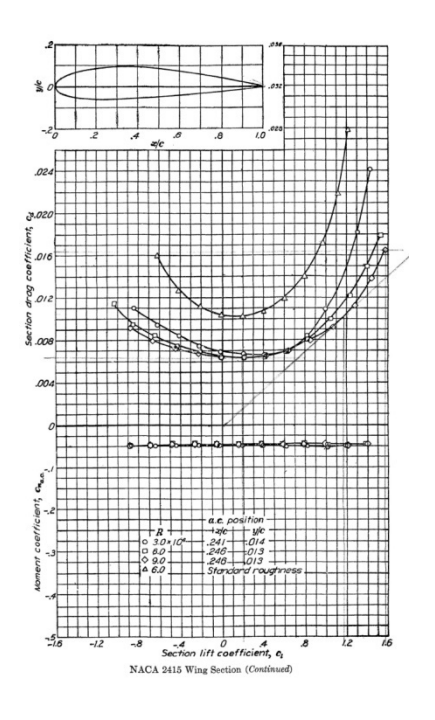

**Figura 4.33 Curve polari profilo NACA - 2415.**

Con il profilo scelto, si procederà inizialmente alla progettazione dell'ala posteriore, per raggiungere il target di momento cabrante sul baricentro e successivamente aumentare il più possibile la downforce generata.

\_\_\_\_\_\_\_\_\_\_\_\_\_\_\_\_\_\_\_\_\_\_\_\_\_\_\_\_\_\_\_\_\_\_\_\_\_\_\_\_\_\_\_\_\_\_\_\_\_\_\_\_\_\_\_\_\_\_\_\_\_\_\_\_\_\_\_\_\_\_\_\_\_\_\_\_\_

Le prove iniziali per valutare posizione e dimensione della corda verranno effettuate con l'ala nella posizione di massima downforce possibile, dopodiché, una volta scelta una configurazione che sembra essere opportuna si procede provando la configurazione di minima resistenza.

## **4.3.1 Modello 3.1**

Il primo passaggio da compiere quando si deve progettare un'ala, consiste nel determinarne la posizione.

Per scegliere la posizione dell'ala in questione, si valuta l'andamento del flusso nella zona posteriore del veicolo, nella configurazione di fondo scelta in precedenza, ovverosia il modello 2.9.

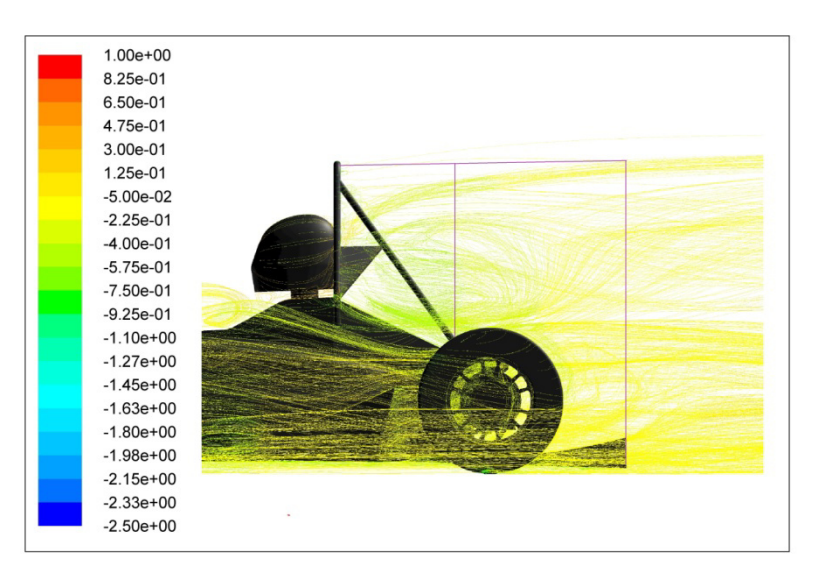

**Figura 4.34 Andamento flusso zona posteriore modello 2.9.**

Come si può notare dall'immagine sovrastante, oltre la linea viola orizzontale, il flusso non risulta più essere disturbato dalla presenza del firewall e del casco del pilota, per questo motivo l'ala andrà posizionata al di sopra di essa.

In questa modo si cerca di esporre l'aria a un flusso più libero possibile, in maniera tale da ottenere le prestazioni massime.

L'estensione posteriore è delimitata dallo stesso limite del fondo, quindi la seconda linea viola verticale.

L'intersezione tra la linea viola e orizzontale e la prima linea viola verticale, quella che parte dalla ruota posteriore, si utilizzerà come punto di tentativo per il posizionamento dell'ala posteriore

Il bordo di attacco dell'ala verrà messo in corrispondenza del punto trovato. Il profilo NACA-2415, visibile nell'immagine sottostante, è stato modificato per avere il bordo di uscita con raggio di raccordo pari a 1.5 mm, come imposto dal regolamento.

\_\_\_\_\_\_\_\_\_\_\_\_\_\_\_\_\_\_\_\_\_\_\_\_\_\_\_\_\_\_\_\_\_\_\_\_\_\_\_\_\_\_\_\_\_\_\_\_\_\_\_\_\_\_\_\_\_\_\_\_\_\_\_\_\_\_\_\_\_\_\_\_\_\_\_\_\_

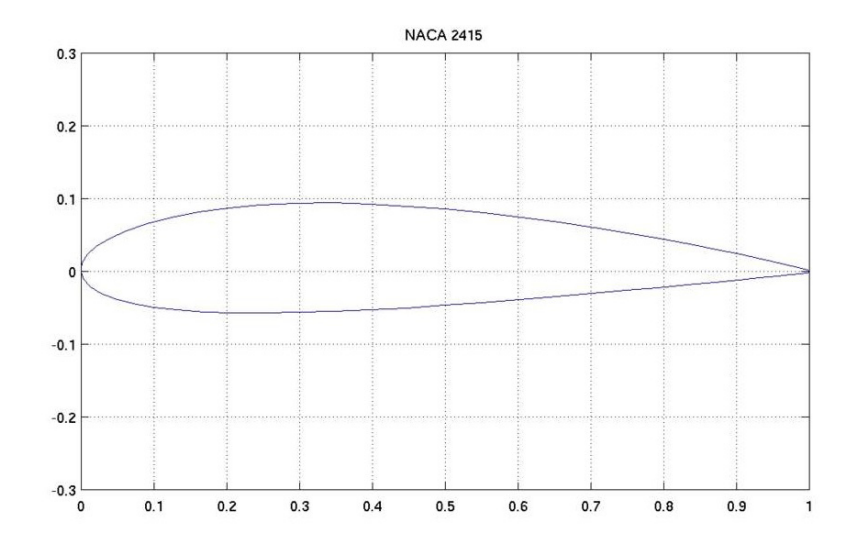

**Figura 4.35 Profilo NACA - 2415.**

Il primo modello con ala posteriore verrà realizzato con il profilo scelto, il NACA – 2415 invertito.

La larghezza dell'ala sarà pari a 1180 mm, tenendo 80 mm di margine rispetto alla larghezza massima imposta dal regolamento per gli end plates ed eventuali altri aggiustamenti.

Come primo tentativo si utilizzerà un aspect ratio pari a 3.5, in questo modo l'ala avrà una corda pari a 340 mm e occuperà metà circa dello spazio disponibile.

Dopo aver dimensionato l'ala, la si posizionerà come definito in precedenza, con un'inclinazione rispetto all'orizzontale pari a 14.5°, in modo tale da avere la configurazione con massima downforce possibile.

Nelle prime simulazioni non si inseriscono i supporti dell'ala, per velocizzare il procedimento e valutare più configurazioni.

Una volta trovata una buona soluzione, si procede inserendo i supporti in maniera tale da valutarne gli effetti sui risultati trovati.

Nell'immagine sottostante è possibile vedere la vettura con l'ala appena descritta.

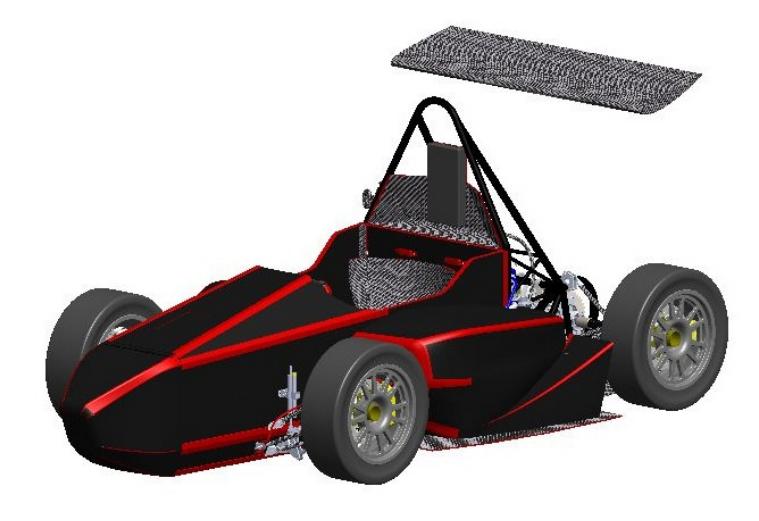

**Figura 4.36 Modello 3.1.**

Ovviamente l'ala verrà inserita nel modello semplificato visto in precedenza, dopodiché si procederà alla mesh e alle simulazioni come esposto nei precedenti capitoli.

Con questa configurazione si ottiene un Cd pari a 0.75, un Cl pari a -0.709 mentre il Cm vale 0.889.

Si ottiene quindi un momento a 30  $\frac{km}{h}$  pari a 26.39 Nm, il bilancio risulta invece valere 0.104.

Il modello presenta un'efficienza pari a 0.945.

E' possibile valutare l'influenza dell'ala sul modello analizzando l'andamento del flusso.

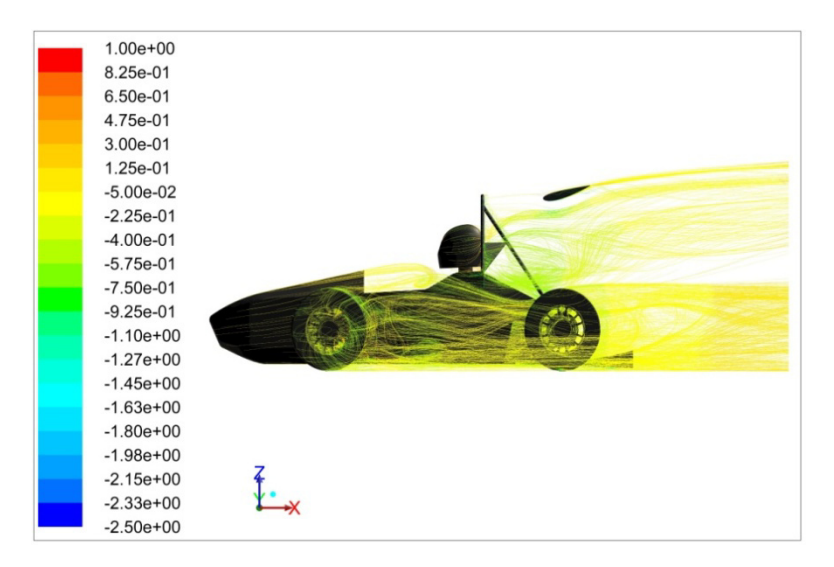

**Figura 4.37 Flusso Modello 3.1.**

Come si può notare dall'immagine, il flusso che investe l'ala non è influenzato dai disturbi causati dal casco e firewall.

\_\_\_\_\_\_\_\_\_\_\_\_\_\_\_\_\_\_\_\_\_\_\_\_\_\_\_\_\_\_\_\_\_\_\_\_\_\_\_\_\_\_\_\_\_\_\_\_\_\_\_\_\_\_\_\_\_\_\_\_\_\_\_\_\_\_\_\_\_\_\_\_\_\_\_\_\_

Il flusso rimane attaccato all'ala come ci si aspettava, in quanto l'angolo di attacco scelto dovrebbe evitare lo stallo, si hanno però dei vortici che si generano lateralmente, come si può notare nel dettaglio sottostante.

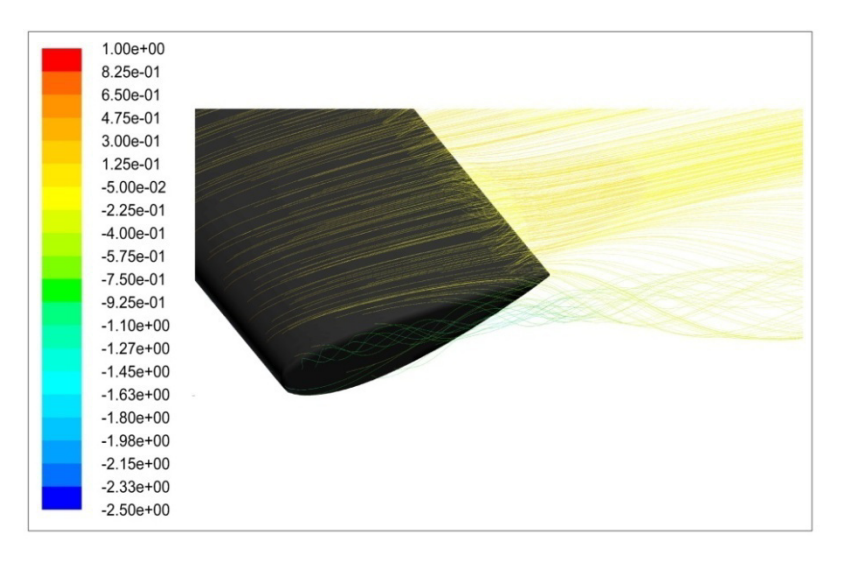

**Figura 4.38 Vortice laterale ala Modello 3.1.**

Il motivo della nascita di questi vortici è stato spiegato nei capitoli precedenti; per migliorare la situazione nei prossimi modelli verranno inseriti gli end plates. E' possibile ora andare a vedere l'andamento delle azioni aerodinamiche al variare della velocità.

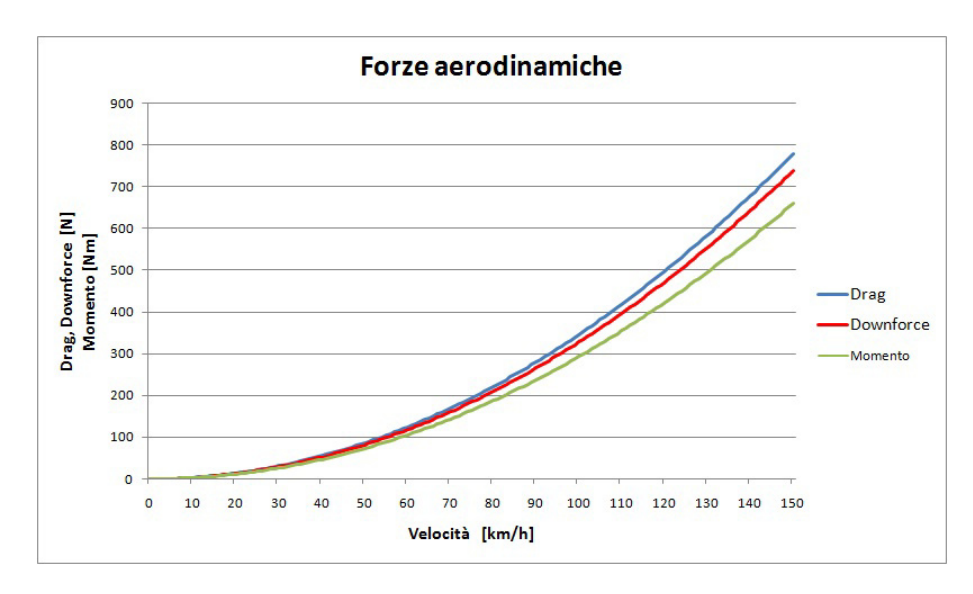

**Figura 4.39 Andamento azioni aerodinamiche modello 3.1.**

Le azioni aerodinamiche sono state calcolate considerando che l'area frontale è aumentata per la presenza dell'ala, passando da  $0.864\ m^2$  a  $0.978\ m^2$ 

\_\_\_\_\_\_\_\_\_\_\_\_\_\_\_\_\_\_\_\_\_\_\_\_\_\_\_\_\_\_\_\_\_\_\_\_\_\_\_\_\_\_\_\_\_\_\_\_\_\_\_\_\_\_\_\_\_\_\_\_\_\_\_\_\_\_\_\_\_\_\_\_\_\_\_\_\_

Anche in questo caso è possibile visualizzare il valore delle azioni aerodinamiche alle velocità di riferimento.

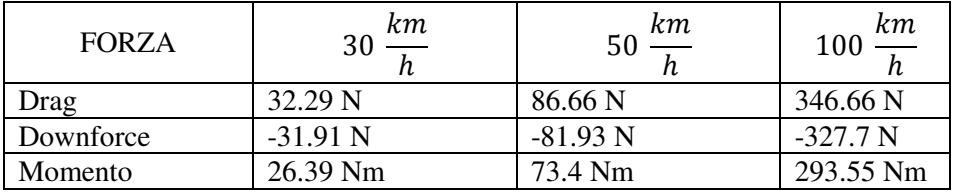

Come si può notare, il valore della downforce si è avvicinato molto a quello del drag, infatti l'efficienza ha quasi raggiunto valore unitario.

Inserendo l'ala quindi, si è avuto un ottenuto del Cd del 15.92%, del Cl del 71.75%, mentre il Cm è aumentato del 67.4%; inoltre tutte le forze sono aumentate a causa dell'incremento di area frontale.

Con l'adozione dell'ala posteriore si è ottenuto l'effetto pronosticato, ora si andrà ad evolvere il modello per aumentare ulteriormente i benefici.

# **4.3.2 Modello 3.2**

Il modello 3.2, prevede un incremento della corda del profilo, portando l'aspectratio a 3.

In questa maniera si ottiene una corda pari a 394 mm.

L'ala verrà posizionato nello stesso punto del modello precedente, al fine di mantenere le stesse condizioni del flusso che la investe.

Con questa configurazione si ottiene un Cd pari a 0.763 e un Cl pari a -0.754, l'efficienza vale quindi 0.99.

Il Cm vale 0.94, il corrispondente momento sul baricentro vale 28.87 Nm, mentre il bilancio risulta essere pari a 0.083.

E possibile anche in questo caso andare a visualizzare l'andamento delle azioni aerodinamiche.

Come si può notare dall'immagine sottostante, drag e downforce sono praticamente sovrapposte, confermando il valore quasi unitario dell'efficienza visto in precedenza.

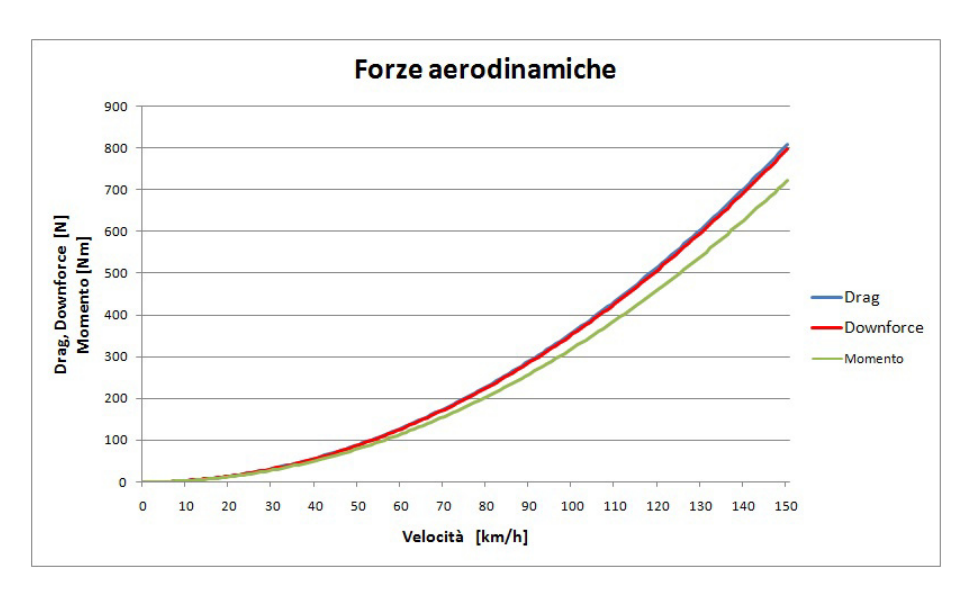

**Figura 4.40 Andamento azioni aerodinamiche modello 3.2.**

Nella tabella sottostante sono esposti i valori delle azioni aerodinamiche alle velocità di riferimento.

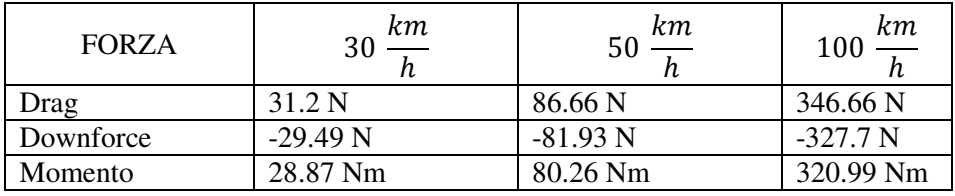

Come si può notare, a fronte di un leggero aumento del drag, si è ottenuto un buon incremento di downforce e di momento.

Prima di procedere con ulteriori evoluzioni del profilo alare è necessario inserire gli end plates per i motivi esposti nei capitoli precedenti: diminuire il drag e aumentare la downforce prodotta riducendo la formazione dei vortici laterali. Inoltre gli end plates saranno gli elementi strutturali che sostengono l'ala.

# **4.3.3 Modello 3.3**

Come detto in precedenza per l'evoluzione del modello 3.2 si è scelto di inserire degli end-plates per limitare la formazione dei vortici laterali.

Nell'immagine seguente è possibile visualizzare i vortici che si generano alle estremità del profilo alare limitandone le prestazioni.

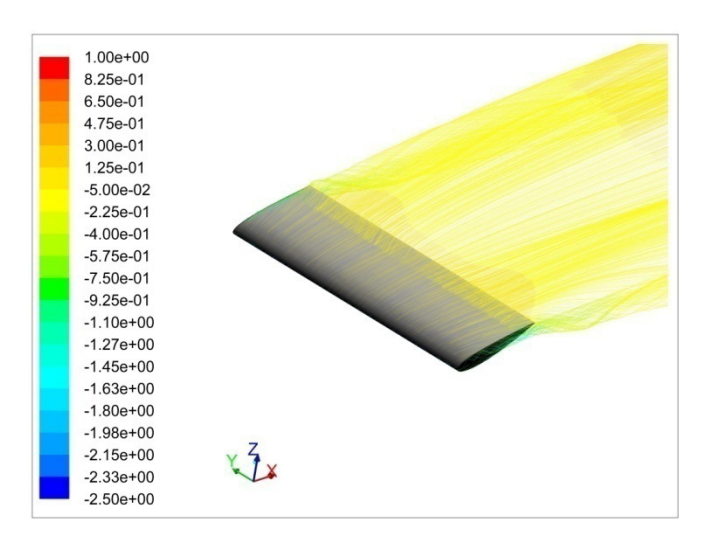

**Figura 4.41 Andamento flusso ala modello 3.2.** 

Come detto per limitare la formazione dei vortici saranno inseriti degli end plates, che oltre a svolgere questa funzione dovranno avere delle buone proprietà strutturali.

Gli end plates verranno utilizzati come supporto per il profilo dell'ala posteriore, per facilitarne la regolazione.

Si ipotizza uno spessore di 5 mm, successivamente verrà dimensionato in maniera corretta.

Per stabilire forma e dimensioni degli end plates si analizza l'andamento del Cp nella zona intorno al profilo alare.

Forma e dimensioni degli end plates dovranno essere tali da coprire la zona di variazione del Cp del profilo alare, che si può vedere nell'immagine sottostante.

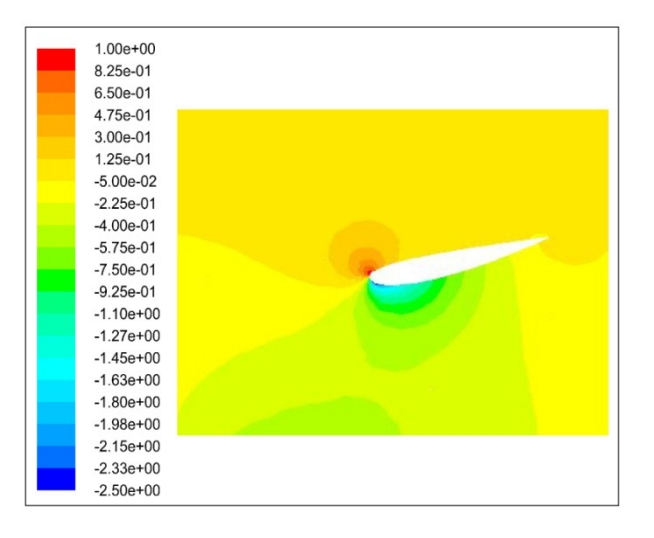

**Figura 4.42 Andamento Cp ala modello 3.2.**

Seguendo gli accorgimenti esposti in precedenza si otterranno degli end plates come quello visibile nella figura sottostante, il resto del modello è uguale al precedente.

\_\_\_\_\_\_\_\_\_\_\_\_\_\_\_\_\_\_\_\_\_\_\_\_\_\_\_\_\_\_\_\_\_\_\_\_\_\_\_\_\_\_\_\_\_\_\_\_\_\_\_\_\_\_\_\_\_\_\_\_\_\_\_\_\_\_\_\_\_\_\_\_\_\_\_\_\_

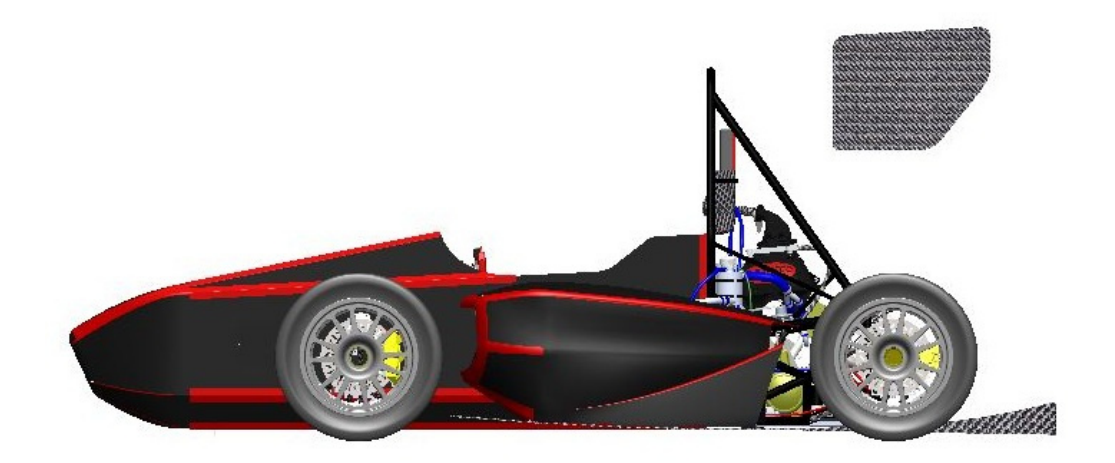

**Figura 4.43 End plates modello 3.3.**

Con questa configurazione il Cd è pari a 0.677 mentre il Cl è pari a -0.706. Come previsto si è ottenuta una riduzione del Cd, ma contrariamente a quanto pronosticato il Cl è diminuito.

E' necessario valutare l'andamento del flusso e della pressione sul l'ala per comprendere i risultati ottenuti.

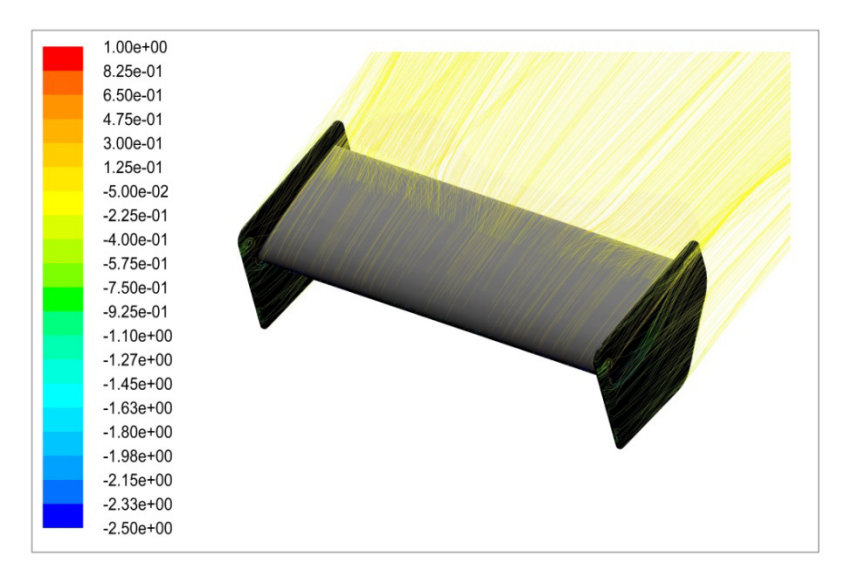

**Figura 4.44 Flusso ala modello 3.3.**

Come si può notare dall'immagine superiore, grazie agli end plates non si ha più la formazione dei vortici laterali del modello precedente, questo spiega il drastico calo del Cd.

\_\_\_\_\_\_\_\_\_\_\_\_\_\_\_\_\_\_\_\_\_\_\_\_\_\_\_\_\_\_\_\_\_\_\_\_\_\_\_\_\_\_\_\_\_\_\_\_\_\_\_\_\_\_\_\_\_\_\_\_\_\_\_\_\_\_\_\_\_\_\_\_\_\_\_\_\_

Per comprendere la diminuzione di Cl invece, bisogna visualizzare l'andamento del Cp lungo il profilo dei due modelli a confronto.

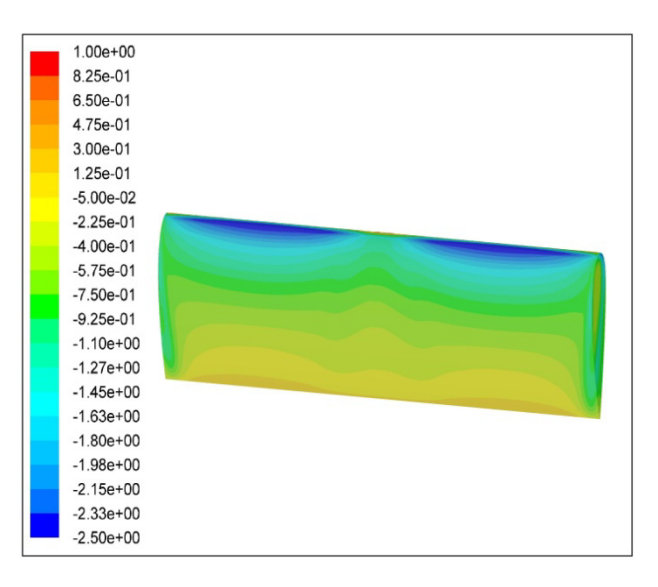

**Figura 4.45 Andamento Cp ala modello 3.2.**

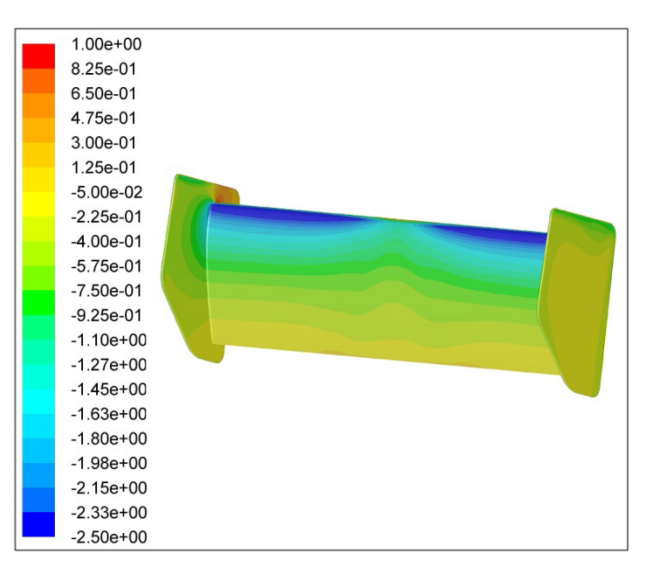

**Figura 4.46 Andamento Cp ala modello 3.3.**

Come si può notare delle immagini superiori, il profilo del modello 3.2, presenta nelle zone laterali, dove si formano i vortici, delle zone di depressione maggiore ripetto al modello 3.3, questo spiega il calo di Cl che si verifica.

L'andamento del Cp sul resto dell'ala, sia nella zona inferiore, che in quella superiore risulta praticamente uguale.

\_\_\_\_\_\_\_\_\_\_\_\_\_\_\_\_\_\_\_\_\_\_\_\_\_\_\_\_\_\_\_\_\_\_\_\_\_\_\_\_\_\_\_\_\_\_\_\_\_\_\_\_\_\_\_\_\_\_\_\_\_\_\_\_\_\_\_\_\_\_\_\_\_\_\_\_\_

In questa situazione si verifica un aumento dell'efficienza aerodinamica, che vale quindi 1.04.

Il Cm vale 0.871, il momento aerodinamico sul baricentro a 30  $\frac{km}{h}$  vale 26.25 Nm mentre il bilancio è pari a 0.24.

Nell'immagine sottostante è possibile visualizzare l'andamento delle azioni aerodinamiche, con la downforce che è superiore al drag.

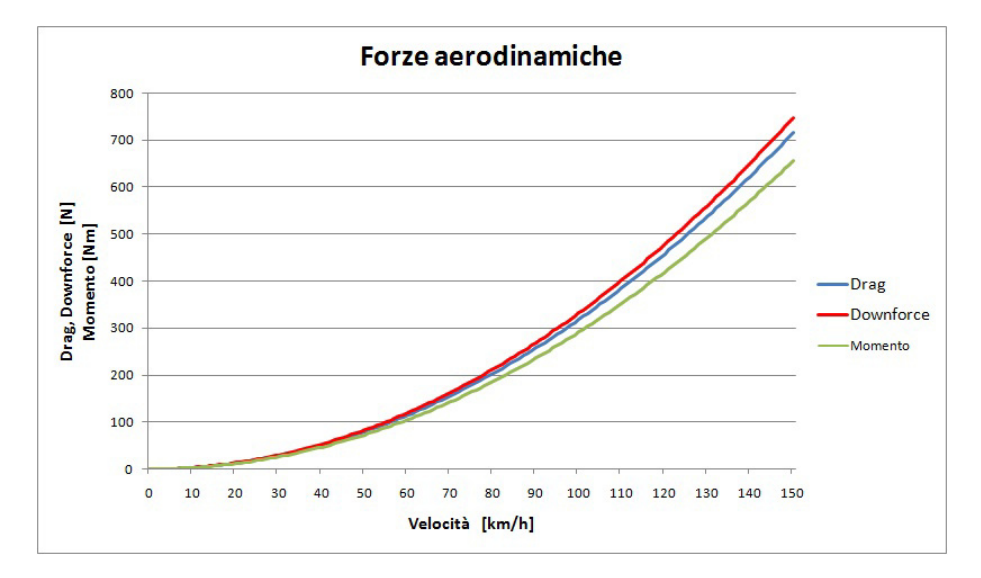

**Figura 4.47 Andamento forze modello 3.3.**

Infine nella tabella sottostante sono riassunti i valori delle azioni aerodinamiche alle velocità di riferimento.

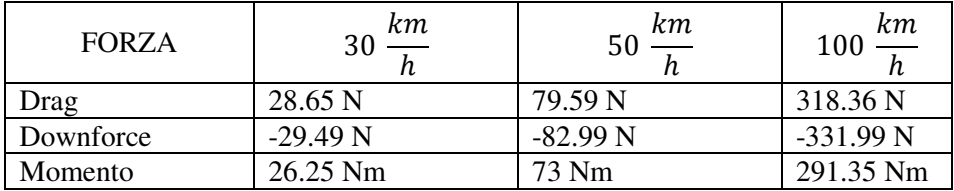

I risultati ottenuti sono buoni a livello di efficienza, ma è necessario incrementare il Cl mantenendo gli end plates, anche per motivi strutturali; i prossimi modelli inseguiranno questo obiettivo.

# **4.3.4 Modello 3.4**

Al fine di aumentare la downforce generata dall'ala posteriore, si decide di aggiungere al profilo principale un secondo profilo, detto flap, che sarà sempre un NACA-2415.

\_\_\_\_\_\_\_\_\_\_\_\_\_\_\_\_\_\_\_\_\_\_\_\_\_\_\_\_\_\_\_\_\_\_\_\_\_\_\_\_\_\_\_\_\_\_\_\_\_\_\_\_\_\_\_\_\_\_\_\_\_\_\_\_\_\_\_\_\_\_\_\_\_\_\_\_\_

Considerando quanto detto in precedenza, la lunghezza della corda del flap aggiuntivo sarà il 30% di quella del profilo principale.

Per mantenere il gap nel range 1-2% della corda e la sovrapposizione 2-4%, si è scelto per entrambi i parametri un valore di 5 mm.

Poiché il flap non è investito dal flusso libero, ma da quello in uscita dal profilo principale, è necessario valutarne la direzione per scegliere l'angolo di attacco dell'elemento supplementare.

L'angolo di attacco del flap sarà quindi pari 25° rispetto all'orizzontale.

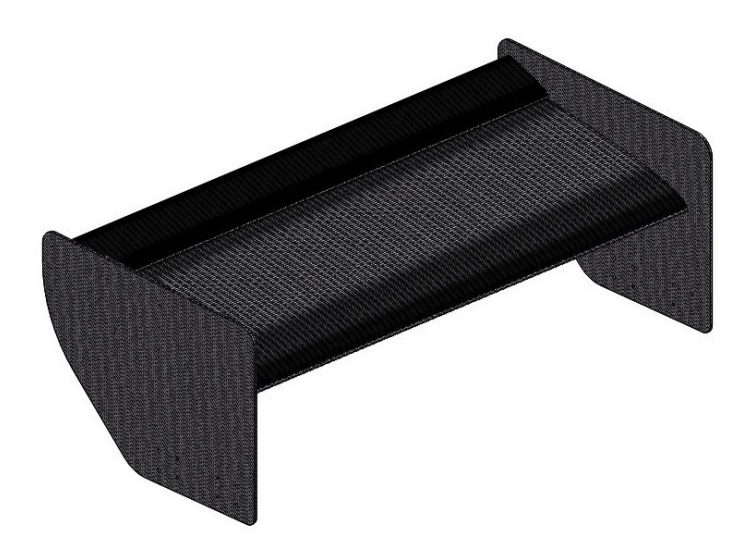

```
Figura 4.48 Ala modello 3.4.
```
Il Cd di questo modello è pari a 0.777, mentre il cl vale -0.995; come ci si aspettava si è avuto un aumento della resistenza aerodinamica, ma si è ottenuto anche un grande incremento di deportanza.

L'efficienza, che risulta essere pari a 1.28, evidenzia ulteriormente i benefici ottenuti con questo modello.

Il Cm ottenuto risulta esser pari a 1.234, il momento sul baricentro a 30  $\frac{km}{h}$  vale 42.64 Nm.

Con il flap supplementare si è quindi raggiunto se superato il valore target di momento.

Il bilancio aerodinamico vale quindi 0.26.

Nell'immagine sottostante è possibile visualizzare l'andamento delle azioni aerodinamiche al variare della velocità.

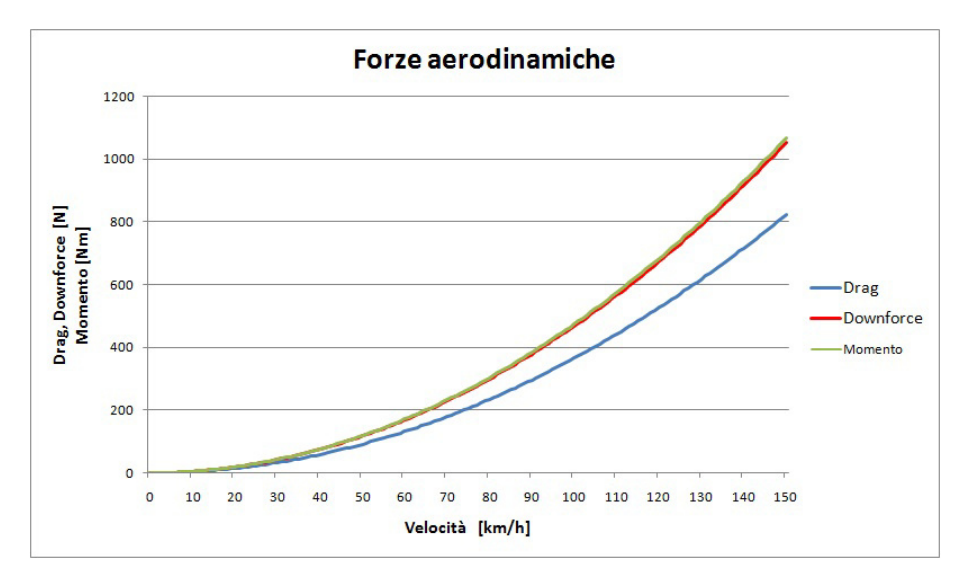

**Figura 4.49 Andamento forze modello 3.4.**

Nell'immagine sottostante è possibile notare come non ci sia distacco del flusso dal'ala, neanche con l'inserimento del flap supplementare, questo genera i buoni risultati ottenuti da questo modello.

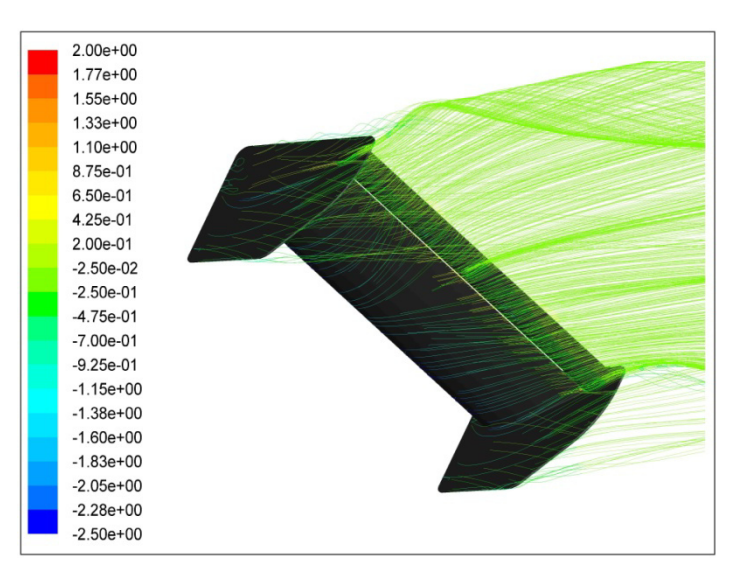

**Figura 4.50 Andamento flusso ala modello 3.4.** 

Infine nella tabella sottostante sono riassunti i valori delle azioni aerodinamiche alle velocità di riferimento.

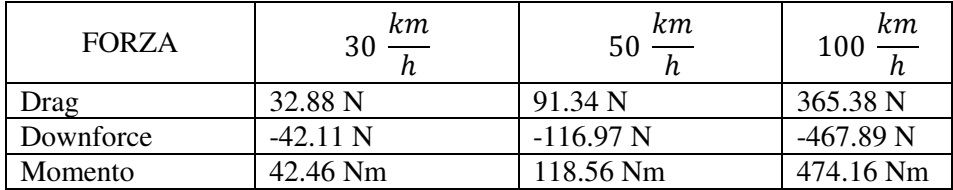

Il modello 3.4 con il flap supplementare presenta quindi degli ottimi risultati, infatti si è raggiunto e superato il valore target di momento prefissato e si è ottenuto un notevole incremento di downforce generata a fronte di un leggero aumento di drag.

Per questo motivo il modello 3.4 verrà usato come base per il modello successivo.

# **4.3.5 Modello 3.5**

Come detto in precedenza, il modello 3.4 presenta degli ottimi risultati e, nonostante il valore target di momento sia stato raggiunto, si è deciso di lavorare ancora sull'ala posteriore per aumentare la downforce generata, dopodiché si procederà con l'inserimento di un'ala anteriore per tornare al bilanciamento corretto.

Nel modello 3.4, non si verifica il distacco del fluido dai profili alari, come si può anche notare dall'immagine sottostante dove lo shear-stress non scende sotto il valore unitario.

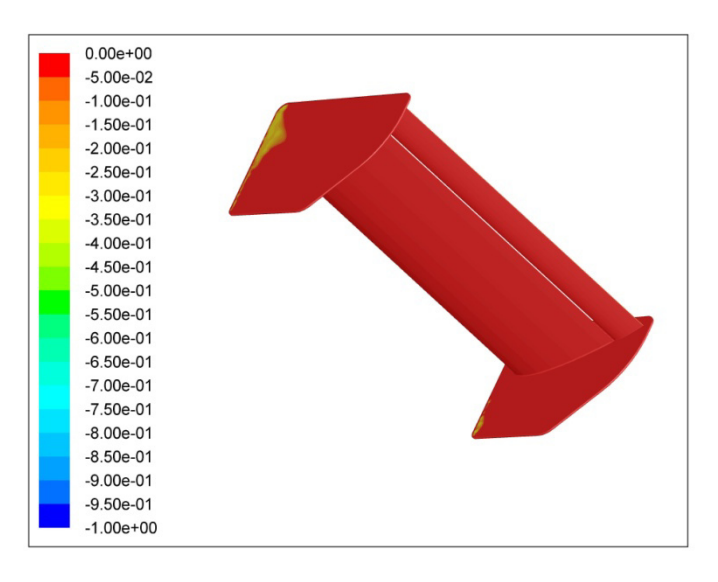

**Figura 4.51 Andamento shear-stress ala modello 3.5.**

Grazie al buon andamento del flusso è quindi possibile inserire un altro flap per aumentare ulteriormente la downforce generata

Rispettando le linee guida viste in precedenza, in particolare considerando l'elemento utile a generare elevata downforce, la corda varrà il 40 % del primo flap e sarà pari a 47 mm, il gap invece sarà pari a 2.5 mm mentre la sovrapposizione vale 5 mm.

\_\_\_\_\_\_\_\_\_\_\_\_\_\_\_\_\_\_\_\_\_\_\_\_\_\_\_\_\_\_\_\_\_\_\_\_\_\_\_\_\_\_\_\_\_\_\_\_\_\_\_\_\_\_\_\_\_\_\_\_\_\_\_\_\_\_\_\_\_\_\_\_\_\_\_\_\_

Nell'immagine sottostante è possibile visualizzare la conformazione dell'ala in questione.

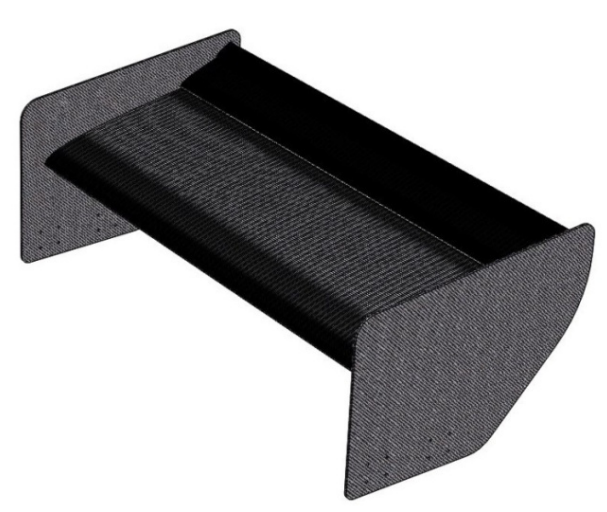

**Figura 4.52 Ala modello 3.5.**

Il cd ottenuto con questa configurazione è pari a 0.854, mentre il Cl vale -1.18; la corrispondente efficienza risulta essere pari a 1.328. Il Cm vale 1.512, il momento corrispondente sul baricentro alla velocità di riferimento è pari a 45.62 Nm; il bilancio invece vale 0.085

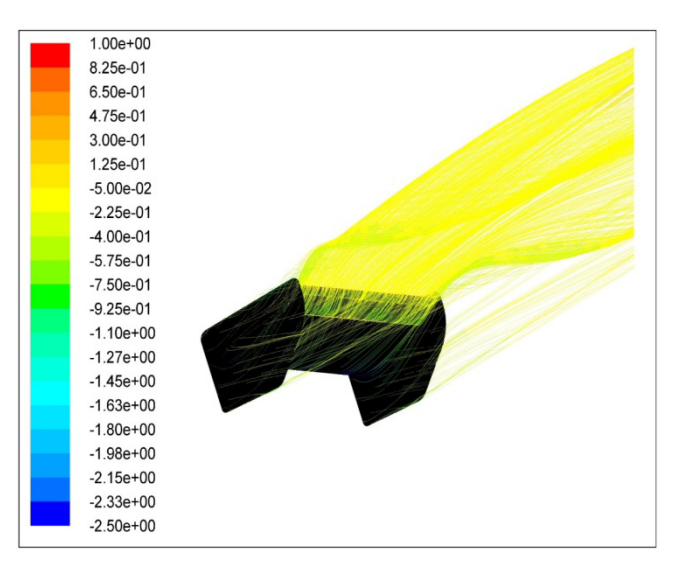

**Figura 4.53 Andamento flusso ala modello 3.5.**

Dall'immagine sovrastante si può notare che anche in questo caso non c'è distacco del flusso dai profili alari.

\_\_\_\_\_\_\_\_\_\_\_\_\_\_\_\_\_\_\_\_\_\_\_\_\_\_\_\_\_\_\_\_\_\_\_\_\_\_\_\_\_\_\_\_\_\_\_\_\_\_\_\_\_\_\_\_\_\_\_\_\_\_\_\_\_\_\_\_\_\_\_\_\_\_\_\_\_

Nell'immagine sottostante è possibile visualizzare l'andamento delle azioni aerodinamiche al variare della velocità, considerando l'aumento di sezione frontale ottenuto con questa configurazione.

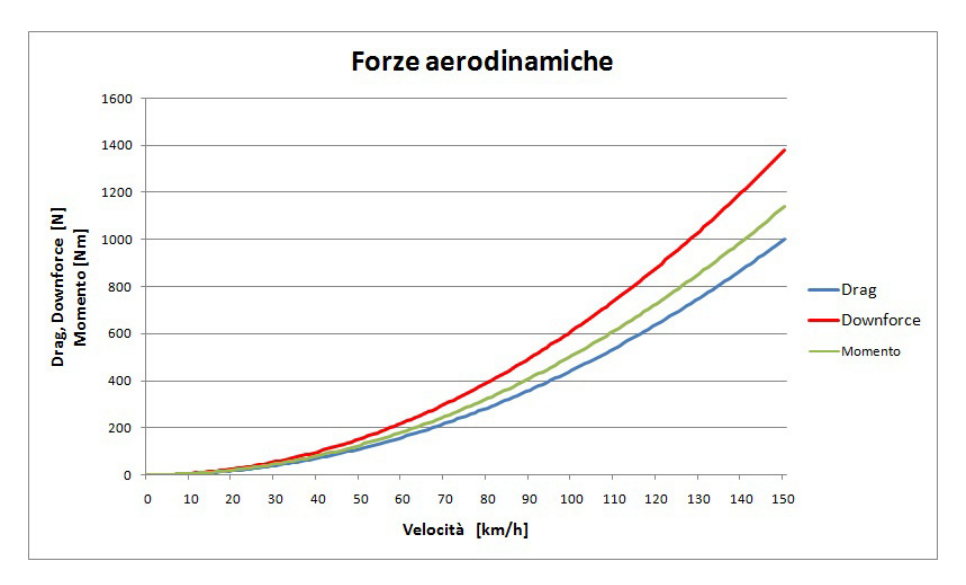

#### **Figura 4.54 Ala modello 3.5.**

Infine nella tabella sottostante sono riportati i valori delle azioni aerodinamiche alle velocità di riferimento.

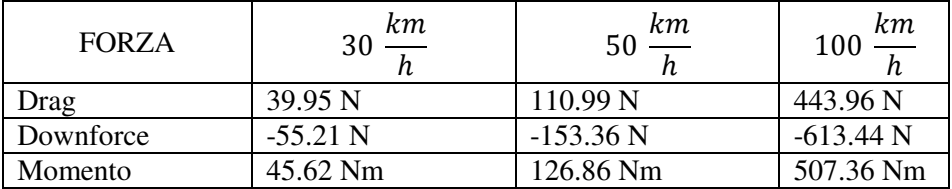

Come si è visto, con questo modello sono stati raggiunti elevati valori di downforce e di momento, mantenendo comunque ad un valore relativamente basso il drag.

Avendo ottenuto buoni risultati con l'ala posteriore, è ora possibile inserire un'ala anteriore: il modello seguente partirà dal 3.5 e verrà inserita un'ala anteriore.

#### **4.3.6 Modello 3.6**

Come detto, è ora necessario inserire un'ala anteriore, per raggiungere tre obiettivi: aumentare la downforce, riportare il momento al valore target e ridurre il drag diminuendo l'interazione tra l'aria e le ruote anteriori.

Si decide perciò di inserire un'ala con un singolo profilo, che è sempre del tipo NACA-2415, nella posizione più avanzata possibile consentita dal regolamento. In questa maniera l'ala sarà esposta a un flusso libero e potrà lavorare nelle condizioni ideali.

\_\_\_\_\_\_\_\_\_\_\_\_\_\_\_\_\_\_\_\_\_\_\_\_\_\_\_\_\_\_\_\_\_\_\_\_\_\_\_\_\_\_\_\_\_\_\_\_\_\_\_\_\_\_\_\_\_\_\_\_\_\_\_\_\_\_\_\_\_\_\_\_\_\_\_\_\_

Ovviamente l'ala anteriore sarà di dimensioni minori rispetto a quella posteriore, poiché il momento di partenza è molto vicino a quello target.

La larghezza del profilo è pari a quella del posteriore, ovverosia 1180 mm. Partendo da un aspect-ratio pari a 6, si è aumentata la corda gradualmente fino a raggiungere il valore target di momento.

Il risultato ottimale è stato ottenuto con un aspect ratio pari a 4.7, la relativa corda del profilo è lunga 251 mm.

Nel caso dell'ala anteriore la dimensione degli end plates è limitata inferiormente dal terreno, per evitare il contatto nin ogni condizione si è deciso di mantenere una distanza pari a 25 mm, come per gli altri profili.

Gli end plates dell'ala anteriore non devono avere caratteristiche strutturali di sostegno, si ipotizza perciò uno spessore pari a 2 mm.

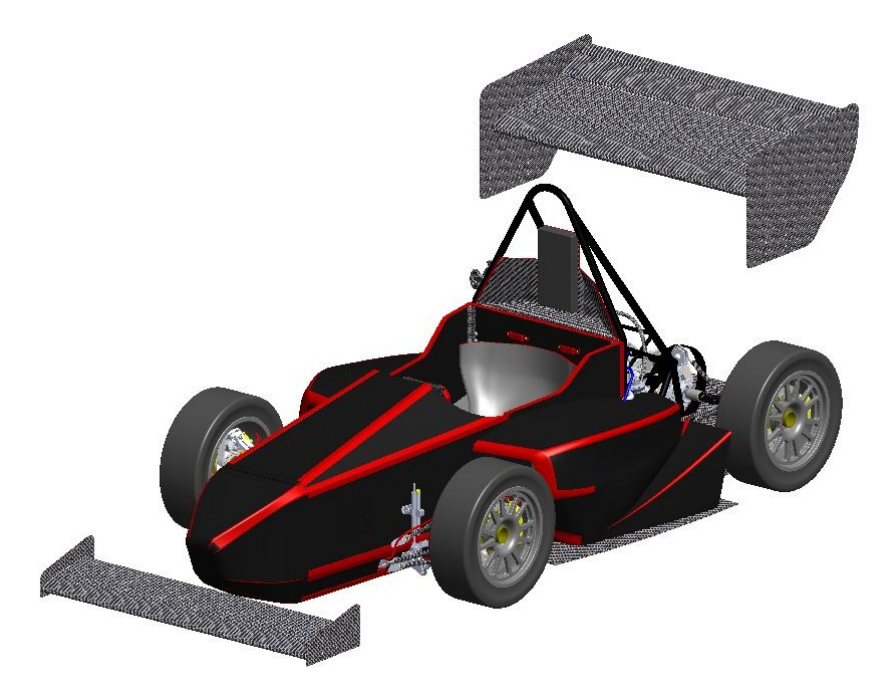

**Figura 4.55 Modello 3.6.**

Il Cd di questo modello risulta essere pari a 0.844, mentre il Cl vale -1.389. Come previsto, si è ottenuto un guadagno sia per quanto riguarda la resistenza aerodinamica, grazie alla riduzione di flusso che investe le ruote anteriori, sia per quanto riguarda la deportanza, l'efficienza risulta quindi essere pari a 1.59.

Il Cm vale 1.397, il momento sul baricentro alla velocità di 30  $\frac{km}{h}$  vale 40.15 Nm, valore sufficientemente vicino a quello target; il bilancio aerodinamico invece è pari a 0.012.

\_\_\_\_\_\_\_\_\_\_\_\_\_\_\_\_\_\_\_\_\_\_\_\_\_\_\_\_\_\_\_\_\_\_\_\_\_\_\_\_\_\_\_\_\_\_\_\_\_\_\_\_\_\_\_\_\_\_\_\_\_\_\_\_\_\_\_\_\_\_\_\_\_\_\_\_\_

Nell'immagine inferiore è possibile visualizzare l'andamento delle azioni aerodinamiche al variare della velocità.

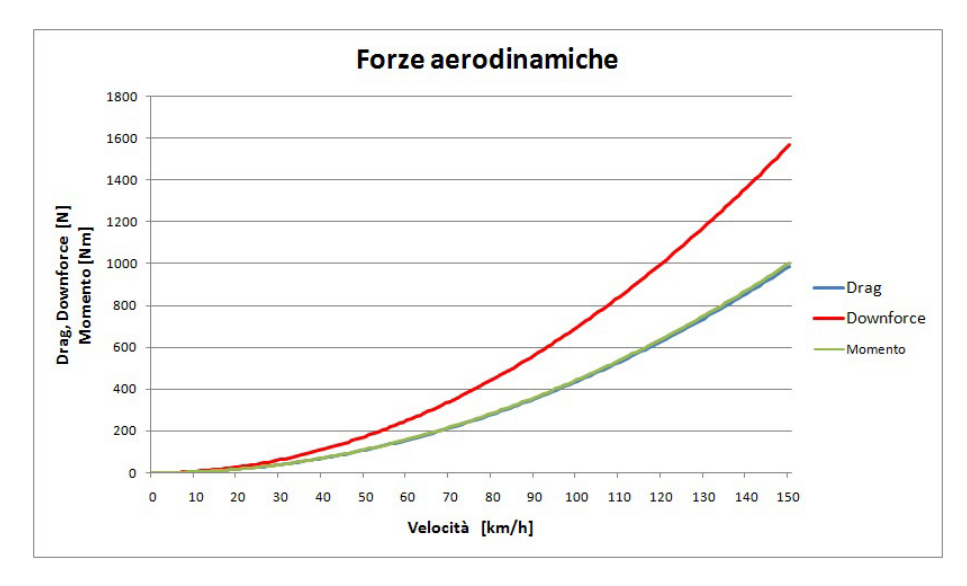

#### **Figura 4.56 Andamento azioni aerodinamiche modello 3.6.**

Nella tabella seguente sono invece riassunti i valori delle azioni aerodinamiche alle velocità di riferimento.

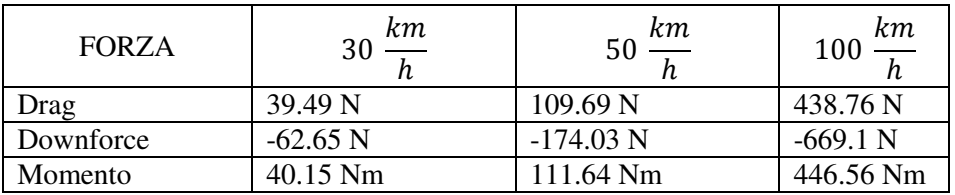

Si può facilmente notare come l'inserimento dell'ala anteriore abbia portato vantaggi da tutti i punti di vista: il drag, seppur di poco, è diminuito; la downforce generata è nettamente aumentata, mentre il momento è tornato al valore target.

Per quanto riguarda la configurazione di massima downforce, il modello 3.6 risulta quindi essere il modello ottimale.

# **4.3.7 Conclusioni ali massima deportanza**

Giunti quindi ad una configurazione con fondo, ala anteriore e ala posteriore per generare la massima deportanza possibile, è possibile fare un riassunto dei vari

modelli e analizzare i risultati ottenuti con il modello finale 3.6 rispetto al modello 2.9 con il solo fondo.

Nella tabella seguente sono riassunti i principali parametri ottenuti con i vari modelli di ali provati.

\_\_\_\_\_\_\_\_\_\_\_\_\_\_\_\_\_\_\_\_\_\_\_\_\_\_\_\_\_\_\_\_\_\_\_\_\_\_\_\_\_\_\_\_\_\_\_\_\_\_\_\_\_\_\_\_\_\_\_\_\_\_\_\_\_\_\_\_\_\_\_\_\_\_\_\_\_

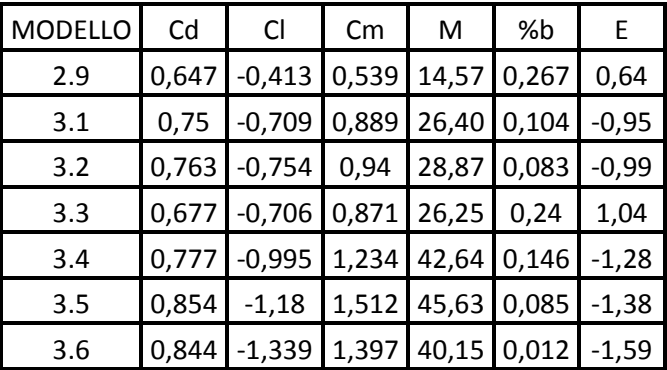

Come si può notare dalla tabella sovrastante, rispetto al modello con solo il fondo, a fronte di un aumento del Cd del 36.6%, sono stati ottenuti rispettivamente un aumento del Cl pari al 224.2% e un aumento del Cm pari al 159.2%.

I relativi aumenti di momento ed efficienza sono pari rispettivamente al 175.6% e al 148.4%.

#### **4.3.8 Modello 3.7 "low drag"**

Il modello 3.7, che verrà denominato "low drag", prevede una configurazione delle ali tale che la resistenza aerodinamica generata sia la migliore possibile.

Come visto in precedenza il profilo NACA-2415 genera la minima quantità di drag con un angolo di attacco pari a 0°; i profili delle ali verranno perciò posizionati in questa configurazione.

E' necessario prevedere una configurazione di questo tipo, poiché durante le varie prove della competizione non è possibile cambiare o rimuovere le ali.

Per questo motivo è utile prevedere una configurazione con il minore drag possibile per effettuare l'acceleration.

Nell'immagine sottostante è possibile visualizzare la configurazione in questione; i profili alari risultano essere posizioni in maniera orizzontale e l'ala posteriore è molto "aperta", in maniera tale da offrire la minore resistenza aerodinamica possibile.

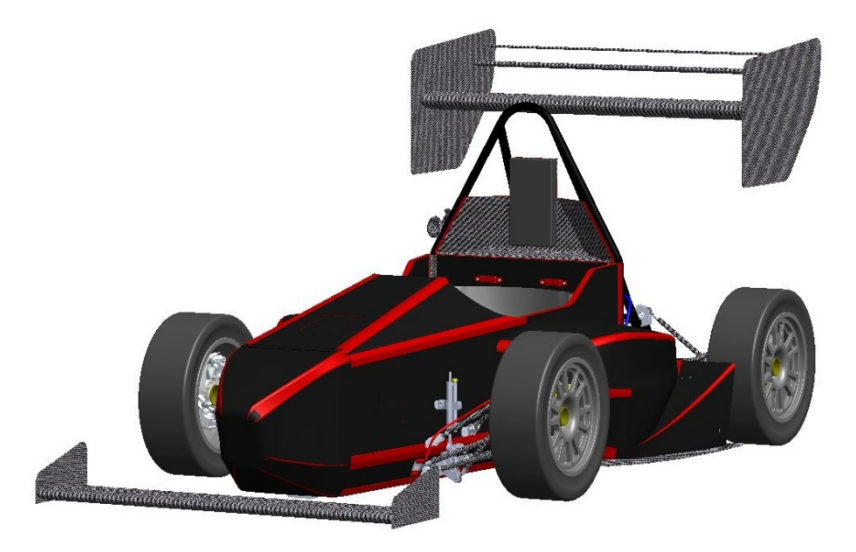

**Figura 4.57 Configurazione "low drag" modello 3.7.**

Il cd ottenuto risulta essere pari a 0.603, mentre il Cl vale -0.447, l'efficienza vale quindi 0.74.

La diminuzione di Cd rispetto al modello con fondo, ma senza ali è comprensibile osservando l'andamento del flusso nell'immagine seguente.

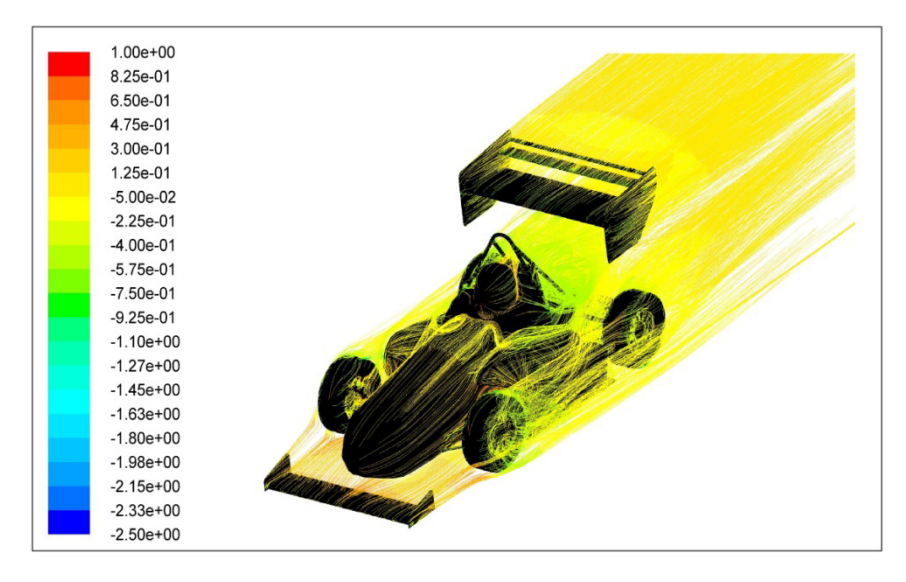

**Figura 4.58 Andamento flusso modello 3.7.** 

Come si può notare dall'immagine superiore gli end plates dell'ala anteriore deviano parte del flusso che andrebbe a interagire con le ruote anteriori, che come detto sono una delle cause principali del drag.

Il Cm ottenuto con questa configurazione è pari a 0.458, il momento corrispondente sul baricentro alla velocità di riferimento vale 8,57 Nm, il bilancio aerodinamico vale 0.025.

\_\_\_\_\_\_\_\_\_\_\_\_\_\_\_\_\_\_\_\_\_\_\_\_\_\_\_\_\_\_\_\_\_\_\_\_\_\_\_\_\_\_\_\_\_\_\_\_\_\_\_\_\_\_\_\_\_\_\_\_\_\_\_\_\_\_\_\_\_\_\_\_\_\_\_\_\_

Nell'immagine seguente è possibile visualizzare l'andamento delle azioni aerodinamiche al variare della velocità.

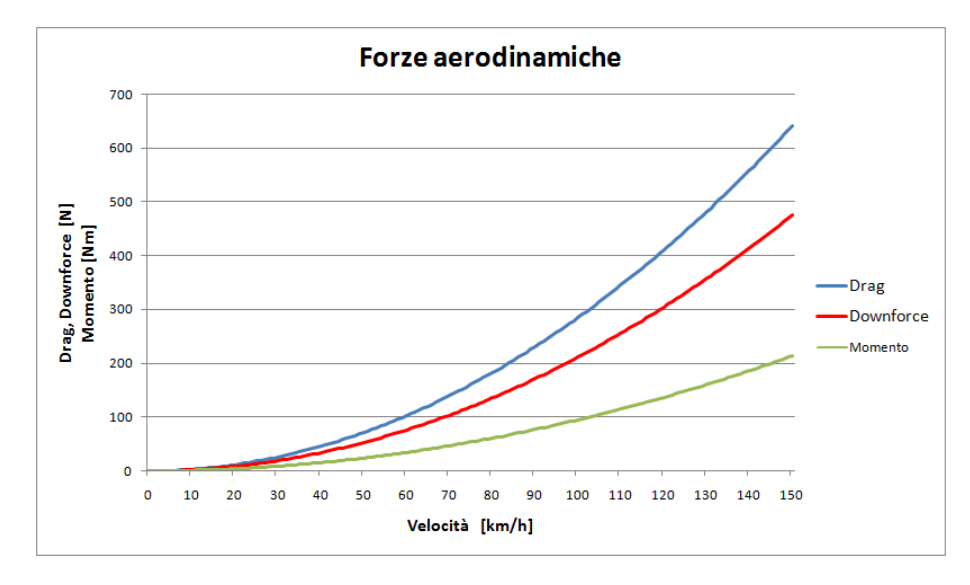

**Figura 4.59 Andamento forze modello 3.7.**

Infine nella tabella sottostante sono riassunti i valori delle azioni aerodinamiche alle velocità di riferimento.

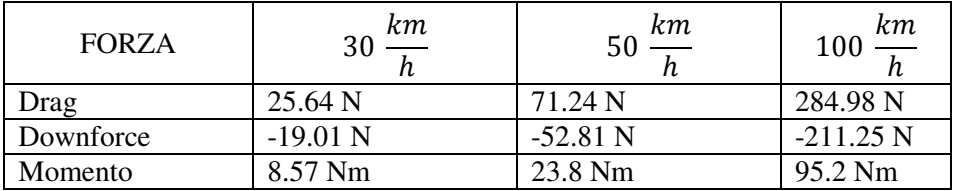

Come si può notare da un confronto tra i valori presenti in tabella e quelli del modello precedente, con questa configurazione si ha, come desiderato, una notevole diminuzione del drag, con la conseguente perdita di deportanza e momento.

In particolare si può notare come la riduzione di resistenza aerodinamica rispetto al modello 3.6, a pari velocità, risulti essere del 35%.

# **Capitolo 5**

# **Progettazione meccanica kit aerodinamico**

Dopo aver stabilito forma, dimensioni e posizione delle varie appendici che formano il kit aerodinamico, è necessario deciderne la struttura e progettare i relativi supporti.

Ovviamente tutti i profili verranno realizzati in materiali compositi, in particolare si utilizzeranno dei sandwich di laminati di carbonio twill con fibre a 90° e honeycomb, un materiale costituito da una struttura a nido d'ape di alluminio che, stratificato con carbonresine, assicura elevate caratteristiche meccaniche con un peso molto limitato.

# **5.1 Progettazione fondo**

L'idea iniziale, che verrà verificata tramite una analisi fem, è quella di realizzare il fondo con un sandwich costituito da due strati di carbonio divisi da uno strato di honeycomb.

Si ipotizza che gli strati di carbonio siano due pelli incrociate da 0.2 mm, mentre l'honeycomb sia spesso 5mm; dopodiché si procederà con una fem per verificare la resistenza della struttura.

Il sandwich sarà laminato su uno stampo con una forma speculare a quella della del fondo e dopodiché verrà cotto in autoclave secondo le indicazioni della resina.

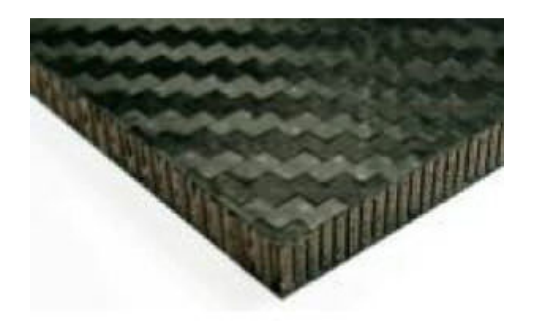

**Figura 5.1 Sandwich carbonio-honeycomb.**

Le bandelle saranno invece saranno costituite da un un laminato spesso 2mm di carbonio.

\_\_\_\_\_\_\_\_\_\_\_\_\_\_\_\_\_\_\_\_\_\_\_\_\_\_\_\_\_\_\_\_\_\_\_\_\_\_\_\_\_\_\_\_\_\_\_\_\_\_\_\_\_\_\_\_\_\_\_\_\_\_\_\_\_\_\_\_\_\_\_\_\_\_\_\_\_

Il fondo verrà attaccato al telaio tramite delle linguette in carbonio, che verranno incollate al monoscocca e collegate al fondo tramite degli hardpoint M6. Gli hardpoint sono degli inserti in alluminio filettati, che vengono inseriti nelle strutture composite per permettere l'utilizzo di giunzioni bullonate, in quanto una filettatura resistente delle carbonresine è difficilmente realizzabile. Verranno inoltre utilizzate altre linguette, questa volta in acciaio, saldate al traliccio posteriore e collegate al fondo sempre tramite hard point.

Per semplificare lo svolgimento dell'analisi Fem, essendo linguette e hardpoint già stati verificati per altre parti del telaio soggette a carichi superiori, come le sospensioni, si considera il fondo vincolato a terra mediante i fori degli hardpoint tramite degli incastri.

Per trovare il carico da applicare durante l'analisi Fem, si analizza la pressione statica sul fondo alla massima velocità possibile, ipotizzata pari a 130  $\frac{km}{h}$ . Si decide di discretizzare la pressione in 5 livelli e si effettuerà una partizione del fondo in modo tale da poter applicare durante la Fem i valori di pressione trovati.

Nel'immagine sottostante è possibile visualizzare la distribuzione di pressione, espressa in Pascal, che verrà applicata al fondo.

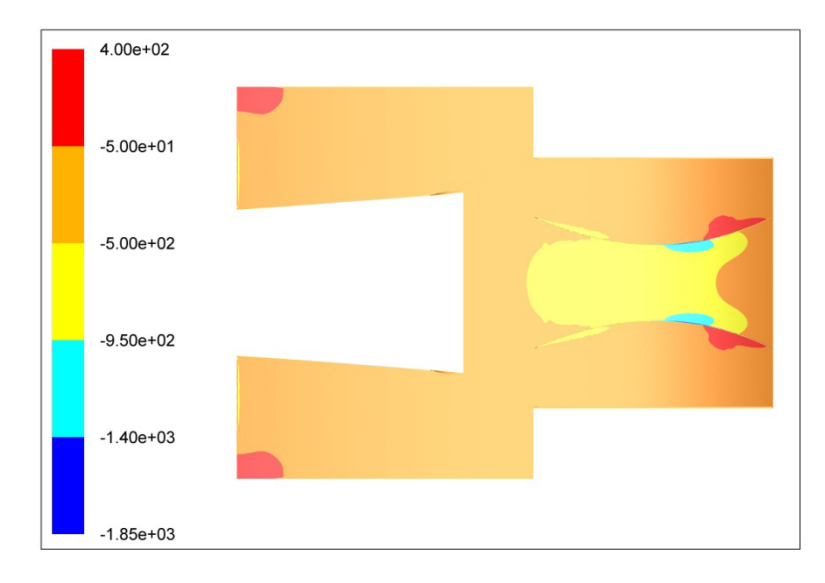

**Figura 5.2 Distribuzione pressione fondo.**

E' ora necessario effettuare un'analisi fem per valutare se le scelte fatte abbiano una sufficiente resistenza meccanica.

I risultati ottenuti per le parti in carbonio si valuteranno tramite il criterio di Tsai-hill, che considera tutta l'energia di deformazione a cui è sottoposto un oggetto in materiale composito.

\_\_\_\_\_\_\_\_\_\_\_\_\_\_\_\_\_\_\_\_\_\_\_\_\_\_\_\_\_\_\_\_\_\_\_\_\_\_\_\_\_\_\_\_\_\_\_\_\_\_\_\_\_\_\_\_\_\_\_\_\_\_\_\_\_\_\_\_\_\_\_\_\_\_\_\_\_

Il valore degli sforzi viene riassunto nel coefficiente di Tsai Tsai-Hill, nel nostro caso verrà trovato attraverso l'analisi Fem e deve essere minore di uno per non avere rotture.

Solitamente per stare in sicurezza si considera come valore limite per il coefficiente di Tsai-Hill 0.33.

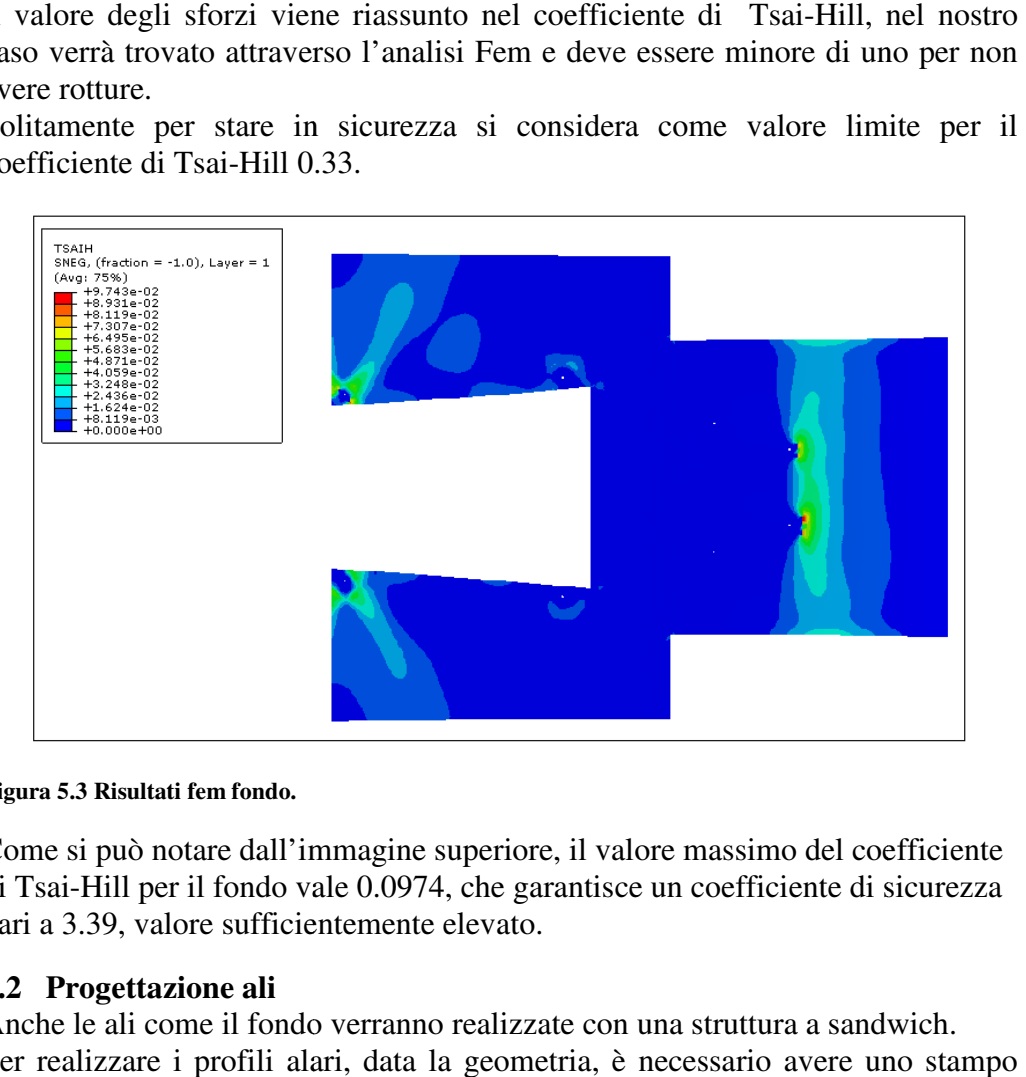

#### **Figura 5.3 Risultati fem fondo.**

Come si può notare dall'immagine superiore, il valore massimo del coefficient di Tsai-Hill per il fondo vale 0.0974, che garantisce un coefficiente di sicurezza pari a 3.39, valore sufficientemente elevato.

#### **5.2 Progettazione ali**

Anche le ali come il fondo verranno realizzate con una struttura a sandwich.

Per realizzare i profili alari, data la geometria, è necessario avere uno stampo costituito da due semigusci, che verranno uniti lungo il piano orizzontale.

Per realizzare la cavità all'interno dei profili si usano delle anime, solitamente costituita da un "palloncino" che viene gonfiato e permette al laminato di aderire allo stampo.

Lateralmente verranno inseriti dei pannelli per poter inserire degli hard point ed effettuare il collegamento con gli end plates. costituita da un "palloncino" che viene gonfiato e permette al laminato di aderire<br>allo stampo.<br>Lateralmente verranno inseriti dei pannelli per poter inserire degli hard point ed<br>effettuare il collegamento con gli end plat

Fluent, più difficile invece è ricavare il punto di applicazione.

Per questo motivo si procederà come nel caso precedente, applicando ai vari elementi le pressioni a cui sono sottoposti.
Ovviamente si considerà la pressione alla velocità di 130  $\frac{km}{h}$ .

### **5.2.1 Ala posteriore**

Si ipotizza di realizzare i vari profili in maniera diversa, essendo essi soggetti a carichi molto differenti.

\_\_\_\_\_\_\_\_\_\_\_\_\_\_\_\_\_\_\_\_\_\_\_\_\_\_\_\_\_\_\_\_\_\_\_\_\_\_\_\_\_\_\_\_\_\_\_\_\_\_\_\_\_\_\_\_\_\_\_\_\_\_\_\_\_\_\_\_\_\_\_\_\_\_\_\_\_

Il profilo principale verrà realizzato con una struttura a sandwich, costituita da tre pelli incrociate da 0.2 mm, uno strato di honeycomb da 2mm e altre tre pelli da 0.2 mm; è necessaria una struttura di questo tipo anche per limitare le deformazioni.

Le superfici laterali di appoggio di tutti i profili agli end plates saranno realizzate come il profilo principale, per permettere l'inserimento degli hardpoint di collegamento.

Per quanto riguarda i flap invece, che sono sottoposti a sforzi e deformazioni minori, si ipotizza di realizzare un unico laminato di carbonio spesso 2 mm.

Infine si ipotizza di realizzare gli end plates con un sandwich costituito da tre pelli di carbonio da 0.2 mm, uno strato di honeycomb da 5 mm e altre tre pelli da 0.2 mm, verranno poi inseriti dei rinforzi di alluminio forati nella zona di collegamento con le piastre di supporto.

Il collegamento alla vettura avverrà tramite quattro tubi in acciaio con diametro 16 mm e spessore 2 mm, saldati dai una parte a dei nodi del telaio e dall'altra a delle piastre forate.

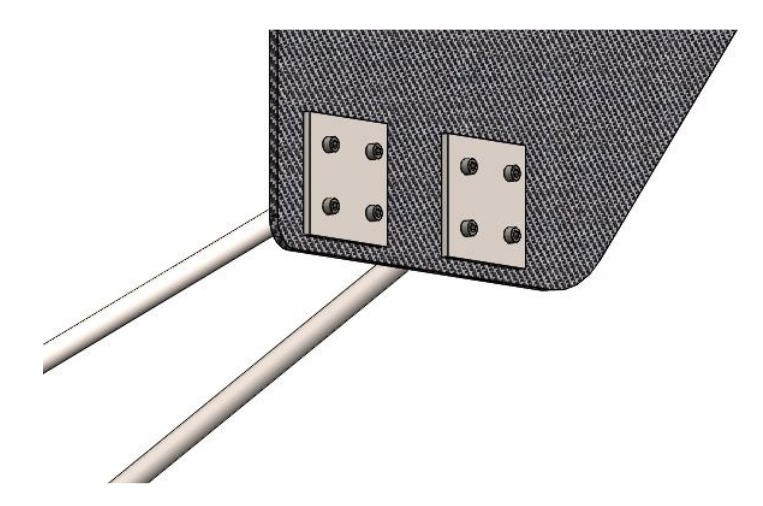

**Figura 5.4 Collegamento end plates-supporti.**

Come si può notare dall'immagine sovrastante, le piastre forate verranno imbullonate agli end plates tramite l'aggiunta di ulteriori piastre forate.

I profili verranno invece collegati agli end attraverso due serie di fori su due linee diverse a seconda della configurazione, una per quella a massima downforce e una per quella "low drag".

I primi fori di collegamento degli end plates ai vari profili, sono concentrici ai vari bordi di attacco, in questo modo è semplice effettuare il cambio di inclinazione senza modificare l'altezza del bordo di attacco.

\_\_\_\_\_\_\_\_\_\_\_\_\_\_\_\_\_\_\_\_\_\_\_\_\_\_\_\_\_\_\_\_\_\_\_\_\_\_\_\_\_\_\_\_\_\_\_\_\_\_\_\_\_\_\_\_\_\_\_\_\_\_\_\_\_\_\_\_\_\_\_\_\_\_\_\_\_

È ora necessario effettuare una analisi fem per valutare se le soluzioni ipotizzate hanno la necessaria resistenza meccanica.

Nell'immagine sottostante è possibile visualizzare i risultati ottenuti dall'analisi fem per l'ala posteriore.

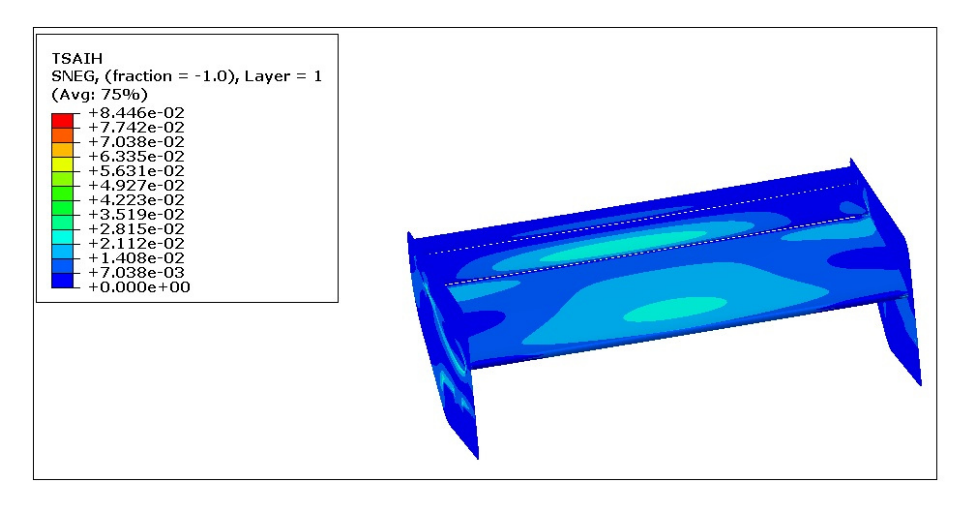

**Figura 5.5 Risultati fem ala posteriore.**

Il valore massimo del coefficiente di Tsai-Hill trovato è pari a 0.08446, che consente di avere un coefficiente di sicurezza pari a 3.9; valore considerato accettabile.

Nell'immagine sottostante è possibile visualizzare il risultato dell'analisi fem per i supporti dell'ala posteriore.

Come si può notare dall'immagine sottostante invece, lo sforzo massimo che agisce sui supporti dell'ala posteriore è pari a circa 127 Mpa.

Considerando di utilizzare lo stesso acciaio utilizzato per il telaio, ovverosia il 25CrMo4, che ha ottime caratteristiche di saldabilità e un carico di snervamento pari a 440 Mpa, il coefficiente di sicurezza risulta essere pari a 3.47.

Il valore del coefficiente di sicurezza è abbastanza elevato, ma, considerata la pericolosità nel caso di rotture dei sostegni e per evitare deformazioni eccessive della struttura date da una riduzione degli spessori, si decide di non ridurlo.

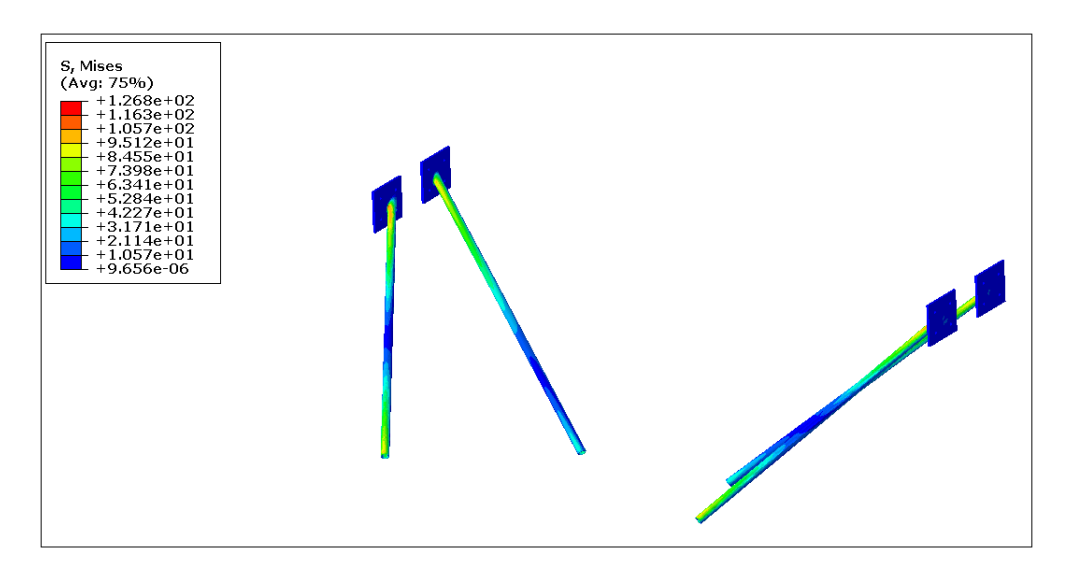

**Figura 5.6 Risultati fem supporti posteriore.**

#### **5.2.2 Ala anteriore**

Si ipotizza di realizzare il profilo dell'ala anteriore come quello principale dell'ala posteriore, mentre gli end plates saranno realizzati con un unico laminato di carbonio spesso 2 mm, poiché in questo caso non devono avere caratteristiche strutturali.

L'ala anteriore si attaccata tramite due supporti costituiti da un tubo in acciaio, come quelli dei supporti dell'ala posteriore, saldato a due piastre forate.

Le piastre verranno imbullonate tramite hardpoint al musetto da una parte e all'ala dall'altra.

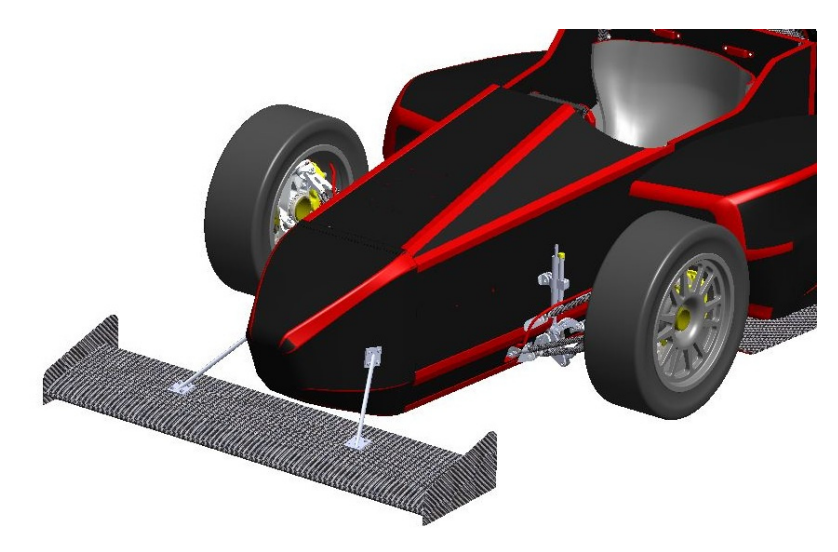

**Figura 5.7 Supporti ala anteriore.**

Per cambiare la configurazione da massima downforce a "low drag", si utilizzano supporti di lunghezza e inclinazione diversa, in modo da mantenere invariata l'altezza del bordo di attacco dall'ala anteriore.

\_\_\_\_\_\_\_\_\_\_\_\_\_\_\_\_\_\_\_\_\_\_\_\_\_\_\_\_\_\_\_\_\_\_\_\_\_\_\_\_\_\_\_\_\_\_\_\_\_\_\_\_\_\_\_\_\_\_\_\_\_\_\_\_\_\_\_\_\_\_\_\_\_\_\_\_\_

Gli end plates, come detto, vengono imbullonati all'ala tramite hardpoint, attraverso due serie diverse di fori a secondo della configurazione, in modo tale

da mantenere costante la loro posizione risepetto al terreno.

Come per l'ala anteriore è necessario realizzare delle fem per valutare la bontà delle scelte effettuate.

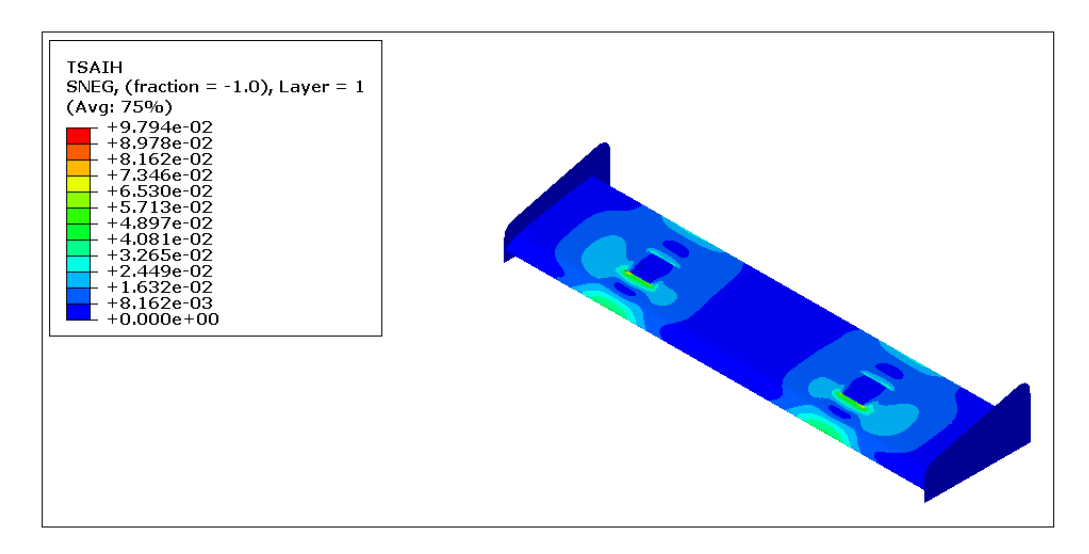

**Figura 5.8 Risultati fem ala anteriore.**

Come si può notare dall'immagine sovrastante, il coefficiente di Tsai massimo vale circa 0.098, il corrispondente coefficiente di sicurezza risulta essere pari a 3.39. notare dall'immagine sovrastante, il coefficiente di Tsai-Hill<br>
e circa 0.098, il corrispondente coefficiente di sicurezza risulta<br>
.39.<br>
sto caso il coefficiente di sicurezza risulta essere sufficientemente<br>
onsiderare la

Anche in questo caso il coefficiente di sicurezza risulta essere sufficientemente alto e si può considerare la struttura ipotizzata accettabile.

Nell'immagine sottostante è possibile visualizzare i risultati ottenuti dall'analisi fem sui supporti dell'ala anteriore.

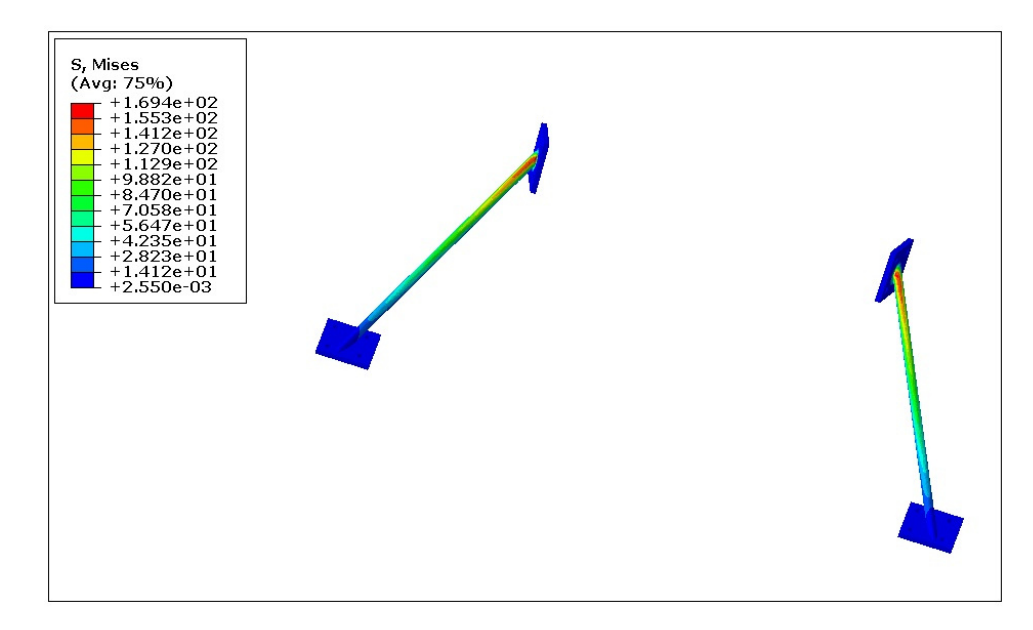

**Figura 5.9 Risultati fem supporti ala anteriore.** 

Come si può notare dall'immagine sovrastante, lo sforzo massimo che agisce sui supporti è pari a circa 170 Mpa, considerando di utilizzare lo stesso acciaio utilizzato per il telaio e per i supporti dell'ala posteriore, ovverosia il 25CrMo4, che ha un carico di snervamento pari a 440 Mpa, il coefficiente di sicurezza risulta essere pari a 2.5.

Anche in questo caso il valore è abbastanza elevato, ma si considera accettabile per le considerazioni fatte per i supporti posteriori.

## **Capitolo 6**

### **Analisi dinamica veicolo**

Come detto in precedenza, il kit aerodinamico è necessario per modificare il comportamento dinamico della vettura, in particolare si avrà una influenza sul carico verticale sugli pneumatici e quindi sulle forze scaricabili a terra, sul bilanciamento della vettura, quindi sulla ripartizione di forze tra pneumatici anteriori e posteriori e sulla resistenza all'avanzamento, quindi sulla potenza motrice dissipata.

Come visto in precedenza sono state trovate due configurazioni: una per avere massimo carico e quindi di conseguenza miglior comportamento dinamico della vettura e una per avere minore resistenza possibile.

#### **6.1 Bilanciamento vettura**

Per poter fare considerazioni sulla dinamica della vettura bisogna innanzitutto considerare il modello metà vettura, ovverosia si considerano solo una ruota anteriore e una posteriore, in quanto il veicolo è ipotizzato simmetrico.

Nel caso di modello con pilota, il carico sulla ruota anteriore risulta essere pari a 48.5 N mentre su quella posteriore vale 51.5 N.

In questa situazione quindi il bilanciamento vale 51.5% al posteriore e 48.5% all'anteriore.

Le azioni aerodinamiche variano al variare della velocità e di conseguenza fanno variare il bilanciamento della vettura.

In particolare ipotizziamo le azioni e il momento applicate nel baricentro; come visto nei capitoli precedenti il momento risulta essere cabrante, perciò le ruote posteriori si caricheranno più di quelle anteriori.

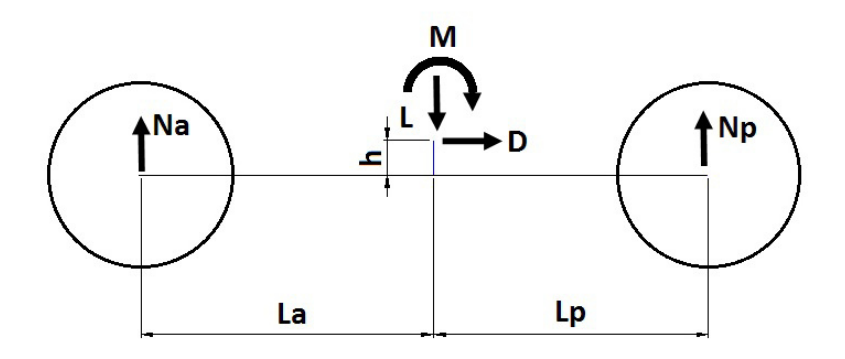

**Figura 6.1 Forze agenti sulla vettura.**

Per trovare le reazioni Na e Np, che si andranno a sommare al carico statico, è necessario fare un semplice equilibrio alla rotazione e un verticale. Le forze considerato sono pari alla metà di quelle ricavate in precedenza.

\_\_\_\_\_\_\_\_\_\_\_\_\_\_\_\_\_\_\_\_\_\_\_\_\_\_\_\_\_\_\_\_\_\_\_\_\_\_\_\_\_\_\_\_\_\_\_\_\_\_\_\_\_\_\_\_\_\_\_\_\_\_\_\_\_\_\_\_\_\_\_\_\_\_\_\_\_

 $Np =$  $L * La + M + D * h$  $La + Lp$  $Na = L - Np$ 

Ovviamente i due valori dipenderanno dalla velocità. Si ottiene quindi il carico totale agente sulla singola ruota:

$$
Na_{tot} = Na_{statico} + Na
$$
  

$$
Np_{tot} = Np_{statico} + Np
$$

Ottenuti questi valori, si ottiene la ripartizione del carico sulla singola ruota:

$$
Np\% = \frac{Np_{tot}}{Na_{tot} + Np_{tot}} * 100
$$

$$
Na\% = \frac{Na_{tot}}{Na_{tot} + Np_{tot}} * 100
$$

La necessità di avere più carico al posteriore nasce dal fatto che, specialmente in uscita di curva, le ruote posteriori tendono a perdere aderenza e la coppia non viene scaricata a terra a causa dello slittamento.

Nell'immagine sottostante è possibile visualizzare l'andamento della ripartizione del carico al variare della velocità.

In particolare dal grafico seguente si può notare come la ripartizione ottimale, che equivale a 40% all'anteriore e 60% al posteriore, si abbia intorno ad una velocità di circa 30  $\frac{km}{h}$ , velocità tipica di uscita di curva dei circuiti delle prove del campionato FSAE.

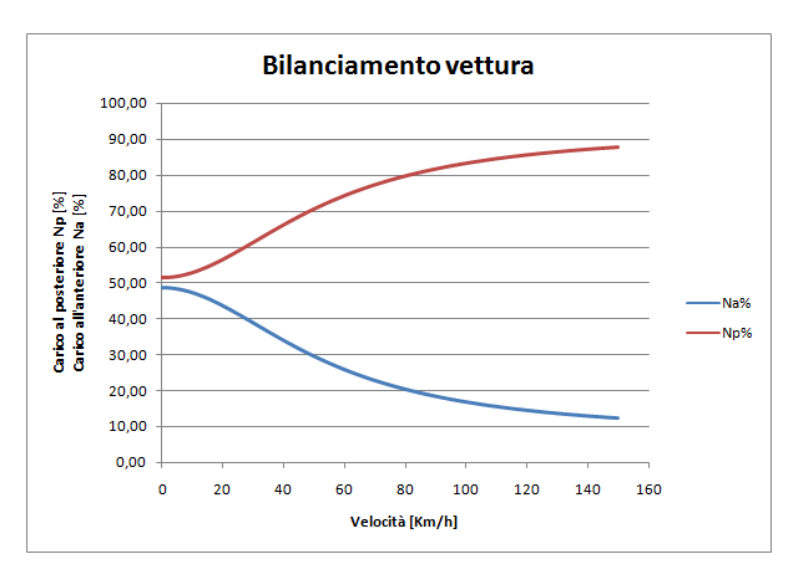

**Figura 6.2 Andamento carichi anteriore-posteriore.**

#### **6.2 Potenza dissipata.**

Come detto in precedenza, a causa della resistenza aerodinamica, durante l'avanzamento viene dissipata energia.

In particolare la potenza dissipata varia con il cubo della velocità:

$$
P_{diss} = D * V \text{ [W]}
$$

$$
P_{diss} = \frac{1}{2} * \rho * Cd * A * V^3 \text{ [W]}
$$

Oltre alla Potenza aerodinamica, durante l'avanzamento viene dissipata energia anche a causa del rotolamento degli pneumatici.

Nel grafico sottostante è possibile visualizzare l'andamento della potenza aerodinamica dissipata, che ovviamente sarà di tipo cubico.

La curva rossa rappresenta l'andamento della potenza dissipata nel caso "low drag" che ovviamente risulta essere minore del caso a massimo carico.

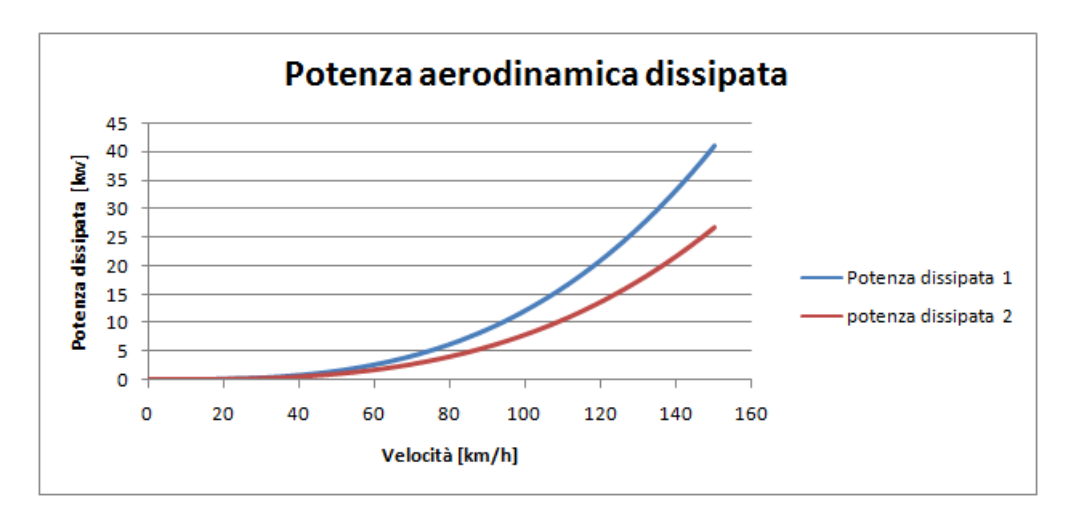

**Figura 6.3 Andamento potenza aerodinamica dissipata .**

La potenza dissipata a causa del rotolamento è data dalla formula seguente:

$$
P_{rot} = m * g * f_0 * V + m * g * f_1 * V^3
$$

Con  $f_0$  e  $f_1$  coefficienti di attrito dovuti alla strada e alla velocità. Nella tabella sottostante è possibile visualizzare l'andamento della potenza totale dissipata a causa del rotolamento e della resistenza aerodinamica al variare della velocità.

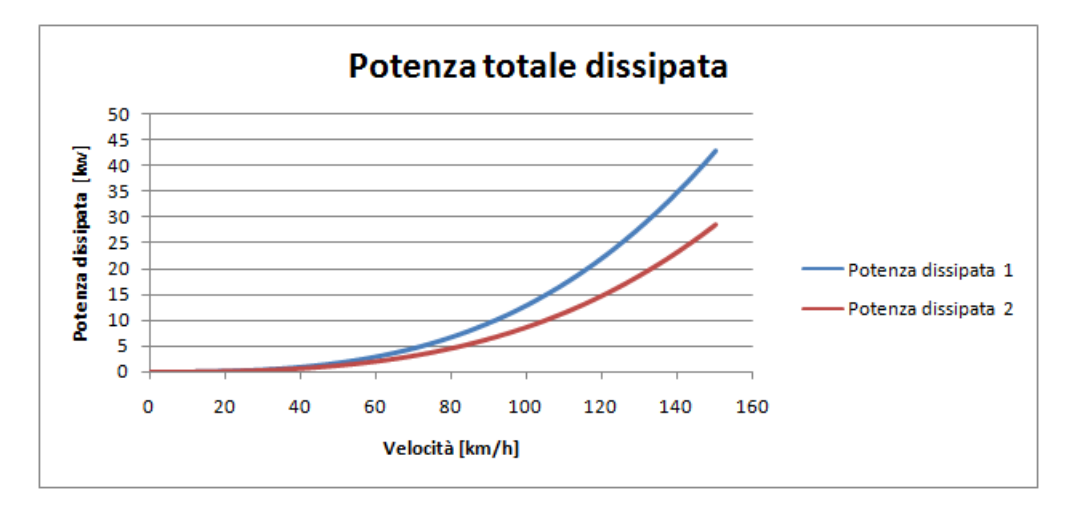

**Figura 6.4 Andamento potenza totale dissipata .**

La potenza motrice massima è pari a circa 45 kw, come si può notare dal grafico sovrastante, in nessuno dei due casi in esame viene superato tale valore.

Per questo motivo non ci sono limitazioni dal punto di vista aerodinamico sulla scelta della velocità massima, ma verrà determinata dai rapporti della trasmissione, come detto in precedenza sarà pari a circa 130  $\frac{km}{h}$ . E' quindi possibile sviluppare ulteriormente l'aerodinamica anche con un aumento di Cd, vista la potenza motrice residua disponibile.

\_\_\_\_\_\_\_\_\_\_\_\_\_\_\_\_\_\_\_\_\_\_\_\_\_\_\_\_\_\_\_\_\_\_\_\_\_\_\_\_\_\_\_\_\_\_\_\_\_\_\_\_\_\_\_\_\_\_\_\_\_\_\_\_\_\_\_\_\_\_\_\_\_\_\_\_\_

# **Capitolo 7**

## **Conclusioni**

Con questo lavoro di tesi è voluto inserire per la prima volta sulla vettura da formula SAE del Politecnico un kit aerodinamico, al fine di aumentarne le prestazione.

Il kit è composto da tre elementi: un fondo estrattore, un'ala posteriore e un'ala anteriore.

Sono state presentate due configurazioni possibili per i profili alari: una per avere il massimo carico, da utilizzare quindi nelle prove dove conta avere la massima aderenza e uno per avere la minima resistenza, da utilizzare durante la prova di acceleration.

I risultati ottenuti sono stati un aumento del carico verticale sugli pneumatici, che consente quindi un aumento delle prestazioni poiché aumenta la potenza scaricabile a terra.

Si ha un conseguente aumento della resistenza aerodinamica, che comunque non genera una potenza resistente maggiore della potenza motrice disponibile.

Inoltre si è ottenuto un aumento del momento cabrante sul baricentro, indispensabile per aumentare il carico sulle ruote posteriori ed ottenere un corretto bilanciamento della vettura.

Gli sviluppi possibili di questa tesi sono svariati: innanzitutto è necessario realizzare il kit e provarlo in pista sulla vettura, per verificare gli effettivi benefici della soluzione.

In secondo luogo sarebbe necessario svolgere dei test in galleria del vento per validare sperimentalmente il modello presentato.

E' possibile poi pensare ad una evoluzione del modello, aumentandone la complessità ed i particolari, a fronte ovviamente di un aumento della potenza di calcolo disponibile.

E' possibile evolvere il kit aerodinamico continuando lo sviluppo del fondo e valutando altri tipi di profili per le ali, in particolare esistono metodi per sviluppare profili adatti alle proprie esigenze.

Infine, se i risultati ottenuti da questa tesi sono giustificati da un aumento di prestazioni della vettura in pista, è possibile pensare di sviluppare la prossima vettura mettendo in primo piano le esigenze aerodinamiche.

### **Bibliografia**

Abaqus, A. B. A. Q. U. S. (2012). Standard: user's manual version 6.12.Simulia, USA.

Abbott, I. H. (1959). Theory of wing sections, including a summary of airfoil data. Courier Dover Publications.

Badini, C. F. (2003). Materiali Compositi per l'Ingegneria. celid.

BETA, C. Systems SA (2009).". ANSA User's Guide.

Ferrari, G. (2008). Motori a combustione interna. Il capitello.

Fluent, I. N. C. (2006). FLUENT 6.3 user's guide. Fluent documentation.

Pacejka, H. (2005). Tire and vehicle dynamics. Elsevier.

Katz, J. (1995). Race car aerodynamics: designing for speed. Robert Bentley.

McBeath, S. (2006). Competition car aerodynamics. Haynes North America Incorporated.

McBeath, S. (2000). Competition Car Composites: A Practical Guide. Haynes Publishing.

Wolf-Heinrich, H., & Ahmed, S. R. (1998). Aerodynamics of Road Vehicles.Society of Automotive Engineers, Inc, Warrendale.